# **Clouds and the Earth's Radiant Energy System (CERES)**

# **Data Management System**

# **Operator's Manual**

**Cloud Retrieval and Convolution (Subsystems 4.1 through 4.4)**

# **CER4.1-4.0P1, CER4.1-4.1P1, CER4.1-4.1P2, CER4.1-4.1P3, CER4.1-4.1P4, CER4.1-4.1P5, CER4.1-4.2P1, CER4.1-4.2P2, CER4.1-4.2P3, CER4.1-4.3P1, CER4.1-4.3P2, CER4.1-4.4P1**

# **Release 4 Version 2**

#### **Primary Authors**

*Walter F. Miller, Sunny Sun-Mack, Ricky R. Brown, Timothy D. Murray, and Charles.McKinley*

Science Systems and Applications, Inc (SSAI) One Enterprise Parkway, Suite 200 Hampton, VA 23666

> NASA Langley Research Center Climate Science Branch Science Directorate 21 Langley Boulevard Hampton, VA 23681-2199

SW Delivered to CM: May 2007 Document Date: May 2007

# **Document Revision Record**

<span id="page-1-0"></span>The Document Revision Record contains information pertaining to approved document changes. The table lists the date the Software Configuration Change Request (SCCR) was approved, the Release and Version Number, the SCCR number, a short description of the revision, and the revised sections. The document authors are listed on the cover. The Head of the CERES Data Management Team approves or disapproves the requested changes based on recommendations of the Configuration Control Board.

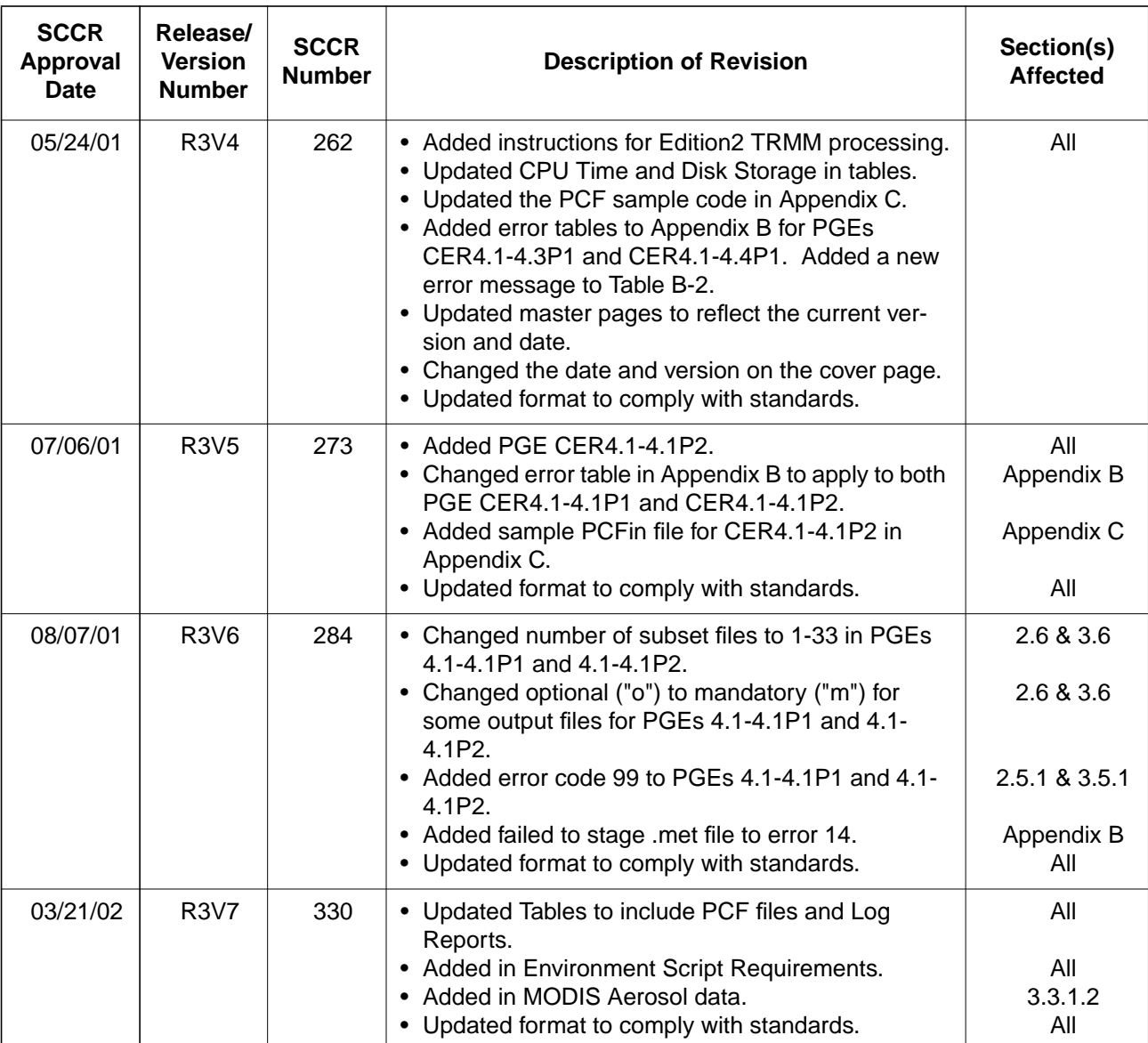

## Document Revision Record (1 of 4)

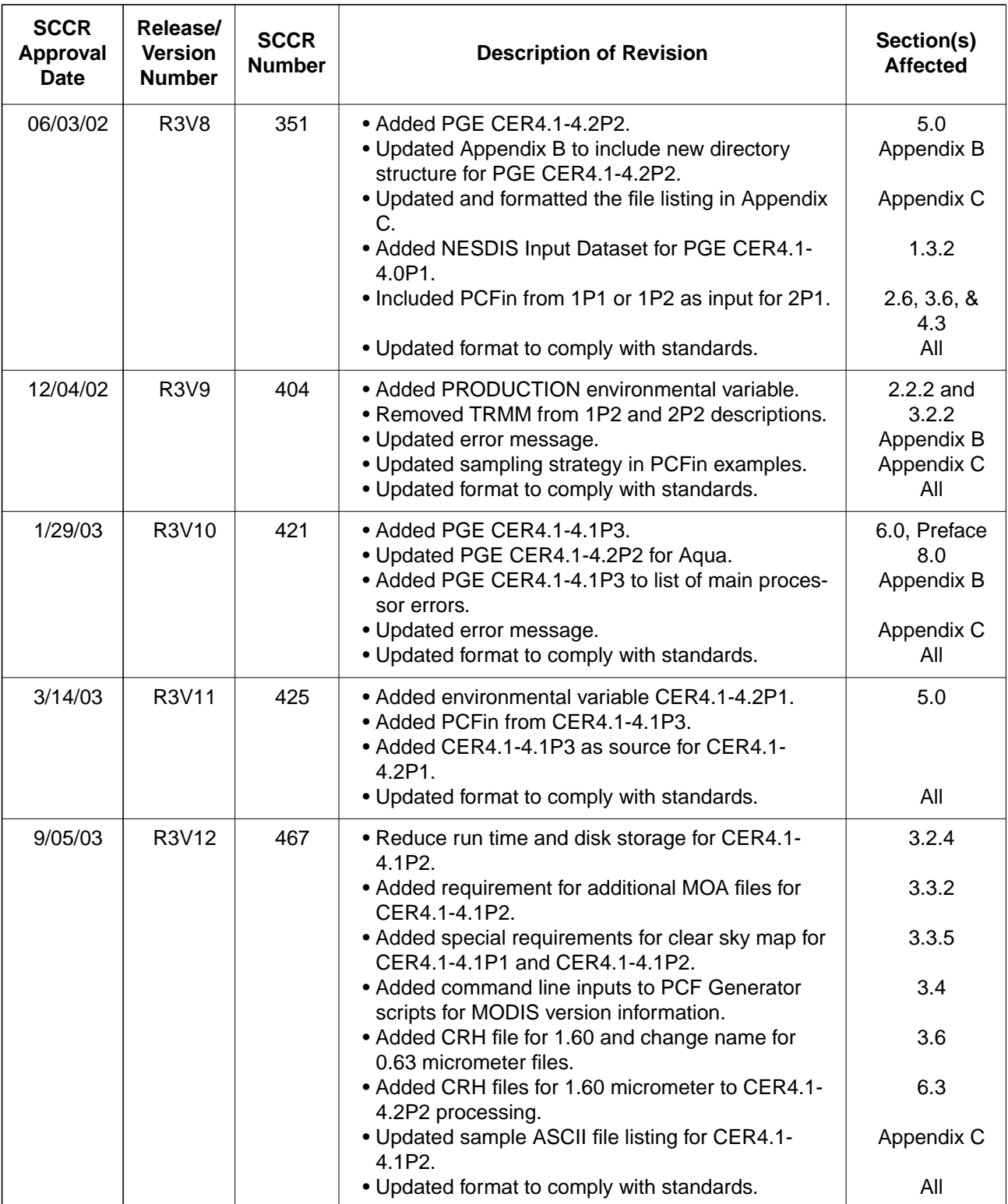

## Document Revision Record (2 of 4)

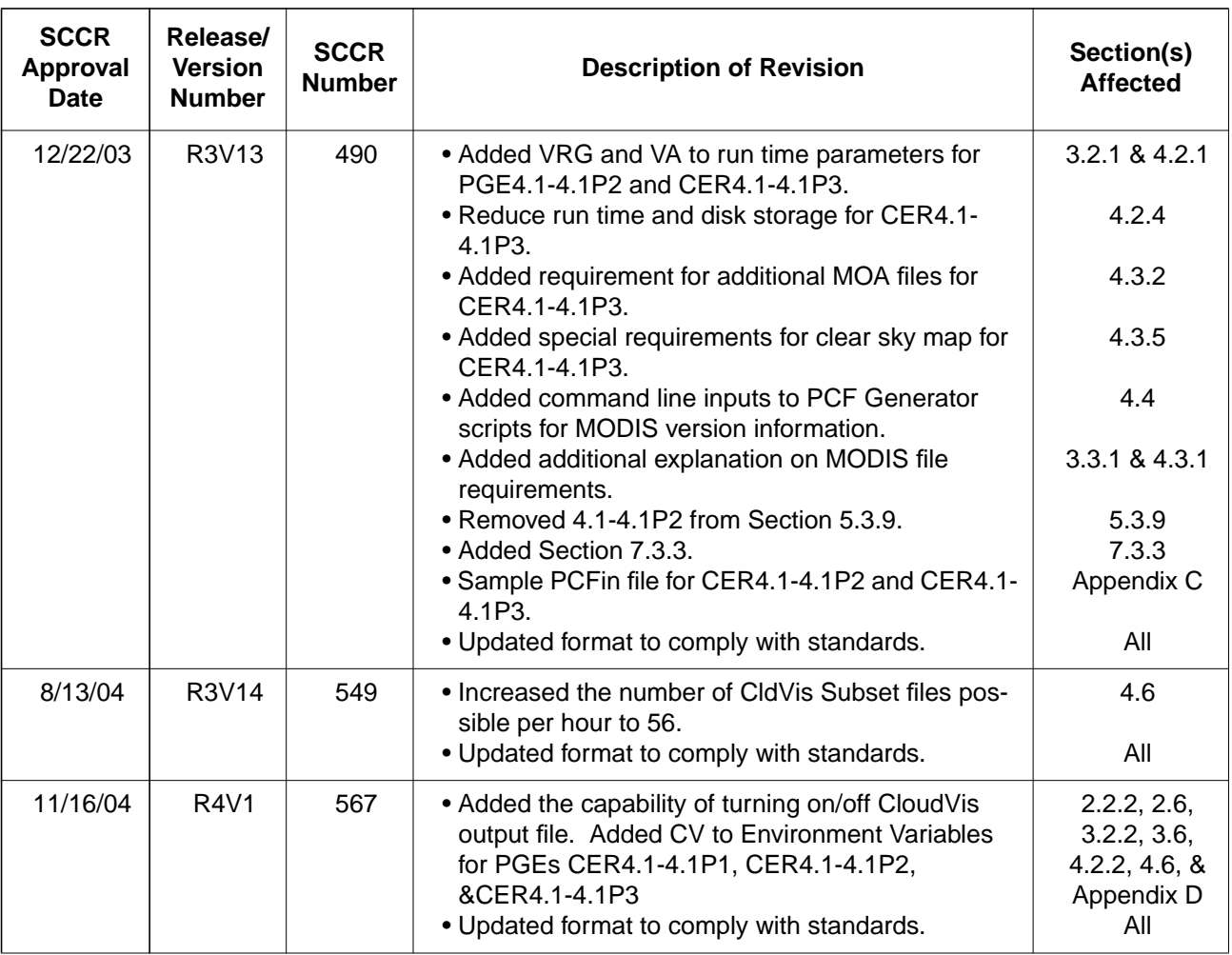

# Document Revision Record (3 of 4)

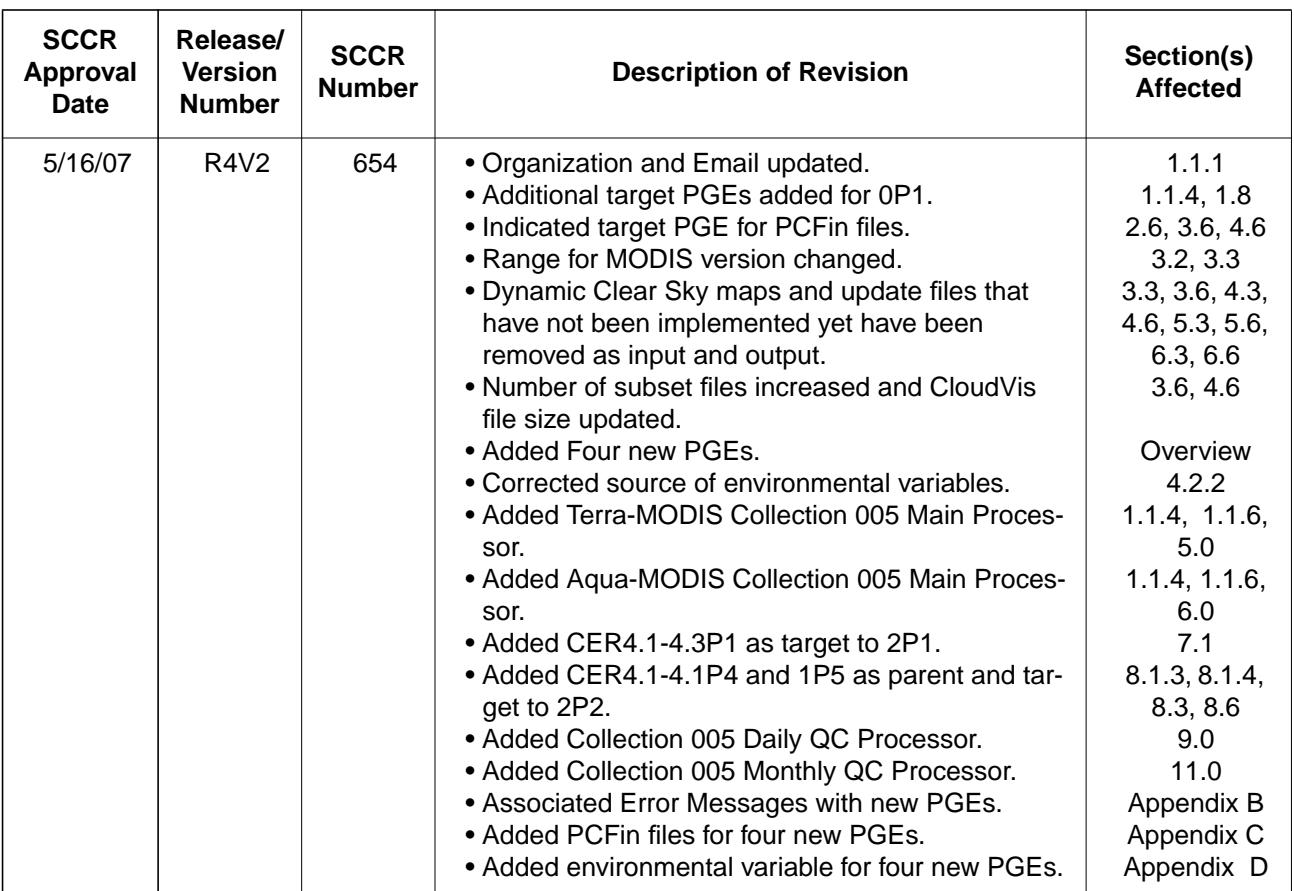

# Document Revision Record (4 of 4)

# **Preface**

<span id="page-5-0"></span>The Clouds and the Earth's Radiant Energy System (CERES) Data Management System (DMS) supports the data processing needs of the CERES Science Team research to increase understanding of the Earth's climate and radiant environment. The CERES Data Management Team works with the CERES Science Team to develop the software necessary to support the science algorithms. This software, being developed to operate at the Langley Atmospheric Sciences Data Center (ASDC), produces an extensive set of science data products.

The DMS consists of 12 subsystems; each subsystem contains one or more Product Generation Executables (PGEs). Each subsystem executes when all of its required input data sets are available and produces one or more archival science products.

This Operator's Manual is written for the data processing operations staff at the Langley ASDC by the Data Management Team responsible for this Subsystem. This document describes all PGEs for this Subsystem and contains the Runtime Parameters, Production Request Parameters, the required inputs, the steps used to execute, and the expected outputs for each of these PGEs. In addition, all subsystem error messages and subsequent actions required by the ASDC operations staff are included.

Acknowledgment is given to Tammy Ayers of Science Systems and Applications, Inc. (SSAI) for her support in the preparation of this document and to Maria Vallas Mitchum, NASA Langley Research Center, and Sandra K. Nolan, SAIC, for structuring the manual guidelines and organization.

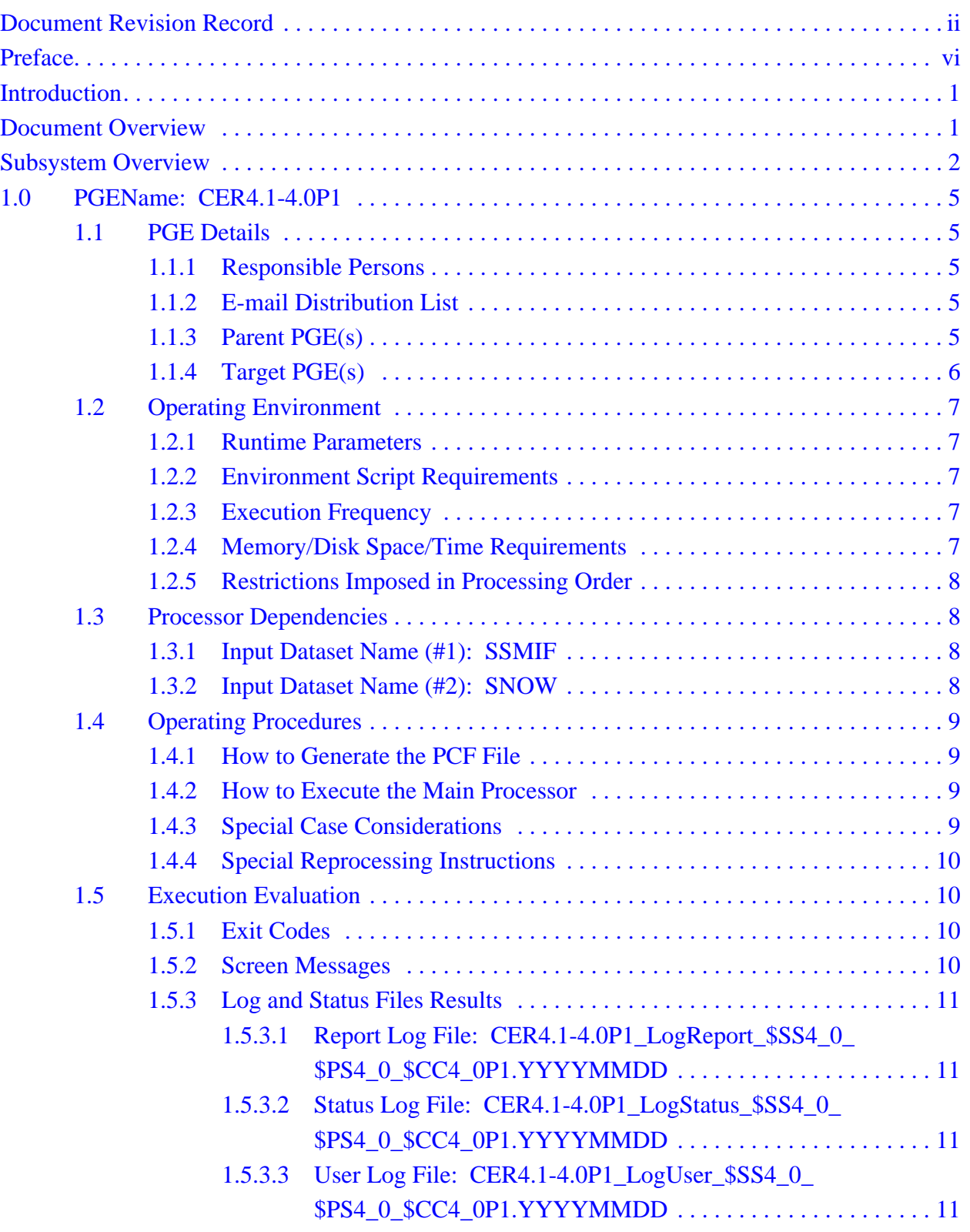

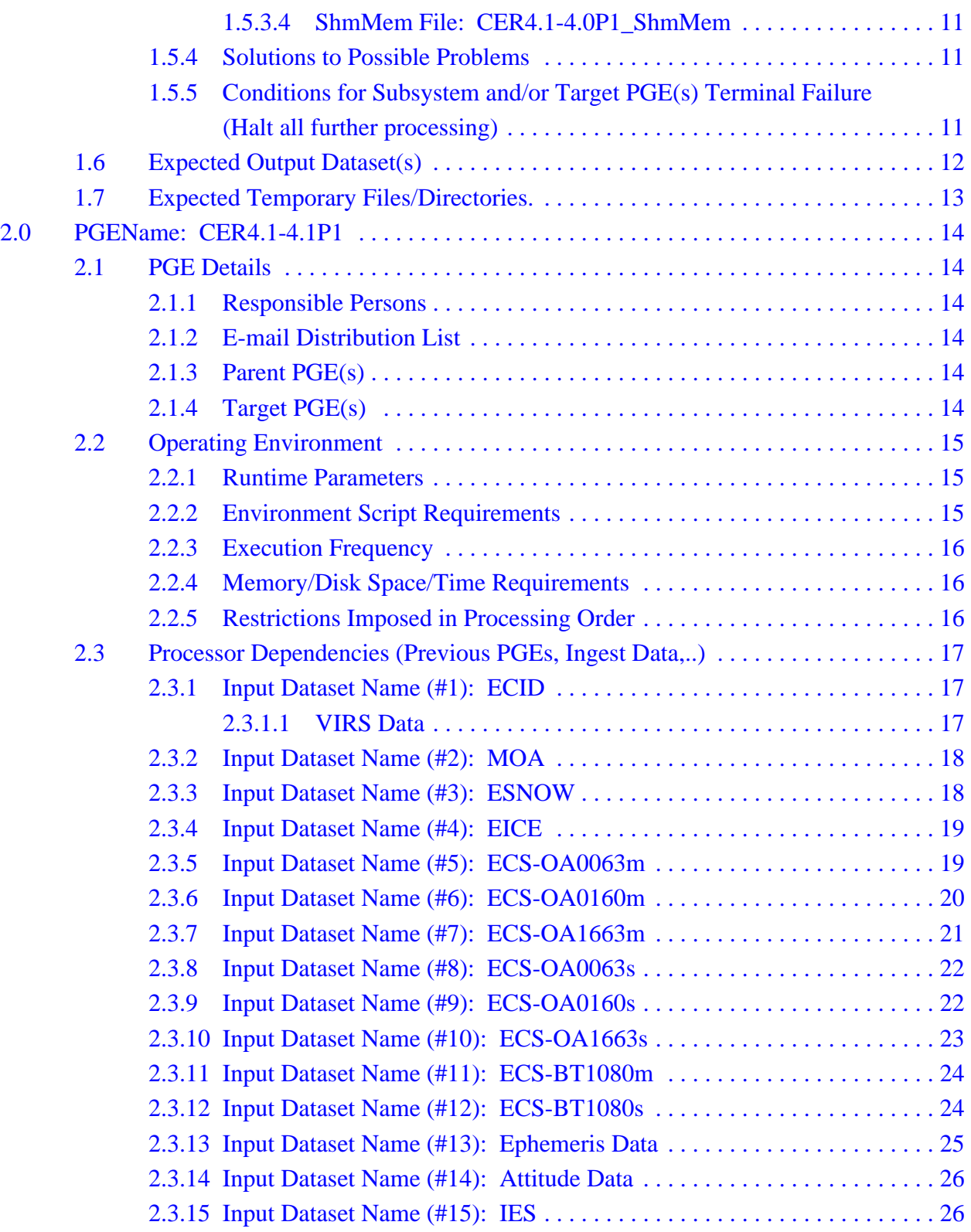

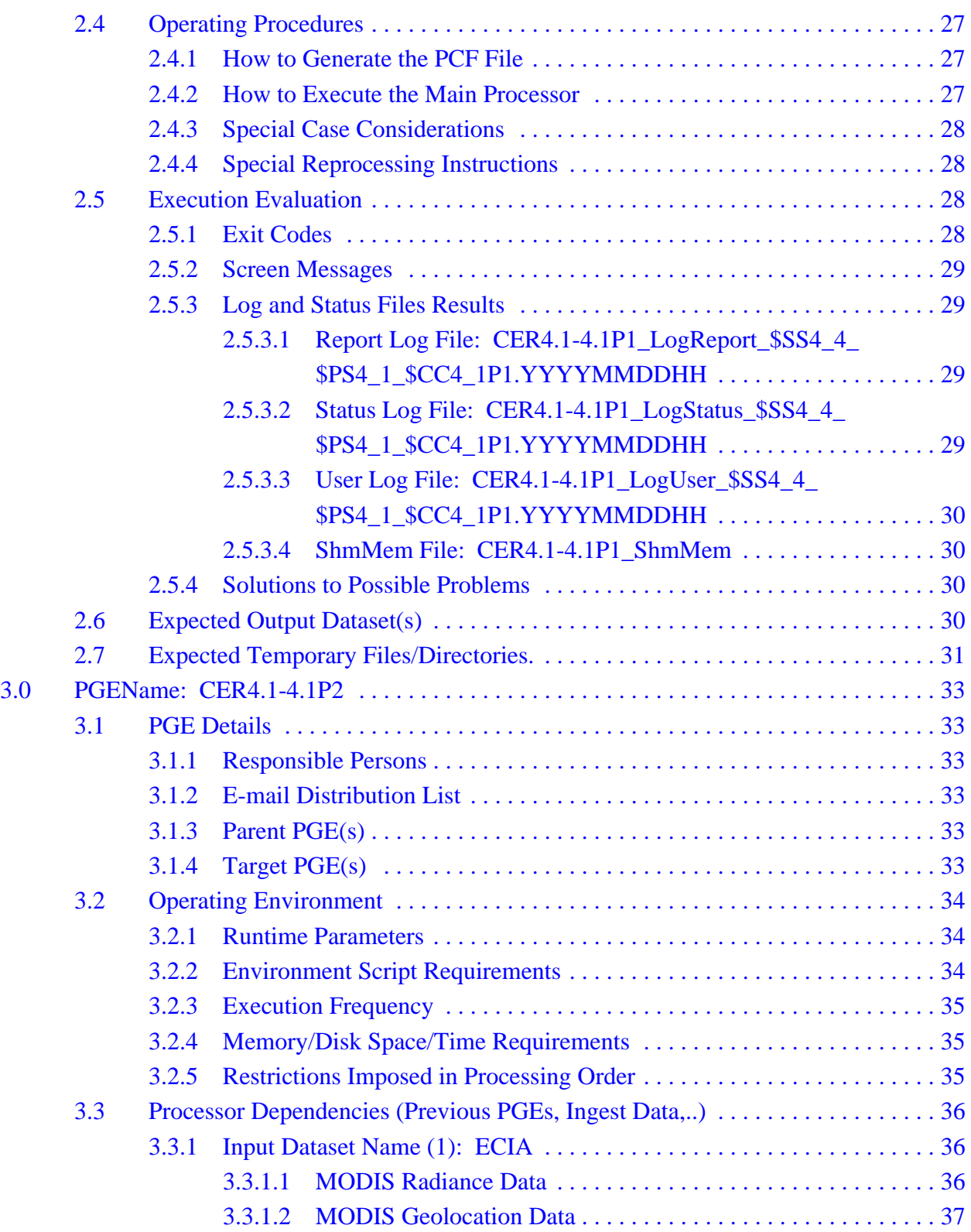

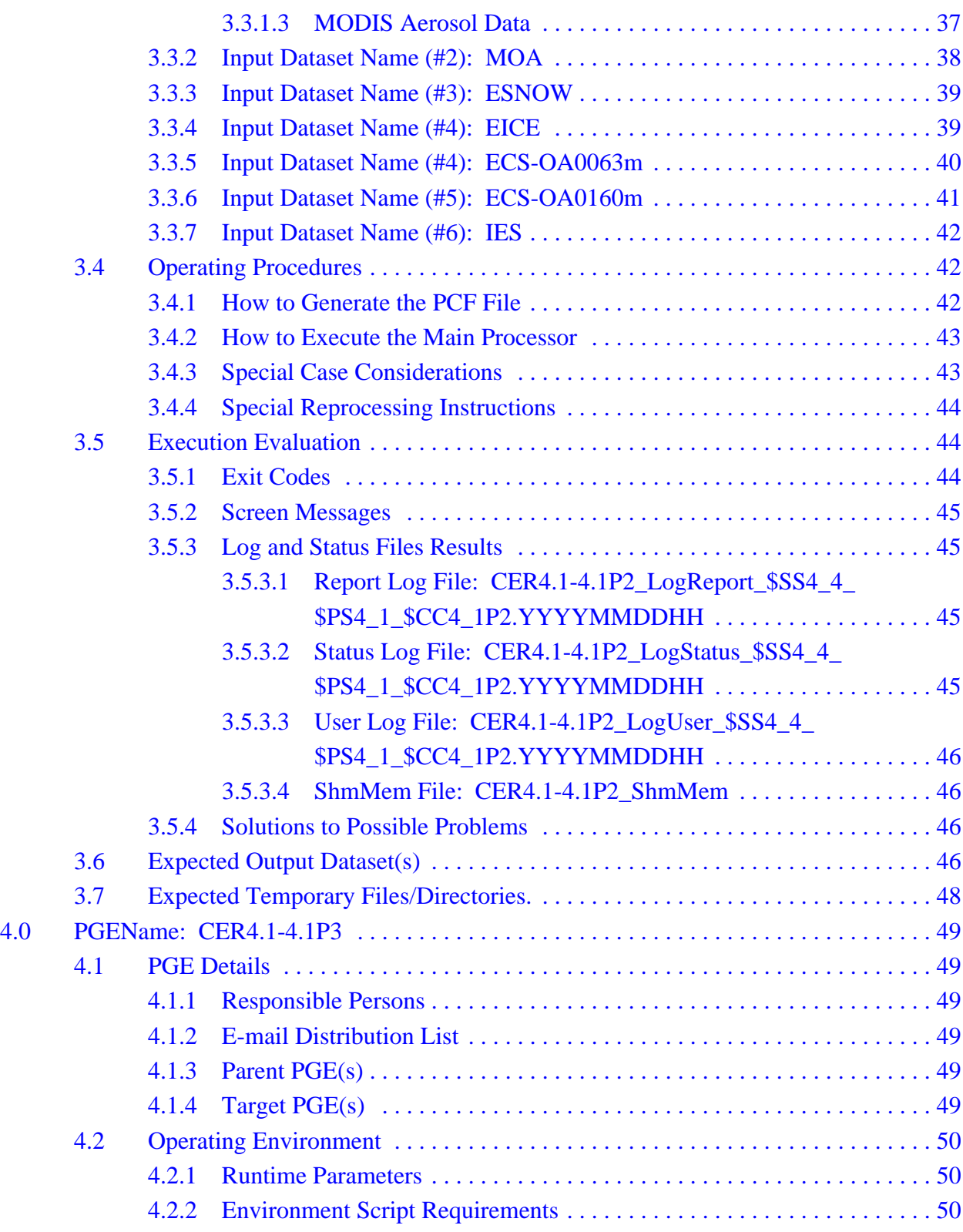

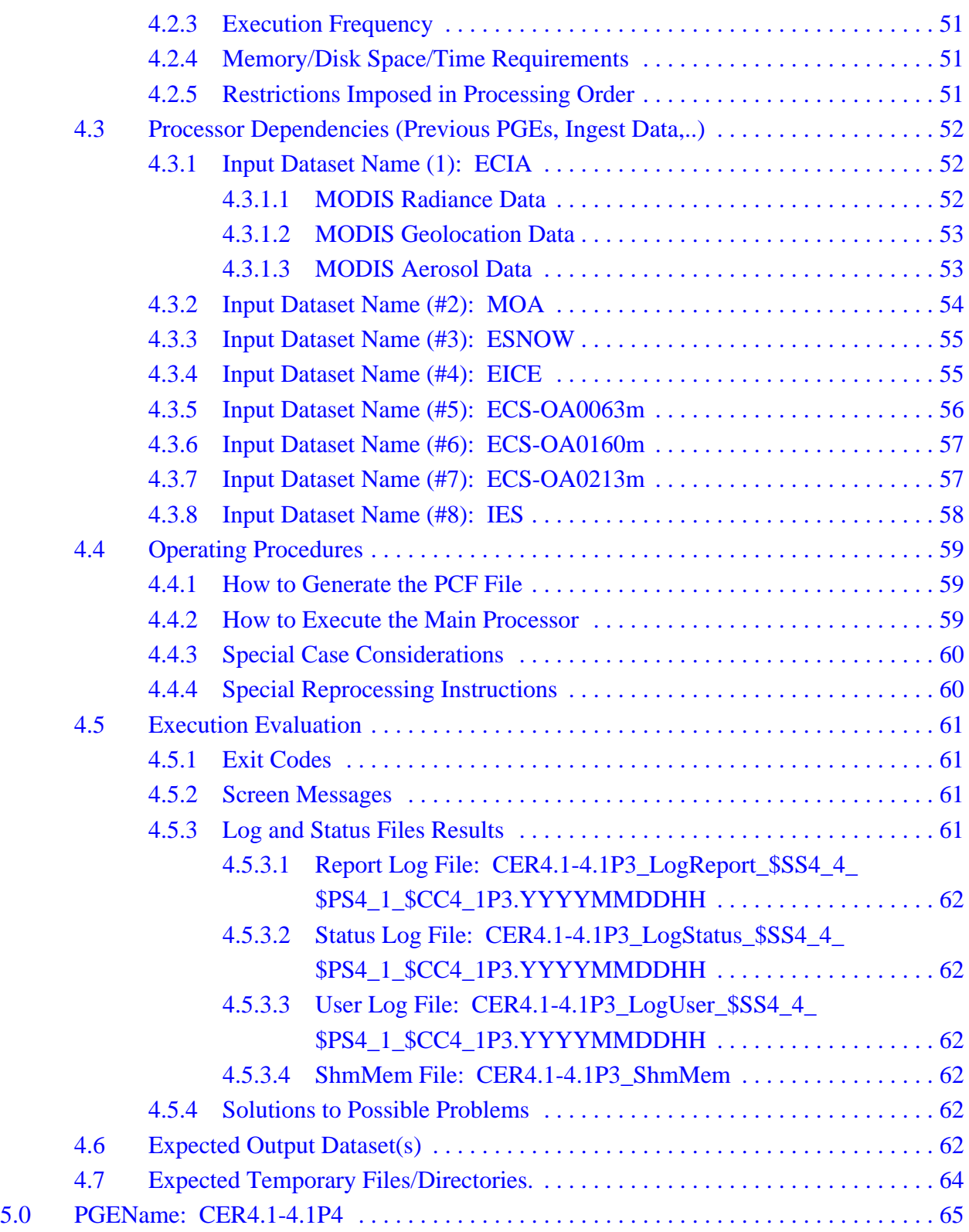

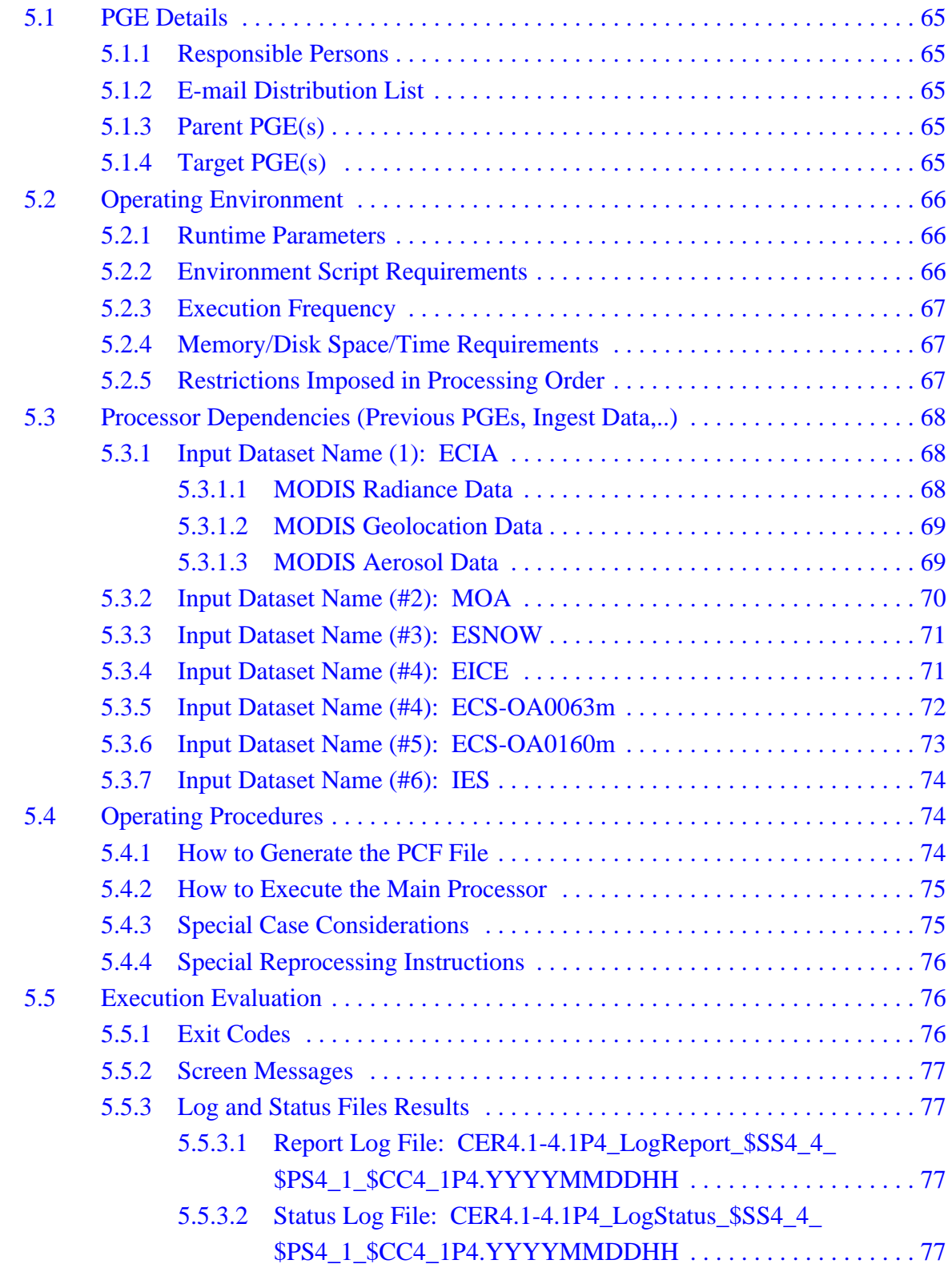

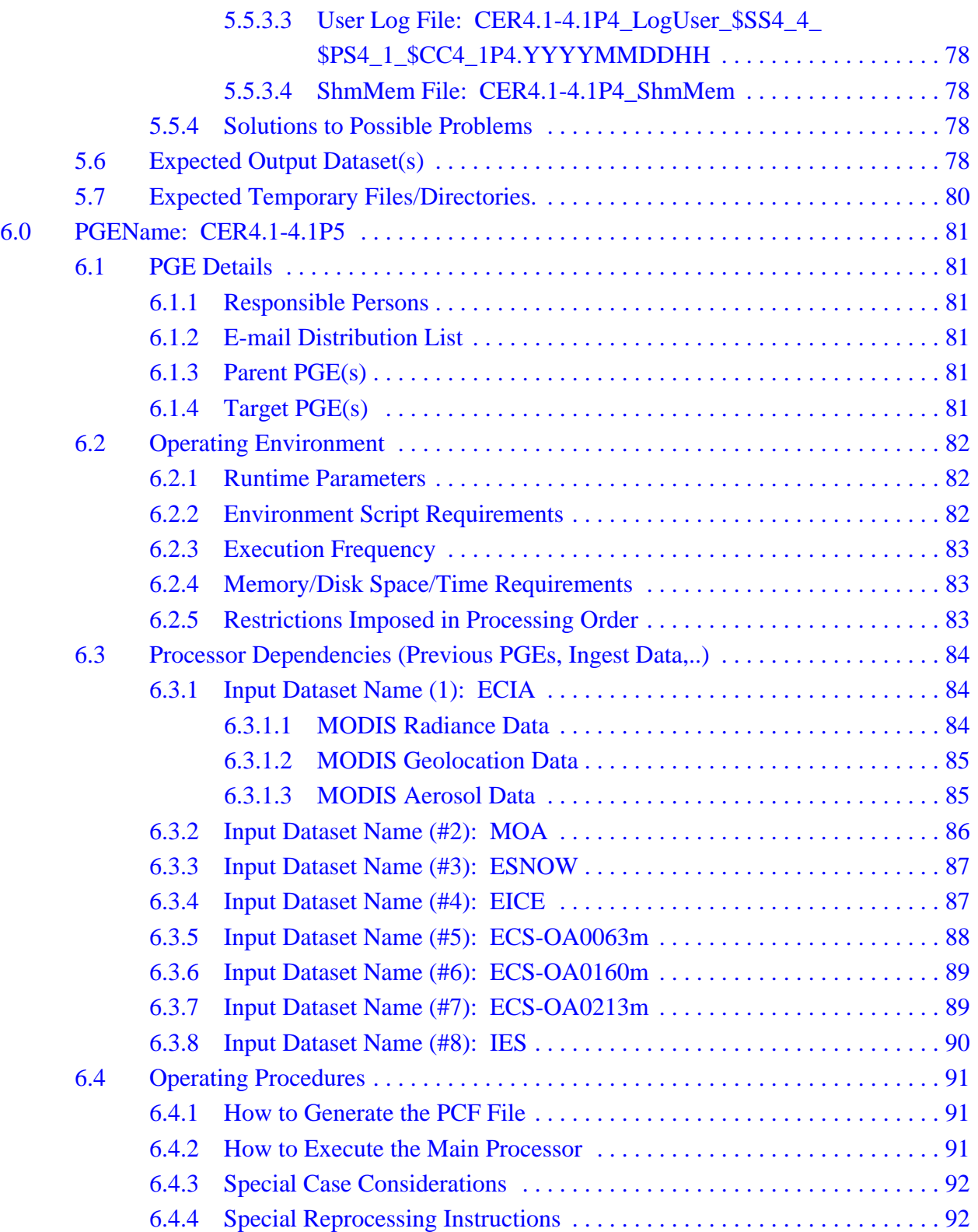

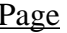

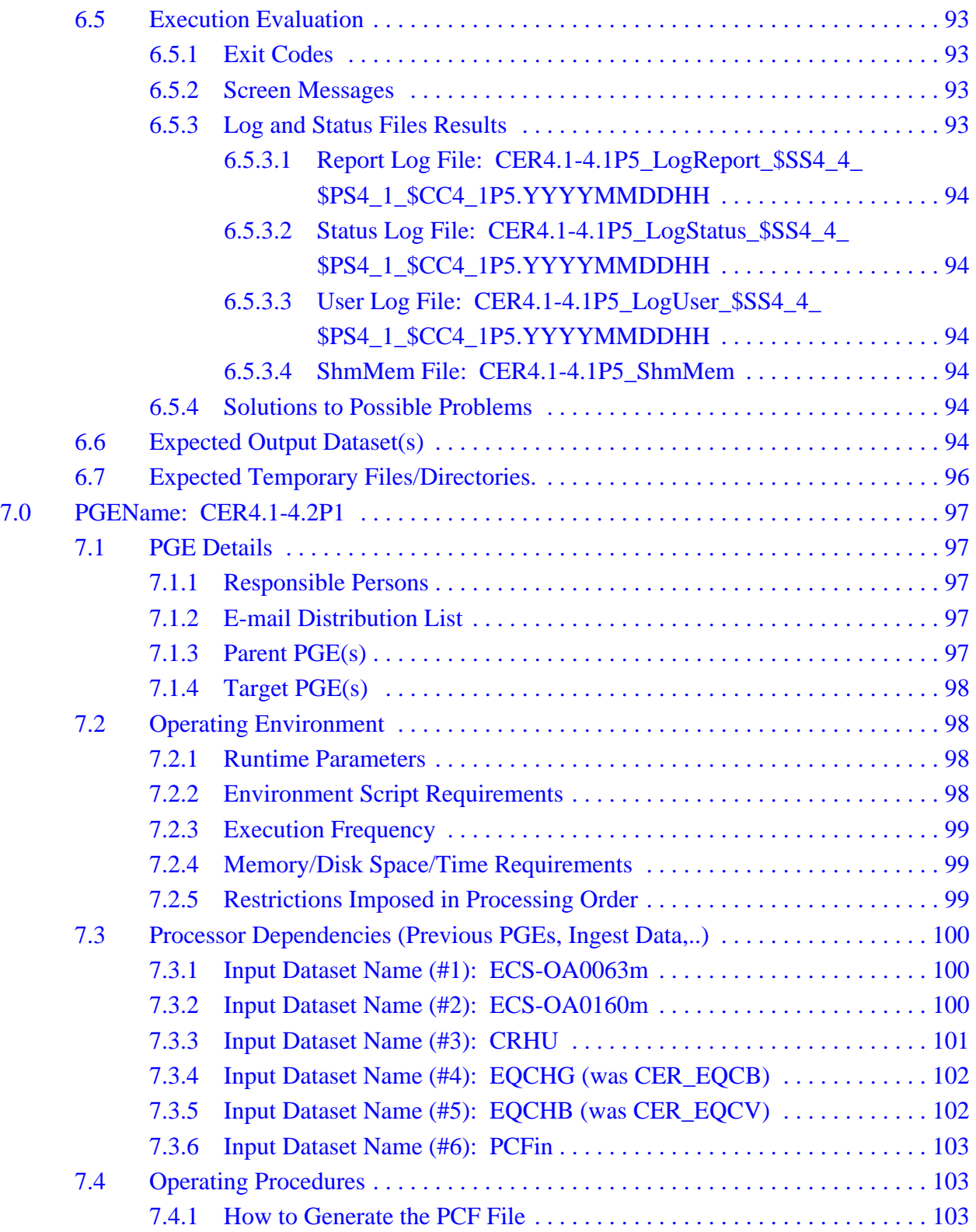

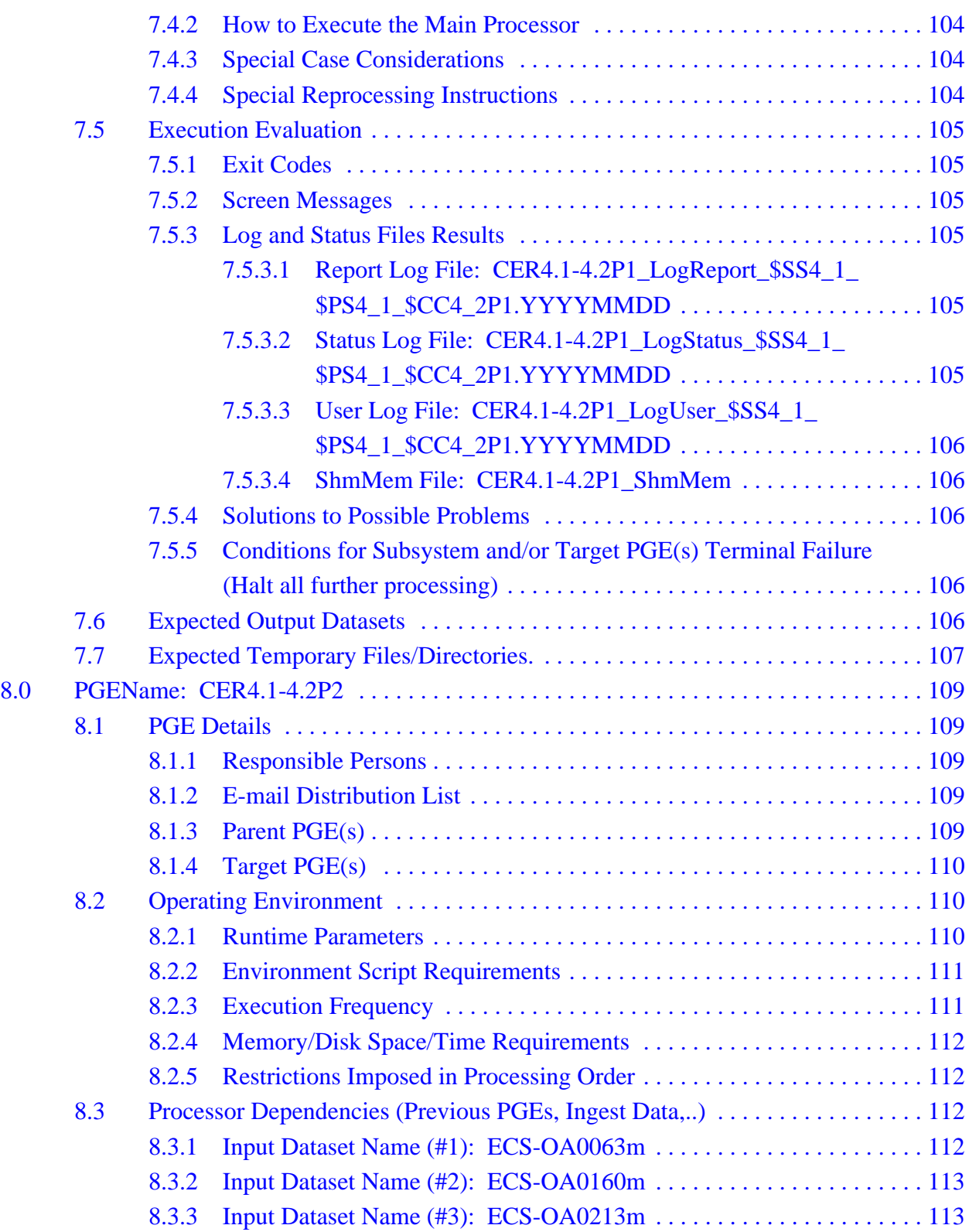

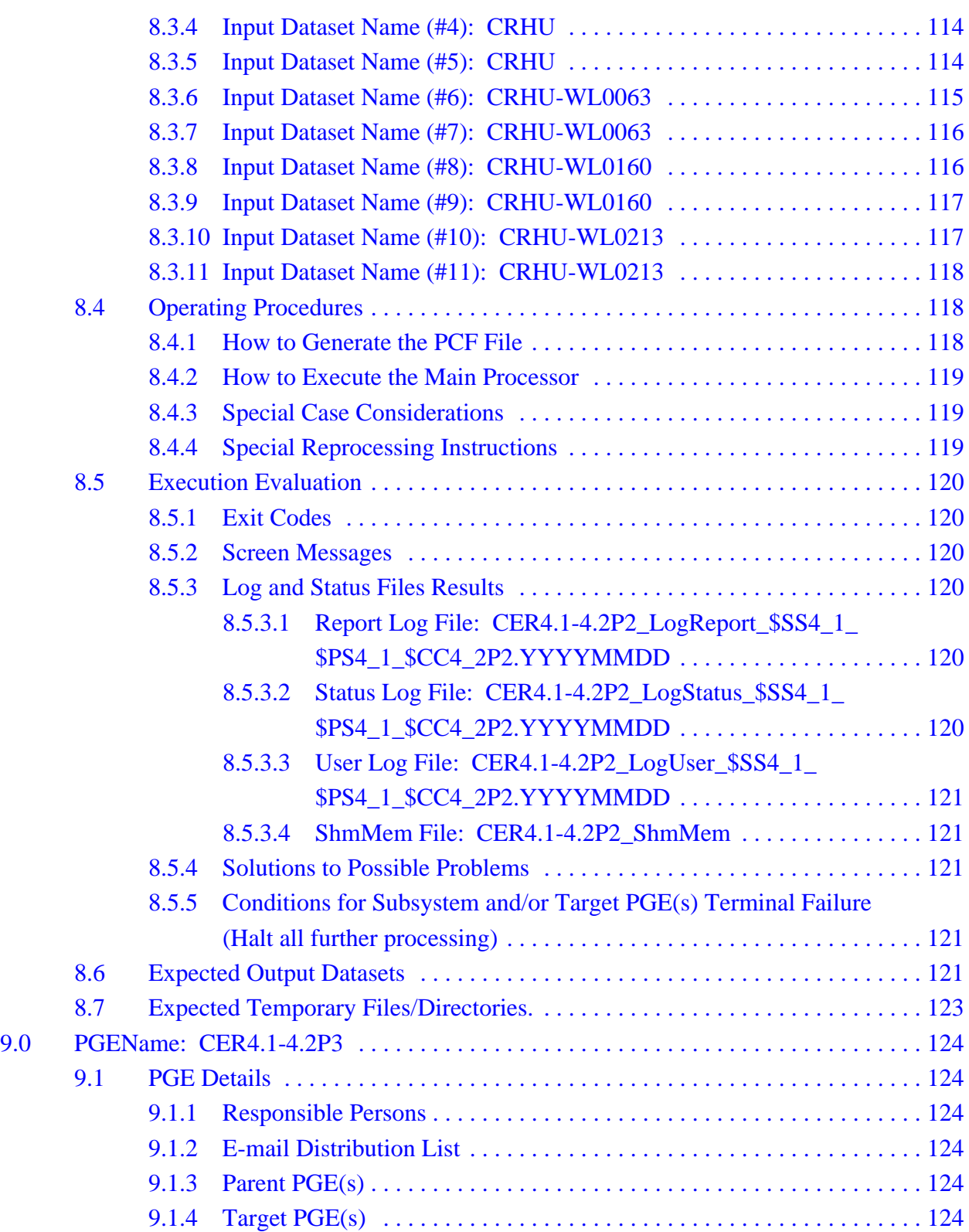

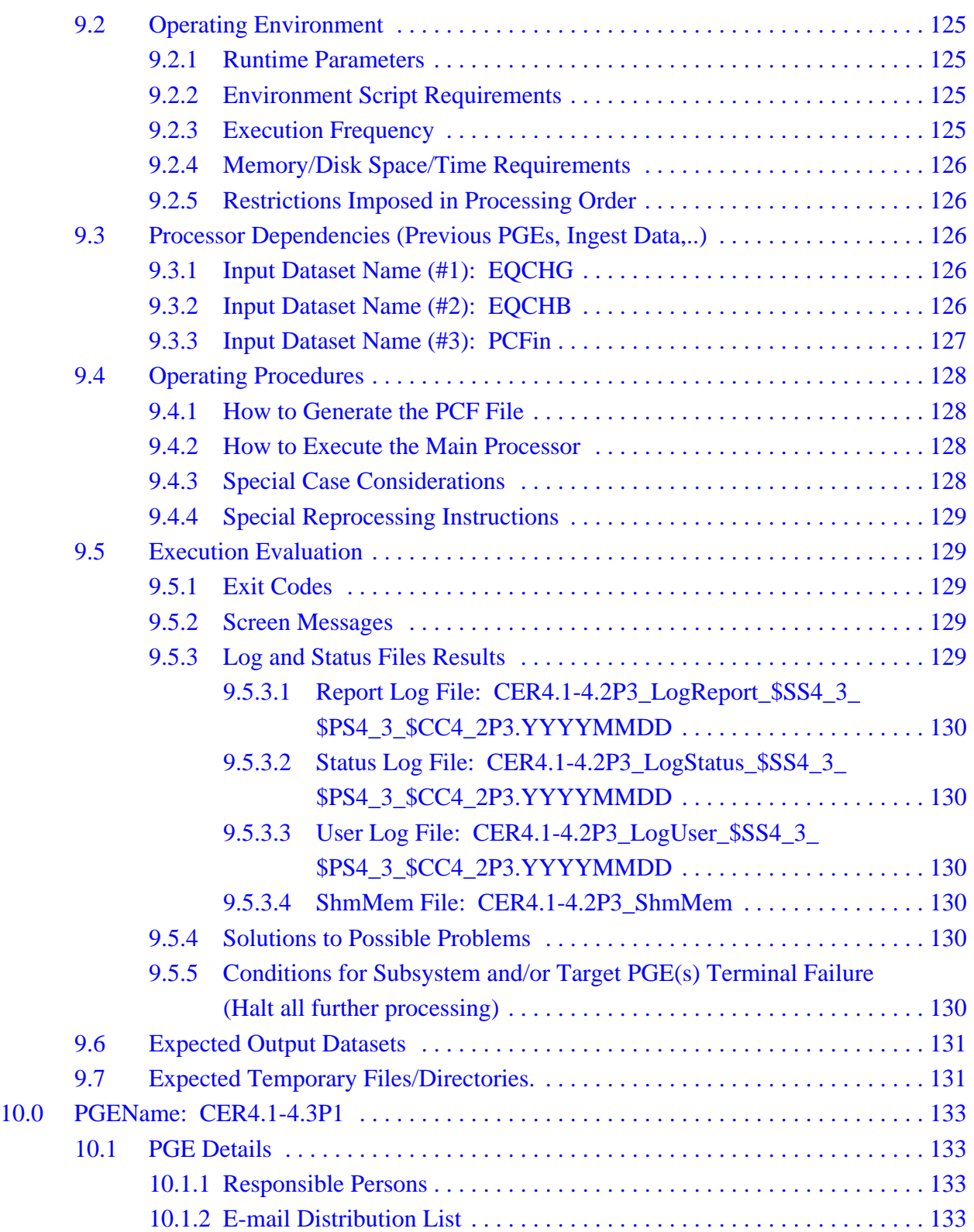

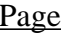

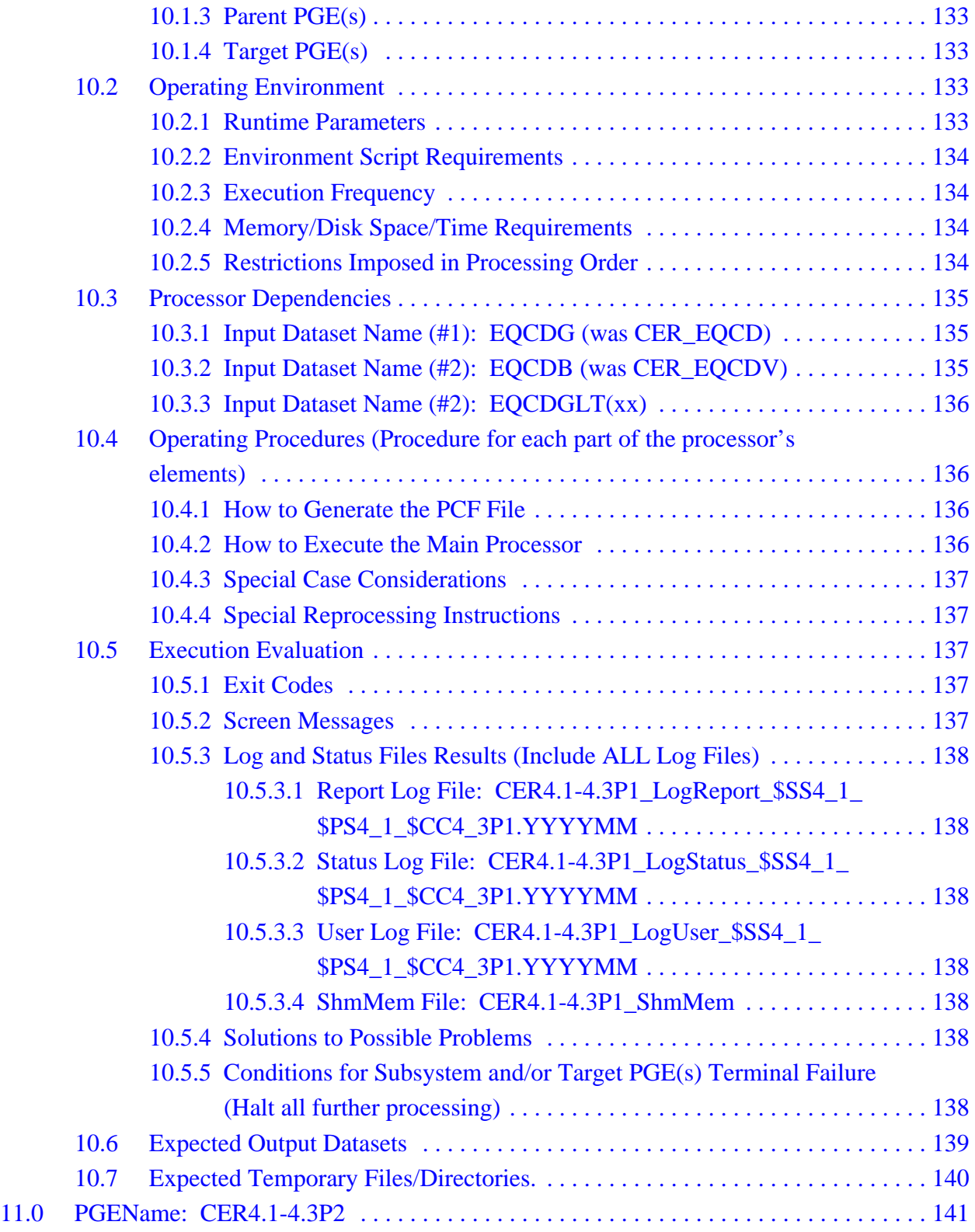

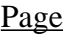

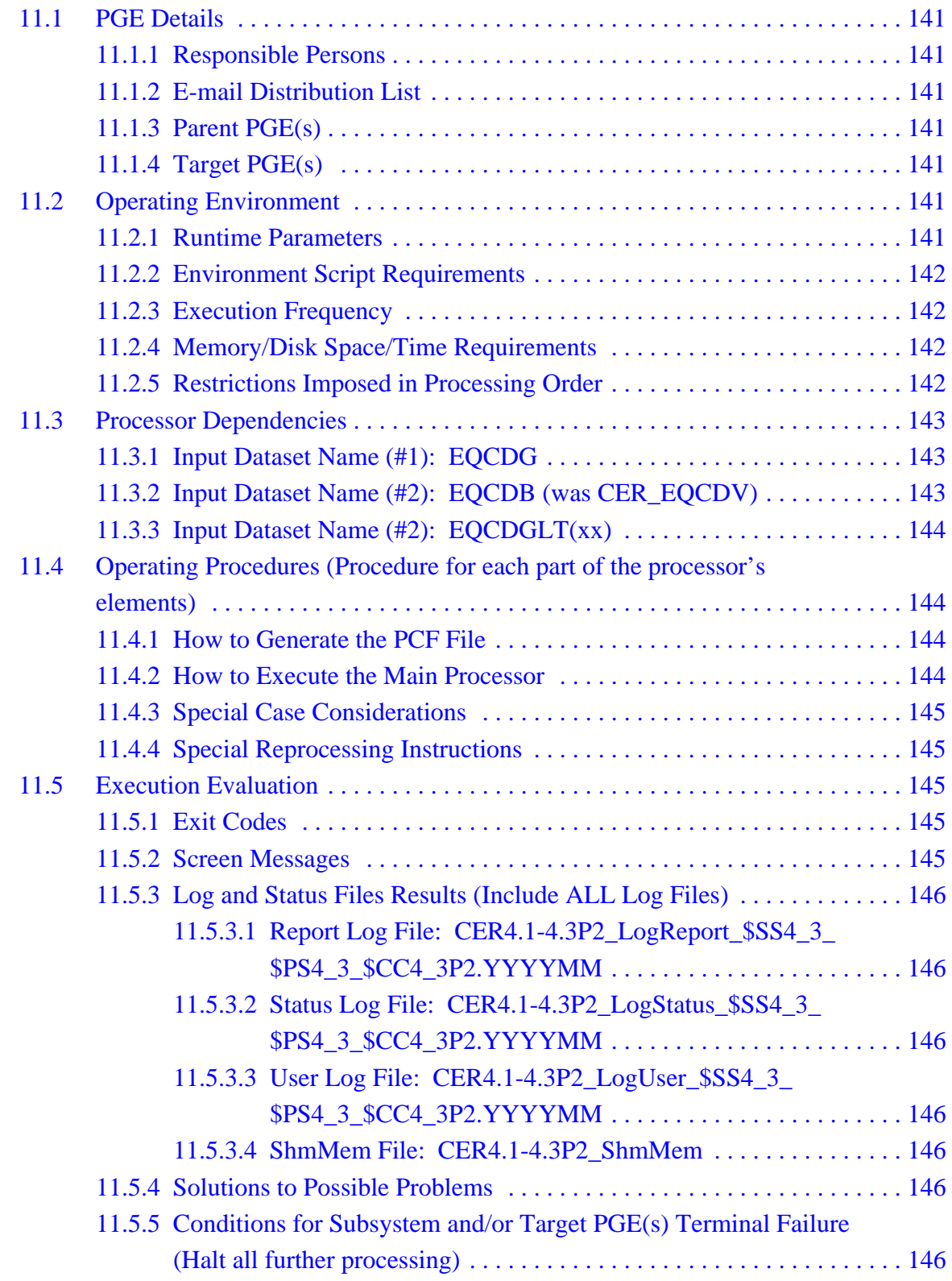

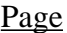

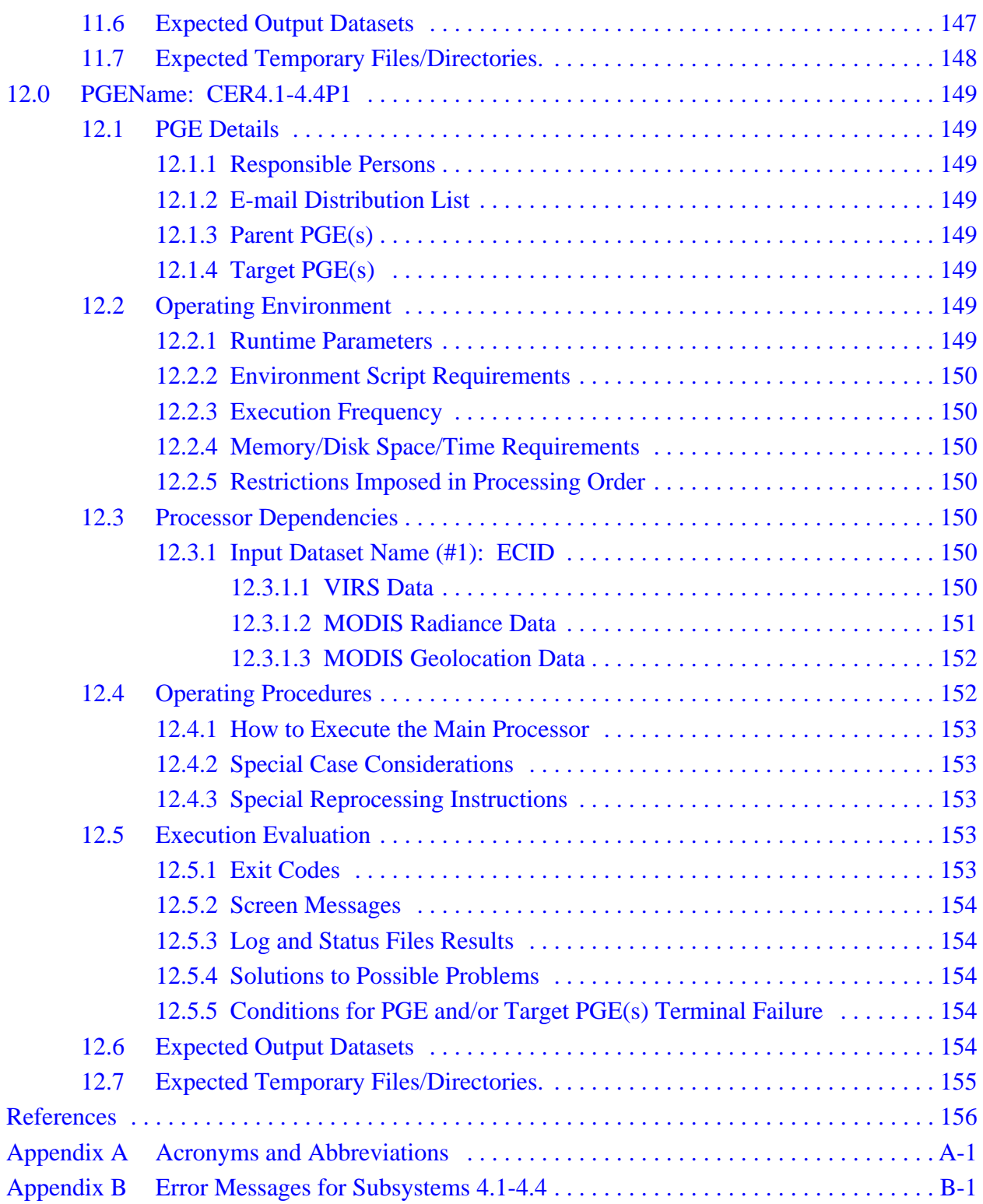

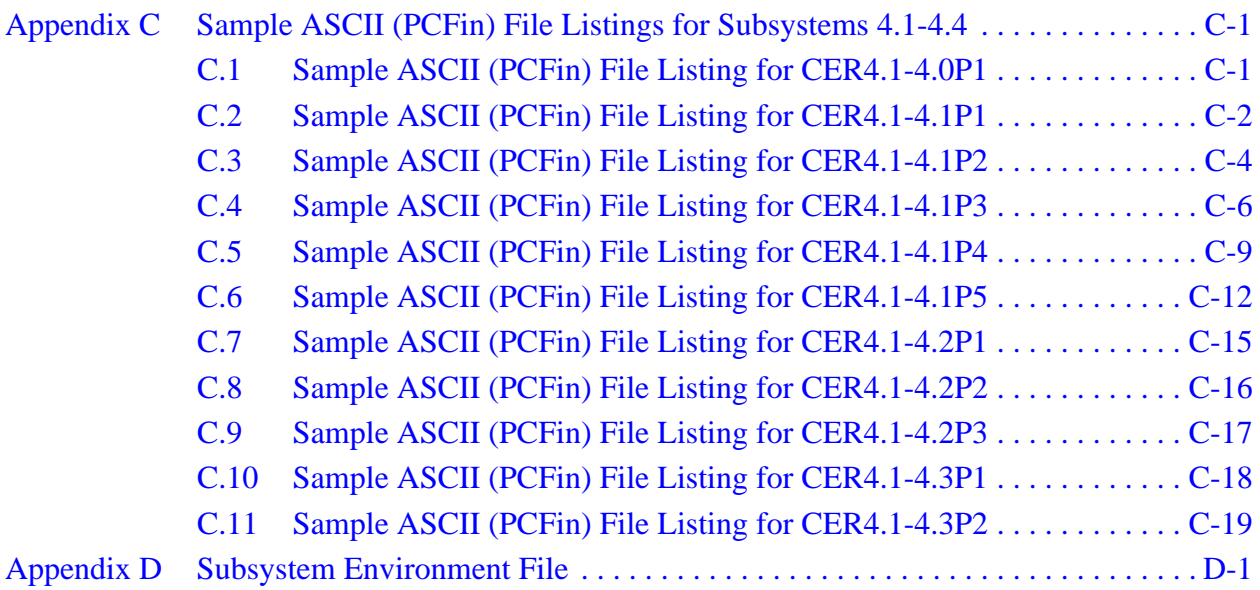

# **LIST OF TABLES**

### Table Page

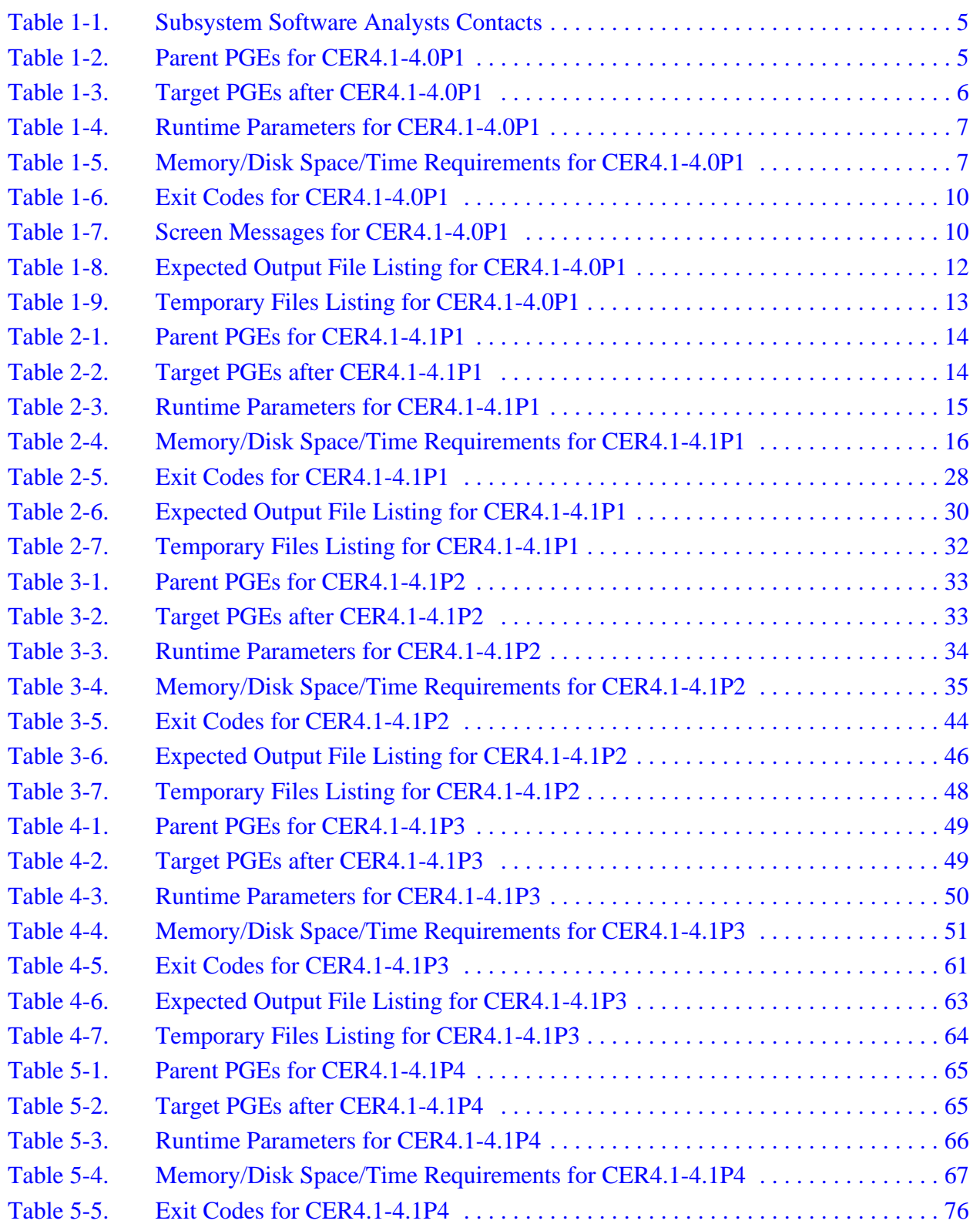

# **LIST OF TABLES**

### Table Page

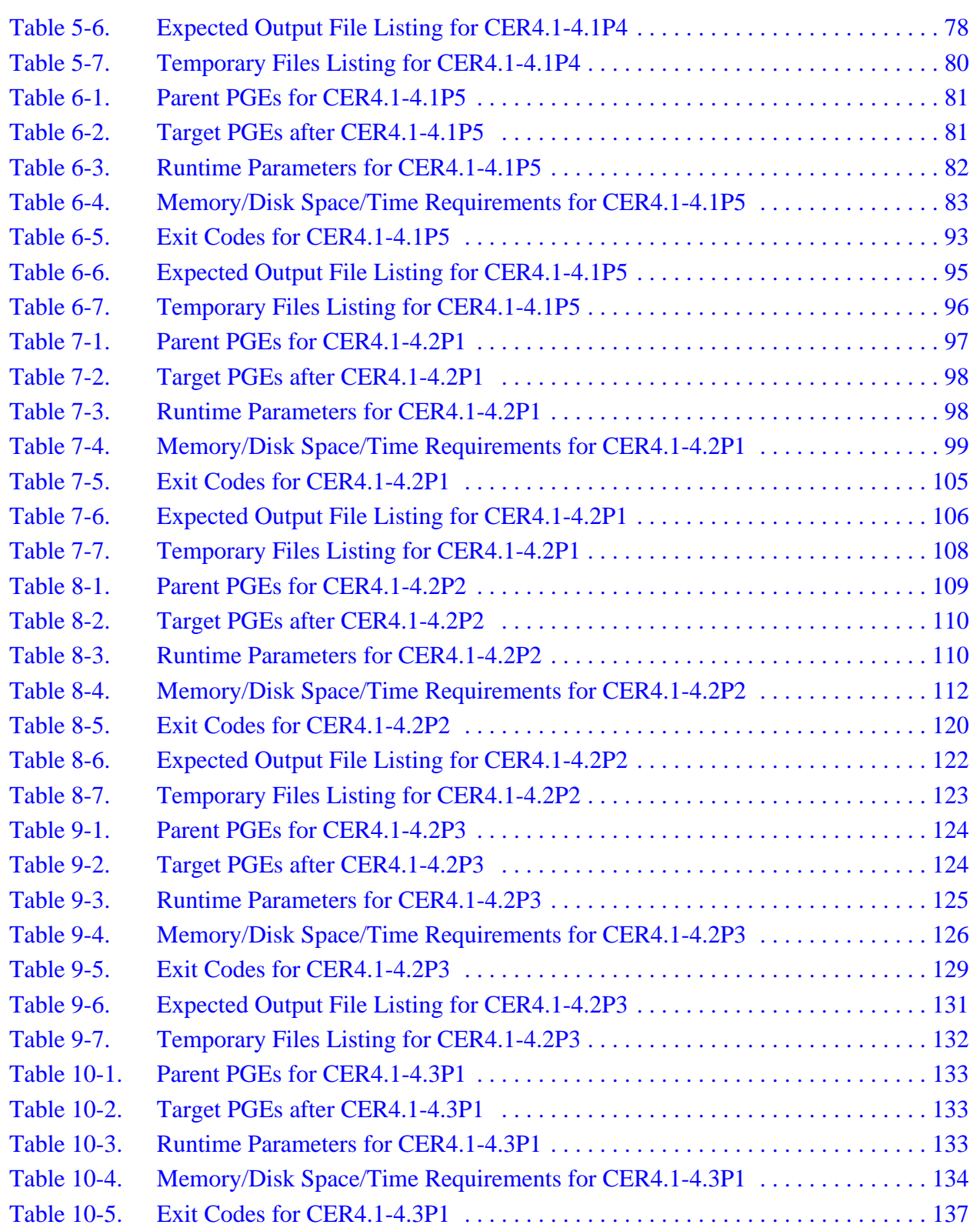

# **LIST OF TABLES**

#### Table Page

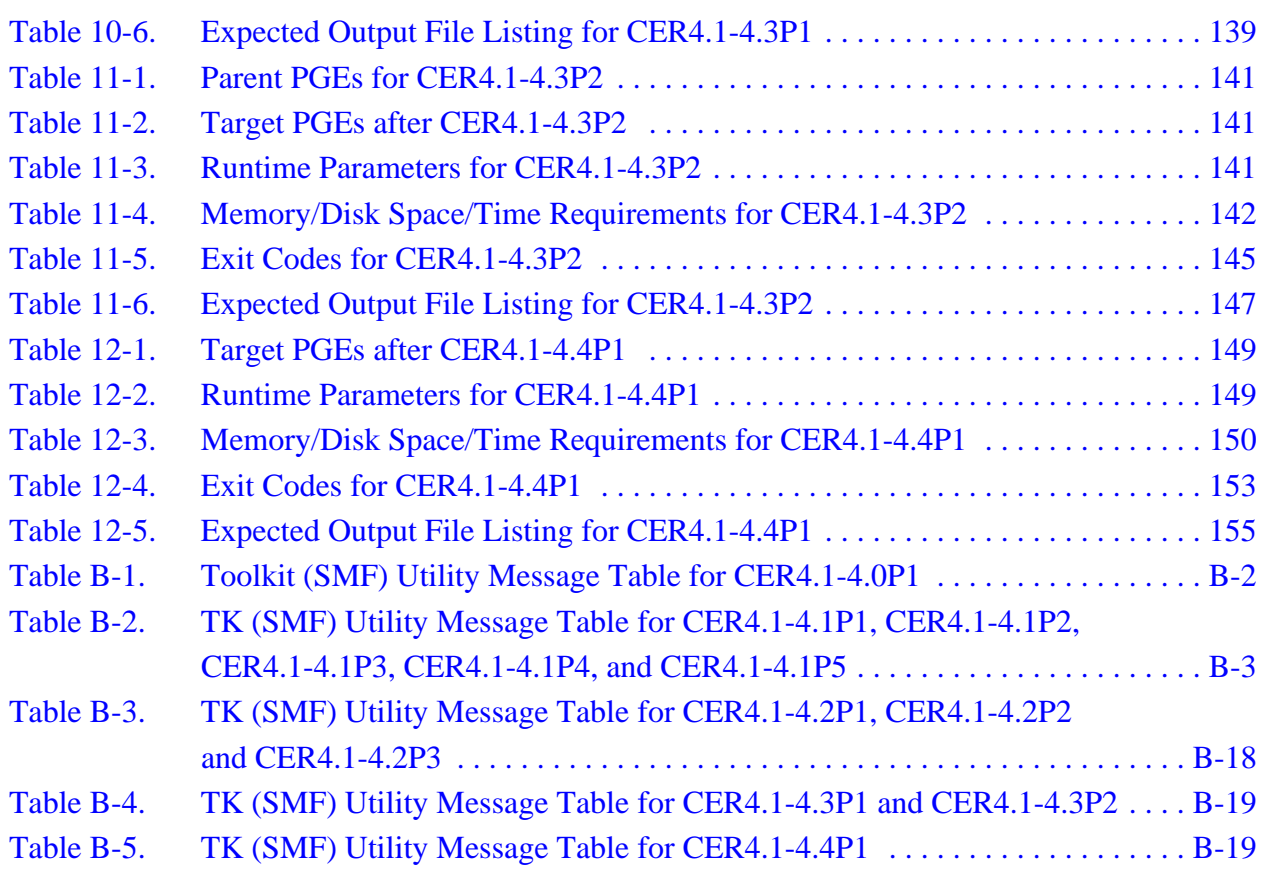

# **Introduction**

<span id="page-24-0"></span>The Clouds and the Earth's Radiant Energy System ([CERES](#page-180-3)) is a key component of the Earth Observing System (EOS) program. The [CERES](#page-180-3) instrument provides radiometric measurements of the Earth's atmosphere from three broadband channels: a shortwave channel  $(0.3 - 5 \mu m)$ , a total channel (0.3 - 200  $\mu$ m), and an infrared window channel (8 - 12  $\mu$ m). The [CERES](#page-180-3) instruments are improved models of the Earth Radiation Budget Experiment [\(ERBE\)](#page-180-2) scanner instruments, which operated from 1984 through 1990 on the National Aeronautics and Space Administration's (NASA) Earth Radiation Budget Satellite (ERBS) and on the National Oceanic and Atmospheric Administration's (NOAA) operational weather satellites NOAA-9 and NOAA-10. The strategy of flying instruments on Sun-synchronous, polar orbiting satellites, such as NOAA-9 and NOAA-10, simultaneously with instruments on satellites that have precessing orbits in lower inclinations, such as [ERBS,](#page-180-1) was successfully developed in [ERBE](#page-180-2) to reduce time sampling errors. [CERES](#page-180-3) continues that strategy by flying instruments on the polar orbiting [EOS](#page-180-4) platforms simultaneously with an instrument on the Tropical Rainfall Measuring Mission (TRMM) spacecraft, which has an orbital inclination of 35 degrees. In addition, to reduce the uncertainty in data interpretation and to improve the consistency between the cloud parameters and the radiation fields, CERES includes cloud imager data and other atmospheric parameters. The [TRMM](#page-181-0) satellite carries one [CERES](#page-180-3) instrument while the EOS satellites carry two [CERES](#page-180-3) instruments, one operating in a fixed azimuth plane scanning mode (FAPS) for continuous Earth sampling and the other operating in a rotating azimuth plane scan mode (RAPS) for improved angular sampling.

# <span id="page-24-1"></span>**Document Overview**

This document, CERES Cloud Retrieval and Convolution Subsystems 4.1 through 4.4 Release 4 Operator's Manual is part of the CERES Subsystems 4.1 through 4.4 Release 4 delivery package provided to the Langley Atmospheric Sciences Data Center (ASDC). It provides a description of the CERES Cloud Retrieval and Convolution Release 4 software and explains the procedures for executing the software. A description of acronyms and abbreviations is provided in Appendix A, a comprehensive list of messages that can be generated during the execution of PGEs CER4.1- 4.0P1, CER4.1-4.1P1, CER4.1-4.1P2, CER4.1-4.1P3, CER4.1-4.1P4, CER4.1-4.1P5, CER4.1- 4.2P1, CER4.1-4.2P2, CER4.1-4.2P3, CER4.1-4.3P1, CER4.1-4.3P2 and CER4.1-4.4P1 are contained in Appendix B, an Input File Listing is provided in Appendix C, and a sample environment script along with details on handling multiple instrument processing is provided in Appendix D.

This document is organized as follows:

**[Introduction](#page-24-0)** [Document Overview](#page-24-1) [Subsystem Overview](#page-25-0) [1.0 PGEName: CER4.1-4.0P1](#page-28-0) [2.0 PGEName: CER4.1-4.1P1](#page-37-0) [3.0 PGEName: CER4.1-4.1P2](#page-56-0)

Π

[4.0 PGEName: CER4.1-4.1P3](#page-72-0) 5.0 PGEName: CER4.1-4.1P4 6.0 PGEName: CER4.1-4.1P5 [7.0 PGEName: CER4.1-4.2P1](#page-120-0) [8.0 PGEName: CER4.1-4.2P2](#page-132-0) [9.0 PGEName: CER4.1-4.2P3](#page-147-0) [10.0 PGEName: CER4.1-4.3P1](#page-156-0) [11.0 PGEName: CER4.1-4.3P2](#page-164-0) [12.0 PGEName: CER4.1-4.4P1](#page-172-0) **[References](#page-179-0)** [Appendix A](#page-180-5) - Acronyms and Abbreviations [Appendix B](#page-182-1) - Error Messages for Subsystems 4.1-4.4 [Appendix C](#page-202-1) - Sample ASCII (PCFin) File Listing(s) for Subsystems 4.1-4.4 [Appendix D](#page-222-1) - Subsystem Environment File

## <span id="page-25-0"></span>**Subsystem Overview**

#### **CER4.1-4.0P1 - Snow and Ice Processor**

The CERES "Determine Cloud Properties, TOA and Surface Fluxes" Subsystem (Subsystem 4) requires snow and ice information on a ten-minute grid. This information, received from the National Snow and Ice Data Center, is prepared on a 25-km equal area grid. This PGE re-projects the snow and ice data onto a 10 minute equal-angle grid.

## **CER4.1-4.1P1 - Imager Clear-Sky Determination and Cloud Detection, Cloud Pressure Retrieval, Cloud Optical Property Retrieval, and Convolution of Imager Cloud Properties with CERES Footprint Point Spread Function Subsystem 4.1 through 4.4 Main Processor**

The CERES "Determine Cloud Properties, TOA and Surface Fluxes" Subsystem (Subsystem 4) has been divided into two separate subsystems. They are the "Determine Cloud Properties" Subsystem and the "Determine TOA and Surface Fluxes" Subsystem. The "Determine Cloud Properties" Subsystem has been further divided into two major components. Separate sets of executable code have been developed for each component, but they are contained within one PGE. The first major component (Cloud Retrieval) combines the functions described in Algorithm Theoretical Basis Documents (ATBDs) 4.1, 4.2, and 4.3, and provides the identification of clearsky and clouds (cloud mask), cloud layer pressure determination, and cloud optical properties for the cloud imager data on a per-pixel basis. For convenience throughout the rest of this document, this component is referenced as "cloud retrieval." The second major component is Convolution of Imager Cloud Properties with CERES Footprint Point Spread Function (PSF), corresponding to ATBD 4.4. For convenience throughout the rest of this document, this component is referenced as "convolution." Convolution accepts the pixel-level cloud data produced by the cloud retrieval component of the Determine Cloud Properties Subsystem and convolves it with the CERES footprint field-of-view (FOV) data obtained from the Instrument Earth Scans (IES) datasets to produce an intermediate Single Scanner Footprint (SSFI) output data product. The "Determine TOA and Surface Fluxes" Subsystem (ATBDs 4.5 and 4.6) completes Subsystem 4.0 and the SSF archive product by producing fluxes at the top of the atmosphere (TOA) and at the surface and is covered in another operations manual.

## **CER4.1-4.1P2 - Imager Clear-Sky Determination and Cloud Detection, Cloud Pressure Retrieval, Cloud Optical Property Retrieval, and Convolution of Imager Cloud Properties with CERES Footprint Point Spread Function Subsystem 4.1 through 4.4 Terra-MODIS Main Processor**

This version of the PGE was designed to handle changes in cloud retrieval and convolution processing for the Moderate-Resolution Imaging Spectroradiometer on the Terra satellite without requiring the VIRS-TRMM processing to be modified.

## **CER4.1-4.1P3 - Imager Clear-Sky Determination and Cloud Detection, Cloud Pressure Retrieval, Cloud Optical Property Retrieval, and Convolution of Imager Cloud Properties with CERES Footprint Point Spread Function Subsystem 4.1 through 4.4 Aqua-MODIS Main Processor**

This version of the PGE was designed to handle changes in cloud retrieval and convolution processing for the Moderate-Resolution Imaging Spectroradiometer on the Aqua satellite without requiring the VIRS-TRMM or Terra-MODIS processing to be modified.

## **CER4.1-4.1P4 - Imager Clear-Sky Determination and Cloud Detection, Cloud Pressure Retrieval, Cloud Optical Property Retrieval, and Convolution of Imager Cloud Properties with CERES Footprint Point Spread Function Subsystem 4.1 through 4.4 Terra-MODIS Collection 005 Main Processor**

This version of the PGE was designed to handle changes in cloud retrieval and convolution processing for the Moderate-Resolution Imaging Spectroradiometer on the Terra satellite Collection 005 data products without requiring the Terra-MODIS Collection 004 processing to be modified.

## **CER4.1-4.1P5 - Imager Clear-Sky Determination and Cloud Detection, Cloud Pressure Retrieval, Cloud Optical Property Retrieval, and Convolution of Imager Cloud Properties with CERES Footprint Point Spread Function Subsystem 4.1 through 4.4 Aqua-MODIS Collection 005 Main Processor**

This version of the PGE was designed to handle changes in cloud retrieval and convolution processing for the Moderate-Resolution Imaging Spectroradiometer on the Aqua satellite Collection 005 data products without requiring the Aqua-MODIS Collection 004 processing to be modified.

## **CER4.1-4.2P1 - Imager Clear Sky Map Update and Daily QC Processor**

The CERES "Determine Cloud Properties, TOA and Surface Fluxes" Subsystem (Subsystem 4) has the requirement to detect clouds from the imager radiances. One detection method compares the current pixel reflectance to a historical map of reflectance occurring under clear sky conditions.

A similar procedure using clear sky brightness temperature is also used. A data product of imager albedo and brightness temperatures for clear pixels is produced for each execution of CER4.1- 4.1P1. At regularly scheduled intervals, the hourly information is compared to the historical file. Any daily value that are significantly different from the running average contained in the historical file are updated. To facilitate algorithm validation, daily QC products are produced. This PGE takes as input the hourly QC reports produced by CER4.1-4.1P1, CER4.1-4.1P2, CER4.1-4.1P3, CER4.1-4.1P4, or CER4.1-4.1P5.

## **CER4.1-4.2P2 - Imager Clear Sky Map Update Processor**

The CERES "Determine Cloud Properties, TOA and Surface Fluxes" Subsystem (Subsystem 4) has the requirement to detect clouds from the imager radiances. One detection method compares the current pixel reflectance to a historical map of reflectance occurring under clear sky conditions. A similar procedure using clear sky brightness temperature is also used. A data product of imager albedo and brightness temperatures for clear pixels is produced for each execution of CER4.1- 4.1P2, CER4.1-4.1P3, CER4.1-4.1P4, or CER4.1-4.1P5. At regularly scheduled intervals, the hourly information is compared to the historical file. Any daily value that are significantly different from the running average contained in the historical file are updated.

# **CER4.1-4.2P3 - Collection 005 Daily QC Processor**

To facilitate algorithm validation, daily QC products are produced. This PGE takes as input the hourly QC reports produced by CER4.1-4.1P4 or CER4.1-4.1P5 (MODIS Collection 005 data).

# **CER4.1-4.3P1 - Monthly QC Processor**

To facilitate algorithm validation, monthly QC products are produced. This PGE takes as input the daily QC reports produced by CER4.1-4.2P1.

# **CER4.1-4.3P2 - Collection 005 Monthly QC Processor**

To facilitate algorithm validation, monthly QC products are produced. This PGE takes as input the daily QC reports produced by CER4.1-4.2P3 (MODIS Collection 005).

## **CER4.1-4.4P1 - Subset Imager Data**

This PGE takes as input an imager data file and produces a file that contains only those scanlines which nadir pixel passes over a CERES Validation Region. The list of CERES Validation Regions is contained in CERESlib.

# <span id="page-28-0"></span>**1.0 PGEName: CER4.1-4.0P1**

CER4.1-4.0P1 - Snow and Ice Processor

# <span id="page-28-1"></span>**1.1 PGE Details**

 $\mathbf{I}$ 

 $\mathbf{I}$ 

## <span id="page-28-2"></span>**1.1.1 Responsible Persons**

<span id="page-28-5"></span>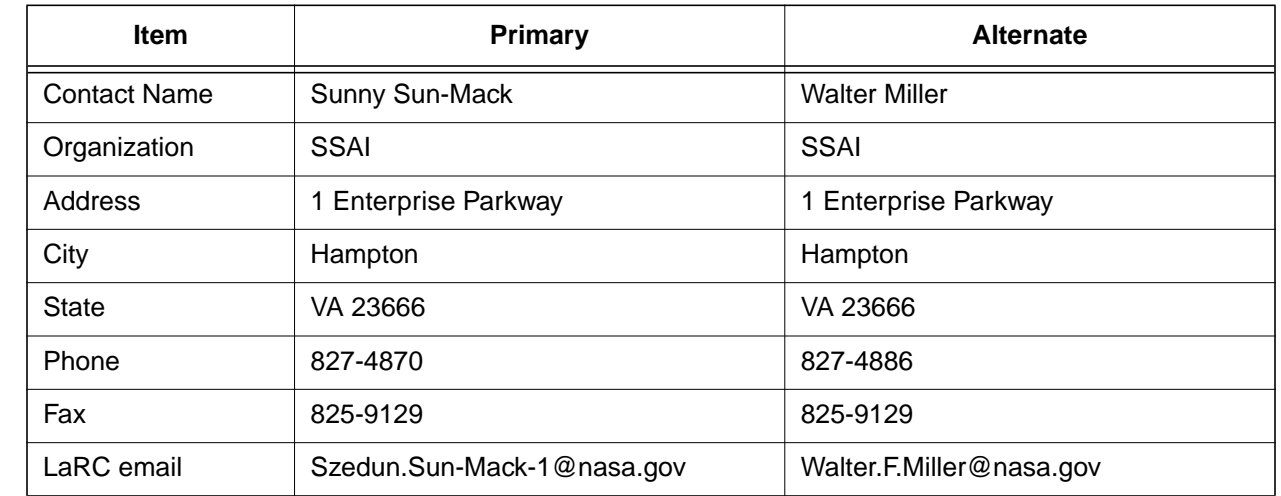

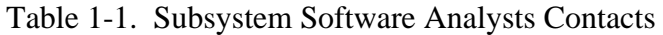

#### <span id="page-28-3"></span>**1.1.2 E-mail Distribution List**

E-mail distribution list can be obtained from the primary contact listed in [Table 1-1](#page-28-5).

## <span id="page-28-6"></span><span id="page-28-4"></span>**1.1.3 Parent PGE(s)**

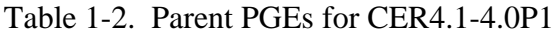

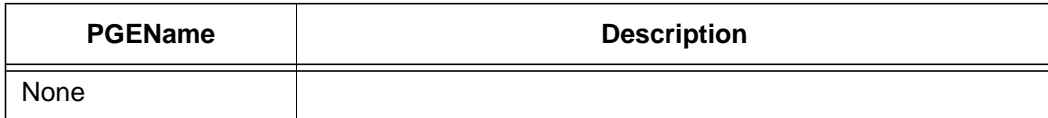

# <span id="page-29-1"></span><span id="page-29-0"></span>**1.1.4 Target PGE(s)**

Table 1-3. Target PGEs after CER4.1-4.0P1

| <b>PGEName</b>  | <b>Description</b>                                                                                                    |  |  |
|-----------------|----------------------------------------------------------------------------------------------------|--|--|
| CER4.1-4.1P1    | Imager Clear-Sky Determination and Cloud Detection, Cloud<br>Pressure Retrieval, Cloud Optical property Retrieval, and Con-<br>volution of Imager Cloud Properties with CERES Footprint Point<br>Spread Function Subsystem 4.1 through 4.4 Main Processor for<br><b>TRMM</b>                 |  |  |
| CER4.1-4.1P2    | Imager Clear-Sky Determination and Cloud Detection, Cloud<br>Pressure Retrieval, Cloud Optical property Retrieval, and Con-<br>volution of Imager Cloud Properties with CERES Footprint Point<br>Spread Function Subsystem 4.1 through 4.4 Main Processor for<br>Terra                       |  |  |
| CER4.1-4.1P3    | Imager Clear-Sky Determination and Cloud Detection, Cloud<br>Pressure Retrieval, Cloud Optical property Retrieval, and Con-<br>volution of Imager Cloud Properties with CERES Footprint Point<br>Spread Function Subsystem 4.1 through 4.4 Main Processor for<br>Aqua                        |  |  |
| CER4.1-4.1P4    | Imager Clear-Sky Determination and Cloud Detection, Cloud<br>Pressure Retrieval, Cloud Optical property Retrieval, and Con-<br>volution of Imager Cloud Properties with CERES Footprint Point<br>Spread Function Subsystem 4.1 through 4.4 Main Processor for<br><b>Terra Collection 005</b> |  |  |
| CER4.1-4.1P5    | Imager Clear-Sky Determination and Cloud Detection, Cloud<br>Pressure Retrieval, Cloud Optical property Retrieval, and Con-<br>volution of Imager Cloud Properties with CERES Footprint Point<br>Spread Function Subsystem 4.1 through 4.4 Main Processor for<br>Aqua Collection 005         |  |  |
| <b>CER5.1P1</b> | Compute Surface and Atmospheric Radiative Fluxes                                                                                                    |  |  |
| CER7.2.1P1      | Synoptic SARB Subsystem Main Processor                                                                                                    |  |  |
| CER11.1P6       | Grid Geostationary Narrowband Radiances Main Processor<br>(2nd pass) GOES-West                                                                                                    |  |  |
| CER11.1P7       | Grid Geostationary Narrowband Radiances Main Processor<br>(2nd pass) Meteosat                                                                                                    |  |  |
| CER11.1P8       | Grid Geostationary Narrowband Radiances Main Processor<br>(2nd pass) GMS                                                                                                    |  |  |
| CER11.1P10      | Grid Geostationary Narrowband Radiances Main Processor<br>(2nd pass) McIDAS Data Flat Files                                                                                                    |  |  |

# <span id="page-30-0"></span>**1.2 Operating Environment**

## <span id="page-30-5"></span><span id="page-30-1"></span>**1.2.1 Runtime Parameters**

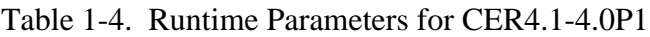

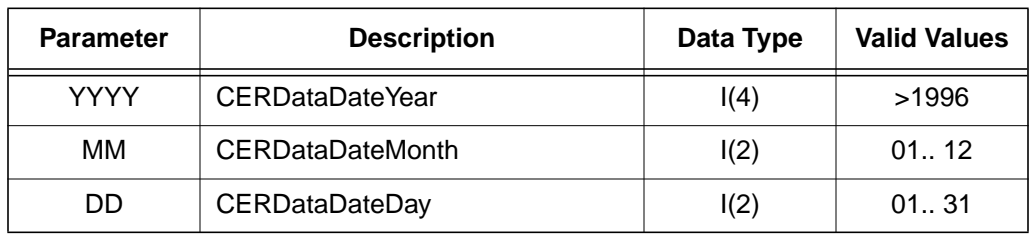

## <span id="page-30-2"></span>**1.2.2 Environment Script Requirements**

One environment script, named 'CER4.1-4.env', is required and contains the following parameters:

CC4\_0P1 - Configuration Code for CER4.1-4.0P1, see CM Database

PS4\_0 - Production Strategy for CER4.1-4.0P1, see Production Request

SS4\_0 - Sampling Strategy for CER4.1-4.0P1, see Production Request

SW4 1 - Software SSCR # for Clouds, see CM Database

Refer to the CERES internal paper [\(Reference 1\)](#page-179-1) for a detailed description of the CERES environment parameters.

Also see [Appendix D](#page-222-1) of this document for a detailed description of the Subsystem specific environment.

# <span id="page-30-3"></span>**1.2.3 Execution Frequency**

I

 $\blacksquare$ 

**Daily (1/day)** - This PGE is to be processed once per data-day, a maximum total of 31 days per month, when input is available.

## <span id="page-30-4"></span>**1.2.4 Memory/Disk Space/Time Requirements**

<span id="page-30-6"></span>

| <b>PGE</b><br><b>Number</b> | <b>PGE Name</b>        | <b>Total Run</b><br>Time<br>(HR:MN:SEC) | <b>Memory</b><br>(MB) | <b>Disk</b><br><b>Storage</b><br>(MB) |
|-----------------------------|------------------------|-----------------------------------------|-----------------------|---------------------------------------|
| CER4.1-4.0P1                | Snow and Ice Processor | 0:00:05                                 | 76                    | 5                                     |

Table 1-5. Memory/Disk Space/Time Requirements for CER4.1-4.0P1

### <span id="page-31-0"></span>**1.2.5 Restrictions Imposed in Processing Order**

None. Process when Input Data are available (see [Section 1.3\)](#page-31-1).

## <span id="page-31-1"></span>**1.3 Processor Dependencies**

#### <span id="page-31-2"></span>**1.3.1 Input Dataset Name (#1): SSMIF**

a. Directory Location/Inputs Expected (Including .met files, header files, etc.):

## **\$CERESHOME/clouds/data/input/SnowIce/NSIDC/ NISE\_SSMIF13\_YYYYMMDD.HDFEOS**

- 1. Mandatory/Optional: **This file is mandatory.**
- 2. Time Related Dependency:

#### **The DataDate must match the Runtime Parameters: YYYY, MM, DD**

- 3. Waiting Period: **None. Process when all input data are available.**
- b. Source of Information (Source is PGE name or Ingest Source):

## **Ingest Source: National Snow and Ice Data Center (NSIDC)**

- c. Alternate Data Set, if one exists (maximum waiting period): **None**
- d. File Disposition after successful execution: **Remove**
- e. Typical file size (mb): **2.13**

I

#### <span id="page-31-3"></span>**1.3.2 Input Dataset Name (#2): SNOW**

a. Directory Location/Inputs Expected (Including .met files, header files, etc.):

**\$CERESHOME/clouds/data/input/SnowIce/NESDIS/ noaa\_snow\_fnn.ddddd.YYYYMMDDHH.YYYYMMDDHH where ddddd is either north or south and nn is 14, 15, or 13 in priority order.**

- 1. Mandatory/Optional: **This file is mandatory.**
- 2. Time Related Dependency:

#### **The DataDate must be within the day specified for the run: YYYY, MM, DD**

- 3. Waiting Period: **None. Process when all input data are available.**
- b. Source of Information (Source is PGE name or Ingest Source):

## **Ingest Source: National Environmental Satellite, data and Information Services (NESDIS)**

c. Alternate Data Set, if one exists (maximum waiting period): **None**

- d. File Disposition after successful execution: **Remove**
- e. Typical file size (mb): **10.00**

# <span id="page-32-0"></span>**1.4 Operating Procedures**

The PGE CER4.1-4.0P1 production script, **Run.CER4.1-4.0P1**, references a Process Control File (PCF) which contains the correct file names and paths for the PGE. This PCF can be created by first sourcing the cloud retrieval-specific environment script, **CER4.1-4.env** then executing the PCF generator **CER4.1-4.0P1.PCFGen**.

## <span id="page-32-1"></span>**1.4.1 How to Generate the PCF File**

The PC file generator **CER4.1-4.0P1.PCFGen** requires three command-line arguments: 4-digit year (YYYY), 2-digit month (MM), 2-digit day (DD).

At the command-line  $(>)$  type:

I

## **> cd \$CERESHOME/clouds/bin**

# **> source \$CERESHOME/clouds/bin/CER4.1-4.env** > **\$CERESHOME/clouds/bin/CER4.1-4.0P1.PCFGen YYYY MM DD**

The following files will be generated in **\$CERESHOME/clouds/rcf/**:

## **CER4.1-4.0P1\_PCFin\_\$SS4\_0\_\$PS4\_0\_\$CC4\_0P1.YYYYMMDD and CER4.1-4.0P1\_PCF\_\$SS4\_0\_\$PS4\_0\_\$CC4\_0P1.YYYYMMDD.**

## <span id="page-32-2"></span>**1.4.2 How to Execute the Main Processor**

Execute the production script by typing the script name, **Run.CER4.1-4.0P1**, followed by the fully specified path name for the PCFile.

At the command-line  $(>)$  type:

## >**cd \$CERESHOME/clouds/bin >\$CERESHOME/clouds/bin/Run.CER4.1-4.0P1 \$CERESHOME/clouds/rcf/ CER4.1-4.0P1\_PCF\_\$SS4\_0\_\$PS4\_0\_\$CC4\_0P1.YYYYMMDD**

## <span id="page-32-3"></span>**1.4.3 Special Case Considerations**

None.

## <span id="page-33-0"></span>**1.4.4 Special Reprocessing Instructions**

All output files are opened with Status = NEW in Subsystem 4.1 through 4.4 software. The output from previous runs must be removed before reprocessing. A cleanup script has been provided as a convenience. It is to be run prior to reprocessing. At the command-line  $(>)$  type:

### >**cd \$CERESHOME/clouds/bin >\$CERESHOME/clouds/bin/Run.CER4.1-4.Cleanup \$CERESHOME/clouds/rcf/ CER4.1-4.0P1\_PCF\_\$SS4\_0\_\$PS4\_0\_\$CC4\_0P1.YYYYMMDD**

The cleanup script uses the generated PCFile to identify files to be removed. If no PCFile exists, one is generated.

# <span id="page-33-1"></span>**1.5 Execution Evaluation**

## <span id="page-33-2"></span>**1.5.1 Exit Codes**

 $\mathbf{I}$ 

The processor CER4.1-4.0P1 terminates using the CERES-defined EXIT CODES for the Langley TRMM Information System (LaTIS) as seen in [Table 1-6](#page-33-4). Other Exit Codes may appear from the program, which may be the result of a system, compiler, or Toolkit related error. In these cases, contact the responsible person (see [Table 1-1\)](#page-28-5) for assistance.

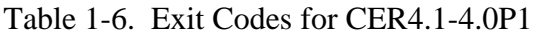

<span id="page-33-4"></span>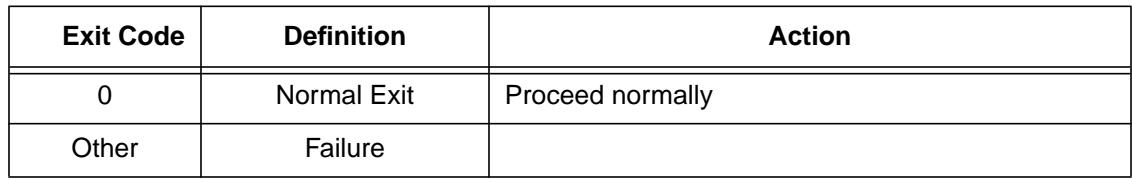

#### <span id="page-33-3"></span>**1.5.2 Screen Messages**

When running the production script, Run.CER4.1-4.0P1, one of three possible screen messages will appear, a system problem notwithstanding. They are shown in [Table 1-7.](#page-33-5)

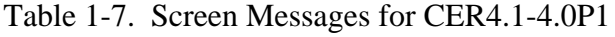

<span id="page-33-5"></span>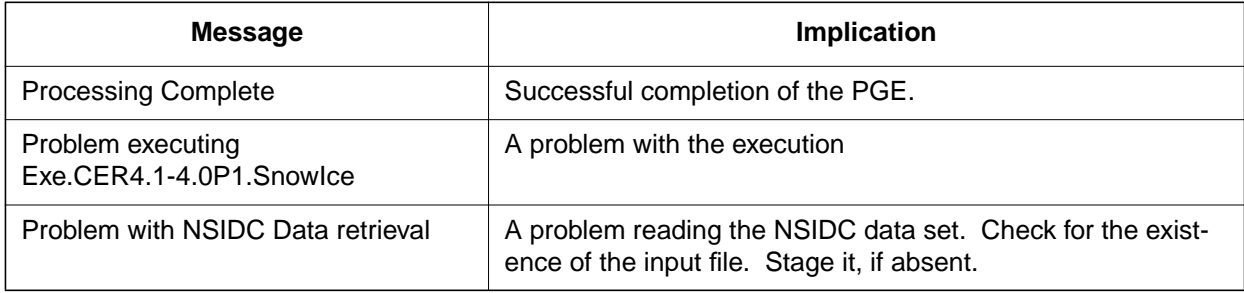

I

## <span id="page-34-0"></span>**1.5.3 Log and Status Files Results**

The Log files contain all error and/or status messages produced by the PGE. The files are located in directory: **\$CERESHOME/clouds/data/runlogs**.

#### <span id="page-34-1"></span>**1.5.3.1 Report Log File: CER4.1-4.0P1\_LogReport\_\$SS4\_0\_\$PS4\_0\_\$CC4\_0P1.YYYYMMDD**

The log report file contains informational messages for the PGE. They indicate progression through critical steps of the code or use of contingency code that will handle data problems. They point to algorithms that were executing when program problems occur. A comprehensive list of these messages, that can be generated during the execution of the PGE, is contained in [Appendix B](#page-182-1).

#### <span id="page-34-2"></span>**1.5.3.2 Status Log File: CER4.1-4.0P1\_LogStatus\_\$SS4\_0\_\$PS4\_0\_\$CC4\_0P1.YYYYMMDD**

The Status Log File contains all messages created by the Toolkit and fatal processing messages. If an abnormal exit is encountered by the PGE, this file should be examined for '\_F\_', fatal message type. The responsible person should be advised.

#### <span id="page-34-3"></span>**1.5.3.3 User Log File: CER4.1-4.0P1\_LogUser\_\$SS4\_0\_\$PS4\_0\_\$CC4\_0P1.YYYYMMDD**

The User Log File is not used at this time, but exists to satisfy the Toolkit requirements. Typically the \_U\_ and \_N\_ (User information and Notice) will be written to User Log File and Status Log File.

#### <span id="page-34-4"></span>**1.5.3.4 ShmMem File: CER4.1-4.0P1\_ShmMem**

The ShmMem File exists to satisfy the Toolkit requirements and is not actively used by CER4.1-4.0P1.

#### <span id="page-34-5"></span>**1.5.4 Solutions to Possible Problems**

As mentioned in [Section 1.4.4](#page-33-0), all output files are opened with Status = NEW in Subsystem 4.1 software. Prior to any reprocessing, please run the Cleanup script.

## <span id="page-34-6"></span>**1.5.5 Conditions for Subsystem and/or Target PGE(s) Terminal Failure (Halt all further processing)**

a. Subsystem Termination

There are no foreseeable Subsystem terminating conditions at this time. If one day fails, continue processing the next day.

b. Target PGE Termination

If any of the files are missing from the expected output, this condition must terminate all further Target PGE processing for that day.

# <span id="page-35-0"></span>**1.6 Expected Output Dataset(s)**

The expected Output Datasets are listed below for each instance of the PGE. This PGE is expected to process 31 times, maximum, in a 31 day month.

<span id="page-35-1"></span>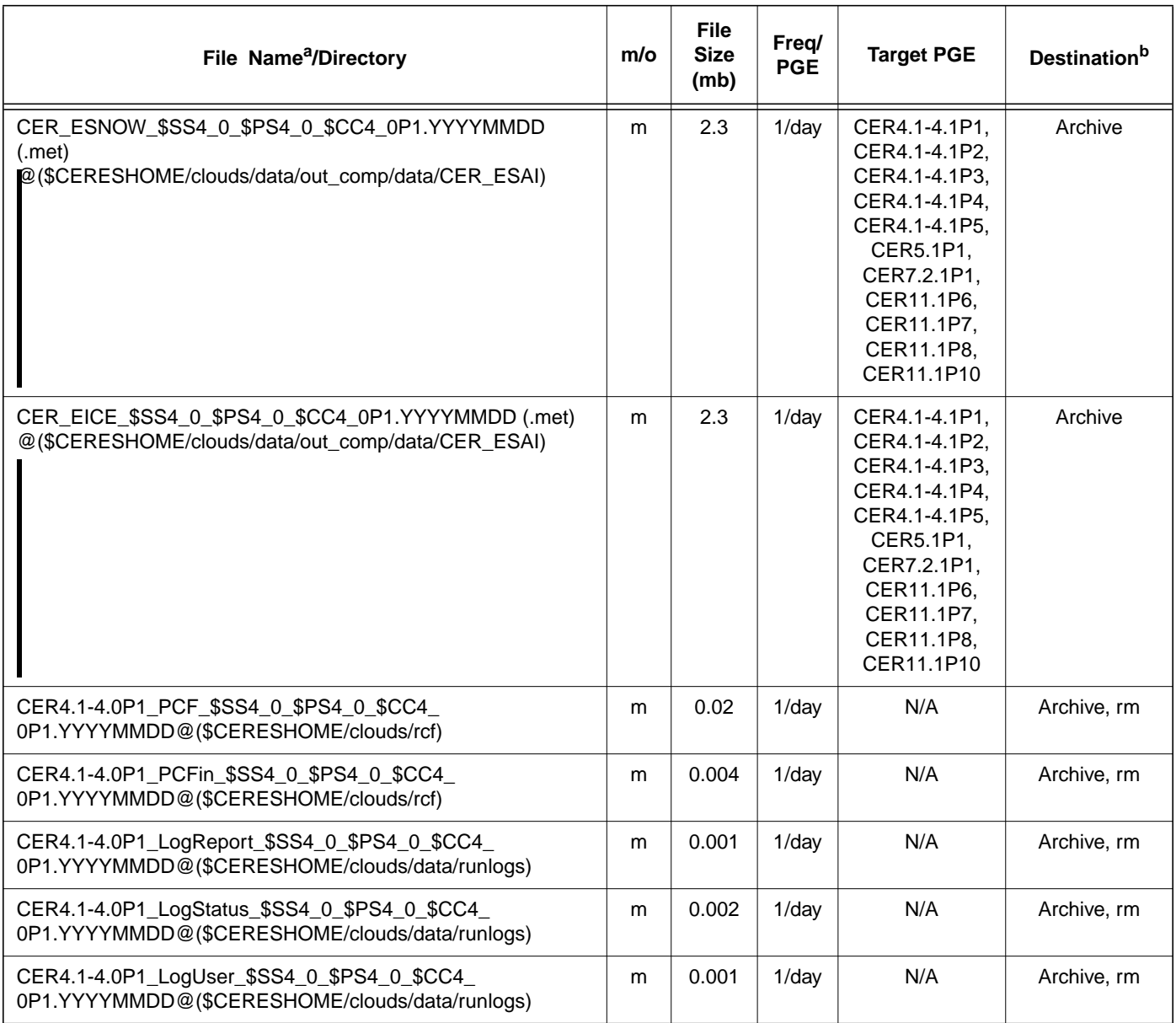

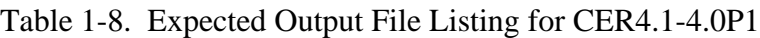

a. See [Section 1.2.2](#page-30-2) for information on variable data values If "**(.met)**" is written next to an expected Output Filename, then the metadata file **must** exist with the identical filename and .met extension.
```
b. VD - Validation Days in 1998 (Jan./5, 12, 19, 26/, Apr./6, 13, 20, 27/, July/6, 13, 20, 27/, Oct./5, 12, 19, 26/)
           /QA - File is to be written to the DAAC designated /QA directory
DB - File content is to be entered into the LaTIS Database
           rm - remove<br>
YYYY - 4 digit year<br>
DD - 2 digit month {valid values: 01 .. 12}<br>
DD - 2 digit day {valid values: 01 .. 31<br>
HH - 2 digit hour of the day {valid values: 00 .. 23}
           m - mandatory output
o - optional output
          EOD - End of Data Month
```
# **1.7 Expected Temporary Files/Directories.**

The toolkit creates a temporary file.

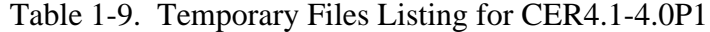

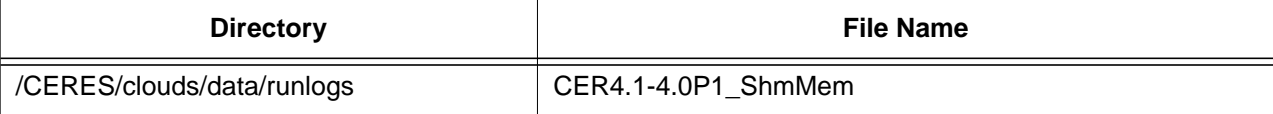

# **2.0 PGEName: CER4.1-4.1P1**

CER4.1-4.1P1 - Imager Clear-Sky Determination and Cloud Detection, Cloud Pressure Retrieval, Cloud Optical Property Retrieval, and Convolution of Imager Cloud Properties with CERES Footprint Point Spread Function Subsystem 4.1 through 4.4 Main Processor for TRMM.

# **2.1 PGE Details**

# **2.1.1 Responsible Persons**

Responsible persons can be obtained from the primary contact listed in [Table 1-1.](#page-28-0)

## **2.1.2 E-mail Distribution List**

E-mail distribution list can be obtained from the primary contact listed in [Table 1-1](#page-28-0).

## **2.1.3 Parent PGE(s)**

| <b>PGEName</b> | <b>Description</b>                                                |
|----------------|-------------------------------------------------------------------|
| CER1.1P1       | <b>CERES Geolocate and Calibrate Radiance - TRMM</b>              |
| CER4.1-4.0P1   | Snow and Ice Processor                                            |
| CER4 1-4 2P1   | Imager Clear Sky Map Update Processor                             |
| CER4 1-4 4P1   | Subset Imager Data by CERES Validation Region                     |
| CER12.1P1      | Regrid Humidity and Temperature Fields Processor (MOA<br>Product) |

Table 2-1. Parent PGEs for CER4.1-4.1P1

## **2.1.4 Target PGE(s)**

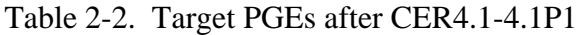

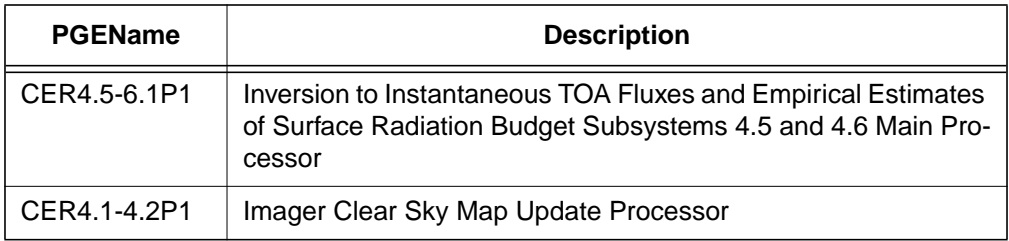

# **2.2 Operating Environment**

#### **2.2.1 Runtime Parameters**

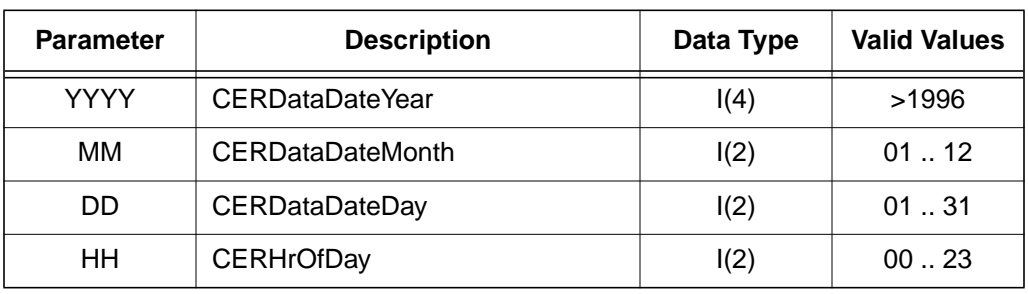

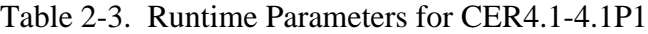

#### <span id="page-38-0"></span>**2.2.2 Environment Script Requirements**

One environment script, named 'CER4.1-4.env', is required and contains the following parameters:

CC1 - Configuration Code for IES, see CM Database

CC4\_0P1 - Configuration Code for Snow and Ice Map, see CM Database

CC4\_1P1 - Configuration Code for CER4.1-4.1P1, see CM Database

CC4\_2 - Configuration Code for Clear Sky Map, see CM Database and Production Request

CC12 - Configuration Code for MOA, see CM Database

CV - Set to y when CloudVis Hourly File is produced, set to n otherwise

DATA4\_1 - Data SCCR# for Clouds, see CM Database

IMAG - Imager Short Name (VIRS)

INST - CERES Instrument Short Name (PFM, SIM)

PRODUCTION - Set to "YES" when run on a production computer

PS1 - Production Strategy for IES, see Production Request

PS4\_0 - Production Strategy for Snow and Ice Map, see Production Request

PS4\_1 - Production Strategy for CER4.1-4.1P1, see Production Request

PS4\_2 - Production Strategy for Clear Sky Map, see Production Request

PS12 - Production Strategy for MOA, see Production Request

SAT - Satellite Short Name (TRMM)

SS1 - Sampling Strategy for IES, see Production Request

SS4\_0 - Sampling Strategy for Snow and Ice Map, see Production Request

SS4\_1 - Sampling Strategy for CER4.1-4.1P1, see Production Request

SS4\_2 - Sampling Strategy for Clear Sky Map, see Production Request

SS4\_4 - Sampling Strategy for CER4.1-4.1P1, see Production Request

SS12 - Sampling Strategy for MOA, see Production Request

SW4\_1 - Software SSCR # for Clouds, see CM Database

**NOTE:** In sequential processing, CC4\_2, PS4\_2, and SS4\_2 would be the same as CC4\_1P1, PS4\_1, and SS4\_1 respectively. On the first data day following a configuration code change, CC4\_2 would have the configuration code used on the previous day. The other variables would not change.

**NOTE:** If hourly CloudVis processing is required, then set variable to y (yes) otherwise set to n (no). CloudVis Subset processing will not be affected by changes to CV variable.

During nonsequential processing, CC4\_2, PS4\_2, and SS4\_2 will contain the values for the best Clear Sky Map available. This information may be supplied through the Production Request or obtained from the responsible person in [Table 1-1.](#page-28-0) These would be different from CC4\_1P1, PS4\_1, and SS4\_1.

Refer to the CERES internal paper ([Reference 1](#page-179-0)) for a detailed description of the CERES environment parameters.

Also see [Appendix D](#page-222-0) of this document for a detailed description of the Subsystem specific environment.

# **2.2.3 Execution Frequency**

**Hourly (1/hr/sat)** - This PGE is to be processed once per data-hour, for a maximum total of 744 hours per month per satellite.

## **2.2.4 Memory/Disk Space/Time Requirements**

| <b>PGE</b><br><b>Number</b>           | <b>PGE Name</b> | <b>Platform</b> | <b>Total Run</b><br>Time<br>(HR:MN:SEC) | <b>Memory</b><br>(MB) | <b>Disk</b><br><b>Storage</b><br>(MB) |
|---------------------------------------|-----------------|-----------------|-----------------------------------------|-----------------------|---------------------------------------|
| CER4.1-4.1P1                          | Cloud Property  | TRMM            | 3:11:00                                 | 286                   | 425                                   |
| <b>Retrieval and Con-</b><br>volution | Subset TRMM     | 0:30:00         | 280                                     | 60                    |                                       |

Table 2-4. Memory/Disk Space/Time Requirements for CER4.1-4.1P1

## **2.2.5 Restrictions Imposed in Processing Order**

Please process each given day in sequential order. For individual hours within a given day order is unimportant. That is, process all hours from January 1, 1998 before processing January 2, 1998. This allows for updating the Clear Reflectance History (CRH) (CER4.1-4.2P1) for a given day which is input into the next day's PGEs.

**NOTE:** For TRMM Edition2 processing, the requirement to process each day in sequence is removed from January 1, 1998 to August 31, 1998 and March, 2000.

# **2.3 Processor Dependencies (Previous PGEs, Ingest Data,..)**

## **2.3.1 Input Dataset Name (#1): ECID**

## **2.3.1.1 VIRS Data**

a. Directory Location/Inputs Expected (Including .met files, header files, etc.):

# **\$CERESHOME/clouds/data/input/VIRS/ 1B01.YYMMDD.OOOO.CC\_V.HDF, and if needed 1B01.YYMMDD.OOOP.CC\_V.HDF (see item f)**

- 1. Mandatory/Optional: **This file is mandatory.**
- 2. Time Related Dependency:

**The DataDate must match the Runtime Parameters: YYYY,MM,DD OOOO represents the orbit number of the first VIRS file, OOOP represents the next orbit of VIRS data, CC\_V is the VIRS version number.**

- 3. Waiting Period: **None. Process when all input data are available.**
- b. Source of Information (Source is PGE name or Ingest Source):

## **INGEST Source: Goddard DAAC -or-PGE Source: CER4.1-4.4P1**

- c. Alternate Data Set, if one exists (maximum waiting period): **N/A**
- d. File Disposition after successful execution: **Remove**
- e. Typical file size (Mb): **91.9**
- f. Special Requirements: There is a preprocessor script that reads the start and end time of the file and assigns them a file link to the hours that are covered by the orbit. This information is used to place the correct VIRS file name in the PCF file. There are instances where the entire hour including overlap are included in a single orbit. In these cases, only one VIRS file will be included in the PCF. The renaming steps for Subsetted VIRS files are identical.

To Rename the VIRS files, execute the following sequence of commands.

## **> source \$CERESHOME/clouds/bin/CER4.1-4env > \$CERESHOME/clouds/bin/Run.CER4.1-4.0P1.RenameVIRS <filename>**

where  $\langle$  filename $\rangle$  is the fully specified pathname of the VIRS file to be renamed. The links created by the rename program needs to be removed when transitioning from full VIRS files to subsets. Only the VIRS full or subset file being used should be in the directory.

#### **2.3.2 Input Dataset Name (#2): MOA**

a. Directory Location/Inputs Expected (Including .met files, Header files, etc.)

**\$CERESHOME/sarb/data/out\_comp/data/regridmoa/ CER\_MOA\_\$SS12\_\$PS12\_\$CC12.YYYYMMDDHH, and if needed CER\_MOA\_\$SS12\_\$PS12\_\$CC12.YYYYMMDDhh** where  $hh = HH + 6$  (see item f)

- 1. Mandatory/Optional: **This file is mandatory.**
- 2. Time Related Dependency:

#### **The DataDate must bracket the Runtime Parameters: YYYY,MM,DD,HH**

- 3. Waiting Period: **None. Process when all input data are available.**
- b. Source of Information (Source PGE name or Ingest Source):

#### **Source PGE: CER12.1P1**

- c. Alternate Data Set, if one exists (maximum waiting period): **N/A**
- d. File Disposition after successful execution:

#### **Do not remove, will be needed for other PGE(s)**

- e. Typical file size (mb): **43.8**
- f. Special Requirements: MOA data are produced as six hour files named according to their start hour. To process an hour that is not hour 00, 06, 12, or 18, operators must stage the two bracketing MOA files, getting the file for hour 00 from 'tomorrow' if necessary.

#### **2.3.3 Input Dataset Name (#3): ESNOW**

a. Directory Location/Inputs Expected (Including .met files, Header files, etc.)

#### **\$CERESHOME/clouds/data/out\_comp/data/CER\_ESAI/ CER\_ESNOW\_\$SS4\_0\_\$PS4\_0\_\$CC4\_0P1.YYYYMMDD**

- 1. Mandatory/Optional: **This file is mandatory.**
- 2. Time Related Dependency:

#### **The DataDate must match the Runtime Parameters: YYYY,MM,DD**

- 3. Waiting Period: **None. Process when all input data are available.**
- b. Source of Information (Source PGE name or Ingest Source):

#### **Source PGE: CER4.1-4.0P1**

c. Alternate Data Set, if one exists (maximum waiting period): **N/A**

d. File Disposition after successful execution:

#### **Do not remove, will be needed for other PGE(s).**

e. Typical file size (mb): **2.333**

## **2.3.4 Input Dataset Name (#4): EICE**

a. Directory Location/Inputs Expected (Including .met files, Header files, etc.)

# **\$CERESHOME/clouds/data/out\_comp/data/CER\_ESAI/ CER\_EICE\_\$SS4\_0\_\$PS4\_0\_\$CC4\_0P1.YYYYMMDD**

- 1. Mandatory/Optional: **This file is mandatory.**
- 2. Time Related Dependency:

# **The DataDate must match the Runtime Parameters: YYYY,MM,DD**

- 3. Waiting Period: **None. Process when all input data are available.**
- b. Source of Information (Source PGE name or Ingest Source):

# **Source PGE: CER4.1-4.0P1**

- c. Alternate Data Set, if one exists (maximum waiting period): **N/A**
- d. File Disposition after successful execution:

## **Do not remove, will be needed for other PGE(s).**

e. Typical file size (mb): **2.333**

## **2.3.5 Input Dataset Name (#5): ECS-OA0063m**

a. Directory Location/Inputs Expected (Including .met files, Header files, etc.)

**\$CERESHOME/clouds/data/out\_comp/data/CER\_ECS CER\_ECS-OA0063m\_\$SS4\_2\_\$PS4\_2\_\$CC4\_2.YYYYMMDD CER\_ECS-OA0063m\_\$SS4\_2\_\$PS4\_2\_\$CC4\_2.YYYYMMDD.met**

- 1. Mandatory/Optional: **This file is optional.**
- 2. Time Related Dependency:

## **The DataDate must match the Runtime Parameters: YYYY,MM,DD**

- 3. Waiting Period: **TBD**
- b. Source of Information (Source PGE name or Ingest Source):

## **Source PGE: CER4.1-4.2P1**

c. Alternate Data Set, if one exists (maximum waiting period):

#### **\$CERESHOME/clouds/data/ancillary/static/CER\_ECS/ CER\_ECS-SOA0063m\_\$SS4\_2\_StartUp\_015000.XXXXMM CER\_ECS-SOA0063m\_\$SS4\_2\_StartUp\_015000.XXXXMM.met**

#### **or for 19980101 to 19980901 and 20000301 to 20000401**

**\$CERESHOME/clouds/data/ancillary/static/CER\_ECS/ CER\_ECS-SOA0063m\_015000.YYYYMMDD CER\_ECS-SOA0063m\_015000.YYYYMMDD.met**

#### **Immediate if no near-term plans to process the previous day.**

d. File Disposition after successful execution:

#### **Do not remove, will be needed for other PGE(s).**

- e. Typical file size (mb): **18.6**
- f. Special Requirements: In sequential processing (when the previous day has been run using the same configuration code, production strategy and sampling strategy, CC4\_2, PS4\_2, and SS4\_2 would be the same as CC4\_1P1, PS4\_1, and SS4\_1 respectively. **On the first data day following a configuration code change during the same production and sampling strategy, CC4\_2 would have the configuration code used on the previous data day.** The other variables would not change. **During nonsequential processing and the first data day of sequential processing, CC4\_2, PS4\_2, and SS4\_2 will contain the values for the best Clear Sky Map available. This information may be supplied through the Production Request or obtained from the responsible person in [Table 1-1](#page-28-0).** These would be different from CC4\_1P1, PS4\_1, and SS4\_1.

#### **2.3.6 Input Dataset Name (#6): ECS-OA0160m**

a. Directory Location/Inputs Expected (Including .met files, Header files, etc.)

#### **\$CERESHOME/clouds/data/out\_comp/data/CER\_ECS CER\_ECS-OA0160m\_\$SS4\_2\_\$PS4\_2\_\$CC4\_2.YYYYMMDD CER\_ECS-OA0160m\_\$SS4\_2\_\$PS4\_2\_\$CC4\_2.YYYYMMDD.met**

- 1. Mandatory/Optional: **This file is optional.**
- 2. Time Related Dependency:

#### **The DataDate must match the Runtime Parameters: YYYY,MM,DD**

- 3. Waiting Period: **TBD**
- b. Source of Information (Source PGE name or Ingest Source):

#### **Source PGE: CER4.1-4.2P1**

c. Alternate Data Set, if one exists (maximum waiting period):

## **\$CERESHOME/clouds/data/ancillary/static/CER\_ECS CER\_ECS-SOA0160m\_015000.XXXXMM CER\_ECS-SOA0160m\_015000.XXXXMM.met**

#### **Immediate if no near-term plans to process the previous day.**

d. File Disposition after successful execution:

## **Do not remove, will be needed for other PGE(s).**

e. Typical file size (mb): **18.6**

#### **2.3.7 Input Dataset Name (#7): ECS-OA1663m**

a. Directory Location/Inputs Expected (Including .met files, Header files, etc.)

**\$CERESHOME/clouds/data/out\_comp/data/CER\_ECS CER\_ECS-OA1663m\_\$SS4\_2\_\$PS4\_2\_\$CC4\_2.YYYYMMDD CER\_ECS-OA1663m\_\$SS4\_2\_\$PS4\_2\_\$CC4\_2.YYYYMMDD.met**

- 1. Mandatory/Optional: **This file is optional.**
- 2. Time Related Dependency:

#### **The DataDate must match the Runtime Parameters: YYYY,MM,DD**

- 3. Waiting Period: **TBD**
- b. Source of Information (Source PGE name or Ingest Source):

#### **Source PGE: CER4.1-4.2P1**

c. Alternate Data Set, if one exists (maximum waiting period):

**\$CERESHOME/clouds/data/ancillary/static/CER\_ECS/ CER\_ECS-SOA1663m\_015000.XXXXMM CER\_ECS-SOA1663m\_015000.XXXXMM.met**

#### **Immediate if no near-term plans to process the previous day.**

d. File Disposition after successful execution:

#### **Do not remove, will be needed for other PGE(s)**

e. Typical file size (mb): **18.6**

a. Directory Location/Inputs Expected (Including .met files, Header files, etc.)

# **\$CERESHOME/clouds/data/out\_comp/data/CER\_ECS CER\_ECS-OA0063s\_\$SS4\_2\_\$PS4\_2\_\$CC4\_2.YYYYMMDD CER\_ECS-OA0063s\_\$SS4\_2\_\$PS4\_2\_\$CC4\_2.YYYYMMDD.met**

- 1. Mandatory/Optional: **This file is optional.**
- 2. Time Related Dependency:

#### **The DataDate must match the Runtime Parameters: YYYY,MM,DD**

- 3. Waiting Period: **TBD**
- b. Source of Information (Source PGE name or Ingest Source):

## **Source PGE: CER4.1-4.2P1**

c. Alternate Data Set, if one exists (maximum waiting period):

## **\$CERESHOME/clouds/data/ancillary/static/CER\_ECS/ CER\_ECS-SOA0063s\_015000.XXXXMM CER\_ECS-SOA0063s\_015000.XXXXMM.met**

#### **Immediate if no near-term plans to process the previous day.**

d. File Disposition after successful execution:

## **Do not remove, will be needed for other PGE(s).**

e. Typical file size (mb): **4.66**

## **2.3.9 Input Dataset Name (#9): ECS-OA0160s**

a. Directory Location/Inputs Expected (Including .met files, Header files, etc.)

## **\$CERESHOME/clouds/data/out\_comp/data/CER\_ECS CER\_ECS-OA0160s\_\$SS4\_2\_\$PS4\_2\_\$CC4\_2.YYYYMMDD CER\_ECS-OA0160s\_\$SS4\_2\_\$PS4\_2\_\$CC4\_2.YYYYMMDD.met**

- 1. Mandatory/Optional: **This file is optional.**
- 2. Time Related Dependency:

## **The DataDate must match the Runtime Parameters: YYYY,MM,DD**

- 3. Waiting Period: **TBD**
- b. Source of Information (Source PGE name or Ingest Source):

## **Source PGE: CER4.1-4.2P1**

c. Alternate Data Set, if one exists (maximum waiting period):

## **\$CERESHOME/clouds/data/ancillary/static/CER\_ECS/ CER\_ECS-SOA0160s\_015000.XXXXMM CER\_ECS-SOA0160s\_015000.XXXXMM.met**

#### **Immediate if no near-term plans to process the previous day.**

d. File Disposition after successful execution:

#### **Do not remove, will be needed for other PGE(s).**

e. Typical file size (mb): **4.66**

#### **2.3.10 Input Dataset Name (#10): ECS-OA1663s**

a. Directory Location/Inputs Expected (Including .met files, Header files, etc.)

**\$CERESHOME/clouds/data/out\_comp/data/CER\_ECS CER\_ECS-OA1663s\_\$SS4\_2\_\$PS4\_2\_\$CC4\_2.YYYYMMDD CER\_ECS-OA1663s\_\$SS4\_2\_\$PS4\_2\_\$CC4\_2.YYYYMMDD.met**

- 1. Mandatory/Optional: **This file is optional.**
- 2. Time Related Dependency:

#### **The DataDate must match the Runtime Parameters: YYYY,MM,DD**

- 3. Waiting Period: **TBD**
- b. Source of Information (Source PGE name or Ingest Source):

#### **Source PGE: CER4.1-4.2P1**

c. Alternate Data Set, if one exists (maximum waiting period):

**\$CERESHOME/clouds/data/ancillary/static/CER\_ECS/ CER\_ECS-SOA1663s\_015000.XXXXMM CER\_ECS-SOA1663s\_015000.XXXXMM.met**

#### **Immediate if no near-term plans to process the previous day.**

d. File Disposition after successful execution:

## **Do not remove, will be needed for other PGE(s).**

e. Typical file size (mb): **4.66**

#### **2.3.11 Input Dataset Name (#11): ECS-BT1080m**

a. Directory Location/Inputs Expected (Including .met files, Header files, etc.)

# **\$CERESHOME/clouds/data/out\_comp/data/CER\_ECS/ CER\_ECS-SBT1080m\_\$SS4\_2\_\$PS4\_2\_\$CC4\_2.YYYYMMDD CER\_ECS-SBT1080m\_\$SS4\_2\_\$PS4\_2\_\$CC4\_2.YYYYMMDD.met**

- 1. Mandatory/Optional: **This file is optional.**
- 2. Time Related Dependency:

#### **The DataDate must match the Runtime Parameters: YYYY,MM,DD**

- 3. Waiting Period: **TBD**
- b. Source of Information (Source PGE name or Ingest Source):

#### **Source PGE: CER4.1-4.2P1**

c. Alternate Data Set, if one exists (maximum waiting period):

## **\$CERESHOME/clouds/data/ancillary/static/CER\_ECS/ CER\_ECS-SBT1080m\_015000.XXXXMM CER\_ECS-SBT1080m\_015000.XXXXMM.met**

**Immediate if no near-term plans to process the previous day.**

d. File Disposition after successful execution:

#### **Do not remove, will be needed for other PGE(s).**

e. Typical file size (mb): **23.3**

#### **2.3.12 Input Dataset Name (#12): ECS-BT1080s**

a. Directory Location/Inputs Expected (Including .met files, Header files, etc.)

**\$CERESHOME/clouds/data/out\_comp/data/CER\_ECS CER\_ECS-SBT1080s\_\$SS4\_2\_\$PS4\_2\_\$CC4\_2.YYYYMMDD CER\_ECS-SBT1080s\_\$SS4\_2\_\$PS4\_2\_\$CC4\_2.YYYYMMDD.met**

- 1. Mandatory/Optional: **This file is optional.**
- 2. Time Related Dependency:

#### **The DataDate must match the Runtime Parameters: YYYY,MM,DD**

- 3. Waiting Period: **TBD**
- b. Source of Information (Source PGE name or Ingest Source):

#### **Source PGE: CER4.1-4.2P1**

c. Alternate Data Set, if one exists (maximum waiting period):

## **\$CERESHOME/clouds/data/ancillary/static/CER\_ECS CER\_ECS-SBT1080s\_015000.XXXXMM CER\_ECS-SBT1080s\_015000.XXXXMM.met**

#### **Immediate if no near-term plans to process the previous day.**

d. File Disposition after successful execution:

## **Do not remove, will be needed for other PGE(s).**

e. Typical file size (mb): **23.3**

#### **2.3.13 Input Dataset Name (#13): Ephemeris Data**

This Data set is needed only for TRMM processing.

a. Directory Location/Inputs Expected (Including .met files, Header files, etc.)

## **TRMM\_ED9D\_OR\_YYYY-MM-PVDT00-00-00Z\_V01.nat TRMM\_ED9D\_OR\_YYYY-MM-DDT00-00-00Z\_V01.nat TRMM\_ED9D\_OR\_YYYY-MM-NXDT00-00-00Z\_V01.nat \$CERESHOME/instrument/data/ancillary/dynamic**

- 1. Mandatory/Optional: **This file is mandatory.**
- 2. Time Related Dependency:

#### **The DataDate must match the Runtime Parameters: YYYY,MM,DD PVD is previous day, NXD is next day.**

- 3. Waiting Period: **TBD**
- b. Source of Information (Source PGE name or Ingest Source):

#### **Ingest Source: Goddard DAAC**

- c. Alternate Data Set, if one exists (maximum waiting period): **None.**
- d. File Disposition after successful execution:

## **Do not remove, will be needed for other PGE(s).**

e. Typical file size (mb): **0.09**

This Data set is needed only for TRMM processing.

a. Directory Location/Inputs Expected (Including .met files, Header files, etc.)

**TRMM\_G500\_LZ\_YYYY-MM-PVDT00-00-00Z\_V01.DAT1.nat TRMM\_G500\_LZ\_YYYY-MM-DDT00-00-00Z\_V01.DAT1.nat TRMM\_G500\_LZ\_YYYY-MM-NXDT00-00-00Z\_V01.DAT1.nat \$CERESHOME/instrument/data/ancillary/dynamic**

- 1. Mandatory/Optional: **This file is mandatory.**
- 2. Time Related Dependency:

## **The DataDate must match the Runtime Parameters: YYYY,MM,DD PVD is previous day, NXD is next day.**

- 3. Waiting Period: **TBD**
- b. Source of Information (Source PGE name or Ingest Source):

## **Ingest Source: Goddard DAAC**

- c. Alternate Data Set, if one exists (maximum waiting period): **None.**
- d. File Disposition after successful execution:

## **Do not remove, will be needed for other PGE(s).**

e. Typical file size (mb): **0.11**

## **2.3.15 Input Dataset Name (#15): IES**

a. Directory Location/Inputs Expected (Including .met files, Header files, etc.)

#### **For TRMM:**

#### **\$CERESHOME/instrument/data/int\_prod/ CER\_IES\_\$SS1\_\$PS1\_\$CC1.YYYYMMDDHH CER\_IES\_\$SS1\_\$PS1\_\$CC1.YYYYMMDDHH.met**

- 1. Mandatory/Optional: **This (these) file(s) is (are) optional. See 2.4.3.**
- 2. Time Related Dependency:

## **The DataDate must match the Runtime Parameters: YYYY, MM, DD, HH**

- 3. Waiting Period: **Five days after DataDate.**
- b. Source of Information (Source PGE name or Ingest Source):

## **Source PGE: CER1.1P1(TRMM)**

c. Alternate Data Set, if one exists (maximum waiting period): **None.**

- d. File Disposition after successful execution: **Remove**.
- e. Typical file size (mb): **34.700**

# **2.4 Operating Procedures**

The PGE CER4.1-4.1P1 production script, **Run.CER4.1-4.1P1**, references a Process Control File (PCF) which contains the correct file names and paths for the PGE. This PCF can be created by first sourcing the cloud retrieval-specific environment script, **CER4.1-4.env** then executing the PCF generator **CER4.1-4.1P1.PCFGen**.

## **2.4.1 How to Generate the PCF File**

The environment script requires two optional command-line arguments: 1-digit satellite (X) and character string prefix to production strategy (N). The default satellite is TRMM, 1-NOAA09, 2- TRMM, and 3-Terra. The prefix is usually Subset that generates special processing where only data in CERES validation regions is used. The PCF generator, **CER\_4.1-4.1P1.PCFGen**, requires four command-line arguments: 4-digit year (YYYY), 2-digit month (MM), 2-digit day (DD), and 2-digit hour-of-day (HH).

At the command-line  $(>)$  type:

# **> source \$CERESHOME/clouds/bin/CER4.1-4.env X N** > **\$CERESHOME/clouds/bin/CER4.1-4.1P1.PCFGen YYYY MM DD HH**

The following files will be generated in **\$CERESHOME/clouds/rcf/**:

# **CER4.1-4.1P1\_PCFin\_\$SS4\_4\_\$PS4\_1\_\$CC4\_1P1.YYYYMMDDHH and CER4.1-4.1P1\_PCF\_\$SS4\_4\_\$PS4\_1\_\$CC4\_1P1.YYYYMMDDHH**

## **2.4.2 How to Execute the Main Processor**

Execute the production script by typing the script name, **Run.CER4.1-4.1P1**, followed by the PCF file name including directory.

At the command-line  $(>)$  type:

#### >**cd \$CERESHOME/clouds/bin >\$CERESHOME/clouds/bin/Run.CER4.1-4.1P1 \$CERESHOME/clouds/rcf/ CER4.1-4.1P1\_PCF\_\$SS4\_4\_\$PS4\_1\_\$CC4\_1P1.YYYYMMDDHH**

## <span id="page-51-2"></span>**2.4.3 Special Case Considerations**

There is a need to process imager data even when CERES data (IES) is not available. The production request will indicate that CERES instrument be set to NONE. The SSFI, FQC, and FQCI files will not be produced for these cases. The exit code will be 202, because convolution would not have processed successfully.

Other special case considerations will be handled on a case-by-case basis, where special instructions will accompany each special request.

# <span id="page-51-1"></span>**2.4.4 Special Reprocessing Instructions**

All output files are opened with Status = NEW in Subsystem 4.1 through 4.4 software. The output from previous runs must be removed before reprocessing. A cleanup script has been provided as a convenience. It is to be run prior to reprocessing.

At the command-line  $(>)$  type:

# >**cd \$CERESHOME/clouds/bin >\$CERESHOME/clouds/bin/Run.CER4.1-4.Cleanup \$CERESHOME/clouds/rcf/ CER4.1-4.1P1\_PCF\_\$SS4\_4\_\$PS4\_1\_\$CC4\_1P1.YYYYMMDD**

The cleanup script uses the PCFile from the PCFile Generator to identify files to be removed.

# **2.5 Execution Evaluation**

# **2.5.1 Exit Codes**

The processor CER4.1-4.1P1 terminates using the CERES-defined EXIT CODES for the Langley TRMM Information System (LaTIS) as seen in [Table 2-5](#page-51-0). Other Exit Codes may appear from the program, which may be the result of a system, compiler, or Toolkit related error. In these cases, contact the responsible person (see [Table 1-1\)](#page-28-0) for assistance.

<span id="page-51-0"></span>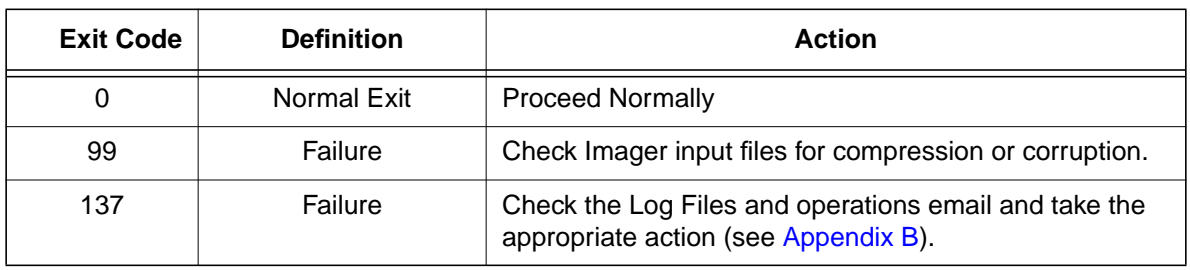

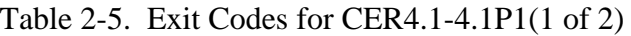

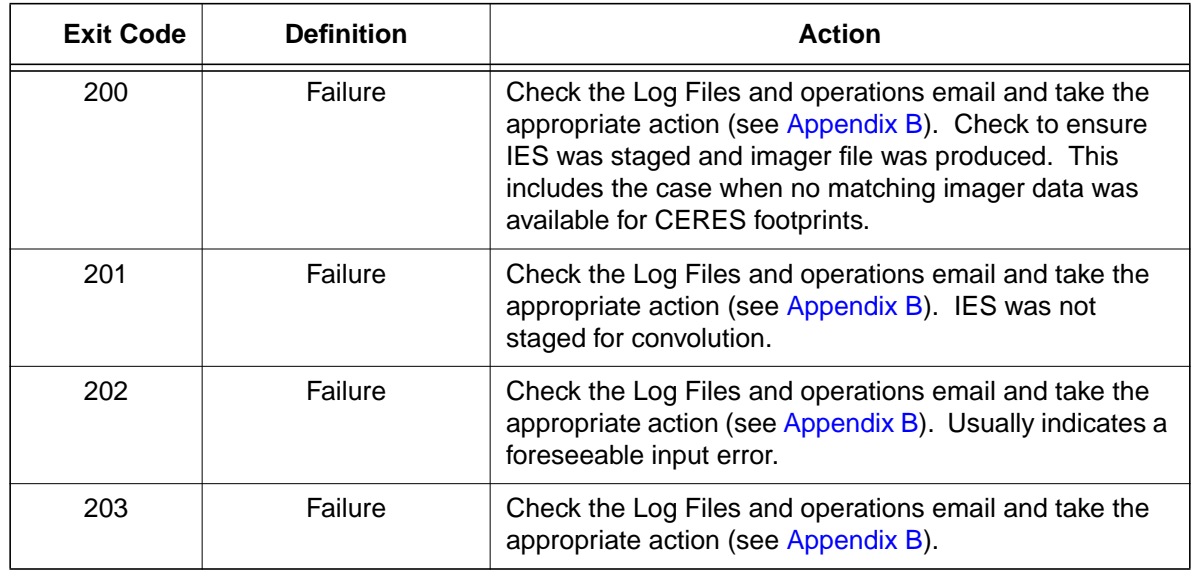

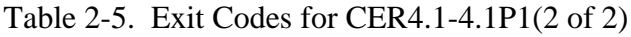

# **2.5.2 Screen Messages**

Screen Messages are not normally encountered when running the production script Run.CER4.1- 4.1P1. All messages of significance are reported to the appropriate log file. The scripts utilized in the production environment will indicate general success or failure of a specific run, but that is all.

## **2.5.3 Log and Status Files Results**

The Log files contain all error and/or status messages produced by the PGE. The files are located in directory: **\$CERESHOME/clouds/data/runlogs**.

## **2.5.3.1 Report Log File: CER4.1-4.1P1\_LogReport\_\$SS4\_4\_\$PS4\_1\_\$CC4\_1P1.YYYYMMDDHH**

The log report file contains informational messages for the PGE. They indicate progression through critical steps of the code or use of contingency code that will handle data problems. They point to algorithms that were executing when program problems occur. A comprehensive list of these messages, that can be generated during the execution of the PGE, is contained in [Appendix B](#page-182-0).

#### **2.5.3.2 Status Log File: CER4.1-4.1P1\_LogStatus\_\$SS4\_4\_\$PS4\_1\_\$CC4\_1P1.YYYYMMDDHH**

The Status Log File contains all messages created by the Toolkit and fatal processing messages. If an abnormal exit is encountered by the PGE, this file should be examined for '\_F\_', fatal message type. The responsible person should be advised.

#### **2.5.3.3 User Log File: CER4.1-4.1P1\_LogUser\_\$SS4\_4\_\$PS4\_1\_\$CC4\_1P1.YYYYMMDDHH**

The User Log File is not used at this time, but exists to satisfy the Toolkit requirements. Typically the \_U\_ and \_N\_ (User information and Notice) will be written to User Log File and Status Log File.

#### **2.5.3.4 ShmMem File: CER4.1-4.1P1\_ShmMem**

The ShmMem File exists to satisfy the Toolkit requirements and is not actively used by CER4.1-4.1P1.

#### **2.5.4 Solutions to Possible Problems**

The most likely problems encountered are missing input or ancillary data files, or existing output files. These should be identified in the Status Log File. These errors could also be linked to missing .met files or other problems related to a temporary file needed to process metadata. As mentioned in [Section 2.4.4](#page-51-1), all output files are opened with Status = NEW in Subsystem 4.1 software. Prior to any reprocessing, please run the Cleanup script.

# **2.6 Expected Output Dataset(s)**

The expected Output Datasets are listed below for each instance of the PGE. This PGE is to be processed once per data-hour, for a maximum total of 744 hours per month per satellite. For satellites with multiple instruments, expect multiple outputs for the following datasets: CER\_FQC, CER\_FQCI, and CER\_SSFI.

| File Name <sup>a</sup> /Directory                                                                                        | m/o      | <b>File</b><br><b>Size</b><br>(mb) | Freq/<br><b>PGE</b> | <b>Target PGE</b> | <b>Destination</b> <sup>b</sup> |
|----------------------------------------------------------------------------------------------------|----------|------------------------------------|---------------------|-------------------|---------------------------------|
| CER CRHU \$SS4 1 \$PS4 1 \$CC4 1P1.YYYY<br>MMDDHH (.met)<br>@(CERESHOME/clouds/data/out comp/data/<br>CRH Update)        | $\Omega$ | .50                                | 1/hr                | CER4.1-<br>4.2P1  | Archive                         |
| CER ECV \$SS4 1 \$PS4 1 \$CC4 1P1. YYYYMM<br>DDHH (.met)<br>@(CERESHOME/clouds/data/out comp/data/CloudVis)              | $\Omega$ | 380                                | 1/hr                | N/A               | Archive, rm                     |
| CER ECVS \$SS4 1 \$PS4 1 \$CC4 1P1.YYYY<br>$MMDDHHR(133)$ (.met)<br>@(CERESHOME/clouds/data/out_comp/data/Subset)        | $\Omega$ | 13.3                               | $0-33/hr$           | N/A               | Archive, rm                     |
| CER EQCHG \$SS4 1 \$PS4 1 \$CC4 1P1.YYYY<br>MMDDHH (.met) (was CER_EQCB)<br>@(CERESHOME/clouds/data/out_comp/QA_Reports) | m        | 17                                 | 1/hr                | CER4.1-<br>4.2P1  | Archive                         |

Table 2-6. Expected Output File Listing for CER4.1-4.1P1 (1 of 2)

| File Name <sup>a</sup> /Directory                                                                                        | m/o     | <b>File</b><br><b>Size</b><br>(mb) | Freq/<br><b>PGE</b> | <b>Target PGE</b> | <b>Destination</b> <sup>b</sup> |
|----------------------------------------------------------------------------------------------------|---------|------------------------------------|---------------------|-------------------|---------------------------------|
| CER EQCHB \$SS4_1 \$PS4_1 \$CC4_1P1.YYYY<br>MMDDHH (.met) (was CER_EQCV)<br>@(CERESHOME/clouds/data/out_comp/QA_Reports) | m       | 20.03                              | 1/hr                | CER4.1-<br>4.2P1  | Archive                         |
| CER_FQC_\$SAT-\$INST-\$IMAG_\$PS4_1_\$CC4_<br>1P1.YYYYMMDDHH (.met)<br>@(CERESHOME/clouds/data/out_comp/QA_Reports)      | o       | .03                                | 1/hr/inst           | N/A               | /QA,<br>Archive, rm             |
| CER_FQCI_\$SAT-\$INST-\$IMAG_\$PS4_1_\$CC4_<br>1P1.YYYYMMDDHH (.met)<br>@(CERESHOME/clouds/data/out_comp/QA_Reports)     | $\circ$ | .10                                | 1/hr/inst           | CER4.5-<br>6.1P1  | No Archive                      |
| CER_SSFI_\$SAT-\$INST-\$IMAG_\$PS4_1_\$CC4_<br>1P1.YYYYMMDDHH (.met)<br>@(CERESHOME/clouds/data/out_comp/data/SSF_Int)   | 0       | 202.65                             | 1/hr/inst           | CER4.5-<br>6.1P1  | No Archive                      |
| CER4.1-4.1P1_PCF_\$SS4_4_\$PS4_1_\$CC4_<br>1P1.YYYYMMDDHH@(\$CERESHOME/clouds/rcf)                                       | m       | 0.05                               | 1/hr                | N/A               | Archive, rm                     |
| CER4.1-4.1P1_PCFin_\$SS4_4_\$PS4_1_\$CC4_<br>1P1.YYYYMMDDHH@(\$CERESHOME/clouds/rcf)                                     | m       | 0.02                               | 1/hr                | CER4.4-<br>4.2P1  | Archive                         |
| CER4.1-4.1P1_LogReport \$SS4_4_\$PS4_1_\$CC4_<br>1P1.YYYYMMDDHH@(\$CERESHOME/clouds/data/<br>runlogs)                    | m       | 0.5                                | 1/hr                | N/A               | Archive, rm                     |
| CER4.1-4.1P1_LogStatus_\$SS4_4_\$PS4_1_\$CC4_<br>1P1.YYYYMMDDHH@(\$CERESHOME/clouds/data/<br>runlogs)                    | m       | 0.005                              | 1/hr                | N/A               | Archive, rm                     |
| CER4.1-4.1P1_LogUser_\$SS4_4_\$PS4_1_\$CC4_<br>1P1.YYYYMMDDHH@(\$CERESHOME/clouds/data/<br>runlogs)                      | m       | 0.002                              | 1/hr                | N/A               | Archive, rm                     |

Table 2-6. Expected Output File Listing for CER4.1-4.1P1 (2 of 2)

a. See [Section 2.2.2](#page-38-0) for information on variable data values

If "**(.met)**" is written next to an expected Output Filename, then the metadata file **must** exist with the identical filename and .met extension.

b. VD - Validation Days in 1998 (Jan./5, 12, 19, 26/, Apr./6, 13, 20, 27/, July/6, 13, 20, 27/, Oct./5, 12, 19, 26/)

/QA - File is to be written to the DAAC designated /QA directory

- DB File content is to be entered into the LaTIS Database
- rm remove
- YYYY 4 digit year
- MM 2 digit month {valid values: 01 .. 12}
- DD 2 digit day {valid values: 01 .. 31
- HH 2 digit hour of the day {valid values: 00 .. 23}
- m mandatory output
- o optional output<br>EOD End of Data Mo - End of Data Month
- inst Instrument (PFM, FM1, FM2, ...)

# **2.7 Expected Temporary Files/Directories.**

There is two named temporary file created with this PGE. The toolkit also creates several temporary files for CloudVis (pc[n...n]).

| <b>Directory</b>                   | <b>File Name</b>                                     |
|------------------------------------|------------------------------------------------------|
| /CERES/clouds/data/int_prod/Cookie | CER_EIPD_\$SS4_1_\$PS4_1_\$CC4_1P1.YYYYMMDDHH (.met) |
| /CERES/clouds/data/scr             |                                                      |
| /CERES/clouds/data/runlogs         | CER4.1-4.1P1 ShmMem                                  |

Table 2-7. Temporary Files Listing for CER4.1-4.1P1

# **3.0 PGEName: CER4.1-4.1P2**

CER4.1-4.1P2 - Imager Clear-Sky Determination and Cloud Detection, Cloud Pressure Retrieval, Cloud Optical Property Retrieval, and Convolution of Imager Cloud Properties with CERES Footprint Point Spread Function Subsystem 4.1 through 4.4 Terra-MODIS Main Processor for Terra.

# **3.1 PGE Details**

## **3.1.1 Responsible Persons**

Responsible persons can be obtained from the primary contact listed in [Table 1-1.](#page-28-0)

## **3.1.2 E-mail Distribution List**

E-mail distribution list can be obtained from the primary contact listed in [Table 1-1](#page-28-0).

# **3.1.3 Parent PGE(s)**

| <b>PGEName</b> | <b>Description</b>                                             |
|----------------|----------------------------------------------------------------|
| CER1.1P3       | <b>CERES Geolocate and Calibrate Radiance - Terra</b>          |
| CER1.1P5       | <b>CERES Geolocate and Calibrate Radiance - Aqua</b>           |
| CER4.1-4.0P1   | Snow and Ice Processor                                         |
| CER4 1-4.2P2   | Imager Clear Sky Map Update Processor                          |
| CER12.1P1      | Regrid Humidity and Temperature Fields Processor (MOA Product) |

Table 3-1. Parent PGEs for CER4.1-4.1P2

## **3.1.4 Target PGE(s)**

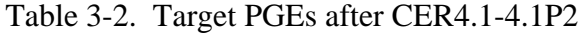

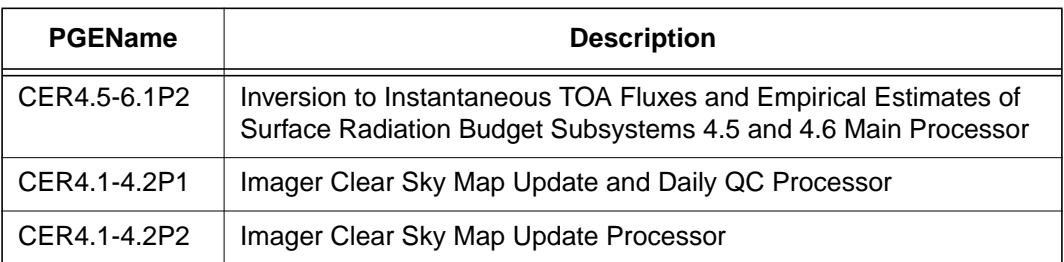

# **3.2 Operating Environment**

## **3.2.1 Runtime Parameters**

 $\blacksquare$ 

 $\mathbf I$ 

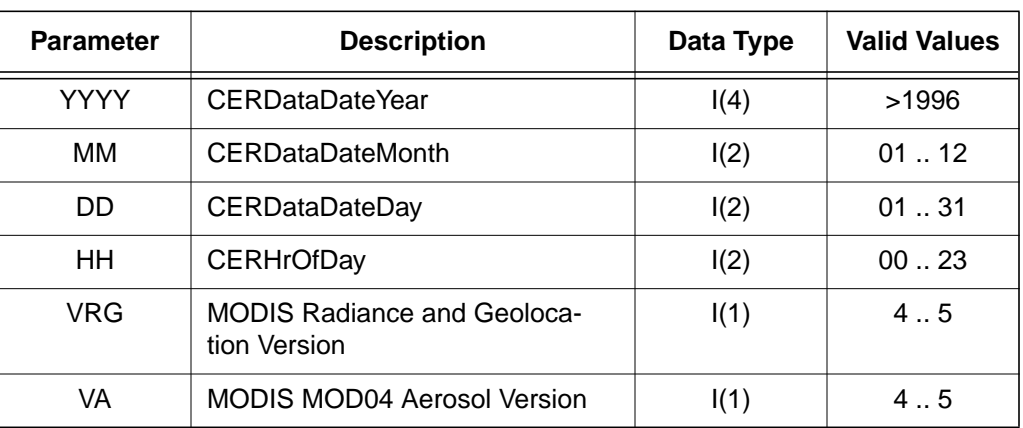

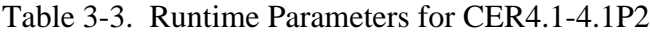

## <span id="page-57-0"></span>**3.2.2 Environment Script Requirements**

One environment script, named 'CER4.1-4.env', is required and contains the following parameters:

CC1 - Configuration Code for IES, see CM Database

CC4\_0P1 - Configuration Code for Snow and Ice Map, see CM Database

CC4\_1P2 - Configuration Code for CER4.1-4.1P2, see CM Database

CC4\_2 - Configuration Code for Clear Sky Map, see CM Database and Production Request

CC12 - Configuration Code for MOA, see CM Database

CV - Set to y when CloudVis Hourly File is produced, set to n otherwise

DATA4\_1 - Data SCCR# for Clouds, see CM Database

IMAG - Imager Short Name (MODIS)

INST - CERES Instrument Short Name (FM1, FM2)

PRODUCTION - Set to "YES" when run on a production computer

PS1 - Production Strategy for IES, see Production Request

PS4\_0 - Production Strategy for Snow and Ice Map, see Production Request

PS4\_1 - Production Strategy for CER4.1-4.1P2, see Production Request

PS4\_2 - Production Strategy for Clear Sky Map, see Production Request

PS12 - Production Strategy for MOA, see Production Request

SAT - Satellite Short Name (Terra)

SS1 - Sampling Strategy for IES, see Production Request

SS4\_0 - Sampling Strategy for Snow and Ice Map, see Production Request

SS4\_1 - Sampling Strategy for CER4.1-4.1P2, see Production Request

SS4\_2 - Sampling Strategy for Clear Sky Map, see Production Request

SS4\_4 - Sampling Strategy for CER4.1-4.1P2, see Production Request

SS12 - Sampling Strategy for MOA, see Production Request SW4\_1 - Software SSCR # for Clouds, see CM Database

**NOTE:** In sequential processing, CC4\_2, PS4\_2, and SS4\_2 would be the same as CC4\_1P2, PS4\_1, and SS4\_1 respectively. On the first data day following a configuration code change, CC4 2 would have the configuration code used on the previous day. The other variables would not change.

**NOTE:** If hourly CloudVis processing is required, then set variable to y (yes) otherwise set to n (no). CloudVis Subset processing will not be affected by changes to CV variable.

During nonsequential processing, CC4\_2, PS4\_2, and SS4\_2 will contain the values for the best Clear Sky Map available. This information may be supplied through the Production Request or obtained from the responsible person in [Table 1-1.](#page-28-0) These would be different from CC4\_1P2, PS4\_1, and SS4\_1.

Refer to the CERES internal paper ([Reference 1](#page-179-0)) for a detailed description of the CERES environment parameters.

Also see [Appendix D](#page-222-0) of this document for a detailed description of the Subsystem specific environment.

# **3.2.3 Execution Frequency**

**Hourly (1/hr/sat)** - This PGE is to be processed once per data-hour, for a maximum total of 744 hours per month per satellite.

## **3.2.4 Memory/Disk Space/Time Requirements**

| <b>PGE</b><br><b>Number</b>           | <b>PGE Name</b>                | <b>Platform</b> | <b>Total Run</b><br>Time<br>(HR:MN:SEC) | <b>Memory</b><br>(MB) | <b>Disk</b><br><b>Storage</b><br>(MB) |
|---------------------------------------|--------------------------------|-----------------|-----------------------------------------|-----------------------|---------------------------------------|
| CER4.1-4.1P2<br><b>Cloud Property</b> |                                | Terra           | 3:00:00                                 | 465                   | 425                                   |
|                                       | Retrieval and Con-<br>volution | Subset Terra    | 0:20:00                                 | 454                   | 90                                    |

Table 3-4. Memory/Disk Space/Time Requirements for CER4.1-4.1P2

## **3.2.5 Restrictions Imposed in Processing Order**

Please process each given day in sequential order. For individual hours within a given day order is unimportant. That is, process all hours from January 1, 1998 before processing January 2, 1998. This allows for updating the Clear Reflectance History (CRH) (CER4.1-4.2P2) for a given day which is input into the next day's PGEs.

# **3.3 Processor Dependencies (Previous PGEs, Ingest Data,..)**

## **3.3.1 Input Dataset Name (1): ECIA**

#### **3.3.1.1 MODIS Radiance Data**

a. Directory Location/Inputs Expected (Including .met files, header files, etc.):

# **\$CERESHOME/clouds/data/input/MODIS/YYYYDDD/ MOD02SS1.SYYYYDDD.HHMM.CC\_M.yyyydddhhmmss.hdf**

- 1. Mandatory/Optional: **One radiance and geolocation granule pair is mandatory. Other granules are optional.**
- 2. Time Related Dependency:

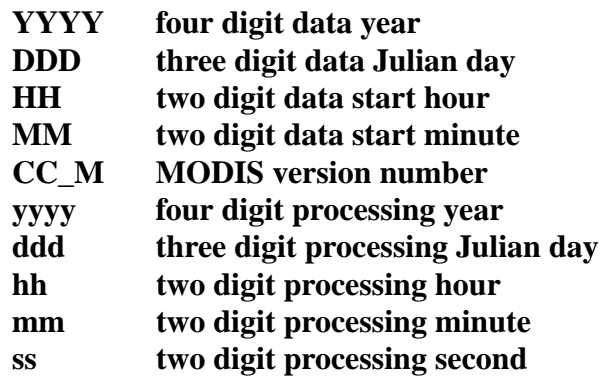

- 3. Waiting Period: **None. Process when all input data are available.**
- b. Source of Information (Source is PGE name or Ingest Source):

# **INGEST Source: Goddard DAAC -or-PGE Source: CER4.1-4.4P1**

- c. Alternate Data Set, if one exists (maximum waiting period): **N/A**
- d. File Disposition after successful execution: **Remove**
- e. Typical file size (Mb): **50 per 5 minute granule**
- f. Special Requirements: Lots of disk space. Processing normally requires sixteen granules. The two five minute granule immediately proceeding the hour (50 and 55), twelve granules within the hour, and two five minute granules immediately following the hour (00 and 05). The granules before or after the data hour can cross into different data day, month, and year.

#### **3.3.1.2 MODIS Geolocation Data**

a. Directory Location/Inputs Expected (Including .met files, header files, etc.):

#### **\$CERESHOME/clouds/data/input/MODIS/YYYYDDD/ MOD03.AYYYYDDD.HHMM.CC\_M.yyyydddhhmmss.hdf**

- 1. Mandatory/Optional: **One radiance and geolocation granule pair (same time) is mandatory. Other granules are optional.**
- 2. Time Related Dependency:

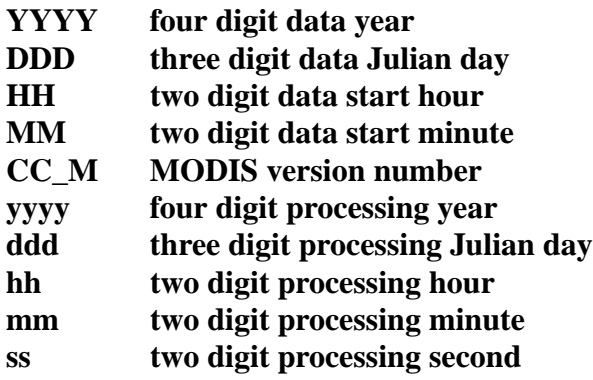

- 3. Waiting Period: **None. Process when all input data are available.**
- b. Source of Information (Source is PGE name or Ingest Source):

#### **INGEST Source: Goddard DAAC -or-PGE Source: None**

- c. Alternate Data Set, if one exists (maximum waiting period): **N/A**
- d. File Disposition after successful execution: **Remove**
- e. Typical file size (Mb): **61 per 5 minute granule**
- f. Special Requirements: Lots of disk space. Processing normally requires sixteen granules. The two five minute granule immediately proceeding the hour (50 and 55), twelve granules within the hour, and two five minute granules immediately following the hour (00 and 05). The granules before or after the data hour can cross into different data day, month, and year.

## **3.3.1.3 MODIS Aerosol Data**

a. Directory Location/Inputs Expected (Including .met files, header files, etc.):

# **\$CERESHOME/clouds/data/input/MODIS/YYYYDDD MOD04\_L2.AYYYYDDD.HHMM.CC\_M.yyyydddhhmmss.hdf**

1. Mandatory/Optional: **This file is optional.**

2. Time Related Dependency:

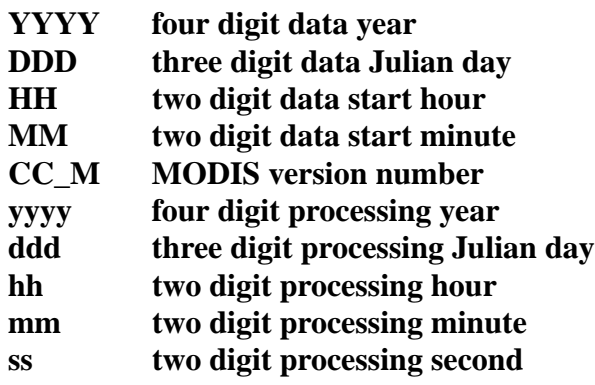

- 3. Waiting Period: **None. Process when all input data are available.**
- b. Source of Information (Source is PGE name or Ingest Source):

#### **INGEST Source: Goddard DAAC -or-PGE Source: None**

- c. Alternate Data Set, if one exists (maximum waiting period): **N/A**
- d. File Disposition after successful execution: **Remove**
- e. Typical file size (Mb): **12 per 5 minute granule**
- f. Special Requirements: Lots of disk space. Aerosol data only exists for daylight hours. There is no fixed rules for how many granules should be present. However, any granule that matches the time of the sixteen granules of radiance and geolocation data should be used.

#### **3.3.2 Input Dataset Name (#2): MOA**

a. Directory Location/Inputs Expected (Including .met files, Header files, etc.)

**\$CERESHOME/sarb/data/out\_comp/data/regridmoa/ CER\_MOA\_\$SS12\_\$PS12\_\$CC12.YYYYMMDDHH, CER\_MOA\_\$SS12\_\$PS12\_\$CC12.YYYYMMDDhh1, CER\_MOA\_\$SS12\_\$PS12\_\$CC12.YYYYMMDDhh2, CER\_MOA\_\$SS12\_\$PS12\_\$CC12.YYYYMMDDhh3, and CER\_MOA\_\$SS12\_\$PS12\_\$CC12.YYYYMMDDhh4**

**where hhn = where n represents other files within a 24 hour period (see item f)**

- 1. Mandatory/Optional: **This file is mandatory.**
- 2. Time Related Dependency:

#### **The DataDate must bracket the Runtime Parameters: YYYY,MM,DD,HH**

3. Waiting Period: **None. Process when all input data are available.**

b. Source of Information (Source PGE name or Ingest Source):

#### **Source PGE: CER12.1P1**

- c. Alternate Data Set, if one exists (maximum waiting period): **N/A**
- d. File Disposition after successful execution:

#### **Do not remove, will be needed for other PGE(s).**

- e. Typical file size (mb): **43.8**
- f. Special Requirements: MOA data are produced as six hour files named according to their start hour. To process an hour the files for a 24 hour period are needed. If the hour is between 0 and 18, all four files for that data day are used with the two files bracketing the data hour (before and after) then the remainder in increasing time. If the hour is after 18, then hour 18 from that data day and hour 00 from the next data day followed by hours 06 and 12 from that data day in order.

## **3.3.3 Input Dataset Name (#3): ESNOW**

a. Directory Location/Inputs Expected (Including .met files, Header files, etc.)

#### **\$CERESHOME/clouds/data/out\_comp/data/CER\_ESAI/ CER\_ESNOW\_\$SS4\_0\_\$PS4\_0\_\$CC4\_0P1.YYYYMMDD**

- 1. Mandatory/Optional: **This file is mandatory.**
- 2. Time Related Dependency:

#### **The DataDate must match the Runtime Parameters: YYYY,MM,DD**

- 3. Waiting Period: **None. Process when all input data are available.**
- b. Source of Information (Source PGE name or Ingest Source):

## **Source PGE: CER4.1-4.0P1**

- c. Alternate Data Set, if one exists (maximum waiting period): **N/A**
- d. File Disposition after successful execution:

## **Do not remove, will be needed for other PGE(s).**

e. Typical file size (mb): **2.333**

## **3.3.4 Input Dataset Name (#4): EICE**

a. Directory Location/Inputs Expected (Including .met files, Header files, etc.)

#### **\$CERESHOME/clouds/data/out\_comp/data/CER\_ESAI/ CER\_EICE\_\$SS4\_0\_\$PS4\_0\_\$CC4\_0P1.YYYYMMDD**

1. Mandatory/Optional: **This file is mandatory.**

2. Time Related Dependency:

#### **The DataDate must match the Runtime Parameters: YYYY,MM,DD**

- 3. Waiting Period: **None. Process when all input data are available.**
- b. Source of Information (Source PGE name or Ingest Source):

## **Source PGE: CER4.1-4.0P1**

- c. Alternate Data Set, if one exists (maximum waiting period): **N/A**
- d. File Disposition after successful execution:

## **Do not remove, will be needed for other PGE(s).**

e. Typical file size (mb): **2.333**

## **3.3.5 Input Dataset Name (#4): ECS-OA0063m**

a. Directory Location/Inputs Expected (Including .met files, Header files, etc.)

## **\$CERESHOME/clouds/data/out\_comp/data/CER\_ECS CER\_ECS-OA0063m\_\$SS4\_2\_\$PS4\_2\_\$CC4\_2.YYYYMMDD CER\_ECS-OA0063m\_\$SS4\_2\_\$PS4\_2\_\$CC4\_2.YYYYMMDD.met**

- 1. Mandatory/Optional: **This file is optional.**
- 2. Time Related Dependency:

## **The DataDate must match the Runtime Parameters: YYYY,MM,DD**

- 3. Waiting Period: **TBD**
- b. Source of Information (Source PGE name or Ingest Source):

## **Source PGE: CER4.1-4.2P2**

c. Alternate Data Set, if one exists (maximum waiting period):

**\$CERESHOME/clouds/data/ancillary/static/CER\_ECS/ CER\_ECS-SOA0063m\_\$SS4\_2\_StartUp\_015000.XXXXMM CER\_ECS-SOA0063m\_\$SS4\_2\_StartUp\_015000.XXXXMM.met**

**or for the period 19980101 to 19980901 and 20000301 to 20000401**

**\$CERESHOME/clouds/data/ancillary/static/CER\_ECS/ CER\_ECS-SOA0063m\_015000.YYYYMMDD CER\_ECS-SOA0063m\_015000.YYYYMMDD.met**

**Immediate if no near-term plans to process the previous day.**

d. File Disposition after successful execution:

**Do not remove, will be needed for other PGE(s).**

- e. Typical file size (mb): **18.6**
- f. Special Requirements: In sequential processing (when the previous day has been run using the same configuration code, production strategy and sampling strategy, CC4\_2, PS4\_2, and SS4\_2 would be the same as CC4\_1P2, PS4\_1, and SS4\_1 respectively. **On the first data day following a configuration code change during the same production and sampling strategy, CC4\_2 would have the configuration code used on the previous data day.** The other variables would not change. **During nonsequential processing and the first data day of sequential processing, CC4\_2, PS4\_2, and SS4\_2 will contain the values for the best Clear Sky Map available. This information may be supplied through the Production Request or obtained from the responsible person in [Table 1-1](#page-28-0).** These would be different from CC4\_1P2, PS4\_1, and SS4\_1.

## **3.3.6 Input Dataset Name (#5): ECS-OA0160m**

a. Directory Location/Inputs Expected (Including .met files, Header files, etc.)

## **\$CERESHOME/clouds/data/out\_comp/data/CER\_ECS CER\_ECS-OA0160m\_\$SS4\_2\_\$PS4\_2\_\$CC4\_2.YYYYMMDD CER\_ECS-OA0160m\_\$SS4\_2\_\$PS4\_2\_\$CC4\_2.YYYYMMDD.met**

- 1. Mandatory/Optional: **This file is optional.**
- 2. Time Related Dependency:

#### **The DataDate must match the Runtime Parameters: YYYY,MM,DD**

- 3. Waiting Period: **TBD**
- b. Source of Information (Source PGE name or Ingest Source):

## **Source PGE: CER4.1-4.2P2**

c. Alternate Data Set, if one exists (maximum waiting period):

**\$CERESHOME/clouds/data/ancillary/static/CER\_ECS CER\_ECS-SOA0160m\_015000.XXXXMM CER\_ECS-SOA0160m\_015000.XXXXMM.met**

#### **Immediate if no near-term plans to process the previous day.**

d. File Disposition after successful execution:

#### **Do not remove, will be needed for other PGE(s).**

e. Typical file size (mb): **18.6**

Ш

Ι

#### **3.3.7 Input Dataset Name (#6): IES**

a. Directory Location/Inputs Expected (Including .met files, Header files, etc.)

## **For Terra:**

**\$CERESHOME/instrument/data/int\_prod/ CER\_IES\_\$SAT-FM1\_\$PS1\_\$CC1.YYYYMMDDHH CER\_IES\_\$SAT-FM1\_\$PS1\_\$CC1.YYYYMMDDHH.met CER\_IES\_\$SAT-FM2\_\$PS1\_\$CC1.YYYYMMDDHH CER\_IES\_\$SAT-FM2\_\$PS1\_\$CC1.YYYYMMDDHH.met**

- 1. Mandatory/Optional: **This (these) file(s) is (are) optional. See [Section 2.4.3.](#page-51-2)**
- 2. Time Related Dependency:

## **The DataDate must match the Runtime Parameters: YYYY, MM, DD, HH**

- 3. Waiting Period: **Five days after DataDate.**
- b. Source of Information (Source PGE name or Ingest Source):

# **Source PGE: CER1.1P1(TRMM) -or- CER1.1P3 (Terra), CER1.1P5 (Aqua)**

- c. Alternate Data Set, if one exists (maximum waiting period): **None.**
- d. File Disposition after successful execution: **Remove**.
- e. Typical file size (mb): **34.700**

# **3.4 Operating Procedures**

The PGE CER4.1-4.1P2 production script, **Run.CER4.1-4.1P2**, references a Process Control File (PCF) which contains the correct file names and paths for the PGE. This PCF can be created by first sourcing the cloud retrieval-specific environment script, **CER4.1-4.env** then executing the PCF generator **CER4.1-4.1P2.PCFGen**.

# **3.4.1 How to Generate the PCF File**

The environment script requires two optional command-line arguments: 1-digit satellite (X) and character string prefix to production strategy (N). The default satellite is TRMM, 1-NOAA09, 2- TRMM, and 3-Terra. The prefix is usually Subset that generates special processing where only data in CERES validation regions is used. The PCF generator, **CER\_4.1-4.1P2.PCFGen**, requires six command-line arguments: 4-digit year (YYYY), 2-digit month (MM), 2-digit day (DD), and 2-digit hour-of-day (HH), 1-digit MODIS radiance and geolocation version number (VRG), and 1 digit MODIS aerosol version number (VA).

At the command-line  $(>)$  type:

## **> source \$CERESHOME/clouds/bin/CER4.1-4.env X N** > **\$CERESHOME/clouds/bin/CER4.1-4.1P2.PCFGen YYYY MM DD HH VRG VA**

The following files will be generated in **\$CERESHOME/clouds/rcf/**:

## **CER4.1-4.1P2\_PCFin\_\$SS4\_4\_\$PS4\_1\_\$CC4\_1P2.YYYYMMDDHH and CER4.1-4.1P2\_PCF\_\$SS4\_4\_\$PS4\_1\_\$CC4\_1P2.YYYYMMDDHH**

## **3.4.2 How to Execute the Main Processor**

Execute the production script by typing the script name, **Run.CER4.1-4.1P2**, followed by the PCF file name including directory.

At the command-line  $(>)$  type:

#### >**cd \$CERESHOME/clouds/bin >\$CERESHOME/clouds/bin/Run.CER4.1-4.1P2 \$CERESHOME/clouds/rcf/ CER4.1-4.1P2\_PCF\_\$SS4\_4\_\$PS4\_1\_\$CC4\_1P2.YYYYMMDDHH**

#### **3.4.3 Special Case Considerations**

There is a need to process imager data even when CERES data (IES) is not available. The production request will indicate that CERES instrument be set to NONE. The SSFI, FQC, and FQCI files will not be produced for these cases. The exit code will be 202, because convolution would not have processed successfully.

There are two CERES instruments on the Terra spacecraft, but only one imager. To efficiently process the data, two IES are input to convolution producing two SSFI files. This type of operation is indicated by a instrument environmental variable that includes both CERES instrument names separated by a "+". Each SSFI file name will only contain data from one instrument.

If the MODIS radiance and geolocation and MODIS aerosol version is not provided it will default to Version 004. The default cannot be used with the option described below.

There is an option while creating the PCF to only include up to four 5-minute MODIS granules in the PCF. This was designed to assist in over ARM processing so that MODIS files that are not needed can remain in the directory. The new format of how to generate the PCF is: At the command-line  $(>)$  type:

## **> source \$CERESHOME/clouds/bin/CER4.1-4.env X N** > **\$CERESHOME/clouds/bin/CER4.1-4.1P2.PCFGen YYYY MM DD HH VRG VA MM1 MM2 MM3 MM4**

Where MM1, MM2, MM3, and MM4 are minute values of the MODIS granules. All are optional.

The following files will be generated in **\$CERESHOME/clouds/rcf/**:

# **CER4.1-4.1P2\_PCFin\_\$SS4\_4\_\$PS4\_1\_\$CC4\_1P2.YYYYMMDDHH and CER4.1-4.1P2\_PCF\_\$SS4\_4\_\$PS4\_1\_\$CC4\_1P2.YYYYMMDDHH**

Other special case considerations will be handled on a case-by-case basis, where special instructions will accompany each special request.

## <span id="page-67-1"></span>**3.4.4 Special Reprocessing Instructions**

All output files are opened with Status = NEW in Subsystem 4.1 through 4.4 software. The output from previous runs must be removed before reprocessing. A cleanup script has been provided as a convenience. It is to be run prior to reprocessing. At the command-line  $(>)$  type:

#### >**cd \$CERESHOME/clouds/bin >\$CERESHOME/clouds/bin/Run.CER4.1-4.Cleanup \$CERESHOME/clouds/rcf/ CER4.1-4.1P2\_PCF\_\$SS4\_4\_\$PS4\_1\_\$CC4\_1P2.YYYYMMDD**

The cleanup script uses the PCFile from the PCFile Generator to identify files to be removed.

# **3.5 Execution Evaluation**

## **3.5.1 Exit Codes**

The processor CER4.1-4.1P2 terminates using the CERES-defined EXIT CODES for the Langley TRMM Information System (LaTIS) as seen in [Table 3-5](#page-67-0). Other Exit Codes may appear from the program, which may be the result of a system, compiler, or Toolkit related error. In these cases, contact the responsible person (see [Table 1-1\)](#page-28-0) for assistance.

<span id="page-67-0"></span>

| <b>Exit Code</b> | <b>Definition</b> | <b>Action</b>                                                                                 |  |  |  |
|------------------|-------------------|-----------------------------------------------------------------------------------------------|--|--|--|
| O                | Normal Exit       | <b>Proceed Normally</b>                                                                       |  |  |  |
| 99               | Failure           | Check Imager input files for compression or corruption.                                       |  |  |  |
| 137              | Failure           | Check the Log Files and operations email and take the<br>appropriate action (see Appendix B). |  |  |  |

Table 3-5. Exit Codes for CER4.1-4.1P2 (1 of 2)

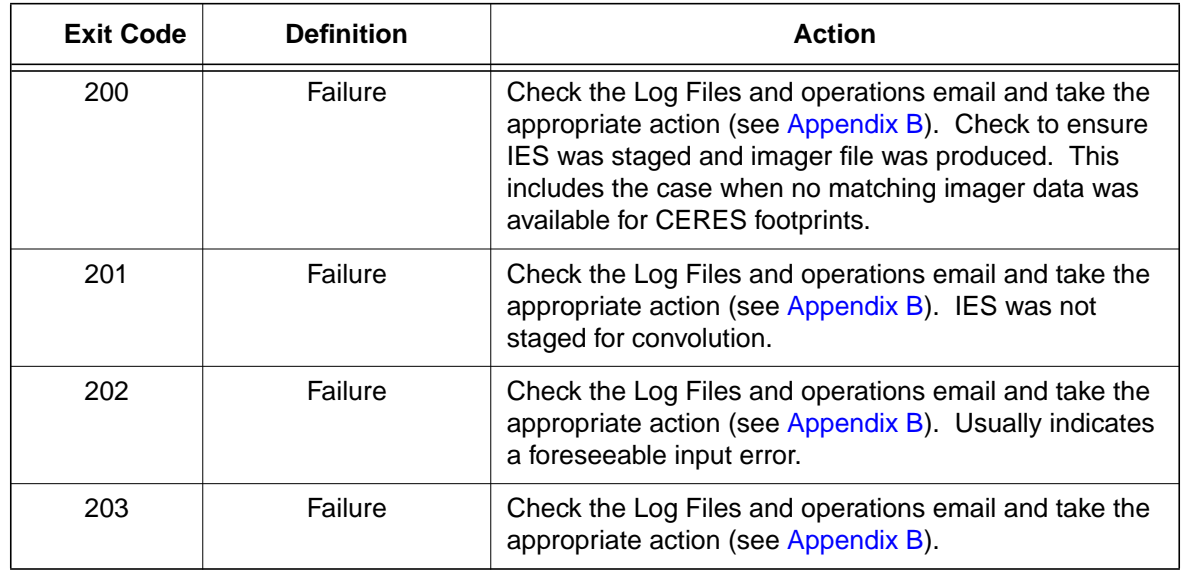

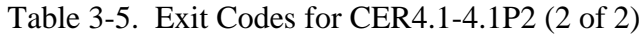

# **3.5.2 Screen Messages**

Screen Messages are not normally encountered when running the production script Run.CER4.1- 4.1P2. All messages of significance are reported to the appropriate log file. The scripts utilized in the production environment will indicate general success or failure of a specific run, but that is all.

## **3.5.3 Log and Status Files Results**

The Log files contain all error and/or status messages produced by the PGE. The files are located in directory: **\$CERESHOME/clouds/data/runlogs**.

## **3.5.3.1 Report Log File: CER4.1-4.1P2\_LogReport\_\$SS4\_4\_\$PS4\_1\_\$CC4\_1P2.YYYYMMDDHH**

The log report file contains informational messages for the PGE. They indicate progression through critical steps of the code or use of contingency code that will handle data problems. They point to algorithms that were executing when program problems occur. A comprehensive list of these messages, that can be generated during the execution of the PGE, is contained in [Appendix B](#page-182-0).

#### **3.5.3.2 Status Log File: CER4.1-4.1P2\_LogStatus\_\$SS4\_4\_\$PS4\_1\_\$CC4\_1P2.YYYYMMDDHH**

The Status Log File contains all messages created by the Toolkit and fatal processing messages. If an abnormal exit is encountered by the PGE, this file should be examined for '\_F\_', fatal message type. The responsible person should be advised.

#### **3.5.3.3 User Log File: CER4.1-4.1P2\_LogUser\_\$SS4\_4\_\$PS4\_1\_\$CC4\_1P2.YYYYMMDDHH**

The User Log File is not used at this time, but exists to satisfy the Toolkit requirements. Typically the \_U\_ and \_N\_ (User information and Notice) will be written to User Log File and Status Log File.

#### **3.5.3.4 ShmMem File: CER4.1-4.1P2\_ShmMem**

The ShmMem File exists to satisfy the Toolkit requirements and is not actively used by CER4.1-4.1P2.

#### **3.5.4 Solutions to Possible Problems**

The most likely problems encountered are missing input or ancillary data files, or existing output files. These should be identified in the Status Log File. These errors could also be linked to missing .met files or other problems related to a temporary file needed to process metadata. As mentioned in [Section 3.4.4](#page-67-1), all output files are opened with Status = NEW in Subsystem 4.1 software. Prior to any reprocessing, please run the Cleanup script.

# **3.6 Expected Output Dataset(s)**

 $\blacksquare$ 

 $\blacksquare$ 

The expected Output Datasets are listed below for each instance of the PGE. This PGE is to be processed once per data-hour, for a maximum total of 744 hours per month per satellite. For satellites with multiple instruments, expect multiple outputs for the following datasets: CER\_FQC, CER\_FQCI, and CER\_SSFI.

| File Name <sup>a</sup> /Directory                                                                                        | m/o      | <b>File</b><br><b>Size</b><br>(mb) | Freq/<br><b>PGE</b> | <b>Target PGE</b> | <b>Destination</b> <sup>b</sup> |
|----------------------------------------------------------------------------------------------------|----------|------------------------------------|---------------------|-------------------|---------------------------------|
| CER CRHU-WL0063 \$SS4 1 \$PS4 1 \$CC4 1P2.<br>YYYYMMDDHH (.met)<br>@(CERESHOME/clouds/data/out_comp/data/<br>CRH Update) | $\Omega$ | .50                                | 1/hr                | CER4.1-<br>4.2P1  | Archive                         |
| CER_CRHU-WL0160_\$SS4_1_\$PS4_1_\$CC4_1P2.<br>YYYYMMDDHH (.met)<br>@(CERESHOME/clouds/data/out_comp/data/<br>CRH Update) | $\Omega$ | .50                                | 1/hr                | CER4.1-<br>4.2P1  | Archive                         |
| CER ECV \$SS4_1_\$PS4_1_\$CC4_1P2.YYYYMM<br>DDHH (.met)<br>@(CERESHOME/clouds/data/out_comp/data/CloudVis)               | $\Omega$ | 380                                | 1/hr                | N/A               | Archive, rm                     |
| CER ECVS \$SS4 1 \$PS4 1 \$CC4 1P2.YYYYMM<br>DDHHR(168) (.met)<br>@(CERESHOME/clouds/data/out_comp/data/Subset)          | $\Omega$ | 13.3                               | $0-68/hr$           | N/A               | Archive, rm                     |

Table 3-6. Expected Output File Listing for CER4.1-4.1P2 (1 of 2)

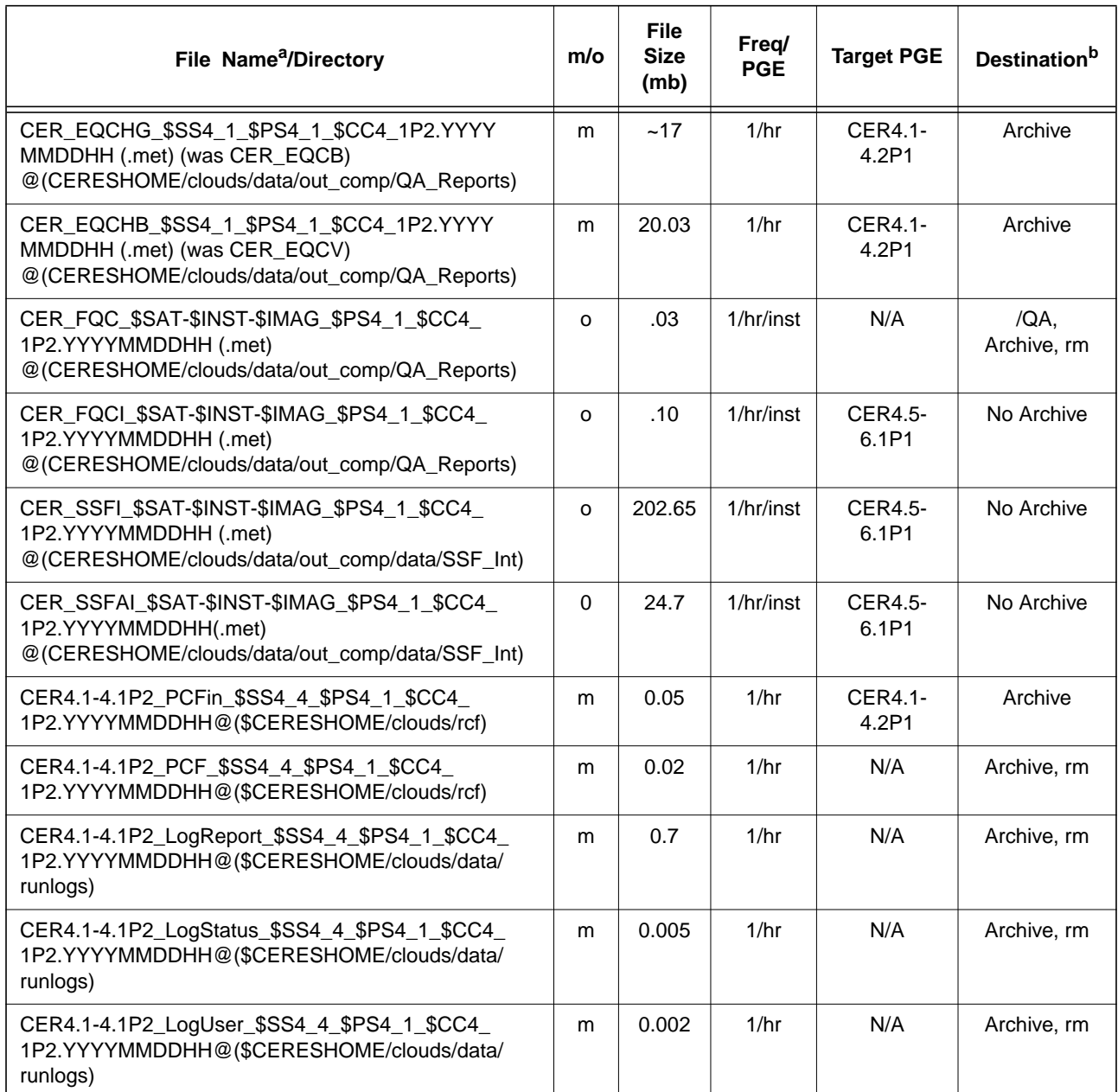

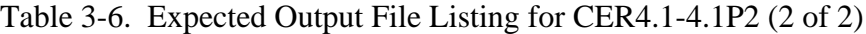

a. See [Section 3.2.2](#page-57-0) for information on variable data values If "**(.met)**" is written next to an expected Output Filename, then the metadata file **must** exist with the identical filename and .met extension.

b. VD - Validation Days in 1998 (Jan./5, 12, 19, 26/, Apr./6, 13, 20, 27/, July/6, 13, 20, 27/, Oct./5, 12, 19, 26/)

/QA - File is to be written to the DAAC designated /QA directory

DB - File content is to be entered into the LaTIS Database

rm - remove

YYYY - 4 digit year

MM - 2 digit month {valid values: 01 .. 12}

DD - 2 digit day {valid values: 01 .. 31

HH - 2 digit hour of the day {valid values: 00 .. 23}

m - mandatory output

o - optional output

EOD - End of Data Month

inst - Instrument (PFM, FM1, FM2, ...)

# **3.7 Expected Temporary Files/Directories.**

There is one named temporary file created with this PGE. The toolkit also creates several temporary files for CloudVis (pc[n...n]).

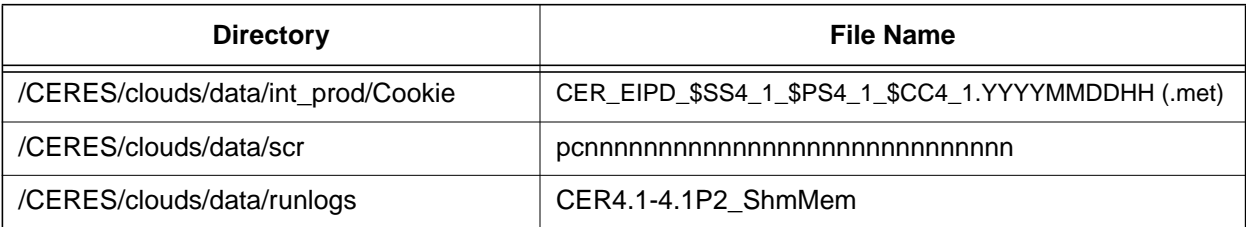

# Table 3-7. Temporary Files Listing for CER4.1-4.1P2
# **4.0 PGEName: CER4.1-4.1P3**

CER4.1-4.1P3 - Imager Clear-Sky Determination and Cloud Detection, Cloud Pressure Retrieval, Cloud Optical Property Retrieval, and Convolution of Imager Cloud Properties with CERES Footprint Point Spread Function Subsystem 4.1 through 4.4 Aqua-MODIS Main Processor for Aqua.

# **4.1 PGE Details**

### **4.1.1 Responsible Persons**

Responsible persons can be obtained from the primary contact listed in [Table 1-1.](#page-28-0)

### **4.1.2 E-mail Distribution List**

E-mail distribution list can be obtained from the primary contact listed in [Table 1-1](#page-28-0).

# **4.1.3 Parent PGE(s)**

| <b>PGEName</b>  | <b>Description</b>                                             |  |  |
|-----------------|----------------------------------------------------------------|--|--|
| <b>CER1.1P5</b> | <b>CERES Geolocate and Calibrate Radiance - Aqua</b>           |  |  |
| CER4 1-4 0P1    | Snow and Ice Processor                                         |  |  |
| CER4 1-4.2P2    | Imager Clear Sky Map Update Processor                          |  |  |
| CER12.1P1       | Regrid Humidity and Temperature Fields Processor (MOA Product) |  |  |

Table 4-1. Parent PGEs for CER4.1-4.1P3

### **4.1.4 Target PGE(s)**

Table 4-2. Target PGEs after CER4.1-4.1P3

| <b>PGEName</b> | <b>Description</b>                                                                                                    |
|----------------|----------------------------------------------------------------------------------------------------|
| CER4.5-6.1P3   | Inversion to Instantaneous TOA Fluxes and Empirical Estimates of<br>Surface Radiation Budget Subsystems 4.5 and 4.6 Main Processor |
| CER4.1-4.2P1   | Imager Clear Sky Map Update and Daily QC Processor                                                                                 |
| CER4 1-4 2P2   | Imager Clear Sky Map Update Processor                                                                                              |

# **4.2 Operating Environment**

### **4.2.1 Runtime Parameters**

 $\mathbf I$ 

 $\mathbf I$ 

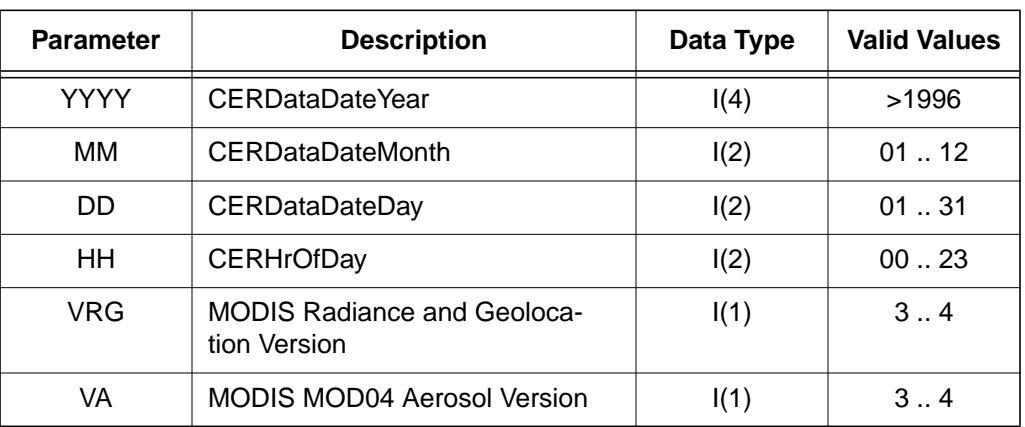

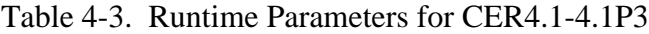

### <span id="page-73-0"></span>**4.2.2 Environment Script Requirements**

One environment script, named 'CER4.1-4.env', is required and contains the following parameters:

CC1 - Configuration Code for IES, see CM Database

CC4\_0P1 - Configuration Code for Snow and Ice Map, see CM Database

CC4\_1P3 - Configuration Code for CER4.1-4.1P3, see CM Database

CC4\_2 - Configuration Code for Clear Sky Map, see CM Database and Production Request

CC12 - Configuration Code for MOA, see CM Database

CV - Set to y when CloudVis Hourly File is produced, set to n otherwise

DATA4\_1 - Data SCCR# for Clouds, see CM Database

IMAG - Imager Short Name (MODIS)

INST - CERES Instrument Short Name (FM3, FM4)

PRODUCTION - Set to "YES" when run on a production computer

PS1 - Production Strategy for IES, see Production Request

PS4\_0 - Production Strategy for Snow and Ice Map, see Production Request

PS4\_1 - Production Strategy for CER4.1-4.1P3, see Production Request

PS4\_2 - Production Strategy for Clear Sky Map, see Production Request

PS12 - Production Strategy for MOA, see Production Request

SAT - Satellite Short Name (Aqua)

SS1 - Sampling Strategy for IES, see Production Request

SS4\_0 - Sampling Strategy for Snow and Ice Map, see Production Request

SS4\_1 - Sampling Strategy for CER4.1-4.1P3, see Production Request

SS4\_2 - Sampling Strategy for Clear Sky Map, see Production Request

SS4\_4 - Sampling Strategy for CER4.1-4.1P3, see Production Request

SS12 - Sampling Strategy for MOA, see Production Request SW4\_1 - Software SSCR # for Clouds, see CM Database

**NOTE:** In sequential processing, CC4\_2, PS4\_2, and SS4\_2 would be the same as CC4\_1P3, PS4\_1, and SS4\_1 respectively. On the first data day following a configuration code change, CC4 2 would have the configuration code used on the previous day. The other variables would not change.

**NOTE:** If hourly CloudVis processing is required, then set variable to y (yes) otherwise set to n (no). CloudVis Subset processing will not be affected by changes to CV variable.

During nonsequential processing, CC4\_2, PS4\_2, and SS4\_2 will contain the values for the best Clear Sky Map available. This information may be supplied through the Production Request or obtained from the responsible person in [Table 1-1.](#page-28-0) These would be different from CC4\_1P3, PS4\_1, and SS4\_1.

Refer to the CERES internal paper ([Reference 1](#page-179-0)) for a detailed description of the CERES environment parameters.

Also see [Appendix D](#page-222-0) of this document for a detailed description of the Subsystem specific environment.

# **4.2.3 Execution Frequency**

**Hourly (1/hr/sat)** - This PGE is to be processed once per data-hour, for a maximum total of 744 hours per month per satellite.

### **4.2.4 Memory/Disk Space/Time Requirements**

| <b>PGE</b><br><b>Number</b> | <b>PGE Name</b>                                                | <b>Platform</b> | <b>Total Run</b><br>Time<br>(HR:MN:SEC) | <b>Memory</b><br>(MB) | <b>Disk</b><br><b>Storage</b><br>(MB) |
|-----------------------------|----------------------------------------------------------------|-----------------|-----------------------------------------|-----------------------|---------------------------------------|
| CER4.1-4.1P3                | <b>Cloud Property</b><br><b>Retrieval and Con-</b><br>volution | Aqua            | 3:00:00                                 | 465                   | 425                                   |
|                             |                                                                | Subset Agua     | 0:20:00                                 | 454                   | 90                                    |

Table 4-4. Memory/Disk Space/Time Requirements for CER4.1-4.1P3

### **4.2.5 Restrictions Imposed in Processing Order**

Please process each given day in sequential order. For individual hours within a given day order is unimportant. That is, process all hours from January 1, 1998 before processing January 2, 1998. This allows for updating the Clear Reflectance History (CRH) (CER4.1-4.2P3) for a given day which is input into the next day's PGEs.

# **4.3 Processor Dependencies (Previous PGEs, Ingest Data,..)**

### **4.3.1 Input Dataset Name (1): ECIA**

### **4.3.1.1 MODIS Radiance Data**

a. Directory Location/Inputs Expected (Including .met files, header files, etc.):

# **\$CERESHOME/clouds/data/input/MODIS/YYYYDDD/ MYD02SS1.SYYYYDDD.HHMM.CC\_M.yyyydddhhmmss.hdf**

- 1. Mandatory/Optional: **One radiance and geolocation granule pair is mandatory. Other granules are optional.**
- 2. Time Related Dependency:

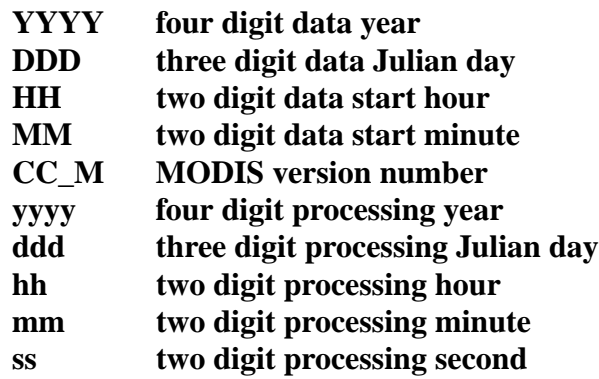

- 3. Waiting Period: **None. Process when all input data are available.**
- b. Source of Information (Source is PGE name or Ingest Source):

# **INGEST Source: Goddard DAAC -or-PGE Source: None**

- c. Alternate Data Set, if one exists (maximum waiting period): **N/A**
- d. File Disposition after successful execution: **Remove**
- e. Typical file size (Mb): **66 per 5 minute granule**
- f. Special Requirements: Lots of disk space. Processing normally requires sixteen granules. The two five minute granule immediately proceeding the hour (50 and 55), twelve granules within the hour, and two five minute granules immediately following the hour (00 and 05). The granules before or after the data hour can cross into different data day, month, and year.

### **4.3.1.2 MODIS Geolocation Data**

a. Directory Location/Inputs Expected (Including .met files, header files, etc.):

### **\$CERESHOME/clouds/data/input/MODIS/YYYYDDD/ MYD03.AYYYYDDD.HHMM.CC\_M.yyyydddhhmmss.hdf**

- 1. Mandatory/Optional: **One radiance and geolocation granule pair (same time) is mandatory. Other granules are optional.**
- 2. Time Related Dependency:

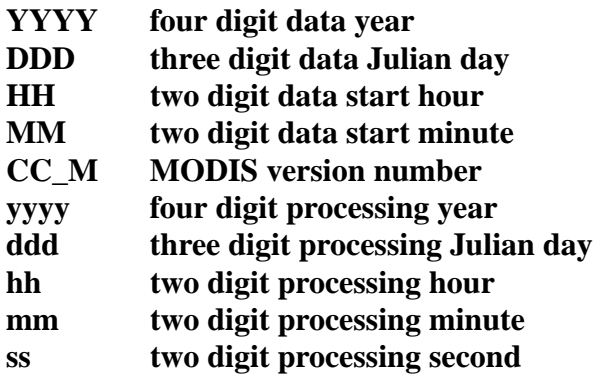

- 3. Waiting Period: **None. Process when all input data are available.**
- b. Source of Information (Source is PGE name or Ingest Source):

### **INGEST Source: Goddard DAAC -or-PGE Source: None**

- c. Alternate Data Set, if one exists (maximum waiting period): **N/A**
- d. File Disposition after successful execution: **Remove**
- e. Typical file size (Mb): **61 per 5 minute granule**
- f. Special Requirements: Lots of disk space. Processing normally requires sixteen granules. The two five minute granule immediately proceeding the hour (50 and 55), twelve granules within the hour, and two five minute granules immediately following the hour (00 and 05). The granules before or after the data hour can cross into different data day, month, and year.

### **4.3.1.3 MODIS Aerosol Data**

a. Directory Location/Inputs Expected (Including .met files, header files, etc.):

# **\$CERESHOME/clouds/data/input/MODIS/YYYYDDD MYD04\_L2.AYYYYDDD.HHMM.CC\_M.yyyydddhhmmss.hdf**

1. Mandatory/Optional: **This file is optional.**

2. Time Related Dependency:

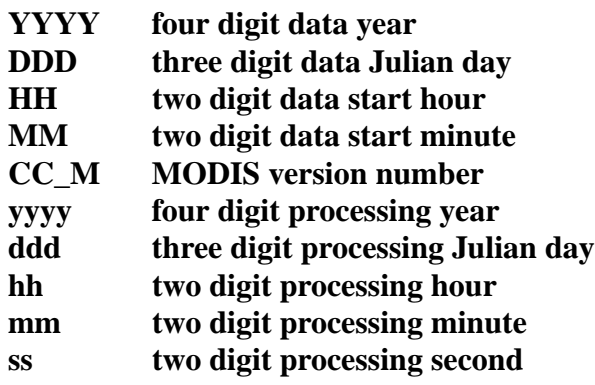

- 3. Waiting Period: **None. Process when all input data are available.**
- b. Source of Information (Source is PGE name or Ingest Source):

### **INGEST Source: Goddard DAAC -or-PGE Source: None**

- c. Alternate Data Set, if one exists (maximum waiting period): **N/A**
- d. File Disposition after successful execution: **Remove**
- e. Typical file size (Mb): **12 per 5 minute granule**
- f. Special Requirements: Lots of disk space. Aerosol data only exists for daylight hours. There is no fixed rules for how many granules should be present. However, any granule that matches the time of the sixteen granules of radiance and geolocation data should be used.

### **4.3.2 Input Dataset Name (#2): MOA**

a. Directory Location/Inputs Expected (Including .met files, Header files, etc.)

**\$CERESHOME/sarb/data/out\_comp/data/regridmoa/ CER\_MOA\_\$SS12\_\$PS12\_\$CC12.YYYYMMDDHH, CER\_MOA\_\$SS12\_\$PS12\_\$CC12.YYYYMMDDhh1, CER\_MOA\_\$SS12\_\$PS12\_\$CC12.YYYYMMDDhh2, CER\_MOA\_\$SS12\_\$PS12\_\$CC12.YYYYMMDDhh3, and CER\_MOA\_\$SS12\_\$PS12\_\$CC12.YYYYMMDDhh4**

**where hhn = where n represents other files within a 24 hour period (see item f)**

- 1. Mandatory/Optional: **This file is mandatory.**
- 2. Time Related Dependency:

### **The DataDate must bracket the Runtime Parameters: YYYY,MM,DD,HH**

3. Waiting Period: **None. Process when all input data are available.**

b. Source of Information (Source PGE name or Ingest Source):

### **Source PGE: CER12.1P1**

- c. Alternate Data Set, if one exists (maximum waiting period): **N/A**
- d. File Disposition after successful execution:

### **Do not remove, will be needed for other PGE(s).**

- e. Typical file size (mb): **43.8**
- f. Special Requirements: MOA data are produced as six hour files named according to their start hour. To process an hour the files for a 24 hour period are needed. If the hour is between 0 and 18, all four files for that data day are used with the two files bracketing the data hour (before and after) then the remainder in increasing time. If the hour is after 18, then hour 18 from that data day and hour 00 from the next data day followed by hours 06 and 12 from that data day in order.

### **4.3.3 Input Dataset Name (#3): ESNOW**

a. Directory Location/Inputs Expected (Including .met files, Header files, etc.)

### **\$CERESHOME/clouds/data/out\_comp/data/CER\_ESAI/ CER\_ESNOW\_\$SS4\_0\_\$PS4\_0\_\$CC4\_0P1.YYYYMMDD**

- 1. Mandatory/Optional: **This file is mandatory.**
- 2. Time Related Dependency:

### **The DataDate must match the Runtime Parameters: YYYY,MM,DD**

- 3. Waiting Period: **None. Process when all input data are available.**
- b. Source of Information (Source PGE name or Ingest Source):

### **Source PGE: CER4.1-4.0P1**

- c. Alternate Data Set, if one exists (maximum waiting period): **N/A**
- d. File Disposition after successful execution:

### **Do not remove, will be needed for other PGE(s).**

e. Typical file size (mb): **2.333**

### **4.3.4 Input Dataset Name (#4): EICE**

a. Directory Location/Inputs Expected (Including .met files, Header files, etc.)

### **\$CERESHOME/clouds/data/out\_comp/data/CER\_ESAI/ CER\_EICE\_\$SS4\_0\_\$PS4\_0\_\$CC4\_0P1.YYYYMMDD**

1. Mandatory/Optional: **This file is mandatory.**

2. Time Related Dependency:

### **The DataDate must match the Runtime Parameters: YYYY,MM,DD**

- 3. Waiting Period: **None. Process when all input data are available.**
- b. Source of Information (Source PGE name or Ingest Source):

### **Source PGE: CER4.1-4.0P1**

- c. Alternate Data Set, if one exists (maximum waiting period): **N/A**
- d. File Disposition after successful execution:

### **Do not remove, will be needed for other PGE(s).**

e. Typical file size (mb): **2.333**

### **4.3.5 Input Dataset Name (#5): ECS-OA0063m**

a. Directory Location/Inputs Expected (Including .met files, Header files, etc.)

### **\$CERESHOME/clouds/data/out\_comp/data/CER\_ECS CER\_ECS-OA0063m\_\$SS4\_2\_\$PS4\_2\_\$CC4\_2.YYYYMMDD CER\_ECS-OA0063m\_\$SS4\_2\_\$PS4\_2\_\$CC4\_2.YYYYMMDD.met**

- 1. Mandatory/Optional: **This file is optional.**
- 2. Time Related Dependency:

### **The DataDate must match the Runtime Parameters: YYYY,MM,DD**

- 3. Waiting Period: **TBD**
- b. Source of Information (Source PGE name or Ingest Source):

### **Source PGE: CER4.1-4.2P2**

c. Alternate Data Set, if one exists (maximum waiting period):

# **\$CERESHOME/clouds/data/ancillary/static/CER\_ECS/ CER\_ECS-SOA0063m\_\$SS4\_2\_StartUp\_015000.XXXXMM CER\_ECS-SOA0063m\_\$SS4\_2\_StartUp\_015000.XXXXMM.met**

### **Immediate if no near-term plans to process the previous day.**

d. File Disposition after successful execution:

### **Do not remove, will be needed for other PGE(s).**

- e. Typical file size (mb): **18.6**
- f. Special Requirements: In sequential processing (when the previous day has been run using the same configuration code, production strategy and sampling strategy, CC4\_2, PS4\_2, and SS4\_2 would be the same as CC4\_1P3, PS4\_1, and SS4\_1 respectively. **On the first data day following a configuration code change during the same production**

**and sampling strategy, CC4\_2 would have the configuration code used on the previous data day.** The other variables would not change. **During nonsequential processing and the first data day of sequential processing, CC4\_2, PS4\_2, and SS4\_2 will contain the values for the best Clear Sky Map available. This information may be supplied through the Production Request or obtained from the responsible person in [Table 1-1](#page-28-0).** These would be different from CC4\_1P3, PS4\_1, and SS4\_1.

### **4.3.6 Input Dataset Name (#6): ECS-OA0160m**

a. Directory Location/Inputs Expected (Including .met files, Header files, etc.)

**\$CERESHOME/clouds/data/out\_comp/data/CER\_ECS CER\_ECS-OA0160m\_\$SS4\_2\_\$PS4\_2\_\$CC4\_2.YYYYMMDD CER\_ECS-OA0160m\_\$SS4\_2\_\$PS4\_2\_\$CC4\_2.YYYYMMDD.met**

- 1. Mandatory/Optional: **This file is optional.**
- 2. Time Related Dependency:

### **The DataDate must match the Runtime Parameters: YYYY,MM,DD**

- 3. Waiting Period: **TBD**
- b. Source of Information (Source PGE name or Ingest Source):

### **Source PGE: CER4.1-4.2P2**

c. Alternate Data Set, if one exists (maximum waiting period):

**\$CERESHOME/clouds/data/ancillary/static/CER\_ECS CER\_ECS-SOA0160m\_015000.XXXXMM CER\_ECS-SOA0160m\_015000.XXXXMM.met**

### **Immediate if no near-term plans to process the previous day.**

d. File Disposition after successful execution:

**Do not remove, will be needed for other PGE(s).**

e. Typical file size (mb): **18.6**

Γ

### **4.3.7 Input Dataset Name (#7): ECS-OA0213m**

a. Directory Location/Inputs Expected (Including .met files, Header files, etc.)

**\$CERESHOME/clouds/data/out\_comp/data/CER\_ECS CER\_ECS-OA0213m\_\$SS4\_2\_\$PS4\_2\_\$CC4\_2.YYYYMMDD CER\_ECS-OA0213m\_\$SS4\_2\_\$PS4\_2\_\$CC4\_2.YYYYMMDD.met**

1. Mandatory/Optional: **This file is optional.**

2. Time Related Dependency:

### **The DataDate must match the Runtime Parameters: YYYY,MM,DD**

- 3. Waiting Period: **TBD**
- b. Source of Information (Source PGE name or Ingest Source):

### **Source PGE: CER4.1-4.2P2**

c. Alternate Data Set, if one exists (maximum waiting period):

### **\$CERESHOME/clouds/data/ancillary/static/CER\_ECS CER\_ECS-SOA0213m\_\$SS4\_2\_015000.XXXXMM CER\_ECS-SOA0213m\_\$SS4\_2\_015000.XXXXMM.met**

**Immediate if no near-term plans to process the previous day.**

d. File Disposition after successful execution:

### **Do not remove, will be needed for other PGE(s).**

e. Typical file size (mb): **18.6**

### **4.3.8 Input Dataset Name (#8): IES**

a. Directory Location/Inputs Expected (Including .met files, Header files, etc.)

### **For Aqua:**

Ι

**\$CERESHOME/instrument/data/int\_prod/ CER\_IES\_\$SAT-FM3\_\$PS1\_\$CC1.YYYYMMDDHH CER\_IES\_\$SAT-FM3\_\$PS1\_\$CC1.YYYYMMDDHH.met CER\_IES\_\$SAT-FM4\_\$PS1\_\$CC1.YYYYMMDDHH CER\_IES\_\$SAT-FM4\_\$PS1\_\$CC1.YYYYMMDDHH.met**

- 1. Mandatory/Optional: **This (these) file(s) is (are) optional. See [Section 4.4.3.](#page-83-0)**
- 2. Time Related Dependency:

### **The DataDate must match the Runtime Parameters: YYYY, MM, DD, HH**

- 3. Waiting Period: **Five days after DataDate.**
- b. Source of Information (Source PGE name or Ingest Source):

### **Source PGE: CER1.1P5 (Aqua)**

- c. Alternate Data Set, if one exists (maximum waiting period): **None.**
- d. File Disposition after successful execution: **Remove**.
- e. Typical file size (mb): **34.700**

f. Special Requirements: CERES FM4 experienced a shortwave detector anomaly on March 30, 2005. All FM4 IES created after that date has a different production strategy then the FM3 IES. The script will automatically handle it for Edition2 processing.

# **4.4 Operating Procedures**

The PGE CER4.1-4.1P3 production script, **Run.CER4.1-4.1P3**, references a Process Control File (PCF) which contains the correct file names and paths for the PGE. This PCF can be created by first sourcing the cloud retrieval-specific environment script, **CER4.1-4.env** then executing the PCF generator **CER4.1-4.1P3.PCFGen**.

# **4.4.1 How to Generate the PCF File**

The environment script requires two optional command-line arguments: 1-digit satellite (X) and character string prefix to production strategy (N). The default satellite is TRMM, 1-NOAA09, 2- TRMM, 3-Terra, and 6-Aqua. The prefix is usually Subset that generates special processing where only data in CERES validation regions is used. The PCF generator, **CER\_4.1-4.1P3.PCFGen**, requires six command-line arguments: 4-digit year (YYYY), 2-digit month (MM), 2-digit day (DD), and 2-digit hour-of-day (HH), 1-digit MODIS radiance and geolocation version number (VRG), and 1-digit MODIS aerosol version number (VA).

At the command-line  $(>)$  type:

I

### **> source \$CERESHOME/clouds/bin/CER4.1-4.env X N** > **\$CERESHOME/clouds/bin/CER4.1-4.1P3.PCFGen YYYY MM DD HH VRG VA**

The following files will be generated in **\$CERESHOME/clouds/rcf/**:

# **CER4.1-4.1P3\_PCFin\_\$SS4\_4\_\$PS4\_1\_\$CC4\_1P3.YYYYMMDDHH and CER4.1-4.1P3\_PCF\_\$SS4\_4\_\$PS4\_1\_\$CC4\_1P3.YYYYMMDDHH**

# **4.4.2 How to Execute the Main Processor**

Execute the production script by typing the script name, **Run.CER4.1-4.1P3**, followed by the PCF file name including directory.

At the command-line  $(>)$  type:

### >**cd \$CERESHOME/clouds/bin >\$CERESHOME/clouds/bin/Run.CER4.1-4.1P3 \$CERESHOME/clouds/rcf/ CER4.1-4.1P3\_PCF\_\$SS4\_4\_\$PS4\_1\_\$CC4\_1P3.YYYYMMDDHH**

I

I

### <span id="page-83-0"></span>**4.4.3 Special Case Considerations**

There is a need to process imager data even when CERES data (IES) is not available. The production request will indicate that CERES instrument be set to NONE. The SSFI, FQC, and FQCI files will not be produced for these cases. The exit code will be 202, because convolution would not have processed successfully.

There are two CERES instruments on the Terra spacecraft, but only one imager. To efficiently process the data, two IES are input to convolution producing two SSFI files. This type of operation is indicated by a instrument environmental variable that includes both CERES instrument names separated by a "+". Each SSFI file name will only contain data from one instrument.

There is an option while creating the PCF to only include up to four 5-minute MODIS granules in the PCF. This was designed to assist in over ARM processing so that MODIS files that are not needed can remain in the directory. The new format of how to generate the PCF is: At the command-line  $(>)$  type:

### **> source \$CERESHOME/clouds/bin/CER4.1-4.env X N** > **\$CERESHOME/clouds/bin/CER4.1-4.1P3.PCFGen YYYY MM DD HH VRG VA MM1 MM2 MM3 MM4**

Where MM1, MM2, MM3, and MM4 are minute values of the MODIS granules. All are optional.

The following files will be generated in **\$CERESHOME/clouds/rcf/**:

### **CER4.1-4.1P3\_PCFin\_\$SS4\_4\_\$PS4\_1\_\$CC4\_1P3.YYYYMMDDHH and CER4.1-4.1P3\_PCF\_\$SS4\_4\_\$PS4\_1\_\$CC4\_1P3.YYYYMMDDHH**

Other special case considerations will be handled on a case-by-case basis, where special instructions will accompany each special request.

### <span id="page-83-1"></span>**4.4.4 Special Reprocessing Instructions**

All output files are opened with Status = NEW in Subsystem 4.1 through 4.4 software. The output from previous runs must be removed before reprocessing. A cleanup script has been provided as a convenience. It is to be run prior to reprocessing.

At the command-line  $(>)$  type:

### >**cd \$CERESHOME/clouds/bin >\$CERESHOME/clouds/bin/Run.CER4.1-4.Cleanup \$CERESHOME/clouds/rcf/ CER4.1-4.1P3\_PCF\_\$SS4\_4\_\$PS4\_1\_\$CC4\_1P3.YYYYMMDD**

The cleanup script uses the PCFile from the PCFile Generator to identify files to be removed.

# **4.5 Execution Evaluation**

# **4.5.1 Exit Codes**

The processor CER4.1-4.1P3 terminates using the CERES-defined EXIT CODES for the Langley TRMM Information System (LaTIS) as seen in [Table 4-5](#page-84-0). Other Exit Codes may appear from the program, which may be the result of a system, compiler, or Toolkit related error. In these cases, contact the responsible person (see [Table 1-1\)](#page-28-0) for assistance.

<span id="page-84-0"></span>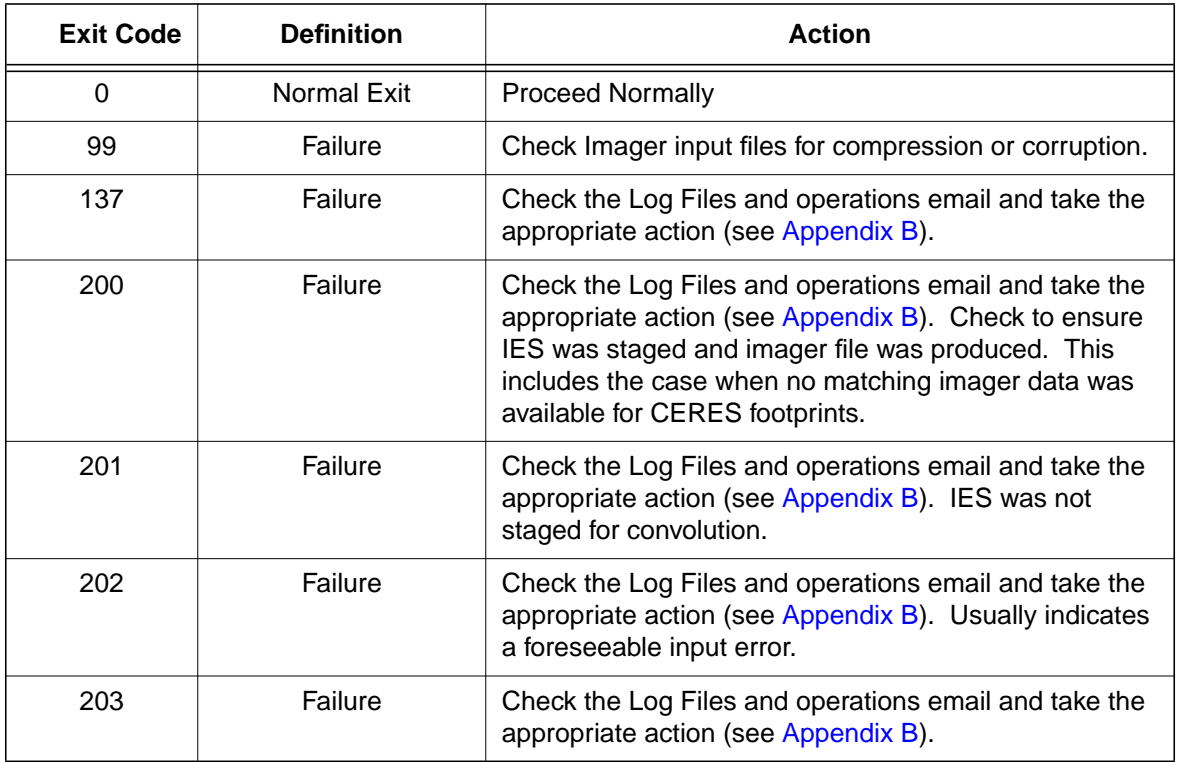

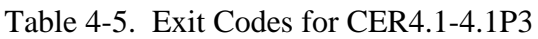

### **4.5.2 Screen Messages**

Screen Messages are not normally encountered when running the production script Run.CER4.1- 4.1P3. All messages of significance are reported to the appropriate log file. The scripts utilized in the production environment will indicate general success or failure of a specific run, but that is all.

### **4.5.3 Log and Status Files Results**

The Log files contain all error and/or status messages produced by the PGE. The files are located in directory: **\$CERESHOME/clouds/data/runlogs**.

Ī

#### **4.5.3.1 Report Log File: CER4.1-4.1P3\_LogReport\_\$SS4\_4\_\$PS4\_1\_\$CC4\_1P3.YYYYMMDDHH**

The log report file contains informational messages for the PGE. They indicate progression through critical steps of the code or use of contingency code that will handle data problems. They point to algorithms that were executing when program problems occur. A comprehensive list of these messages, that can be generated during the execution of the PGE, is contained in [Appendix B](#page-182-0).

### **4.5.3.2 Status Log File: CER4.1-4.1P3\_LogStatus\_\$SS4\_4\_\$PS4\_1\_\$CC4\_1P3.YYYYMMDDHH**

The Status Log File contains all messages created by the Toolkit and fatal processing messages. If an abnormal exit is encountered by the PGE, this file should be examined for  $\cdot$  F  $\cdot$ , fatal message type. The responsible person should be advised.

### **4.5.3.3 User Log File: CER4.1-4.1P3\_LogUser\_\$SS4\_4\_\$PS4\_1\_\$CC4\_1P3.YYYYMMDDHH**

The User Log File is not used at this time, but exists to satisfy the Toolkit requirements. Typically the U and N (User information and Notice) will be written to User Log File and Status Log File.

#### **4.5.3.4 ShmMem File: CER4.1-4.1P3\_ShmMem**

The ShmMem File exists to satisfy the Toolkit requirements and is not actively used by CER4.1-4.1P3.

### **4.5.4 Solutions to Possible Problems**

The most likely problems encountered are missing input or ancillary data files, or existing output files. These should be identified in the Status Log File. These errors could also be linked to missing .met files or other problems related to a temporary file needed to process metadata. As mentioned in [Section 4.4.4](#page-83-1), all output files are opened with Status = NEW in Subsystem 4.1 software. Prior to any reprocessing, please run the Cleanup script.

# **4.6 Expected Output Dataset(s)**

The expected Output Datasets are listed below for each instance of the PGE. This PGE is to be processed once per data-hour, for a maximum total of 744 hours per month per satellite. For satellites with multiple instruments, expect multiple outputs for the following datasets:

# CER\_FQC, CER\_FQCI, and CER\_SSFI.

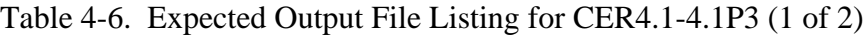

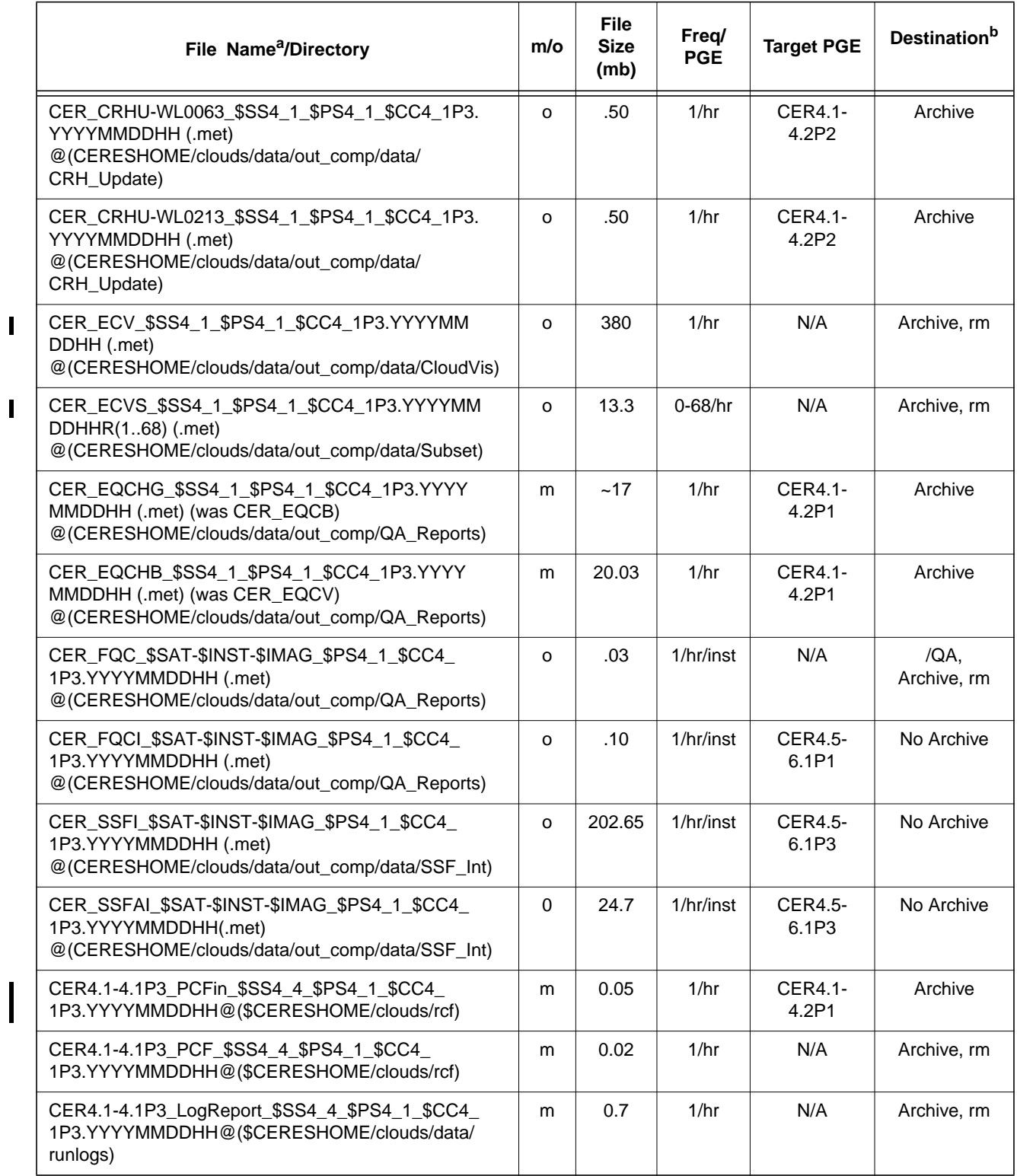

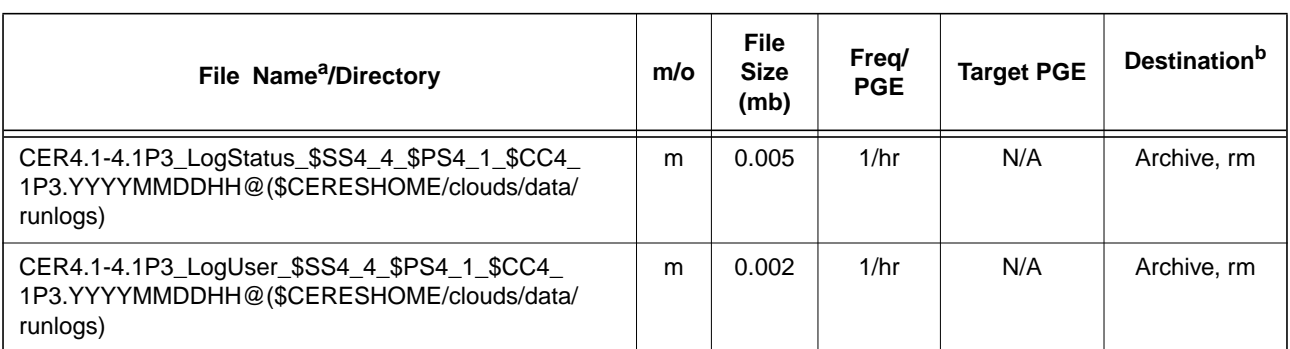

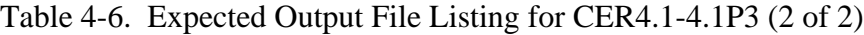

a. See [Section 4.2.2](#page-73-0) for information on variable data values

If "**(.met)**" is written next to an expected Output Filename, then the metadata file **must** exist with the identical filename and .met extension.

b. VD - Validation Days in 1998 (Jan./5, 12, 19, 26/, Apr./6, 13, 20, 27/, July/6, 13, 20, 27/, Oct./5, 12, 19, 26/)

/QA - File is to be written to the DAAC designated /QA directory

- DB File content is to be entered into the LaTIS Database rm remove
- remove

Ι

- YYYY 4 digit year<br>MM 2 digit mont
- MM 2 digit month {valid values:  $01$  .. 12}<br>DD 2 digit day {valid values:  $01$  .. 31
- DD 2 digit day {valid values: 01 .. 31<br>HH 2 digit hour of the day {valid value
- HH 2 digit hour of the day {valid values: 00 .. 23}<br>m mandatory output - mandatory output
- 
- o optional output<br>EOD End of Data Mo - End of Data Month

inst - Instrument (PFM, FM1, FM2, ...)

# **4.7 Expected Temporary Files/Directories.**

There is one named temporary file created with this PGE. The toolkit also creates several temporary files for CloudVis (pc[n...n]).

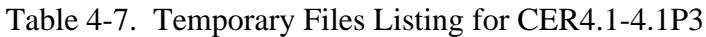

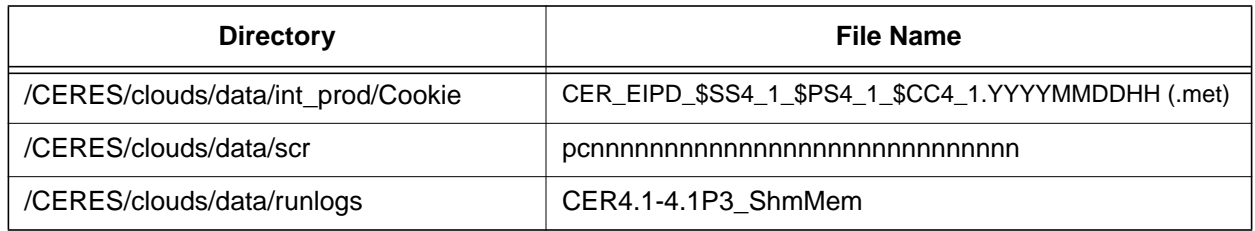

# **5.0 PGEName: CER4.1-4.1P4**

CER4.1-4.1P4 - Imager Clear-Sky Determination and Cloud Detection, Cloud Pressure Retrieval, Cloud Optical Property Retrieval, and Convolution of Imager Cloud Properties with CERES Footprint Point Spread Function Subsystem 4.1 through 4.4 Terra-MODIS Main Processor for Terra Collection 005.

# **5.1 PGE Details**

# **5.1.1 Responsible Persons**

Responsible persons can be obtained from the primary contact listed in [Table 1-1.](#page-28-0)

### **5.1.2 E-mail Distribution List**

E-mail distribution list can be obtained from the primary contact listed in [Table 1-1](#page-28-0).

# **5.1.3 Parent PGE(s)**

| <b>PGEName</b> | <b>Description</b>                                             |  |  |  |
|----------------|----------------------------------------------------------------|--|--|--|
| CER1.1P3       | CERES Geolocate and Calibrate Radiance - Terra                 |  |  |  |
| CER4 1-4 0P1   | Snow and Ice Processor                                         |  |  |  |
| CER4 1-4 2P2   | Imager Clear Sky Map Update Processor                          |  |  |  |
| CER12.1P1      | Regrid Humidity and Temperature Fields Processor (MOA Product) |  |  |  |

Table 5-1. Parent PGEs for CER4.1-4.1P4

# **5.1.4 Target PGE(s)**

### Table 5-2. Target PGEs after CER4.1-4.1P4

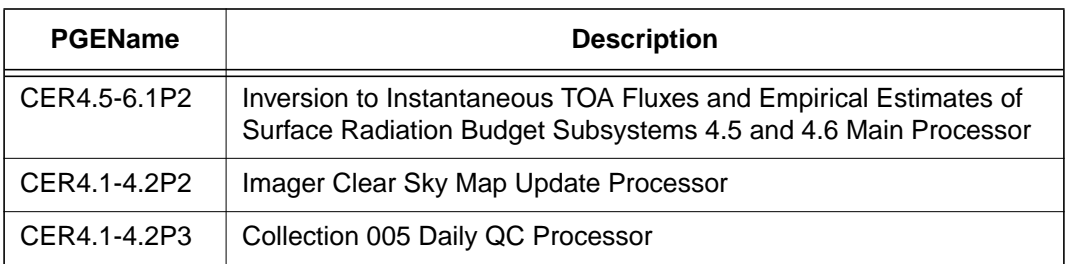

# **5.2 Operating Environment**

# **5.2.1 Runtime Parameters**

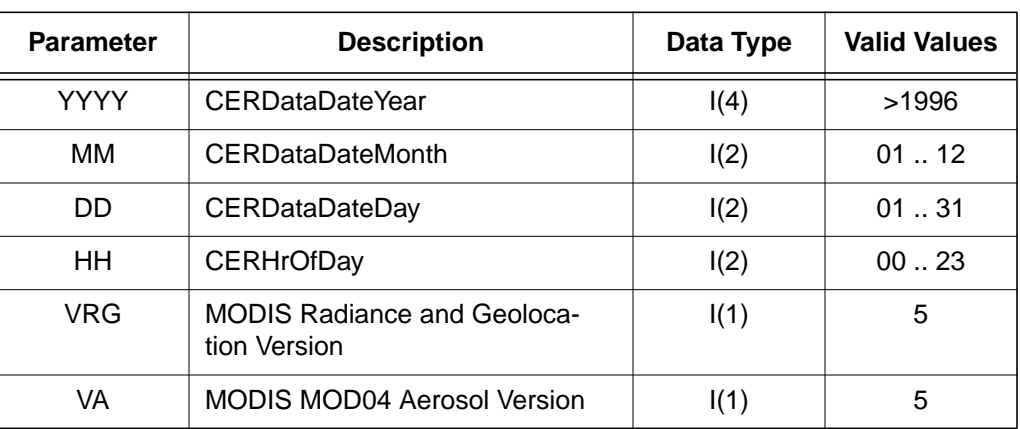

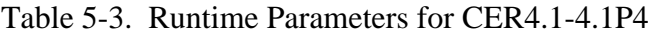

### <span id="page-89-0"></span>**5.2.2 Environment Script Requirements**

One environment script, named 'CER4.1-4.env', is required and contains the following parameters:

CC1 - Configuration Code for IES, see CM Database

CC4\_0P1 - Configuration Code for Snow and Ice Map, see CM Database

CC4\_1P4 - Configuration Code for CER4.1-4.1P4, see CM Database

CC4\_2 - Configuration Code for Clear Sky Map, see CM Database and Production Request

CC12 - Configuration Code for MOA, see CM Database

CV - Set to y when CloudVis Hourly File is produced, set to n otherwise

DATA4\_1 - Data SCCR# for Clouds, see CM Database

IMAG - Imager Short Name (MODIS)

INST - CERES Instrument Short Name (FM1, FM2)

PRODUCTION - Set to "YES" when run on a production computer

PS1 - Production Strategy for IES, see Production Request

PS4\_0 - Production Strategy for Snow and Ice Map, see Production Request

PS4\_1 - Production Strategy for CER4.1-4.1P4, see Production Request

PS4\_2 - Production Strategy for Clear Sky Map, see Production Request

PS12 - Production Strategy for MOA, see Production Request

SAT - Satellite Short Name (Terra)

SS1 - Sampling Strategy for IES, see Production Request

SS4\_0 - Sampling Strategy for Snow and Ice Map, see Production Request

SS4\_1 - Sampling Strategy for CER4.1-4.1P4, see Production Request

SS4\_2 - Sampling Strategy for Clear Sky Map, see Production Request

SS4\_4 - Sampling Strategy for CER4.1-4.1P4, see Production Request

SS12 - Sampling Strategy for MOA, see Production Request SW4\_1 - Software SSCR # for Clouds, see CM Database

**NOTE:** In sequential processing, CC4\_2, PS4\_2, and SS4\_2 would be the same as CC4\_1P4, PS4\_1, and SS4\_1 respectively. On the first data day following a configuration code change, CC4\_2 would have the configuration code used on the previous day. The other variables would not change.

**NOTE:** If hourly CloudVis processing is required, then set variable to y (yes) otherwise set to n (no). CloudVis Subset processing will not be affected by changes to CV variable.

During nonsequential processing, CC4\_2, PS4\_2, and SS4\_2 will contain the values for the best Clear Sky Map available. This information may be supplied through the Production Request or obtained from the responsible person in [Table 1-1.](#page-28-0) These would be different from CC4\_1P4, PS4\_1, and SS4\_1.

Refer to the CERES internal paper ([Reference 1](#page-179-0)) for a detailed description of the CERES environment parameters.

Also see Appendix D of this document for a detailed description of the Subsystem specific environment.

# **5.2.3 Execution Frequency**

**Hourly (1/hr/sat)** - This PGE is to be processed once per data-hour, for a maximum total of 744 hours per month per satellite.

### **5.2.4 Memory/Disk Space/Time Requirements**

| <b>PGE</b><br><b>Number</b> | <b>PGE Name</b>                                         | <b>Platform</b> | <b>Total Run</b><br>Time<br>(HR:MN:SEC) | <b>Memory</b><br>(MB) | <b>Disk</b><br><b>Storage</b><br>(MB) |
|-----------------------------|---------------------------------------------------------|-----------------|-----------------------------------------|-----------------------|---------------------------------------|
| CER4.1-4.1P4                | Cloud Property<br><b>Retrieval and Con-</b><br>volution | Terra           | 3:00:00                                 | 465                   | 425                                   |
|                             |                                                         | Subset Terra    | 0:20:00                                 | 454                   | 90                                    |

Table 5-4. Memory/Disk Space/Time Requirements for CER4.1-4.1P4

### **5.2.5 Restrictions Imposed in Processing Order**

Please process each given day in sequential order. For individual hours within a given day order is unimportant. That is, process all hours from January 1, 1998 before processing January 2, 1998. This allows for updating the Clear Reflectance History (CRH) (CER4.1-4.2P2) for a given day which is input into the next day's PGEs.

# **5.3 Processor Dependencies (Previous PGEs, Ingest Data,..)**

# **5.3.1 Input Dataset Name (1): ECIA**

# **5.3.1.1 MODIS Radiance Data**

a. Directory Location/Inputs Expected (Including .met files, header files, etc.):

# **\$CERESHOME/clouds/data/input/MODIS/YYYYDDD/ MOD02SS1.SYYYYDDD.HHMM.CC\_M.yyyydddhhmmss.hdf**

- 1. Mandatory/Optional: **One radiance and geolocation granule pair is mandatory. Other granules are optional.**
- 2. Time Related Dependency:

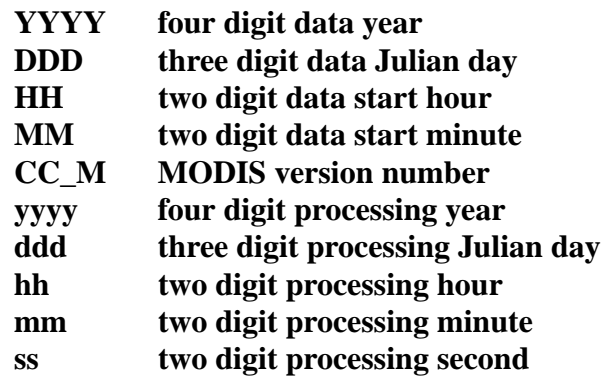

- 3. Waiting Period: **None. Process when all input data are available.**
- b. Source of Information (Source is PGE name or Ingest Source):

# **INGEST Source: Goddard DAAC -or-PGE Source: CER4.1-4.4P1**

- c. Alternate Data Set, if one exists (maximum waiting period): **N/A**
- d. File Disposition after successful execution: **Remove**
- e. Typical file size (Mb): **50 per 5 minute granule**
- f. Special Requirements: Lots of disk space. Processing normally requires sixteen granules. The two five minute granule immediately proceeding the hour (50 and 55), twelve granules within the hour, and two five minute granules immediately following the hour (00 and 05). The granules before or after the data hour can cross into different data day, month, and year.

### **5.3.1.2 MODIS Geolocation Data**

a. Directory Location/Inputs Expected (Including .met files, header files, etc.):

### **\$CERESHOME/clouds/data/input/MODIS/YYYYDDD/ MOD03.AYYYYDDD.HHMM.CC\_M.yyyydddhhmmss.hdf**

- 1. Mandatory/Optional: **One radiance and geolocation granule pair (same time) is mandatory. Other granules are optional.**
- 2. Time Related Dependency:

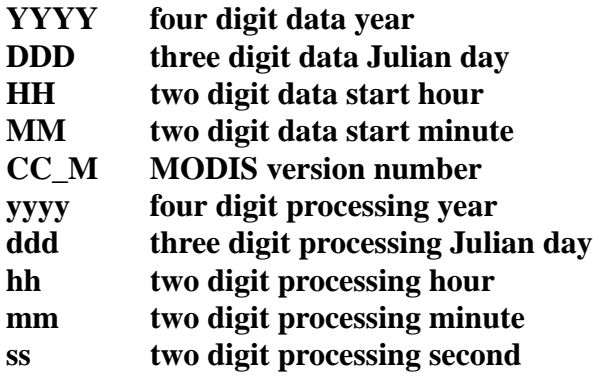

- 3. Waiting Period: **None. Process when all input data are available.**
- b. Source of Information (Source is PGE name or Ingest Source):

### **INGEST Source: Goddard DAAC -or-PGE Source: None**

- c. Alternate Data Set, if one exists (maximum waiting period): **N/A**
- d. File Disposition after successful execution: **Remove**
- e. Typical file size (Mb): **61 per 5 minute granule**
- f. Special Requirements: Lots of disk space. Processing normally requires sixteen granules. The two five minute granule immediately proceeding the hour (50 and 55), twelve granules within the hour, and two five minute granules immediately following the hour (00 and 05). The granules before or after the data hour can cross into different data day, month, and year.

### **5.3.1.3 MODIS Aerosol Data**

a. Directory Location/Inputs Expected (Including .met files, header files, etc.):

### **\$CERESHOME/clouds/data/input/MODIS/YYYYDDD MOD04\_L2.AYYYYDDD.HHMM.CC\_M.yyyydddhhmmss.hdf**

1. Mandatory/Optional: **This file is optional.**

2. Time Related Dependency:

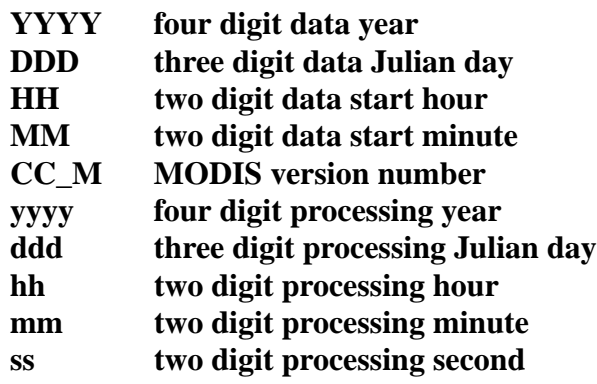

- 3. Waiting Period: **None. Process when all input data are available.**
- b. Source of Information (Source is PGE name or Ingest Source):

### **INGEST Source: Goddard DAAC -or-PGE Source: None**

- c. Alternate Data Set, if one exists (maximum waiting period): **N/A**
- d. File Disposition after successful execution: **Remove**
- e. Typical file size (Mb): **12 per 5 minute granule**
- f. Special Requirements: Lots of disk space. Aerosol data only exists for daylight hours. There is no fixed rules for how many granules should be present. However, any granule that matches the time of the sixteen granules of radiance and geolocation data should be used.

### **5.3.2 Input Dataset Name (#2): MOA**

a. Directory Location/Inputs Expected (Including .met files, Header files, etc.)

**\$CERESHOME/sarb/data/out\_comp/data/regridmoa/ CER\_MOA\_\$SS12\_\$PS12\_\$CC12.YYYYMMDDHH, CER\_MOA\_\$SS12\_\$PS12\_\$CC12.YYYYMMDDhh1, CER\_MOA\_\$SS12\_\$PS12\_\$CC12.YYYYMMDDhh2, CER\_MOA\_\$SS12\_\$PS12\_\$CC12.YYYYMMDDhh3, and CER\_MOA\_\$SS12\_\$PS12\_\$CC12.YYYYMMDDhh4**

**where hhn = where n represents other files within a 24 hour period (see item f)**

- 1. Mandatory/Optional: **This file is mandatory.**
- 2. Time Related Dependency:

### **The DataDate must bracket the Runtime Parameters: YYYY,MM,DD,HH**

3. Waiting Period: **None. Process when all input data are available.**

b. Source of Information (Source PGE name or Ingest Source):

### **Source PGE: CER12.1P1**

- c. Alternate Data Set, if one exists (maximum waiting period): **N/A**
- d. File Disposition after successful execution:

### **Do not remove, will be needed for other PGE(s).**

- e. Typical file size (mb): **43.8**
- f. Special Requirements: MOA data are produced as six hour files named according to their start hour. To process an hour the files for a 24 hour period are needed. If the hour is between 0 and 18, all four files for that data day are used with the two files bracketing the data hour (before and after) then the remainder in increasing time. If the hour is after 18, then hour 18 from that data day and hour 00 from the next data day followed by hours 06 and 12 from that data day in order.

### **5.3.3 Input Dataset Name (#3): ESNOW**

a. Directory Location/Inputs Expected (Including .met files, Header files, etc.)

### **\$CERESHOME/clouds/data/out\_comp/data/CER\_ESAI/ CER\_ESNOW\_\$SS4\_0\_\$PS4\_0\_\$CC4\_0P1.YYYYMMDD**

- 1. Mandatory/Optional: **This file is mandatory.**
- 2. Time Related Dependency:

### **The DataDate must match the Runtime Parameters: YYYY,MM,DD**

- 3. Waiting Period: **None. Process when all input data are available.**
- b. Source of Information (Source PGE name or Ingest Source):

### **Source PGE: CER4.1-4.0P1**

- c. Alternate Data Set, if one exists (maximum waiting period): **N/A**
- d. File Disposition after successful execution:

### **Do not remove, will be needed for other PGE(s).**

e. Typical file size (mb): **2.333**

### **5.3.4 Input Dataset Name (#4): EICE**

a. Directory Location/Inputs Expected (Including .met files, Header files, etc.)

### **\$CERESHOME/clouds/data/out\_comp/data/CER\_ESAI/ CER\_EICE\_\$SS4\_0\_\$PS4\_0\_\$CC4\_0P1.YYYYMMDD**

1. Mandatory/Optional: **This file is mandatory.**

2. Time Related Dependency:

### **The DataDate must match the Runtime Parameters: YYYY,MM,DD**

- 3. Waiting Period: **None. Process when all input data are available.**
- b. Source of Information (Source PGE name or Ingest Source):

### **Source PGE: CER4.1-4.0P1**

- c. Alternate Data Set, if one exists (maximum waiting period): **N/A**
- d. File Disposition after successful execution:

### **Do not remove, will be needed for other PGE(s).**

e. Typical file size (mb): **2.333**

### **5.3.5 Input Dataset Name (#4): ECS-OA0063m**

a. Directory Location/Inputs Expected (Including .met files, Header files, etc.)

### **\$CERESHOME/clouds/data/out\_comp/data/CER\_ECS CER\_ECS-OA0063m\_\$SS4\_2\_\$PS4\_2\_\$CC4\_2.YYYYMMDD CER\_ECS-OA0063m\_\$SS4\_2\_\$PS4\_2\_\$CC4\_2.YYYYMMDD.met**

- 1. Mandatory/Optional: **This file is optional.**
- 2. Time Related Dependency:

### **The DataDate must match the Runtime Parameters: YYYY,MM,DD**

- 3. Waiting Period: **TBD**
- b. Source of Information (Source PGE name or Ingest Source):

### **Source PGE: CER4.1-4.2P2**

c. Alternate Data Set, if one exists (maximum waiting period):

# **\$CERESHOME/clouds/data/ancillary/static/CER\_ECS/ CER\_ECS-SOA0063m\_\$SS4\_2\_StartUp\_015000.XXXXMM CER\_ECS-SOA0063m\_\$SS4\_2\_StartUp\_015000.XXXXMM.met**

### **or for the period 19980101 to 19980901 and 20000301 to 20000401**

**\$CERESHOME/clouds/data/ancillary/static/CER\_ECS/ CER\_ECS-SOA0063m\_015000.YYYYMMDD CER\_ECS-SOA0063m\_015000.YYYYMMDD.met**

### **Immediate if no near-term plans to process the previous day.**

d. File Disposition after successful execution:

**Do not remove, will be needed for other PGE(s).**

- e. Typical file size (mb): **18.6**
- f. Special Requirements: In sequential processing (when the previous day has been run using the same configuration code, production strategy and sampling strategy, CC4\_2, PS4\_2, and SS4\_2 would be the same as CC4\_1P4, PS4\_1, and SS4\_1 respectively. **On the first data day following a configuration code change during the same production and sampling strategy, CC4\_2 would have the configuration code used on the previous data day.** The other variables would not change. **During nonsequential processing and the first data day of sequential processing, CC4\_2, PS4\_2, and SS4\_2 will contain the values for the best Clear Sky Map available. This information may be supplied through the Production Request or obtained from the responsible person in [Table 1-1](#page-28-0).** These would be different from CC4\_1P4, PS4\_1, and SS4\_1.

### **5.3.6 Input Dataset Name (#5): ECS-OA0160m**

a. Directory Location/Inputs Expected (Including .met files, Header files, etc.)

### **\$CERESHOME/clouds/data/out\_comp/data/CER\_ECS CER\_ECS-OA0160m\_\$SS4\_2\_\$PS4\_2\_\$CC4\_2.YYYYMMDD CER\_ECS-OA0160m\_\$SS4\_2\_\$PS4\_2\_\$CC4\_2.YYYYMMDD.met**

- 1. Mandatory/Optional: **This file is optional.**
- 2. Time Related Dependency:

### **The DataDate must match the Runtime Parameters: YYYY,MM,DD**

- 3. Waiting Period: **TBD**
- b. Source of Information (Source PGE name or Ingest Source):

### **Source PGE: CER4.1-4.2P2**

c. Alternate Data Set, if one exists (maximum waiting period):

**\$CERESHOME/clouds/data/ancillary/static/CER\_ECS CER\_ECS-SOA0160m\_015000.XXXXMM CER\_ECS-SOA0160m\_015000.XXXXMM.met**

### **Immediate if no near-term plans to process the previous day.**

d. File Disposition after successful execution:

### **Do not remove, will be needed for other PGE(s).**

e. Typical file size (mb): **18.6**

### **5.3.7 Input Dataset Name (#6): IES**

a. Directory Location/Inputs Expected (Including .met files, Header files, etc.)

# **For Terra:**

**\$CERESHOME/instrument/data/int\_prod/ CER\_IES\_\$SAT-FM1\_\$PS1\_\$CC1.YYYYMMDDHH CER\_IES\_\$SAT-FM1\_\$PS1\_\$CC1.YYYYMMDDHH.met CER\_IES\_\$SAT-FM2\_\$PS1\_\$CC1.YYYYMMDDHH CER\_IES\_\$SAT-FM2\_\$PS1\_\$CC1.YYYYMMDDHH.met**

- 1. Mandatory/Optional: **This (these) file(s) is (are) optional. See [Section 5.4.3.](#page-98-0)**
- 2. Time Related Dependency:

### **The DataDate must match the Runtime Parameters: YYYY, MM, DD, HH**

- 3. Waiting Period: **Five days after DataDate.**
- b. Source of Information (Source PGE name or Ingest Source):

# **Source PGE: CER1.1P3 (Terra)**

- c. Alternate Data Set, if one exists (maximum waiting period): **None.**
- d. File Disposition after successful execution: **Remove**.
- e. Typical file size (mb): **34.700**

# **5.4 Operating Procedures**

The PGE CER4.1-4.1P4 production script, **Run.CER4.1-4.1P4**, references a Process Control File (PCF) which contains the correct file names and paths for the PGE. This PCF can be created by first sourcing the cloud retrieval-specific environment script, **CER4.1-4.env** then executing the PCF generator **CER4.1-4.1P4.PCFGen**.

# **5.4.1 How to Generate the PCF File**

The environment script requires two optional command-line arguments: 1-digit satellite (X) and character string prefix to production strategy (N). The default satellite is TRMM, 1-NOAA09, 2- TRMM, and 3-Terra. The prefix is usually Subset that generates special processing where only data in CERES validation regions is used. The PCF generator, **CER\_4.1-4.1P4.PCFGen**, requires six command-line arguments: 4-digit year (YYYY), 2-digit month (MM), 2-digit day (DD), and 2-digit hour-of-day (HH), 1-digit MODIS radiance and geolocation version number (VRG), and 1 digit MODIS aerosol version number (VA).

At the command-line  $(>)$  type:

### **> source \$CERESHOME/clouds/bin/CER4.1-4.env X N** > **\$CERESHOME/clouds/bin/CER4.1-4.1P4.PCFGen YYYY MM DD HH VRG VA**

The following files will be generated in **\$CERESHOME/clouds/rcf/**:

### **CER4.1-4.1P4\_PCFin\_\$SS4\_4\_\$PS4\_1\_\$CC4\_1P4.YYYYMMDDHH and CER4.1-4.1P4\_PCF\_\$SS4\_4\_\$PS4\_1\_\$CC4\_1P4.YYYYMMDDHH**

### **5.4.2 How to Execute the Main Processor**

Execute the production script by typing the script name, **Run.CER4.1-4.1P4**, followed by the PCF file name including directory.

At the command-line  $(>)$  type:

### >**cd \$CERESHOME/clouds/bin >\$CERESHOME/clouds/bin/Run.CER4.1-4.1P4 \$CERESHOME/clouds/rcf/ CER4.1-4.1P4\_PCF\_\$SS4\_4\_\$PS4\_1\_\$CC4\_1P4.YYYYMMDDHH**

# <span id="page-98-0"></span>**5.4.3 Special Case Considerations**

There is a need to process imager data even when CERES data (IES) is not available. The production request will indicate that CERES instrument be set to NONE. The SSFI, FQC, and FQCI files will not be produced for these cases. The exit code will be 202, because convolution would not have processed successfully.

There are two CERES instruments on the Terra spacecraft, but only one imager. To efficiently process the data, two IES are input to convolution producing two SSFI files. This type of operation is indicated by a instrument environmental variable that includes both CERES instrument names separated by a "+". Each SSFI file name will only contain data from one instrument.

If the MODIS radiance and geolocation and MODIS aerosol version is not provided it will default to Version 005. The default cannot be used with the option described below.

There is an option while creating the PCF to only include up to four 5-minute MODIS granules in the PCF. This was designed to assist in over ARM processing so that MODIS files that are not needed can remain in the directory. The new format of how to generate the PCF is: At the command-line  $(>)$  type:

# **> source \$CERESHOME/clouds/bin/CER4.1-4.env X N** > **\$CERESHOME/clouds/bin/CER4.1-4.1P4.PCFGen YYYY MM DD HH VRG VA MM1 MM2 MM3 MM4**

Where MM1, MM2, MM3, and MM4 are minute values of the MODIS granules. All are optional.

The following files will be generated in **\$CERESHOME/clouds/rcf/**:

# **CER4.1-4.1P4\_PCFin\_\$SS4\_4\_\$PS4\_1\_\$CC4\_1P4.YYYYMMDDHH and CER4.1-4.1P4\_PCF\_\$SS4\_4\_\$PS4\_1\_\$CC4\_1P4.YYYYMMDDHH**

Other special case considerations will be handled on a case-by-case basis, where special instructions will accompany each special request.

### <span id="page-99-1"></span>**5.4.4 Special Reprocessing Instructions**

All output files are opened with Status = NEW in Subsystem 4.1 through 4.4 software. The output from previous runs must be removed before reprocessing. A cleanup script has been provided as a convenience. It is to be run prior to reprocessing. At the command-line  $(>)$  type:

### >**cd \$CERESHOME/clouds/bin >\$CERESHOME/clouds/bin/Run.CER4.1-4.Cleanup \$CERESHOME/clouds/rcf/ CER4.1-4.1P4\_PCF\_\$SS4\_4\_\$PS4\_1\_\$CC4\_1P4.YYYYMMDD**

The cleanup script uses the PCFile from the PCFile Generator to identify files to be removed.

# **5.5 Execution Evaluation**

### **5.5.1 Exit Codes**

The processor CER4.1-4.1P4 terminates using the CERES-defined EXIT CODES for the Langley TRMM Information System (LaTIS) as seen in [Table 5-5](#page-99-0). Other Exit Codes may appear from the program, which may be the result of a system, compiler, or Toolkit related error. In these cases, contact the responsible person (see [Table 1-1\)](#page-28-0) for assistance.

<span id="page-99-0"></span>

| <b>Exit Code</b> | <b>Definition</b> | Action                                                                                        |
|------------------|-------------------|-----------------------------------------------------------------------------------------------|
| 0                | Normal Exit       | <b>Proceed Normally</b>                                                                       |
| 99               | Failure           | Check Imager input files for compression or corruption.                                       |
| 137              | Failure           | Check the Log Files and operations email and take the<br>appropriate action (see Appendix B). |

Table 5-5. Exit Codes for CER4.1-4.1P4 (1 of 2)

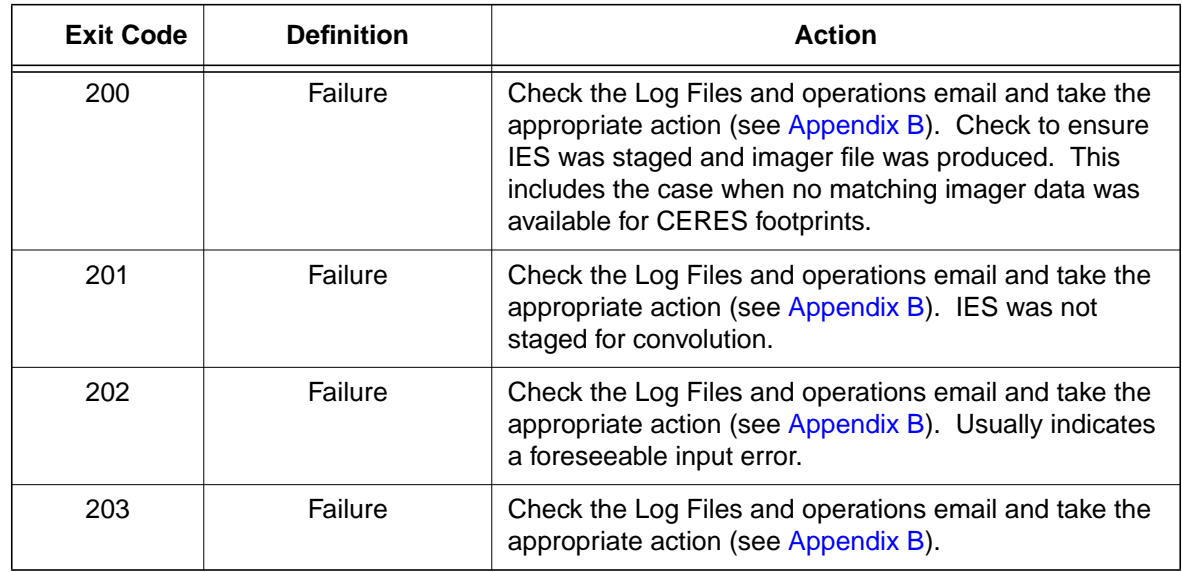

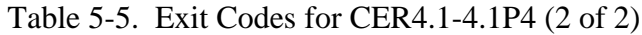

# **5.5.2 Screen Messages**

Ι

Ι

I

Screen Messages are not normally encountered when running the production script Run.CER4.1- 4.1P4. All messages of significance are reported to the appropriate log file. The scripts utilized in the production environment will indicate general success or failure of a specific run, but that is all.

### **5.5.3 Log and Status Files Results**

The Log files contain all error and/or status messages produced by the PGE. The files are located in directory: **\$CERESHOME/clouds/data/runlogs**.

### **5.5.3.1 Report Log File: CER4.1-4.1P4\_LogReport\_\$SS4\_4\_\$PS4\_1\_\$CC4\_1P4.YYYYMMDDHH**

The log report file contains informational messages for the PGE. They indicate progression through critical steps of the code or use of contingency code that will handle data problems. They point to algorithms that were executing when program problems occur. A comprehensive list of these messages, that can be generated during the execution of the PGE, is contained in Appendix B.

### **5.5.3.2 Status Log File: CER4.1-4.1P4\_LogStatus\_\$SS4\_4\_\$PS4\_1\_\$CC4\_1P4.YYYYMMDDHH**

The Status Log File contains all messages created by the Toolkit and fatal processing messages. If an abnormal exit is encountered by the PGE, this file should be examined for  $\angle F_{\cdot}$ , fatal message type. The responsible person should be advised.

#### **5.5.3.3 User Log File: CER4.1-4.1P4\_LogUser\_\$SS4\_4\_\$PS4\_1\_\$CC4\_1P4.YYYYMMDDHH**

The User Log File is not used at this time, but exists to satisfy the Toolkit requirements. Typically the \_U\_ and \_N\_ (User information and Notice) will be written to User Log File and Status Log File.

#### **5.5.3.4 ShmMem File: CER4.1-4.1P4\_ShmMem**

The ShmMem File exists to satisfy the Toolkit requirements and is not actively used by CER4.1-4.1P4.

### **5.5.4 Solutions to Possible Problems**

The most likely problems encountered are missing input or ancillary data files, or existing output files. These should be identified in the Status Log File. These errors could also be linked to missing .met files or other problems related to a temporary file needed to process metadata. As mentioned in [Section 5.4.4](#page-99-1), all output files are opened with Status = NEW in Subsystem 4.1 software. Prior to any reprocessing, please run the Cleanup script.

# **5.6 Expected Output Dataset(s)**

 $\mathbf I$ 

 $\blacksquare$ 

The expected Output Datasets are listed below for each instance of the PGE. This PGE is to be processed once per data-hour, for a maximum total of 744 hours per month per satellite. For satellites with multiple instruments, expect multiple outputs for the following datasets: CER\_FQC, CER\_FQCI, and CER\_SSFI.

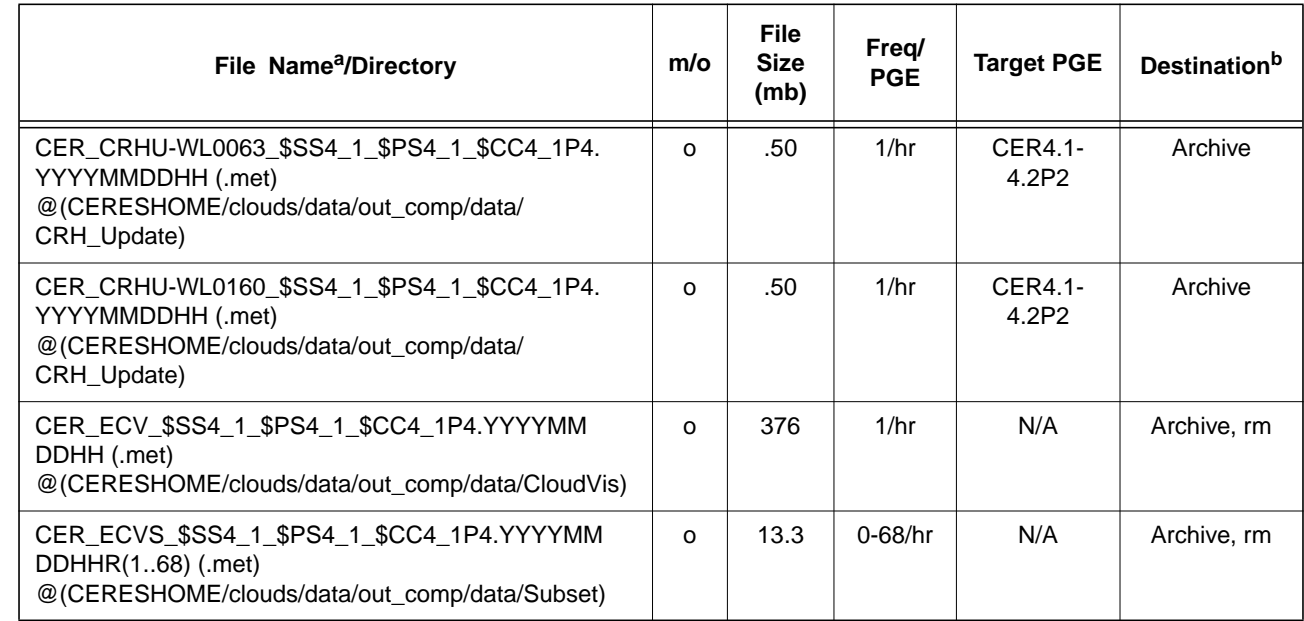

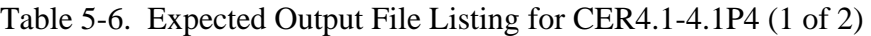

г

 $\blacksquare$ 

 $\mathbf I$ 

 $\blacksquare$ 

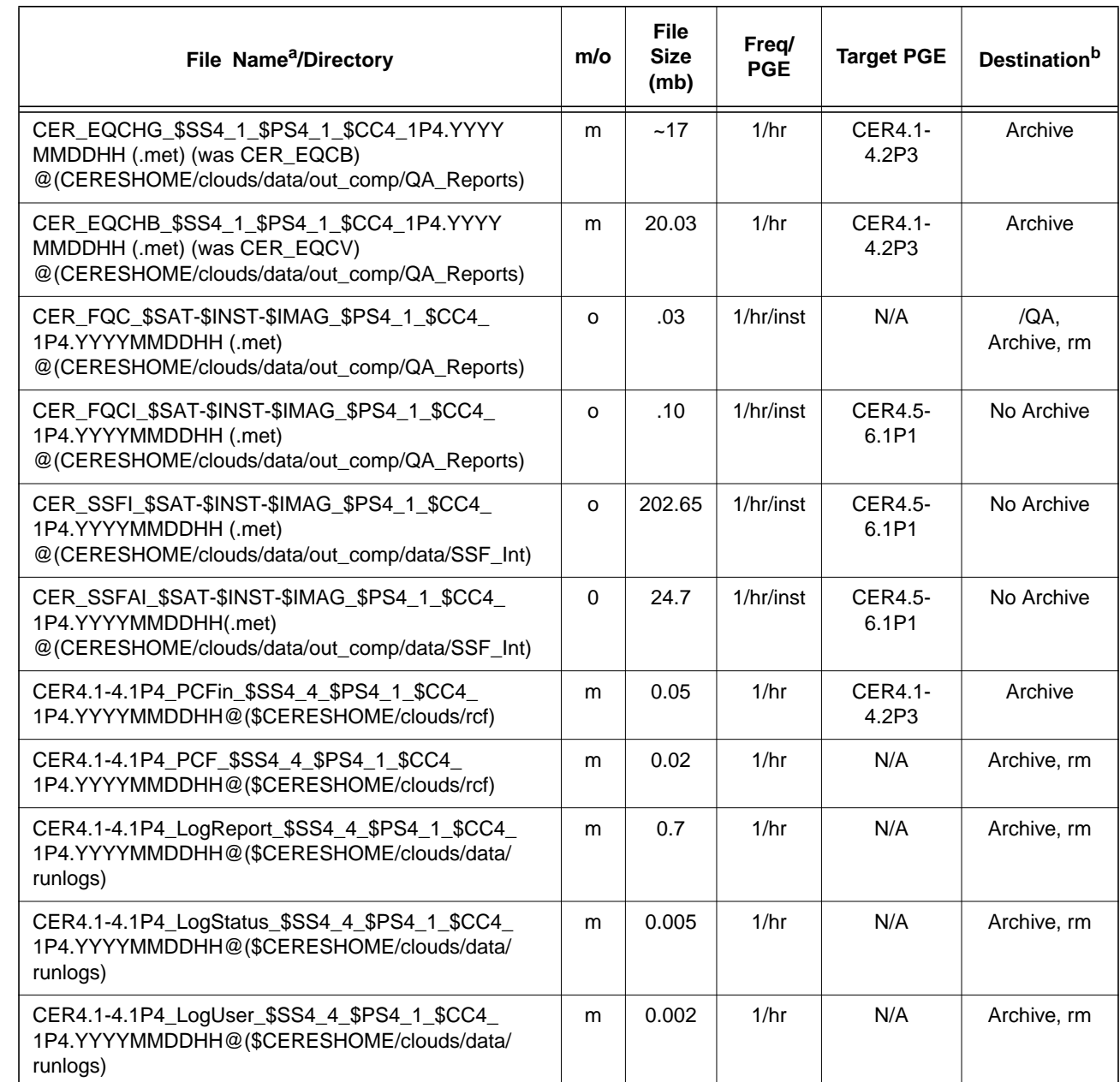

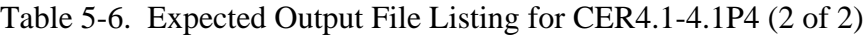

a. See [Section 5.2.2](#page-89-0) for information on variable data values If "**(.met)**" is written next to an expected Output Filename, then the metadata file **must** exist with the identical filename and .met extension.

b. VD - Validation Days in 1998 (Jan./5, 12, 19, 26/, Apr./6, 13, 20, 27/, July/6, 13, 20, 27/, Oct./5, 12, 19, 26/)

/QA - File is to be written to the DAAC designated /QA directory

DB - File content is to be entered into the LaTIS Database

rm - remove

YYYY - 4 digit year

MM - 2 digit month {valid values: 01 .. 12}

- DD 2 digit day {valid values: 01 .. 31
- HH 2 digit hour of the day {valid values: 00 .. 23}
- m mandatory output

o - optional output EOD - End of Data Month

 ${\bf \quad inst} \qquad {\bf \quad {\rm Instrument}\ (PFM,\ FM1,\ FM2,\ldots)}$ 

# **5.7 Expected Temporary Files/Directories.**

There is one named temporary file created with this PGE. The toolkit also creates several temporary files for CloudVis (pc[n...n]).

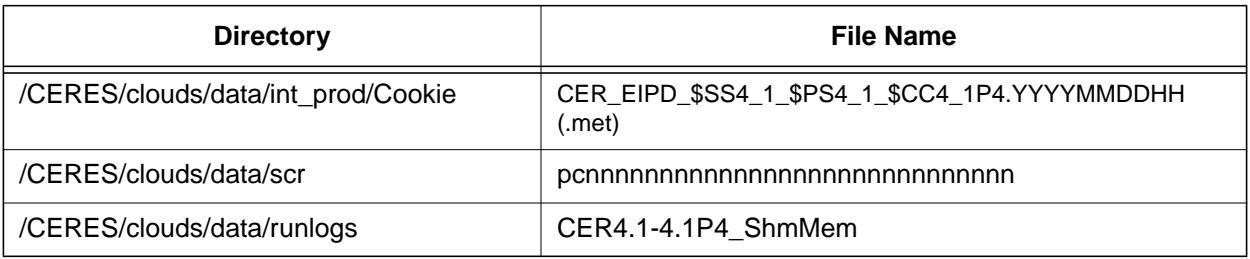

### Table 5-7. Temporary Files Listing for CER4.1-4.1P4

# **6.0 PGEName: CER4.1-4.1P5**

CER4.1-4.1P5 - Imager Clear-Sky Determination and Cloud Detection, Cloud Pressure Retrieval, Cloud Optical Property Retrieval, and Convolution of Imager Cloud Properties with CERES Footprint Point Spread Function Subsystem 4.1 through 4.4 Aqua-MODIS Main Processor for Aqua Collection 005.

# **6.1 PGE Details**

# **6.1.1 Responsible Persons**

Responsible persons can be obtained from the primary contact listed in [Table 1-1.](#page-28-0)

### **6.1.2 E-mail Distribution List**

E-mail distribution list can be obtained from the primary contact listed in [Table 1-1](#page-28-0).

# **6.1.3 Parent PGE(s)**

| <b>PGEName</b>  | <b>Description</b>                                             |  |  |  |
|-----------------|----------------------------------------------------------------|--|--|--|
| <b>CER1.1P5</b> | <b>CERES Geolocate and Calibrate Radiance - Aqua</b>           |  |  |  |
| CER4 1-4 0P1    | Snow and Ice Processor                                         |  |  |  |
| CER4 1-4 2P2    | Imager Clear Sky Map Update Processor                          |  |  |  |
| CER12.1P1       | Regrid Humidity and Temperature Fields Processor (MOA Product) |  |  |  |

Table 6-1. Parent PGEs for CER4.1-4.1P5

# **6.1.4 Target PGE(s)**

### Table 6-2. Target PGEs after CER4.1-4.1P5

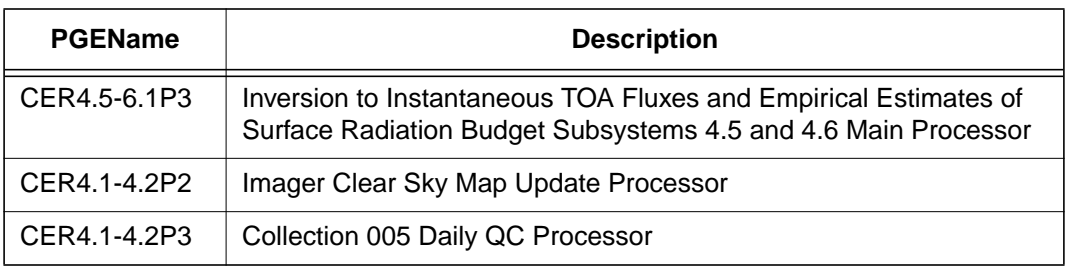

# **6.2 Operating Environment**

# **6.2.1 Runtime Parameters**

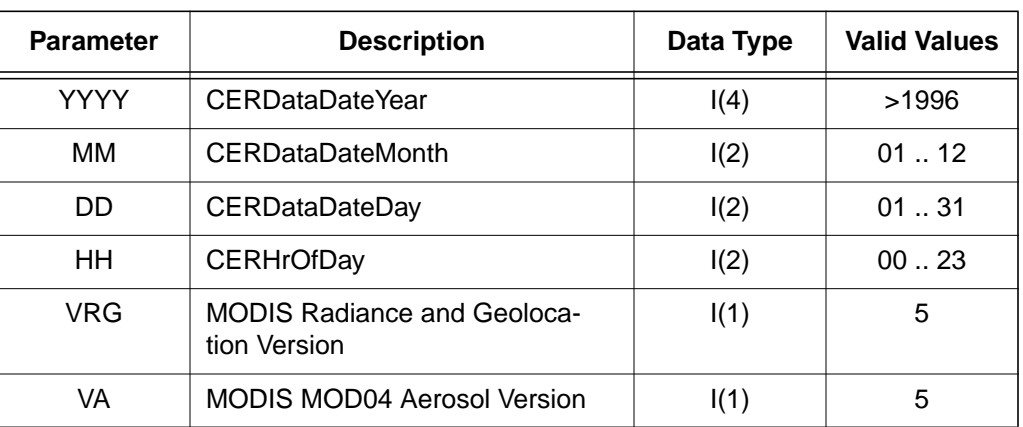

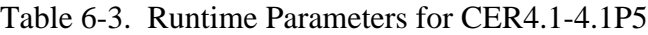

# **6.2.2 Environment Script Requirements**

One environment script, named 'CER4.1-4.env', is required and contains the following parameters:

CC1 - Configuration Code for IES, see CM Database

CC4\_0P1 - Configuration Code for Snow and Ice Map, see CM Database

CC4\_1P5 - Configuration Code for CER4.1-4.1P5, see CM Database

CC4\_2 - Configuration Code for Clear Sky Map, see CM Database and Production Request

CC12 - Configuration Code for MOA, see CM Database

CV - Set to y when CloudVis Hourly File is produced, set to n otherwise

DATA4\_1 - Data SCCR# for Clouds, see CM Database

IMAG - Imager Short Name (MODIS)

INST - CERES Instrument Short Name (FM3, FM4)

PRODUCTION - Set to "YES" when run on a production computer

PS1 - Production Strategy for IES, see Production Request

PS4\_0 - Production Strategy for Snow and Ice Map, see Production Request

PS4\_1 - Production Strategy for CER4.1-4.1P5, see Production Request

PS4\_2 - Production Strategy for Clear Sky Map, see Production Request

PS12 - Production Strategy for MOA, see Production Request

SAT - Satellite Short Name (Aqua)

SS1 - Sampling Strategy for IES, see Production Request

SS4\_0 - Sampling Strategy for Snow and Ice Map, see Production Request

SS4\_1 - Sampling Strategy for CER4.1-4.1P5, see Production Request

SS4\_2 - Sampling Strategy for Clear Sky Map, see Production Request

SS4\_4 - Sampling Strategy for CER4.1-4.1P5, see Production Request

SS12 - Sampling Strategy for MOA, see Production Request SW4\_1 - Software SSCR # for Clouds, see CM Database

**NOTE:** In sequential processing, CC4\_2, PS4\_2, and SS4\_2 would be the same as CC4\_1P5, PS4\_1, and SS4\_1 respectively. On the first data day following a configuration code change, CC4\_2 would have the configuration code used on the previous day. The other variables would not change.

**NOTE:** If hourly CloudVis processing is required, then set variable to y (yes) otherwise set to n (no). CloudVis Subset processing will not be affected by changes to CV variable.

During nonsequential processing, CC4\_2, PS4\_2, and SS4\_2 will contain the values for the best Clear Sky Map available. This information may be supplied through the Production Request or obtained from the responsible person in [Table 1-1.](#page-28-0) These would be different from CC4\_1P5, PS4\_1, and SS4\_1.

Refer to the CERES internal paper ([Reference 1](#page-179-0)) for a detailed description of the CERES environment parameters.

Also see Appendix D of this document for a detailed description of the Subsystem specific environment.

# **6.2.3 Execution Frequency**

**Hourly (1/hr/sat)** - This PGE is to be processed once per data-hour, for a maximum total of 744 hours per month per satellite.

### **6.2.4 Memory/Disk Space/Time Requirements**

| <b>PGE</b><br><b>Number</b> | <b>PGE Name</b>                                         | <b>Platform</b> | <b>Total Run</b><br>Time<br>(HR:MN:SEC) | <b>Memory</b><br>(MB) | <b>Disk</b><br><b>Storage</b><br>(MB) |
|-----------------------------|---------------------------------------------------------|-----------------|-----------------------------------------|-----------------------|---------------------------------------|
| CER4.1-4.1P5                | Cloud Property<br><b>Retrieval and Con-</b><br>volution | Aqua            | 3:00:00                                 | 465                   | 425                                   |
|                             |                                                         | Subset Agua     | 0:20:00                                 | 454                   | 90                                    |

Table 6-4. Memory/Disk Space/Time Requirements for CER4.1-4.1P5

### **6.2.5 Restrictions Imposed in Processing Order**

Please process each given day in sequential order. For individual hours within a given day order is unimportant. That is, process all hours from January 1, 1998 before processing January 2, 1998. This allows for updating the Clear Reflectance History (CRH) (CER4.1-4.2P5) for a given day which is input into the next day's PGEs.

# **6.3 Processor Dependencies (Previous PGEs, Ingest Data,..)**

### **6.3.1 Input Dataset Name (1): ECIA**

### **6.3.1.1 MODIS Radiance Data**

a. Directory Location/Inputs Expected (Including .met files, header files, etc.):

# **\$CERESHOME/clouds/data/input/MODIS/YYYYDDD/ MYD02SS1.SYYYYDDD.HHMM.CC\_M.yyyydddhhmmss.hdf**

- 1. Mandatory/Optional: **One radiance and geolocation granule pair is mandatory. Other granules are optional.**
- 2. Time Related Dependency:

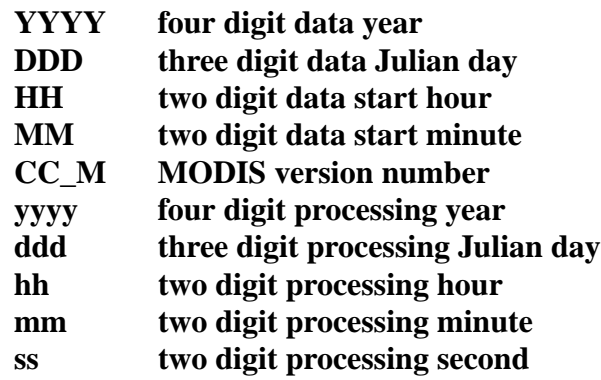

- 3. Waiting Period: **None. Process when all input data are available.**
- b. Source of Information (Source is PGE name or Ingest Source):

# **INGEST Source: Goddard DAAC -or-PGE Source: None**

- c. Alternate Data Set, if one exists (maximum waiting period): **N/A**
- d. File Disposition after successful execution: **Remove**
- e. Typical file size (Mb): **66 per 5 minute granule**
- f. Special Requirements: Lots of disk space. Processing normally requires sixteen granules. The two five minute granule immediately proceeding the hour (50 and 55), twelve granules within the hour, and two five minute granules immediately following the hour (00 and 05). The granules before or after the data hour can cross into different data day, month, and year.
### **6.3.1.2 MODIS Geolocation Data**

a. Directory Location/Inputs Expected (Including .met files, header files, etc.):

### **\$CERESHOME/clouds/data/input/MODIS/YYYYDDD/ MYD03.AYYYYDDD.HHMM.CC\_M.yyyydddhhmmss.hdf**

- 1. Mandatory/Optional: **One radiance and geolocation granule pair (same time) is mandatory. Other granules are optional.**
- 2. Time Related Dependency:

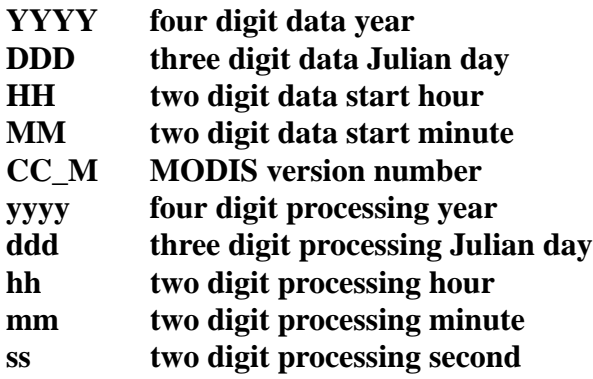

- 3. Waiting Period: **None. Process when all input data are available.**
- b. Source of Information (Source is PGE name or Ingest Source):

### **INGEST Source: Goddard DAAC -or-PGE Source: None**

- c. Alternate Data Set, if one exists (maximum waiting period): **N/A**
- d. File Disposition after successful execution: **Remove**
- e. Typical file size (Mb): **61 per 5 minute granule**
- f. Special Requirements: Lots of disk space. Processing normally requires sixteen granules. The two five minute granule immediately proceeding the hour (50 and 55), twelve granules within the hour, and two five minute granules immediately following the hour (00 and 05). The granules before or after the data hour can cross into different data day, month, and year.

# **6.3.1.3 MODIS Aerosol Data**

a. Directory Location/Inputs Expected (Including .met files, header files, etc.):

# **\$CERESHOME/clouds/data/input/MODIS/YYYYDDD MYD04\_L2.AYYYYDDD.HHMM.CC\_M.yyyydddhhmmss.hdf**

1. Mandatory/Optional: **This file is optional.**

2. Time Related Dependency:

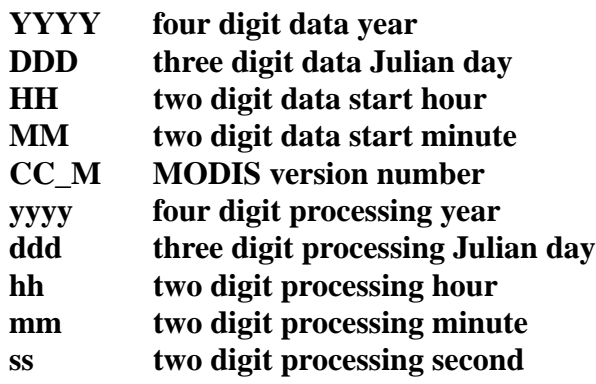

- 3. Waiting Period: **None. Process when all input data are available.**
- b. Source of Information (Source is PGE name or Ingest Source):

### **INGEST Source: Goddard DAAC -or-PGE Source: None**

- c. Alternate Data Set, if one exists (maximum waiting period): **N/A**
- d. File Disposition after successful execution: **Remove**
- e. Typical file size (Mb): **12 per 5 minute granule**
- f. Special Requirements: Lots of disk space. Aerosol data only exists for daylight hours. There is no fixed rules for how many granules should be present. However, any granule that matches the time of the sixteen granules of radiance and geolocation data should be used.

# **6.3.2 Input Dataset Name (#2): MOA**

a. Directory Location/Inputs Expected (Including .met files, Header files, etc.)

**\$CERESHOME/sarb/data/out\_comp/data/regridmoa/ CER\_MOA\_\$SS12\_\$PS12\_\$CC12.YYYYMMDDHH, CER\_MOA\_\$SS12\_\$PS12\_\$CC12.YYYYMMDDhh1, CER\_MOA\_\$SS12\_\$PS12\_\$CC12.YYYYMMDDhh2, CER\_MOA\_\$SS12\_\$PS12\_\$CC12.YYYYMMDDhh3, and CER\_MOA\_\$SS12\_\$PS12\_\$CC12.YYYYMMDDhh4**

**where hhn = where n represents other files within a 24 hour period (see item f)**

- 1. Mandatory/Optional: **This file is mandatory.**
- 2. Time Related Dependency:

# **The DataDate must bracket the Runtime Parameters: YYYY,MM,DD,HH**

3. Waiting Period: **None. Process when all input data are available.**

b. Source of Information (Source PGE name or Ingest Source):

### **Source PGE: CER12.1P1**

- c. Alternate Data Set, if one exists (maximum waiting period): **N/A**
- d. File Disposition after successful execution:

### **Do not remove, will be needed for other PGE(s).**

- e. Typical file size (mb): **43.8**
- f. Special Requirements: MOA data are produced as six hour files named according to their start hour. To process an hour the files for a 24 hour period are needed. If the hour is between 0 and 18, all four files for that data day are used with the two files bracketing the data hour (before and after) then the remainder in increasing time. If the hour is after 18, then hour 18 from that data day and hour 00 from the next data day followed by hours 06 and 12 from that data day in order.

# **6.3.3 Input Dataset Name (#3): ESNOW**

a. Directory Location/Inputs Expected (Including .met files, Header files, etc.)

### **\$CERESHOME/clouds/data/out\_comp/data/CER\_ESAI/ CER\_ESNOW\_\$SS4\_0\_\$PS4\_0\_\$CC4\_0P1.YYYYMMDD**

- 1. Mandatory/Optional: **This file is mandatory.**
- 2. Time Related Dependency:

### **The DataDate must match the Runtime Parameters: YYYY,MM,DD**

- 3. Waiting Period: **None. Process when all input data are available.**
- b. Source of Information (Source PGE name or Ingest Source):

# **Source PGE: CER4.1-4.0P1**

- c. Alternate Data Set, if one exists (maximum waiting period): **N/A**
- d. File Disposition after successful execution:

# **Do not remove, will be needed for other PGE(s).**

e. Typical file size (mb): **2.333**

# **6.3.4 Input Dataset Name (#4): EICE**

a. Directory Location/Inputs Expected (Including .met files, Header files, etc.)

### **\$CERESHOME/clouds/data/out\_comp/data/CER\_ESAI/ CER\_EICE\_\$SS4\_0\_\$PS4\_0\_\$CC4\_0P1.YYYYMMDD**

1. Mandatory/Optional: **This file is mandatory.**

2. Time Related Dependency:

# **The DataDate must match the Runtime Parameters: YYYY,MM,DD**

- 3. Waiting Period: **None. Process when all input data are available.**
- b. Source of Information (Source PGE name or Ingest Source):

# **Source PGE: CER4.1-4.0P1**

- c. Alternate Data Set, if one exists (maximum waiting period): **N/A**
- d. File Disposition after successful execution:

# **Do not remove, will be needed for other PGE(s).**

e. Typical file size (mb): **2.333**

# **6.3.5 Input Dataset Name (#5): ECS-OA0063m**

a. Directory Location/Inputs Expected (Including .met files, Header files, etc.)

# **\$CERESHOME/clouds/data/out\_comp/data/CER\_ECS CER\_ECS-OA0063m\_\$SS4\_2\_\$PS4\_2\_\$CC4\_2.YYYYMMDD CER\_ECS-OA0063m\_\$SS4\_2\_\$PS4\_2\_\$CC4\_2.YYYYMMDD.met**

- 1. Mandatory/Optional: **This file is optional.**
- 2. Time Related Dependency:

# **The DataDate must match the Runtime Parameters: YYYY,MM,DD**

- 3. Waiting Period: **TBD**
- b. Source of Information (Source PGE name or Ingest Source):

# **Source PGE: CER4.1-4.2P2**

c. Alternate Data Set, if one exists (maximum waiting period):

# **\$CERESHOME/clouds/data/ancillary/static/CER\_ECS/ CER\_ECS-SOA0063m\_\$SS4\_2\_StartUp\_015000.XXXXMM CER\_ECS-SOA0063m\_\$SS4\_2\_StartUp\_015000.XXXXMM.met**

# **Immediate if no near-term plans to process the previous day.**

d. File Disposition after successful execution:

# **Do not remove, will be needed for other PGE(s).**

- e. Typical file size (mb): **18.6**
- f. Special Requirements: In sequential processing (when the previous day has been run using the same configuration code, production strategy and sampling strategy, CC4\_2, PS4\_2, and SS4\_2 would be the same as CC4\_1P5, PS4\_1, and SS4\_1 respectively. **On the first data day following a configuration code change during the same production**

**and sampling strategy, CC4\_2 would have the configuration code used on the previous data day.** The other variables would not change. **During nonsequential processing and the first data day of sequential processing, CC4\_2, PS4\_2, and SS4\_2 will contain the values for the best Clear Sky Map available. This information may be supplied through the Production Request or obtained from the responsible person in [Table 1-1](#page-28-0).** These would be different from CC4\_1P5, PS4\_1, and SS4\_1.

# **6.3.6 Input Dataset Name (#6): ECS-OA0160m**

a. Directory Location/Inputs Expected (Including .met files, Header files, etc.)

**\$CERESHOME/clouds/data/out\_comp/data/CER\_ECS CER\_ECS-OA0160m\_\$SS4\_2\_\$PS4\_2\_\$CC4\_2.YYYYMMDD CER\_ECS-OA0160m\_\$SS4\_2\_\$PS4\_2\_\$CC4\_2.YYYYMMDD.met**

- 1. Mandatory/Optional: **This file is optional.**
- 2. Time Related Dependency:

# **The DataDate must match the Runtime Parameters: YYYY,MM,DD**

- 3. Waiting Period: **TBD**
- b. Source of Information (Source PGE name or Ingest Source):

### **Source PGE: CER4.1-4.2P2**

c. Alternate Data Set, if one exists (maximum waiting period):

**\$CERESHOME/clouds/data/ancillary/static/CER\_ECS CER\_ECS-SOA0160m\_015000.XXXXMM CER\_ECS-SOA0160m\_015000.XXXXMM.met**

# **Immediate if no near-term plans to process the previous day.**

d. File Disposition after successful execution:

**Do not remove, will be needed for other PGE(s).**

e. Typical file size (mb): **18.6**

# **6.3.7 Input Dataset Name (#7): ECS-OA0213m**

a. Directory Location/Inputs Expected (Including .met files, Header files, etc.)

**\$CERESHOME/clouds/data/out\_comp/data/CER\_ECS CER\_ECS-OA0213m\_\$SS4\_2\_\$PS4\_2\_\$CC4\_2.YYYYMMDD CER\_ECS-OA0213m\_\$SS4\_2\_\$PS4\_2\_\$CC4\_2.YYYYMMDD.met**

1. Mandatory/Optional: **This file is optional.**

2. Time Related Dependency:

### **The DataDate must match the Runtime Parameters: YYYY,MM,DD**

- 3. Waiting Period: **TBD**
- b. Source of Information (Source PGE name or Ingest Source):

### **Source PGE: CER4.1-4.2P2**

c. Alternate Data Set, if one exists (maximum waiting period):

### **\$CERESHOME/clouds/data/ancillary/static/CER\_ECS CER\_ECS-SOA0213m\_\$SS4\_2\_015000.XXXXMM CER\_ECS-SOA0213m\_\$SS4\_2\_015000.XXXXMM.met**

**Immediate if no near-term plans to process the previous day.**

d. File Disposition after successful execution:

### **Do not remove, will be needed for other PGE(s).**

e. Typical file size (mb): **18.6**

### **6.3.8 Input Dataset Name (#8): IES**

a. Directory Location/Inputs Expected (Including .met files, Header files, etc.)

### **For Aqua:**

**\$CERESHOME/instrument/data/int\_prod/ CER\_IES\_\$SAT-FM3\_\$PS1\_\$CC1.YYYYMMDDHH CER\_IES\_\$SAT-FM3\_\$PS1\_\$CC1.YYYYMMDDHH.met CER\_IES\_\$SAT-FM4\_\$PS1\_\$CC1.YYYYMMDDHH CER\_IES\_\$SAT-FM4\_\$PS1\_\$CC1.YYYYMMDDHH.met**

- 1. Mandatory/Optional: **This (these) file(s) is (are) optional. See [Section 6.4.3.](#page-115-0)**
- 2. Time Related Dependency:

### **The DataDate must match the Runtime Parameters: YYYY, MM, DD, HH**

- 3. Waiting Period: **Five days after DataDate.**
- b. Source of Information (Source PGE name or Ingest Source):

# **Source PGE: CER1.1P5 (Aqua)**

- c. Alternate Data Set, if one exists (maximum waiting period): **None.**
- d. File Disposition after successful execution: **Remove**.
- e. Typical file size (mb): **34.700**

f. Special Requirements: CERES FM4 experienced a shortwave detector anomaly on March 30, 2005. All FM4 IES created after that date has a different production strategy then the FM3 IES. The script will automatically handle it for Edition2 processing.

# **6.4 Operating Procedures**

The PGE CER4.1-4.1P5 production script, **Run.CER4.1-4.1P5**, references a Process Control File (PCF) which contains the correct file names and paths for the PGE. This PCF can be created by first sourcing the cloud retrieval-specific environment script, **CER4.1-4.env** then executing the PCF generator **CER4.1-4.1P5.PCFGen**.

# **6.4.1 How to Generate the PCF File**

The environment script requires two optional command-line arguments: 1-digit satellite (X) and character string prefix to production strategy (N). The default satellite is TRMM, 1-NOAA09, 2- TRMM, 3-Terra, and 6-Aqua. The prefix is usually Subset that generates special processing where only data in CERES validation regions is used. The PCF generator, **CER\_4.1-4.1P5.PCFGen**, requires six command-line arguments: 4-digit year (YYYY), 2-digit month (MM), 2-digit day (DD), and 2-digit hour-of-day (HH), 1-digit MODIS radiance and geolocation version number (VRG), and 1-digit MODIS aerosol version number (VA).

At the command-line  $(>)$  type:

# **> source \$CERESHOME/clouds/bin/CER4.1-4.env X N** > **\$CERESHOME/clouds/bin/CER4.1-4.1P5.PCFGen YYYY MM DD HH VRG VA**

The following files will be generated in **\$CERESHOME/clouds/rcf/**:

# **CER4.1-4.1P5\_PCFin\_\$SS4\_4\_\$PS4\_1\_\$CC4\_1P5.YYYYMMDDHH and CER4.1-4.1P5\_PCF\_\$SS4\_4\_\$PS4\_1\_\$CC4\_1P5.YYYYMMDDHH**

# **6.4.2 How to Execute the Main Processor**

Execute the production script by typing the script name, **Run.CER4.1-4.1P5**, followed by the PCF file name including directory.

At the command-line  $(>)$  type:

### >**cd \$CERESHOME/clouds/bin >\$CERESHOME/clouds/bin/Run.CER4.1-4.1P5 \$CERESHOME/clouds/rcf/ CER4.1-4.1P5\_PCF\_\$SS4\_4\_\$PS4\_1\_\$CC4\_1P5.YYYYMMDDHH**

# <span id="page-115-0"></span>**6.4.3 Special Case Considerations**

There is a need to process imager data even when CERES data (IES) is not available. The production request will indicate that CERES instrument be set to NONE. The SSFI, FQC, and FQCI files will not be produced for these cases. The exit code will be 202, because convolution would not have processed successfully.

There are two CERES instruments on the Terra spacecraft, but only one imager. To efficiently process the data, two IES are input to convolution producing two SSFI files. This type of operation is indicated by a instrument environmental variable that includes both CERES instrument names separated by a "+". Each SSFI file name will only contain data from one instrument.

There is an option while creating the PCF to only include up to four 5-minute MODIS granules in the PCF. This was designed to assist in over ARM processing so that MODIS files that are not needed can remain in the directory. The new format of how to generate the PCF is: At the command-line  $(>)$  type:

# **> source \$CERESHOME/clouds/bin/CER4.1-4.env X N** > **\$CERESHOME/clouds/bin/CER4.1-4.1P5.PCFGen YYYY MM DD HH VRG VA MM1 MM2 MM3 MM4**

Where MM1, MM2, MM3, and MM4 are minute values of the MODIS granules. All are optional.

The following files will be generated in **\$CERESHOME/clouds/rcf/**:

# **CER4.1-4.1P5\_PCFin\_\$SS4\_4\_\$PS4\_1\_\$CC4\_1P5.YYYYMMDDHH and CER4.1-4.1P5\_PCF\_\$SS4\_4\_\$PS4\_1\_\$CC4\_1P5.YYYYMMDDHH**

Other special case considerations will be handled on a case-by-case basis, where special instructions will accompany each special request.

# <span id="page-115-1"></span>**6.4.4 Special Reprocessing Instructions**

All output files are opened with Status = NEW in Subsystem 4.1 through 4.4 software. The output from previous runs must be removed before reprocessing. A cleanup script has been provided as a convenience. It is to be run prior to reprocessing.

At the command-line  $(>)$  type:

### >**cd \$CERESHOME/clouds/bin >\$CERESHOME/clouds/bin/Run.CER4.1-4.Cleanup \$CERESHOME/clouds/rcf/ CER4.1-4.1P5\_PCF\_\$SS4\_4\_\$PS4\_1\_\$CC4\_1P5.YYYYMMDD**

The cleanup script uses the PCFile from the PCFile Generator to identify files to be removed.

# **6.5 Execution Evaluation**

# **6.5.1 Exit Codes**

The processor CER4.1-4.1P5 terminates using the CERES-defined EXIT CODES for the Langley TRMM Information System (LaTIS) as seen in [Table 6-5](#page-116-0). Other Exit Codes may appear from the program, which may be the result of a system, compiler, or Toolkit related error. In these cases, contact the responsible person (see [Table 1-1\)](#page-28-0) for assistance.

<span id="page-116-0"></span>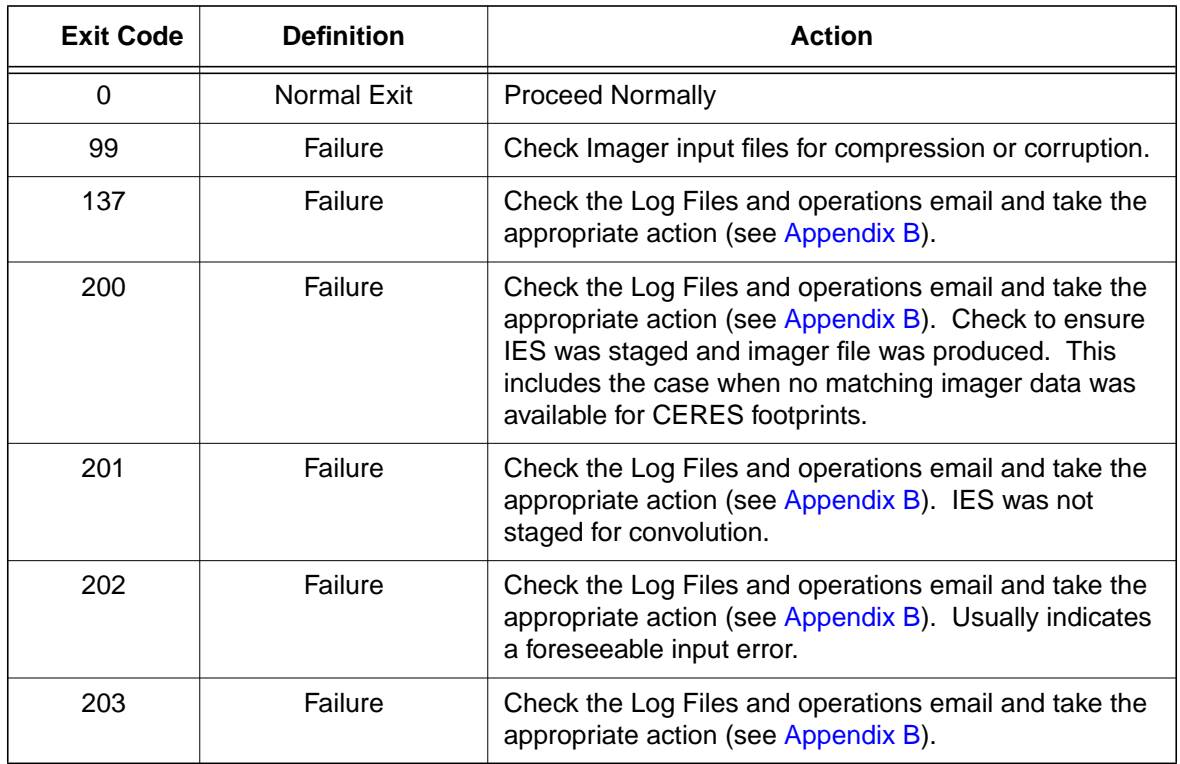

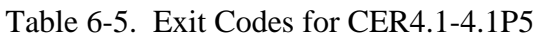

# **6.5.2 Screen Messages**

Screen Messages are not normally encountered when running the production script Run.CER4.1- 4.1P5. All messages of significance are reported to the appropriate log file. The scripts utilized in the production environment will indicate general success or failure of a specific run, but that is all.

# **6.5.3 Log and Status Files Results**

The Log files contain all error and/or status messages produced by the PGE. The files are located in directory: **\$CERESHOME/clouds/data/runlogs**.

### **6.5.3.1 Report Log File: CER4.1-4.1P5\_LogReport\_\$SS4\_4\_\$PS4\_1\_\$CC4\_1P5.YYYYMMDDHH**

The log report file contains informational messages for the PGE. They indicate progression through critical steps of the code or use of contingency code that will handle data problems. They point to algorithms that were executing when program problems occur. A comprehensive list of these messages, that can be generated during the execution of the PGE, is contained in Appendix B.

### **6.5.3.2 Status Log File: CER4.1-4.1P5\_LogStatus\_\$SS4\_4\_\$PS4\_1\_\$CC4\_1P5.YYYYMMDDHH**

The Status Log File contains all messages created by the Toolkit and fatal processing messages. If an abnormal exit is encountered by the PGE, this file should be examined for  $\cdot$  F  $\cdot$ , fatal message type. The responsible person should be advised.

### **6.5.3.3 User Log File: CER4.1-4.1P5\_LogUser\_\$SS4\_4\_\$PS4\_1\_\$CC4\_1P5.YYYYMMDDHH**

The User Log File is not used at this time, but exists to satisfy the Toolkit requirements. Typically the U and N (User information and Notice) will be written to User Log File and Status Log File.

### **6.5.3.4 ShmMem File: CER4.1-4.1P5\_ShmMem**

The ShmMem File exists to satisfy the Toolkit requirements and is not actively used by CER4.1-4.1P5.

# **6.5.4 Solutions to Possible Problems**

The most likely problems encountered are missing input or ancillary data files, or existing output files. These should be identified in the Status Log File. These errors could also be linked to missing .met files or other problems related to a temporary file needed to process metadata. As mentioned in [Section 6.4.4](#page-115-1), all output files are opened with Status = NEW in Subsystem 4.1 software. Prior to any reprocessing, please run the Cleanup script.

# **6.6 Expected Output Dataset(s)**

The expected Output Datasets are listed below for each instance of the PGE. This PGE is to be processed once per data-hour, for a maximum total of 744 hours per month per satellite. For satellites with multiple instruments, expect multiple outputs for the following datasets: CER\_FQC, CER\_FQCI, and CER\_SSFI.

 $\begin{array}{c} \end{array}$ 

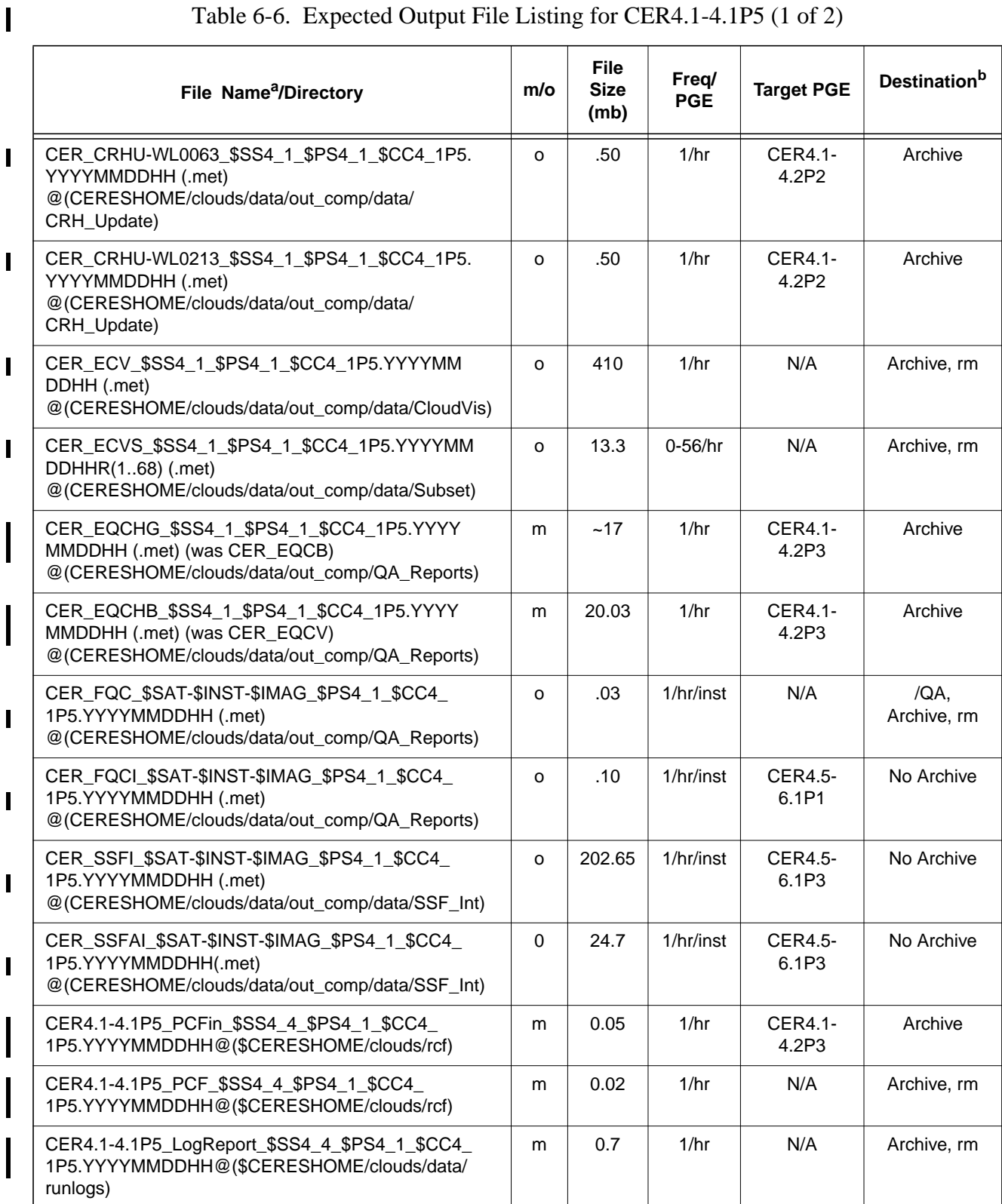

# Table 6-6. Expected Output File Listing for CER4.1-4.1P5 (1 of 2)

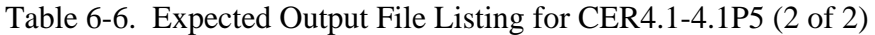

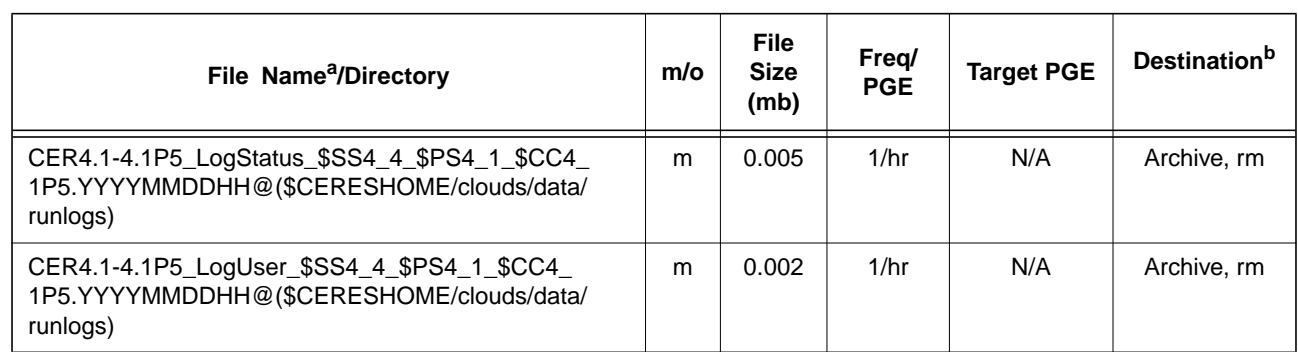

a. See [Section 6.2.2](#page-105-0) for information on variable data values

If "**(.met)**" is written next to an expected Output Filename, then the metadata file **must** exist with the identical filename and .met extension.

b. VD - Validation Days in 1998 (Jan./5, 12, 19, 26/, Apr./6, 13, 20, 27/, July/6, 13, 20, 27/, Oct./5, 12, 19, 26/)

/QA - File is to be written to the DAAC designated /QA directory

- File content is to be entered into the LaTIS Database
- rm remove
- 
- YYYY 4 digit year<br>MM 2 digit mon MM - 2 digit month {valid values:  $01$  .. 12}<br>DD - 2 digit day {valid values:  $01$  .. 31
- DD 2 digit day {valid values: 01 .. 31<br>HH 2 digit hour of the day {valid value
- 2 digit hour of the day {valid values: 00 .. 23}
- m mandatory output
- o optional output<br>EOD End of Data Mo - End of Data Month

# **6.7 Expected Temporary Files/Directories.**

There is one named temporary file created with this PGE. The toolkit also creates several temporary files for CloudVis (pc[n...n]).

### Table 6-7. Temporary Files Listing for CER4.1-4.1P5

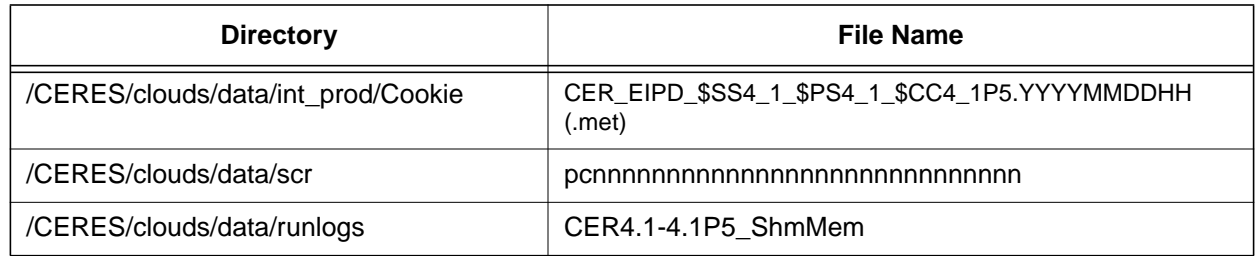

inst - Instrument (PFM, FM1, FM2, ...)

# **7.0 PGEName: CER4.1-4.2P1**

CER4.1-4.2P1 - Imager Clear Sky Map Update and Daily QC Processor

# **7.1 PGE Details**

# **7.1.1 Responsible Persons**

Responsible persons can be obtained from the primary contact listed in [Table 1-1.](#page-28-0)

# **7.1.2 E-mail Distribution List**

E-mail distribution list can be obtained from the primary contact listed in [Table 1-1](#page-28-0).

# **7.1.3 Parent PGE(s)**

| <b>PGEName</b> | <b>Description</b>                                                                                                    |  |  |
|----------------|----------------------------------------------------------------------------------------------------|--|--|
| CER4.1-4.1P1   | Imager Clear-Sky Determination and Cloud Detection, Cloud<br>Pressure Retrieval, Cloud Optical property Retrieval, and<br>Convolution of Imager Cloud Properties with CERES Foot-<br>print Point Spread Function Subsystem 4.1 through 4.4 Main<br>Processor for TRMM  |  |  |
| CER4 1-4 1P2   | Imager Clear-Sky Determination and Cloud Detection, Cloud<br>Pressure Retrieval, Cloud Optical property Retrieval, and<br>Convolution of Imager Cloud Properties with CERES Foot-<br>print Point Spread Function Subsystem 4.1 through 4.4 Main<br>Processor for Terra |  |  |
| CER4.1-4.1P3   | Imager Clear-Sky Determination and Cloud Detection, Cloud<br>Pressure Retrieval, Cloud Optical property Retrieval, and<br>Convolution of Imager Cloud Properties with CERES Foot-<br>print Point Spread Function Subsystem 4.1 through 4.4 Main<br>Processor for Aqua  |  |  |

Table 7-1. Parent PGEs for CER4.1-4.2P1

# **7.1.4 Target PGE(s)**

| <b>PGEName</b> | <b>Description</b>                                                                                                    |
|----------------|----------------------------------------------------------------------------------------------------|
| CER4.1-4.1P1   | Imager Clear-Sky Determination and Cloud Detection, Cloud<br>Pressure Retrieval, Cloud Optical property Retrieval, and Con-<br>volution of Imager Cloud Properties with CERES Footprint Point<br>Spread Function Subsystem 4.1 through 4.4 Main Processor for<br>TRMM  |
| CER4.1-4.1P2   | Imager Clear-Sky Determination and Cloud Detection, Cloud<br>Pressure Retrieval, Cloud Optical property Retrieval, and Con-<br>volution of Imager Cloud Properties with CERES Footprint Point<br>Spread Function Subsystem 4.1 through 4.4 Main Processor for<br>Terra |
| CER4.1-4.1P3   | Imager Clear-Sky Determination and Cloud Detection, Cloud<br>Pressure Retrieval, Cloud Optical property Retrieval, and Con-<br>volution of Imager Cloud Properties with CERES Footprint Point<br>Spread Function Subsystem 4.1 through 4.4 Main Processor for<br>Aqua  |
| CER4.1-4.3P1   | Monthly QC Processor                                                                                                    |

Table 7-2. Target PGEs after CER4.1-4.2P1

# **7.2 Operating Environment**

### **7.2.1 Runtime Parameters**

 $\mathbf{I}$ 

| <b>Parameter</b> | <b>Description</b>      | Data Type       | <b>Valid Values</b> |
|------------------|-------------------------|-----------------|---------------------|
| YYYY             | <b>CERDataDateYear</b>  | $\mathsf{I}(4)$ | >1996               |
| MМ               | <b>CERDataDateMonth</b> | I(2)            | 0112                |
| DD               | <b>CERDataDateDay</b>   | I(2)            | 0131                |

Table 7-3. Runtime Parameters for CER4.1-4.2P1

### <span id="page-121-0"></span>**7.2.2 Environment Script Requirements**

One environment script, named 'CER4.1-4.env', is required and contains the following parameters:

CC4\_2P1 - Configuration Code for CER4.1-4.2P1, see CM Database

CC4\_2 - Configuration Code for Clear Sky Map, see CM Database and Production Request

DATA4\_1 - Data SCCR# for Clouds, see CM Database

IMAG - Imager Short Name (VIRS, MODIS)

INST - CERES Instrument Short Name as defined for the hourly PGE (PFM, SIM, FM1, FM2,

# FM1+FM2, FM3, FM4, FM3+FM4)

PS4\_1 - Production Strategy for CER4.1-4.2P1, see Production Request PS4\_2 - Production Strategy for Clear Sky Map, see Production Request SAT - Satellite Short Name (TRMM, Terra) SS4\_1 - Sampling Strategy for CER4.1-4.2P1, see Production Request SS4\_2 - Sampling Strategy for Clear Sky Map, see Production Request SW4\_1 - Software SSCR # for Clouds, see CM Database

NOTE: In sequential processing, CC4–2, PS4–2, and SS4–2 would be the same as CC4–2P1, PS4\_1, and SS4\_1 respectively. On the first data day following a configuration code change, CC4 2 would have the configuration code used on the previous day. The other variables would not change.

During nonsequential processing, CC4\_2, PS4\_2, and SS4\_2 will contain the values for the best Clear Sky Map available to use as an input. This information may be supplied through the Production Request or obtained from the responsible person in [Table 1-1](#page-28-0). These would be different from CC4\_2P1, PS4\_1, and SS4\_1.

Refer to the CERES internal paper ([Reference 1](#page-179-0)) for a detailed description of the CERES environment parameters.

Also see [Appendix D](#page-222-0) of this document for a detailed description of the Subsystem specific environment.

# **7.2.3 Execution Frequency**

**Daily (1/day/sat)** - This PGE is to be processed once per data-day per satellite, a maximum total of 31 days per satellite month, when input is available.

# **7.2.4 Memory/Disk Space/Time Requirements**

| <b>PGE</b><br><b>Number</b> | <b>PGE Name</b>                                   | <b>Total Run</b><br>Time<br>(HR:MN:SEC) | <b>Memory</b><br>(MB) | <b>Disk</b><br><b>Storage</b><br>(MB) |
|-----------------------------|---------------------------------------------------|-----------------------------------------|-----------------------|---------------------------------------|
| CER4.1-4.2P1                | Imager Clear Sky Update and Daily QC<br>Processor | 0:02:50                                 | 186                   | 248                                   |

Table 7-4. Memory/Disk Space/Time Requirements for CER4.1-4.2P1

# **7.2.5 Restrictions Imposed in Processing Order**

None. Process when Input Data are available (see [Section 7.3\)](#page-123-0).

# <span id="page-123-0"></span>**7.3 Processor Dependencies (Previous PGEs, Ingest Data,..)**

# **7.3.1 Input Dataset Name (#1): ECS-OA0063m**

a. Directory Location/Inputs Expected (Including .met files, Header files, etc.)

**\$CERESHOME/clouds/data/out\_comp/data/CER\_ECS CER\_ECS-OA0063m\_\$SS4\_2\_\$PS4\_2\_\$CC4\_2.YYYYMMDD CER\_ECS-OA0063m\_\$SS4\_2\_\$PS4\_2\_\$CC4\_2.YYYYMMDD.met**

- 1. Mandatory/Optional: **This file is optional.**
- 2. Time Related Dependency:

### **The DataDate must match the Runtime Parameters: YYYY,MM,DD**

- 3. Waiting Period: **TBD**
- b. Source of Information (Source PGE name or Ingest Source):

# **Source PGE: CER4.1-4.2P1**

c. Alternate Data Set, if one exists (maximum waiting period):

**\$CERESHOME/clouds/data/ancillary/static/CER\_ECS/ CER\_ECS-SOA0063m\_\$SS4\_2\_Startup\_015000.XXXXMM CER\_ECS-SOA0063m\_\$SS4\_2\_Startup\_015000.XXXXMM.met**

**Immediate if no near-term plans to process the previous day.**

d. File Disposition after successful execution:

**Do not remove, will be needed for other PGE(s).**

e. Typical file size (mb): **18.6**

# **7.3.2 Input Dataset Name (#2): ECS-OA0160m**

a. Directory Location/Inputs Expected (Including .met files, Header files, etc.)

**\$CERESHOME/clouds/data/out\_comp/data/CER\_ECS CER\_ECS-OA0160m\_\$SS4\_2\_\$PS4\_2\_\$CC4\_2.YYYYMMDD CER\_ECS-OA0160m\_\$SS4\_2\_\$PS4\_2\_\$CC4\_2.YYYYMMDD.met**

- 1. Mandatory/Optional: **This file is optional.**
- 2. Time Related Dependency:

# **The DataDate must match the Runtime Parameters: YYYY,MM,DD**

3. Waiting Period: **TBD**

b. Source of Information (Source PGE name or Ingest Source):

### **Source PGE: CER4.1-4.2P1**

c. Alternate Data Set, if one exists (maximum waiting period):

# **\$CERESHOME/clouds/data/ancillary/static/CER\_ECS CER\_ECS-SOA0160m\_015000.XXXXMM CER\_ECS-SOA0160m\_015000.XXXXMM.met**

### **Immediate if no near-term plans to process the previous day.**

d. File Disposition after successful execution:

### **Do not remove, will be needed for other PGE(s).**

e. Typical file size (mb): **18.6**

# **7.3.3 Input Dataset Name (#3): CRHU**

a. Directory Location/Inputs Expected (Including .met files, header files, etc.):

# **\$CERESHOME/clouds/data/out\_comp/data/CRH\_Update/ CER\_CRHU\_\$SS4\_1\_\$PS4\_1\_\$CC4\_2P1.YYYYMMDD(00-23) CER\_CRHU\_\$SS4\_1\_\$PS4\_1\_\$CC4\_2P1.YYYYMMDD(00-23).met**

- 1. Mandatory/Optional: **This file is optional.**
- 2. Time Related Dependency: **Twenty-four hours of the day must be processed through CER4.1-4.1P1 if the imager data are available.**
- 3. Waiting Period: **Should hold until entire day has been processed through CER4.1-4.1P1, or decision made not to process missing hours.**
- b. Source of Information (Source is PGE name or Ingest Source):

# **PGE4.1-4.1P1**

- c. Alternate Data Set, if one exists (maximum waiting period): **N/A**
- d. File Disposition after successful execution: **/QA**
- e. Typical file size (mb): **0.05**
- f. Special Requirements: The CER\_CRHU file is needed for TRMM processing. For Terra and Aqua processing the Clear Sky History portion is done in CER4.1-4.2P2, and these files or CER\_CRHU-WL0063 are not used. The script was not modified to remove these files from the PCF to maintain TRMM production.

Ш

### **7.3.4 Input Dataset Name (#4): EQCHG (was CER\_EQCB)**

a. Directory Location/Inputs Expected (Including .met files, Header files, etc.)

# **\$CERESHOME/clouds/data/out\_comp/QA\_Reports/ CER\_EQCHG\_\$SS4\_1\_\$PS4\_1\_\$CC4\_2P1.YYYYMMDD(00-23)**

- 1. Mandatory/Optional: **This file is optional.**
- 2. Time Related Dependency: **Twenty-four hours of the day must be processed through CER4.1-4.1P1 or PGE4.1-4.1P2 if the imager data are available.**
- 3. Waiting Period: **Should hold until entire day has been processed through CER4.1-4.1P1 or PGE4.1-4.1P2, or decision made not to process missing hours.**
- b. Source of Information (Source PGE name or Ingest Source):

### **PGE4.1-4.1P1 or PGE4.1-4.1P2**

- c. Alternate Data Set, if one exists (maximum waiting period): **N/A**
- d. File Disposition after successful execution: **Remove**
- e. Typical file size (mb): **~5**

### **7.3.5 Input Dataset Name (#5): EQCHB (was CER\_EQCV)**

a. Directory Location/Inputs Expected (Including .met files, Header files, etc.)

### **\$CERESHOME/clouds/data/out\_comp/QA\_Reports/ CER\_EQCHB\_\$SS4\_1\_\$PS4\_1\_\$CC4\_2P1.YYYYMMDD(00-23)**

- 1. Mandatory/Optional: **This file is optional.**
- 2. Time Related Dependency: **Twenty-four hours of the day must be processed through CER4.1-4.1P1 or PGE4.1-4.1P2 if the imager data are available.**
- 3. Waiting Period: **Should hold until entire day has been processed through CER4.1-4.1P1 or PGE4.1-4.1P2, or decision made not to process missing hours.**
- b. Source of Information (Source PGE name or Ingest Source):

### **PGE4.1-4.1P1 or PGE4.1-4.1P2**

- c. Alternate Data Set, if one exists (maximum waiting period): **N/A**
- d. File Disposition after successful execution: **Remove**
- e. Typical file size (mb): 18.76

### **7.3.6 Input Dataset Name (#6): PCFin**

a. Directory Location/Inputs Expected (Including .met files, Header files, etc.)

# **\$CERESHOME/clouds/rcf/ CER4.1-4.1P1\_PCFin\_\$SS4\_1\_\$PS4\_1\_\$CC4\_2P1.YYYYMMDD(00-23)**

 **or**

Ш

I

Ι

# **CER4.1-4.1P2\_PCFin\_\$SS4\_1\_\$PS4\_1\_\$CC4\_2P1.YYYYMMDD(00-23)**

 **or**

# **CER4.1-4.1P3\_PCFin\_\$SS4\_1\_\$PS4\_1\_\$CC4\_2P1.YYYYMMDD(00-23)**

This is determined by the hourly processing leading to running this PGE.

- 1. Mandatory/Optional: **This file is optional.**
- 2. Time Related Dependency: **Twenty-four hours of the day must be processed through CER4.1-4.1P1, CER4.1-4.1P2, or CER4.1-4.1P3 if the imager data are available.**
- 3. Waiting Period: **Should hold until entire day has been processed through CER4.1-4.1P1, CER4.1-4.1P2, CER4.1-4.1P3, or decision made not to process missing hours.**
- b. Source of Information (Source PGE name or Ingest Source):

# **PGE4.1-4.1P1, PGE4.1-4.1P2, or PGE4.1-4.1P3**

- c. Alternate Data Set, if one exists (maximum waiting period): **N/A**
- d. File Disposition after successful execution: **Remove**
- e. Typical file size (mb): **0.019**

# **7.4 Operating Procedures**

The PGE CER4.1-4.2P1 production script, **Run.CER4.1-4.2P1**, references a Process Control File (PCF) which contains the correct file names and paths for the PGE. This PCF can be created by first sourcing the cloud retrieval-specific environment script, **CER4.1-4.env** then executing the PCF generator **CER4.1-4.2P1.PCFGen**.

# **7.4.1 How to Generate the PCF File**

The environment script requires two optional command-line arguments: 1-digit satellite (X) and character string prefix to production strategy (N). The default satellite is TRMM, 1-NOAA09, 2- TRMM, 3-Terra, and 6-Aqua. The prefix is usually Subset that generates special processing where only data in CERES validation regions is used. The PCF generator, **CER\_4.1-4.2P1.PCFGen**, requires three command-line arguments: 4-digit year (YYYY), 2-digit month (MM), and 2-digit day (DD)

At the command-line  $(>)$  type:

I

Ι

### **> source \$CERESHOME/clouds/bin/CER4.1-4.env X N > \$CERESHOME/clouds/bin/CER4.1-4.2P1.PCFGen YYYY MM DD**

The following files will be generated in **\$CERESHOME/clouds/rcf/**:

# **CER4.1-4.2P1\_PCFin\_\$SS4\_1\_\$PS4\_1\_\$CC4\_2P1.YYYYMMDD CER4.1-4.2P1\_PCF\_\$SS4\_1\_\$PS4\_1\_\$CC4\_2P1.YYYYMMDD**

# **7.4.2 How to Execute the Main Processor**

Execute the production script by typing the script name, **Run.CER4.1-4.2P1**, followed by the PCF file name including directory.

At the command-line  $(>)$  type:

# >**cd \$CERESHOME/clouds/bin >\$CERESHOME/clouds/bin/Run.CER4.1-4.2P1 \$CERESHOME/clouds/rcf/ CER4.1-4.2P1\_PCF\_\$SS4\_1\_\$PS4\_1\_\$CC4\_2P1.YYYYMMDD**

# **7.4.3 Special Case Considerations**

Special case considerations will be handled on a case-by-case basis, where special instructions will accompany each special request. When processing two days before Clear Sky Update, only the Daily QC files will be produced.

# <span id="page-127-0"></span>**7.4.4 Special Reprocessing Instructions**

All output files are opened with Status = NEW in Subsystem 4.1 through 4.4 software. The output from previous runs must be removed before reprocessing. A cleanup script has been provided as a convenience. It is to be run prior to reprocessing.

At the command-line  $(>)$  type:

### >**cd \$CERESHOME/clouds/bin >\$CERESHOME/clouds/bin/Run.CER4.1-4.Cleanup \$CERESHOME/clouds/rcf/ CER4.1-4.2P1\_PCF\_\$SS4\_1\_\$PS4\_1\_\$CC4\_2P1.YYYYMMDD**

The cleanup script uses the PCFile from the PCFile Generator to identify files to be removed.

# **7.5 Execution Evaluation**

# **7.5.1 Exit Codes**

The processor CER4.1-4.2P1 terminates using the CERES-defined EXIT CODES for the Langley TRMM Information System (LaTIS) as seen in [Table 7-5](#page-128-0). Other Exit Codes may appear from the program, which may be the result of a system, compiler, or Toolkit related error. In these cases, contact the responsible person (see [Table 1-1\)](#page-28-0) for assistance.

<span id="page-128-0"></span>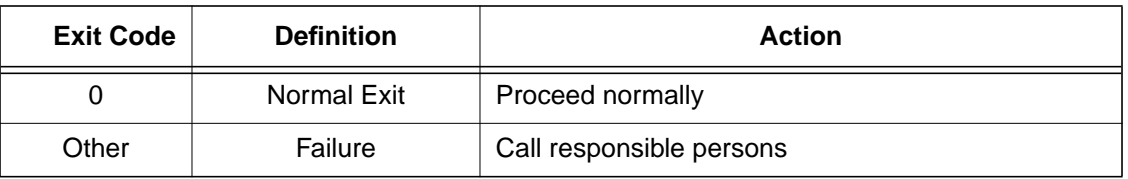

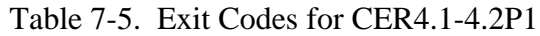

### **7.5.2 Screen Messages**

When running the production script, Run.CER4.1-4.2P1, the system message, "No match," may be written to the screen. This message occurs when the scripts try to remove an old output file that does not exist. This does not signify a problem.

# **7.5.3 Log and Status Files Results**

The Log files contain all error and/or status messages produced by the PGE. The files are located in directory: **\$CERESHOME/clouds/data/runlogs**.

### **7.5.3.1 Report Log File: CER4.1-4.2P1\_LogReport\_\$SS4\_1\_\$PS4\_1\_\$CC4\_2P1.YYYYMMDD**

The log report file contains informational messages for the PGE. They indicate progression through critical steps of the code or use of contingency code that will handle data problems. They point to algorithms that were executing when program problems occur. A comprehensive list of these messages, that can be generated during the execution of the PGE, is contained in [Appendix B](#page-182-0).

### **7.5.3.2 Status Log File: CER4.1-4.2P1\_LogStatus\_\$SS4\_1\_\$PS4\_1\_\$CC4\_2P1.YYYYMMDD**

The Status Log File contains all messages created by the Toolkit and fatal processing messages. If an abnormal exit is encountered by the PGE, this file should be examined for '\_F\_', fatal message type. The responsible person should be advised.

### **7.5.3.3 User Log File: CER4.1-4.2P1\_LogUser\_\$SS4\_1\_\$PS4\_1\_\$CC4\_2P1.YYYYMMDD**

The User Log File is not used at this time, but exists to satisfy the Toolkit requirements. Typically the \_U\_ and \_N\_ (User information and Notice) will be written to User Log File and Status Log File.

#### **7.5.3.4 ShmMem File: CER4.1-4.2P1\_ShmMem**

The ShmMem File exists to satisfy the Toolkit requirements and is not actively used by CER4.1-4.2P1.

### **7.5.4 Solutions to Possible Problems**

The most likely problems encountered are missing input or ancillary data files, or existing output files. These should be identified in the Status Log File. These errors could also be linked to missing .met files or other problems related to a temporary file needed to process metadata. As mentioned in [Section 7.4.4](#page-127-0), all output files are opened with Status = NEW in Subsystem 4.1 software. Prior to any reprocessing, please run the Cleanup script.

# **7.5.5 Conditions for Subsystem and/or Target PGE(s) Terminal Failure (Halt all further processing)**

a. Subsystem Termination

There are no foreseeable Subsystem terminating conditions at this time. If one day fails, continue processing the next day.

b. Target PGE Termination

There are no foreseeable Subsystem terminating conditions at this time. If the day fails, continue processing.

# **7.6 Expected Output Datasets**

The expected Output Datasets are listed below for each instance of the PGE. This PGE is expected to process 31 times, maximum, in a 31 day month per satellite.

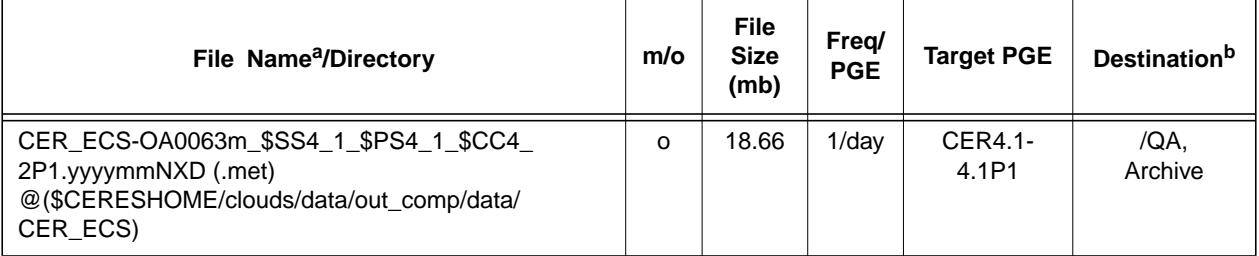

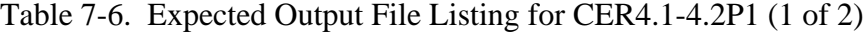

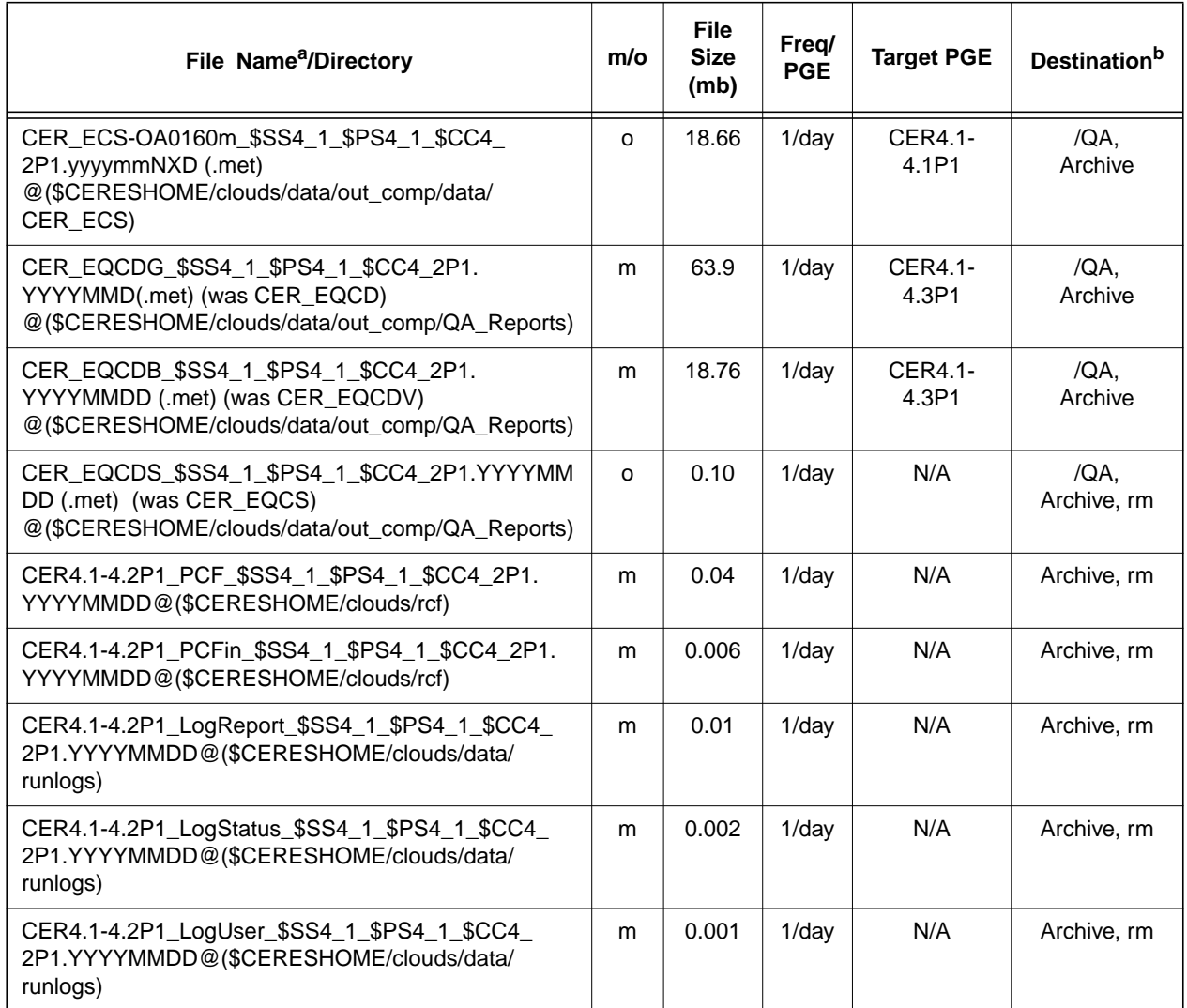

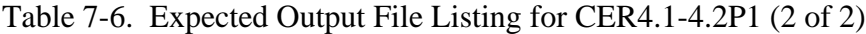

a. See [Section 7.2.2](#page-121-0) for information on variable data values

If "**(.met)**" is written next to an expected Output Filename, then the metadata file **must** exist with the identical filename and .met extension.

b. VD - Validation Days in 1998 (Jan./5, 12, 19, 26/, Apr./6, 13, 20, 27/, July/6, 13, 20, 27/, Oct./5, 12, 19, 26/)

- /QA File is to be written to the DAAC designated /QA directory
- DB File content is to be entered into the LaTIS Database

rm - remove

 $\mathbf{I}$ 

- YYYY 4 digit year
- MM 2 digit month {valid values:  $01 \dots 12$ }<br>DD 2 digit day {valid values:  $01 \quad 31$
- DD 2 digit day {valid values: 01 .. 31<br>HH 2 digit hour of the day {valid value - 2 digit hour of the day {valid values: 00 .. 23}
- m mandatory output
- 
- o optional output<br>EOD End of Data Mo - End of Data Month
- NXD The next Data Day

The CER\_ECS series of files will not be produced during Terra processing.

# **7.7 Expected Temporary Files/Directories.**

The toolkit creates a temporary file.

 $\begin{array}{c} \rule{0pt}{2.5ex} \rule{0pt}{2.5ex} \rule{0$ 

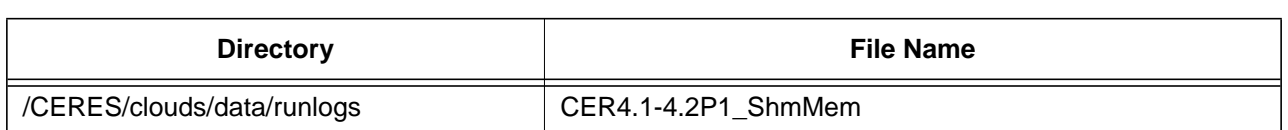

# Table 7-7. Temporary Files Listing for CER4.1-4.2P1

# **8.0 PGEName: CER4.1-4.2P2**

CER4.1-4.2P2 - Imager Clear Sky Map Update Processor

# **8.1 PGE Details**

# **8.1.1 Responsible Persons**

Responsible persons can be obtained from the primary contact listed in [Table 1-1.](#page-28-0)

# **8.1.2 E-mail Distribution List**

E-mail distribution list can be obtained from the primary contact listed in [Table 1-1](#page-28-0).

# **8.1.3 Parent PGE(s)**

| <b>PGEName</b> | <b>Description</b>                                                                                                    |
|----------------|----------------------------------------------------------------------------------------------------|
| CER4.1-4.1P1   | Imager Clear-Sky Determination and Cloud Detection, Cloud<br>Pressure Retrieval, Cloud Optical property Retrieval, and<br>Convolution of Imager Cloud Properties with CERES Foot-<br>print Point Spread Function Subsystem 4.1 through 4.4 Main<br>Processor for TRMM                 |
| CER4 1-4 1P2   | Imager Clear-Sky Determination and Cloud Detection, Cloud<br>Pressure Retrieval, Cloud Optical property Retrieval, and<br>Convolution of Imager Cloud Properties with CERES Foot-<br>print Point Spread Function Subsystem 4.1 through 4.4 Main<br>Processor for Terra                |
| CER4.1-4.1P3   | Imager Clear-Sky Determination and Cloud Detection, Cloud<br>Pressure Retrieval, Cloud Optical property Retrieval, and<br>Convolution of Imager Cloud Properties with CERES Foot-<br>print Point Spread Function Subsystem 4.1 through 4.4 Main<br>Processor for Aqua                 |
| CER4.1-4.1P4   | Imager Clear-Sky Determination and Cloud Detection, Cloud<br>Pressure Retrieval, Cloud Optical property Retrieval, and<br>Convolution of Imager Cloud Properties with CERES Foot-<br>print Point Spread Function Subsystem 4.1 through 4.4 Main<br>Processor for Terra Collection 005 |
| CER4.1-4.1P5   | Imager Clear-Sky Determination and Cloud Detection, Cloud<br>Pressure Retrieval, Cloud Optical property Retrieval, and<br>Convolution of Imager Cloud Properties with CERES Foot-<br>print Point Spread Function Subsystem 4.1 through 4.4 Main<br>Processor for Aqua Collection 005  |

Table 8-1. Parent PGEs for CER4.1-4.2P2

# **8.1.4 Target PGE(s)**

| <b>PGEName</b> | <b>Description</b>                                                                                                    |
|----------------|----------------------------------------------------------------------------------------------------|
| CER4.1-4.1P1   | Imager Clear-Sky Determination and Cloud Detection, Cloud<br>Pressure Retrieval, Cloud Optical property Retrieval, and Con-<br>volution of Imager Cloud Properties with CERES Footprint Point<br>Spread Function Subsystem 4.1 through 4.4 Main Processor for<br><b>TRMM</b>                 |
| CER4.1-4.1P2   | Imager Clear-Sky Determination and Cloud Detection, Cloud<br>Pressure Retrieval, Cloud Optical property Retrieval, and Con-<br>volution of Imager Cloud Properties with CERES Footprint Point<br>Spread Function Subsystem 4.1 through 4.4 Main Processor for<br>Terra                       |
| CER4.1-4.1P3   | Imager Clear-Sky Determination and Cloud Detection, Cloud<br>Pressure Retrieval, Cloud Optical property Retrieval, and Con-<br>volution of Imager Cloud Properties with CERES Footprint Point<br>Spread Function Subsystem 4.1 through 4.4 Main Processor for<br>Aqua                        |
| CER4.1-4.1P4   | Imager Clear-Sky Determination and Cloud Detection, Cloud<br>Pressure Retrieval, Cloud Optical property Retrieval, and Con-<br>volution of Imager Cloud Properties with CERES Footprint Point<br>Spread Function Subsystem 4.1 through 4.4 Main Processor for<br><b>Terra Collection 005</b> |
| CER4.1-4.1P5   | Imager Clear-Sky Determination and Cloud Detection, Cloud<br>Pressure Retrieval, Cloud Optical property Retrieval, and Con-<br>volution of Imager Cloud Properties with CERES Footprint Point<br>Spread Function Subsystem 4.1 through 4.4 Main Processor for<br>Aqua Collection 005         |

Table 8-2. Target PGEs after CER4.1-4.2P2

# **8.2 Operating Environment**

# **8.2.1 Runtime Parameters**

 $\mathbf{l}$ 

| <b>Parameter</b> | <b>Description</b>              | Data Type       | <b>Valid Values</b> |  |
|------------------|---------------------------------|-----------------|---------------------|--|
| <b>YYYY</b>      | <b>CERDataDateYear</b>          | $\mathsf{I}(4)$ | >1996               |  |
| мм               | <b>CERDataDateMonth</b>         | I(2)            | 0112                |  |
| DD               | <b>CERDataDateDay</b>           | I(2)            | 0131                |  |
| <b>PYYY</b>      | Prior CERDataDateYear (Optional | $\mathsf{I}(4)$ | >1996               |  |

Table 8-3. Runtime Parameters for CER4.1-4.2P2 (1 of 2)

| <b>Parameter</b> | <b>Description</b>                          | Data Type | <b>Valid Values</b> |
|------------------|---------------------------------------------|-----------|---------------------|
| PM               | <b>Prior CERDataDateMonth</b><br>(Optional) | l(2)      | 0112                |
| PD.              | Prior CERDataDateDay (Optional)             | I(2)      | 0131                |

Table 8-3. Runtime Parameters for CER4.1-4.2P2 (2 of 2)

# **8.2.2 Environment Script Requirements**

One environment script, named 'CER4.1-4.env', is required and contains the following parameters:

CC4\_2P2 - Configuration Code for CER4.1-4.2P2, see CM Database

CC4\_2 - Configuration Code for Clear Sky Map, see CM Database and Production Request

DATA4\_1 - Data SCCR# for Clouds, see CM Database

IMAG - Imager Short Name (MODIS)

PS4\_1 - Production Strategy for CER4.1-4.2P2, see Production Request

PS4\_2 - Production Strategy for Clear Sky Map, see Production Request

SAT - Satellite Short Name (Terra)

SS4\_1 - Sampling Strategy for CER4.1-4.2P2, see Production Request

SS4\_2 - Sampling Strategy for Clear Sky Map, see Production Request

SW4\_1 - Software SSCR # for Clouds, see CM Database

NOTE: In sequential processing, CC4\_2, PS4\_2, and SS4\_2 would be the same as CC4\_2P2, PS4\_1, and SS4\_1 respectively. On the first data day following a configuration code change, CC4 2 would have the configuration code used on the previous day. The other variables would not change.

During nonsequential processing, CC4\_2, PS4\_2, and SS4\_2 will contain the values for the best Clear Sky Map available to use as an input. This information may be supplied through the Production Request or obtained from the responsible person in [Table 1-1](#page-28-0). These would be different from CC4\_2P2, PS4\_1, and SS4\_1.

Refer to the CERES internal paper ([Reference 1](#page-179-0)) for a detailed description of the CERES environment parameters.

Also see [Appendix D](#page-222-0) of this document for a detailed description of the Subsystem specific environment.

# **8.2.3 Execution Frequency**

**Daily (1/2days/sat)** - This PGE is to be processed on even days plus the 31st of the month per satellite, a maximum total of 16 times per satellite month, when input is available.

| <b>PGE</b><br><b>Number</b> | <b>PGE Name</b>                   | <b>Total Run</b><br>Time<br>(HR:MN:SEC) | <b>Memory</b><br>(MB) | <b>Disk</b><br><b>Storage</b><br>(MB) |
|-----------------------------|-----------------------------------|-----------------------------------------|-----------------------|---------------------------------------|
| CER4.1-4.2P2                | Imager Clear Sky Update Processor | 0:02:50                                 | 186                   | 248                                   |

Table 8-4. Memory/Disk Space/Time Requirements for CER4.1-4.2P2

# **8.2.5 Restrictions Imposed in Processing Order**

None. Process when Input Data are available (see [Section 8.3\)](#page-135-0).

# <span id="page-135-0"></span>**8.3 Processor Dependencies (Previous PGEs, Ingest Data,..)**

# **8.3.1 Input Dataset Name (#1): ECS-OA0063m**

a. Directory Location/Inputs Expected (Including .met files, Header files, etc.)

**\$CERESHOME/clouds/data/out\_comp/data/CER\_ECS CER\_ECS-OA0063m\_\$SS4\_2\_\$PS4\_2\_\$CC4\_2.YYYYMMDD CER\_ECS-OA0063m\_\$SS4\_2\_\$PS4\_2\_\$CC4\_2.YYYYMMDD.met**

- 1. Mandatory/Optional: **This file is optional.**
- 2. Time Related Dependency:

# **The DataDate must match the Runtime Parameters: YYYY,MM,DD**

- 3. Waiting Period: **TBD**
- b. Source of Information (Source PGE name or Ingest Source):

# **Source PGE: CER4.1-4.2P2**

c. Alternate Data Set, if one exists (maximum waiting period):

**For Terra processing \$CERESHOME/clouds/data/ancillary/static/CER\_ECS/ CER\_ECS-SOA0063m\_015000.XXXXMM CER\_ECS-SOA0063m\_015000.XXXXMM.met**

**When processing Aqua the alternate file is \$CERESHOME/clouds/data/ancillary/static/CER\_ECS/ CER\_ECS-SOA0063m\_\$SS4\_2\_015000.XXXXMM CER\_ECS-SOA0063m\_\$SS4\_2\_015000.XXXXMM.met**

**Immediate if no near-term plans to process the previous day.**

d. File Disposition after successful execution:

### **Do not remove, will be needed for other PGE(s).**

e. Typical file size (mb): **18.6**

# **8.3.2 Input Dataset Name (#2): ECS-OA0160m**

a. Directory Location/Inputs Expected (Including .met files, Header files, etc.)

### **\$CERESHOME/clouds/data/out\_comp/data/CER\_ECS CER\_ECS-OA0160m\_\$SS4\_2\_\$PS4\_2\_\$CC4\_2.YYYYMMDD CER\_ECS-OA0160m\_\$SS4\_2\_\$PS4\_2\_\$CC4\_2.YYYYMMDD.met**

- 1. Mandatory/Optional: **This file is optional.**
- 2. Time Related Dependency:

### **The DataDate must match the Runtime Parameters: YYYY,MM,DD**

- 3. Waiting Period: **TBD**
- b. Source of Information (Source PGE name or Ingest Source):

### **Source PGE: CER4.1-4.2P2**

c. Alternate Data Set, if one exists (maximum waiting period):

# **\$CERESHOME/clouds/data/ancillary/static/CER\_ECS CER\_ECS-SOA0160m\_015000.XXXXMM CER\_ECS-SOA0160m\_015000.XXXXMM.met**

### **Immediate if no near-term plans to process the previous day.**

d. File Disposition after successful execution:

### **Do not remove, will be needed for other PGE(s).**

e. Typical file size (mb): **18.6**

# **8.3.3 Input Dataset Name (#3): ECS-OA0213m**

a. Directory Location/Inputs Expected (Including .met files, Header files, etc.)

# **\$CERESHOME/clouds/data/out\_comp/data/CER\_ECS CER\_ECS-OA0213m\_\$SS4\_2\_\$PS4\_2\_\$CC4\_2.YYYYMMDD CER\_ECS-OA0213m\_\$SS4\_2\_\$PS4\_2\_\$CC4\_2.YYYYMMDD.met**

- 1. Mandatory/Optional: **This file is optional.**
- 2. Time Related Dependency:

### **The DataDate must match the Runtime Parameters: YYYY,MM,DD**

- 3. Waiting Period: **TBD**
- b. Source of Information (Source PGE name or Ingest Source):

**Source PGE: CER4.1-4.2P2**

c. Alternate Data Set, if one exists (maximum waiting period):

**\$CERESHOME/clouds/data/ancillary/static/CER\_ECS CER\_ECS-SOA0213m\_\$SS4\_2\_015000.XXXXMM CER\_ECS-SOA0213m\_\$SS4\_2\_015000.XXXXMM.met**

#### **Immediate if no near-term plans to process the previous day.**

d. File Disposition after successful execution:

#### **Do not remove, will be needed for other PGE(s).**

e. Typical file size (mb): **18.6**

### **8.3.4 Input Dataset Name (#4): CRHU**

a. Directory Location/Inputs Expected (Including .met files, header files, etc.):

**\$CERESHOME/clouds/data/out\_comp/data/CRH\_Update/ CER\_CRHU\_\$SS4\_1\_\$PS4\_1\_\$CC4\_2P2.PYYYPMDD(00-23) CER\_CRHU\_\$SS4\_1\_\$PS4\_1\_\$CC4\_2P2.PYYYPMDD(00-23).met**

- 1. Mandatory/Optional: **This file is optional.**
- 2. Time Related Dependency: **Twenty-four hours of the previous day must be processed through CER4.1-4.1P1 if the imager data are available.**
- 3. Waiting Period: **Should hold until entire day has been processed through CER4.1-4.1P1 or decision made not to process missing hours.**
- b. Source of Information (Source is PGE name or Ingest Source):

### **PGE4.1-4.1P1**

- c. Alternate Data Set, if one exists (maximum waiting period): **N/A**
- d. File Disposition after successful execution: **/QA**
- e. Typical file size (mb): **0.05**

### **8.3.5 Input Dataset Name (#5): CRHU**

a. Directory Location/Inputs Expected (Including .met files, header files, etc.):

**\$CERESHOME/clouds/data/out\_comp/data/CRH\_Update/ CER\_CRHU\_\$SS4\_1\_\$PS4\_1\_\$CC4\_2P2.PYYYPMPD(00-23) CER\_CRHU\_\$SS4\_1\_\$PS4\_1\_\$CC4\_2P2.PYYYPMPD(00-23).met**

- 1. Mandatory/Optional: **This file is optional.**
- 2. Time Related Dependency: **Twenty-four hours of the previous day must be processed through CER4.1-4.1P1 if the imager data are available and two days of processing are being done simultaneously.**
- 3. Waiting Period: **Should hold until entire day has been processed through CER4.1-4.1P1 or decision made not to process missing hours.**
- b. Source of Information (Source is PGE name or Ingest Source):

### **PGE4.1-4.1P1**

- c. Alternate Data Set, if one exists (maximum waiting period): **N/A**
- d. File Disposition after successful execution: **/QA**
- e. Typical file size (mb): **0.05**

### **8.3.6 Input Dataset Name (#6): CRHU-WL0063**

a. Directory Location/Inputs Expected (Including .met files, header files, etc.):

**\$CERESHOME/clouds/data/out\_comp/data/CRH\_Update/ CER\_CRHU-WL0063\_\$SS4\_1\_\$PS4\_1\_\$CC4\_2P2.YYYYMMDD(00-23) CER\_CRHU-WL0063\_\$SS4\_1\_\$PS4\_1\_\$CC4\_2P2.YYYYMMDD(00-23).met**

- 1. Mandatory/Optional: **This file is optional.**
- 2. Time Related Dependency: **Twenty-four hours of the day must be processed through CER4.1-4.1P2, CER4.1-4.1P3, PGE4.1-4.1P4, or PGE4.1-4.1P5 if the imager data are available.**
- 3. Waiting Period: **Should hold until entire day has been processed through CER4.1-4.1P2, CER4.1-4.1P3, PGE4.1-4.1P4, or PGE4.1-4.1P5 or decision made not to process missing hours.**
- b. Source of Information (Source is PGE name or Ingest Source):

# **CER4.1-4.1P2, PGE4.1-4.1P3, PGE4.1-4.1P4, or PGE4.1-4.1P5**

- c. Alternate Data Set, if one exists (maximum waiting period): **N/A**
- d. File Disposition after successful execution: **/QA**
- e. Typical file size (mb): **0.05**

### **8.3.7 Input Dataset Name (#7): CRHU-WL0063**

a. Directory Location/Inputs Expected (Including .met files, header files, etc.):

**\$CERESHOME/clouds/data/out\_comp/data/CRH\_Update/ CER\_CRHU-WL0063\_\$SS4\_1\_\$PS4\_1\_\$CC4\_2P2.PYYYPMPD(00-23) CER\_CRHU-WL0063\_\$SS4\_1\_\$PS4\_1\_\$CC4\_2P2.PYYYPMPD(00-23).met**

- 1. Mandatory/Optional: **This file is optional.**
- 2. Time Related Dependency: **Twenty-four hours of the previous day must be processed through CER4.1-4.1P2, CER4.1-4.1P3, PGE4.1-4.1P4, or PGE4.1- 4.1P5 if the imager data are available and two days of processing are being done simultaneously.**
- 3. Waiting Period: **Should hold until entire day has been processed through CER4.1-4.1P2, CER4.1-4.1P3, PGE4.1-4.1P4, or PGE4.1-4.1P5 or decision made not to process missing hours.**
- b. Source of Information (Source is PGE name or Ingest Source):

### **CER4.1-4.1P2, PGE4.1-4.1P3, PGE4.1-4.1P4, or PGE4.1-4.1P5**

- c. Alternate Data Set, if one exists (maximum waiting period): **N/A**
- d. File Disposition after successful execution: **/QA**
- e. Typical file size (mb): **0.05**

### **8.3.8 Input Dataset Name (#8): CRHU-WL0160**

a. Directory Location/Inputs Expected (Including .met files, header files, etc.):

**\$CERESHOME/clouds/data/out\_comp/data/CRH\_Update/ CER\_CRHU-WL0160\_\$SS4\_1\_\$PS4\_1\_\$CC4\_2P2.YYYYMMDD(00-23) CER\_CRHU-WL0160\_\$SS4\_1\_\$PS4\_1\_\$CC4\_2P2.YYYYMMDD(00-23).met**

- 1. Mandatory/Optional: **This file is optional.**
- 2. Time Related Dependency: **Twenty-four hours of the day must be processed through CER4.1-4.1P2 or CER4.1-4.1P4 if the imager data are available.**
- 3. Waiting Period: **Should hold until entire day has been processed through CER4.1-4.1P2 or CER4.1-4.1P4 or decision made not to process missing hours.**
- b. Source of Information (Source is PGE name or Ingest Source):

### **CER4.1-4.1P2 or CER4.1-4.1P4**

- c. Alternate Data Set, if one exists (maximum waiting period): **N/A**
- d. File Disposition after successful execution: **/QA**
- e. Typical file size (mb): **0.05**

### **8.3.9 Input Dataset Name (#9): CRHU-WL0160**

a. Directory Location/Inputs Expected (Including .met files, header files, etc.):

# **\$CERESHOME/clouds/data/out\_comp/data/CRH\_Update/ CER\_CRHU-WL0160\_\$SS4\_1\_\$PS4\_1\_\$CC4\_2P2.PYYYPMPD(00-23) CER\_CRHU-WL0160\_\$SS4\_1\_\$PS4\_1\_\$CC4\_2P2.PYYYPMPD(00-23).met**

- 1. Mandatory/Optional: **This file is optional.**
- 2. Time Related Dependency: **Twenty-four hours of the previous day must be processed through CER4.1-4.1P2 or CER4.1-4.1P4 if the imager data are available and two days of processing are being done simultaneously.**
- 3. Waiting Period: **Should hold until entire day has been processed through CER4.1-4.1P2 or CER4.1-4.1P4 or decision made not to process missing hours.**
- b. Source of Information (Source is PGE name or Ingest Source):

### **CER4.1-4.1P2 or CER4.1-4.1P4**

- c. Alternate Data Set, if one exists (maximum waiting period): **N/A**
- d. File Disposition after successful execution: **/QA**
- e. Typical file size (mb): **0.05**

### **8.3.10 Input Dataset Name (#10): CRHU-WL0213**

a. Directory Location/Inputs Expected (Including .met files, header files, etc.):

### **\$CERESHOME/clouds/data/out\_comp/data/CRH\_Update/ CER\_CRHU-WL0213\_\$SS4\_1\_\$PS4\_1\_\$CC4\_2P2.YYYYMMDD(00-23) CER\_CRHU-WL0213\_\$SS4\_1\_\$PS4\_1\_\$CC4\_2P2.YYYYMMDD(00-23).met**

- 1. Mandatory/Optional: **This file is optional.**
- 2. Time Related Dependency: **Twenty-four hours of the day must be processed through CER4.1-4.1P3 or CER4.1-4.1P5 if the imager data are available.**
- 3. Waiting Period: **Should hold until entire day has been processed through CER4.1-4.1P3 or CER4.1-4.1P5 or decision made not to process missing hours.**
- b. Source of Information (Source is PGE name or Ingest Source):

### **PGE4.1-4.1P3 or CER4.1-4.1P5**

- c. Alternate Data Set, if one exists (maximum waiting period): **N/A**
- d. File Disposition after successful execution: **/QA**
- e. Typical file size (mb): **0.05**

ι

# **8.3.11 Input Dataset Name (#11): CRHU-WL0213**

a. Directory Location/Inputs Expected (Including .met files, header files, etc.):

# **\$CERESHOME/clouds/data/out\_comp/data/CRH\_Update/ CER\_CRHU-WL0213\_\$SS4\_1\_\$PS4\_1\_\$CC4\_2P2.PYYYPMPD(00-23) CER\_CRHU-WL0213\_\$SS4\_1\_\$PS4\_1\_\$CC4\_2P2.PYYYPMPD(00-23).met**

- 1. Mandatory/Optional: **This file is optional.**
- 2. Time Related Dependency: **Twenty-four hours of the previous day must be processed through CER4.1-4.1P3 or CER4.1-4.1P5 if the imager data are available and two days of processing are being done simultaneously.**
- 3. Waiting Period: **Should hold until entire day has been processed through CER4.1-4.1P3 or CER4.1-4.1P5 or decision made not to process missing hours.**
- b. Source of Information (Source is PGE name or Ingest Source):

# **PGE4.1-4.1P3 or CER4.1-4.1P5**

- c. Alternate Data Set, if one exists (maximum waiting period): **N/A**
- d. File Disposition after successful execution: **/QA**
- e. Typical file size (mb): **0.05**

# **8.4 Operating Procedures**

The PGE CER4.1-4.2P2 production script, **Run.CER4.1-4.2P2**, references a Process Control File (PCF) which contains the correct file names and paths for the PGE. This PCF can be created by first sourcing the cloud retrieval-specific environment script, **CER4.1-4.env** then executing the PCF generator **CER4.1-4.2P2.PCFGen**.

# **8.4.1 How to Generate the PCF File**

The environment script requires two optional command-line arguments: 1-digit satellite (X) and character string prefix to production strategy (N). The default satellite is TRMM, 1-NOAA09, 2- TRMM, 3-Terra, and 6-Aqua. The prefix is usually Subset that generates special processing where only data in CERES validation regions is used. The PCF generator, **CER\_4.1-4.2P2.PCFGen**, requires three command-line arguments: 4-digit year (YYYY), 2-digit month (MM), and 2-digit day (DD)

At the command-line  $(>)$  type:

**> source \$CERESHOME/clouds/bin/CER4.1-4.env X N > \$CERESHOME/clouds/bin/CER4.1-4.2P2.PCFGen YYYY MM DD** The following files will be generated in **\$CERESHOME/clouds/rcf/**:

# **CER4.1-4.2P2\_PCFin\_\$SS4\_1\_\$PS4\_1\_\$CC4\_2P2.YYYYMMDD CER4.1-4.2P2\_PCF\_\$SS4\_1\_\$PS4\_1\_\$CC4\_2P2.YYYYMMDD**

### **8.4.2 How to Execute the Main Processor**

Execute the production script by typing the script name, **Run.CER4.1-4.2P2**, followed by the PCF file name including directory.

At the command-line  $(>)$  type:

### >**cd \$CERESHOME/clouds/bin >\$CERESHOME/clouds/bin/Run.CER4.1-4.2P2 \$CERESHOME/clouds/rcf/ CER4.1-4.2P2\_PCF\_\$SS4\_1\_\$PS4\_1\_\$CC4\_2P2.YYYYMMDD**

### **8.4.3 Special Case Considerations**

When processing requires running two days simultaneously, the optional runtime parameter for the prior day can be used. This will use both days of clear sky update files(CRHU) to build the new maps. It should not be run across data month boundaries in this manner. Format for the PCF file generator is:

# **>\$CERESHOME/clouds/bin/CER4.1-4.2P2.PCFGen YYYY MM DD PYYY PM PD**

### **8.4.4 Special Reprocessing Instructions**

All output files are opened with Status = NEW in Subsystem 4.1 through 4.4 software. The output from previous runs must be removed before reprocessing. A cleanup script has been provided as a convenience. It is to be run prior to reprocessing.

At the command-line  $(>)$  type:

# >**cd \$CERESHOME/clouds/bin >\$CERESHOME/clouds/bin/Run.CER4.1-4.Cleanup \$CERESHOME/clouds/rcf/ CER4.1-4.2P2\_PCF\_\$SS4\_1\_\$PS4\_1\_\$CC4\_2P2.YYYYMMDD**

The cleanup script uses the PCFile from the PCFile Generator to identify files to be removed.

# **8.5 Execution Evaluation**

# **8.5.1 Exit Codes**

The processor CER4.1-4.2P2 terminates using the CERES-defined EXIT CODES for the Langley TRMM Information System (LaTIS) as seen in [Table 8-5](#page-143-0). Other Exit Codes may appear from the program, which may be the result of a system, compiler, or Toolkit related error. In these cases, contact the responsible person (see [Table 1-1\)](#page-28-0) for assistance.

<span id="page-143-0"></span>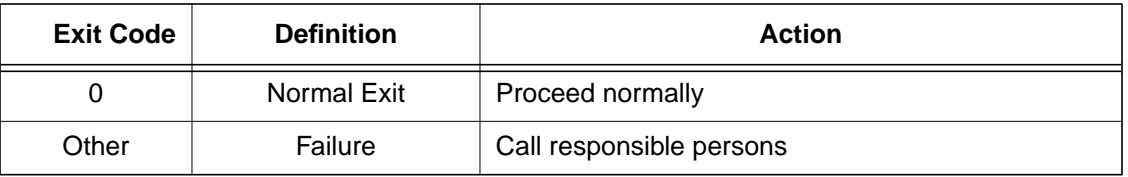

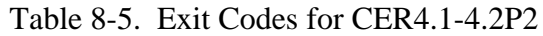

### **8.5.2 Screen Messages**

When running the production script, Run.CER4.1-4.2P2, the system message, "No match," may be written to the screen. This message occurs when the scripts try to remove an old output file that does not exist. This does not signify a problem.

### **8.5.3 Log and Status Files Results**

The Log files contain all error and/or status messages produced by the PGE. The files are located in directory: **\$CERESHOME/clouds/data/runlogs**.

### **8.5.3.1 Report Log File: CER4.1-4.2P2\_LogReport\_\$SS4\_1\_\$PS4\_1\_\$CC4\_2P2.YYYYMMDD**

The log report file contains informational messages for the PGE. They indicate progression through critical steps of the code or use of contingency code that will handle data problems. They point to algorithms that were executing when program problems occur. A comprehensive list of these messages, that can be generated during the execution of the PGE, is contained in [Appendix B](#page-182-0).

#### **8.5.3.2 Status Log File: CER4.1-4.2P2\_LogStatus\_\$SS4\_1\_\$PS4\_1\_\$CC4\_2P2.YYYYMMDD**

The Status Log File contains all messages created by the Toolkit and fatal processing messages. If an abnormal exit is encountered by the PGE, this file should be examined for '\_F\_', fatal message type. The responsible person should be advised.
#### **8.5.3.3 User Log File: CER4.1-4.2P2\_LogUser\_\$SS4\_1\_\$PS4\_1\_\$CC4\_2P2.YYYYMMDD**

The User Log File is not used at this time, but exists to satisfy the Toolkit requirements. Typically the \_U\_ and \_N\_ (User information and Notice) will be written to User Log File and Status Log File.

#### **8.5.3.4 ShmMem File: CER4.1-4.2P2\_ShmMem**

The ShmMem File exists to satisfy the Toolkit requirements and is not actively used by CER4.1-4.2P2.

#### **8.5.4 Solutions to Possible Problems**

The most likely problems encountered are missing input or ancillary data files, or existing output files. These should be identified in the Status Log File. These errors could also be linked to missing .met files or other problems related to a temporary file needed to process metadata. As mentioned in [Section 8.4.4](#page-142-0), all output files are opened with Status = NEW in Subsystem 4.1 software. Prior to any reprocessing, please run the Cleanup script.

### **8.5.5 Conditions for Subsystem and/or Target PGE(s) Terminal Failure (Halt all further processing)**

a. Subsystem Termination

There are no foreseeable Subsystem terminating conditions at this time. If one day fails, continue processing the next day.

b. Target PGE Termination

There are no foreseeable Subsystem terminating conditions at this time. If the day fails, continue processing.

### **8.6 Expected Output Datasets**

The expected Output Datasets are listed below for each instance of the PGE. This PGE is expected to process 31 times, maximum, in a 31 day month per satellite.

 $\mathbf{l}$ 

| File Name <sup>a</sup> /Directory                                                                                       | m/o                 | <b>File</b><br><b>Size</b><br>(mb) | Freq/<br><b>PGE</b>     | <b>Target PGE</b>                                                                                                  | <b>Destination</b> b |
|----------------------------------------------------------------------------------------------------|---------------------|------------------------------------|-------------------------|----------------------------------------------------------------------------------------------------|----------------------|
| CER_ECS-OA0063m_\$SS4_1_\$PS4_1_\$CC4_2P2.<br>yyyymmNXD (.met)<br>@(\$CERESHOME/clouds/data/out_comp/data/<br>CER_ECS)  | m                   | 18.66                              | Once<br>every 2<br>days | CER4.1-<br>4.1P1,<br>CER4.1-<br>4.1P2,<br>CER4.1-<br>4.1P3,<br>CER4.1-<br>4.1P4,<br>CER4.1-<br>4.1P5<br>CER7.2.1P1 | /QA,<br>Archive      |
| CER_ECS-OA0160m_\$SS4_1_\$PS4_1_\$CC4_2P2.<br>yyyymmNXD (.met)<br>@(\$CERESHOME/clouds/data/out_comp/data/<br>CER_ECS)  | o                   | 18.66                              | Once<br>every 2<br>days | CER4.1-<br>4.1P1,<br>CER4.1-<br>4.1P2,<br>CER4.1-<br>4.1P4                                                         | /QA,<br>Archive      |
| CER_ECS-OA0213m_\$SS4_1_\$PS4_1_\$CC4_2P2.<br>yyyymmNXD (.met)<br>@(\$CERESHOME/clouds/data/out_comp/data/<br>CER_ECS)  | $\mathsf{o}\xspace$ | 18.66                              | Once<br>every 2<br>days | CER4.1-<br>4.1P3,<br>CER4.1-<br>4.1P5                                                                              | /QA,<br>Archive      |
| CER_ECS-OA0063m_\$SS4_1_\$PS4_1_\$CC4_2P2.<br>yyyymmNNXD (.met)<br>@(\$CERESHOME/clouds/data/out_comp/data/<br>CER_ECS) | o                   | 18.66                              | Once<br>every 2<br>days | CER4.1-<br>4.1P1,<br>CER4.1-<br>4.1P2,<br>CER4.1-<br>4.1P3,<br>CER4.1-<br>4.1P4,<br>CER4.1-<br>4.1P5               | /QA,<br>Archive      |
| CER_ECS-OA0160m_\$SS4_1_\$PS4_1_\$CC4_2P2.<br>yyyymmNNXD (.met)<br>@(\$CERESHOME/clouds/data/out_comp/data/<br>CER_ECS) | o                   | 18.66                              | Once<br>every 2<br>days | CER4.1-<br>4.1P1,<br>CER4.1-<br>4.1P2,<br>CER4.1-<br>4.1P4                                                         | /QA,<br>Archive      |
| CER_ECS-OA0213m_\$SS4_1_\$PS4_1_\$CC4_2P2.<br>yyyymmNNXD (.met)<br>@(\$CERESHOME/clouds/data/out_comp/data/<br>CER_ECS) | o                   | 18.66                              | Once<br>every 2<br>days | CER4.1-<br>4.1P3,<br>CER4.1-<br>4.1P5                                                                              | /QA,<br>Archive      |
| CER4.1-4.2P2_PCF_\$SS4_1_\$PS4_1_\$CC4_2P2.<br>YYYYMMDD@(\$CERESHOME/clouds/rcf)                                        | m                   | 0.04                               | Once<br>every 2<br>days | N/A                                                                                                    | Archive, rm          |

Table 8-6. Expected Output File Listing for CER4.1-4.2P2 (1 of 2)

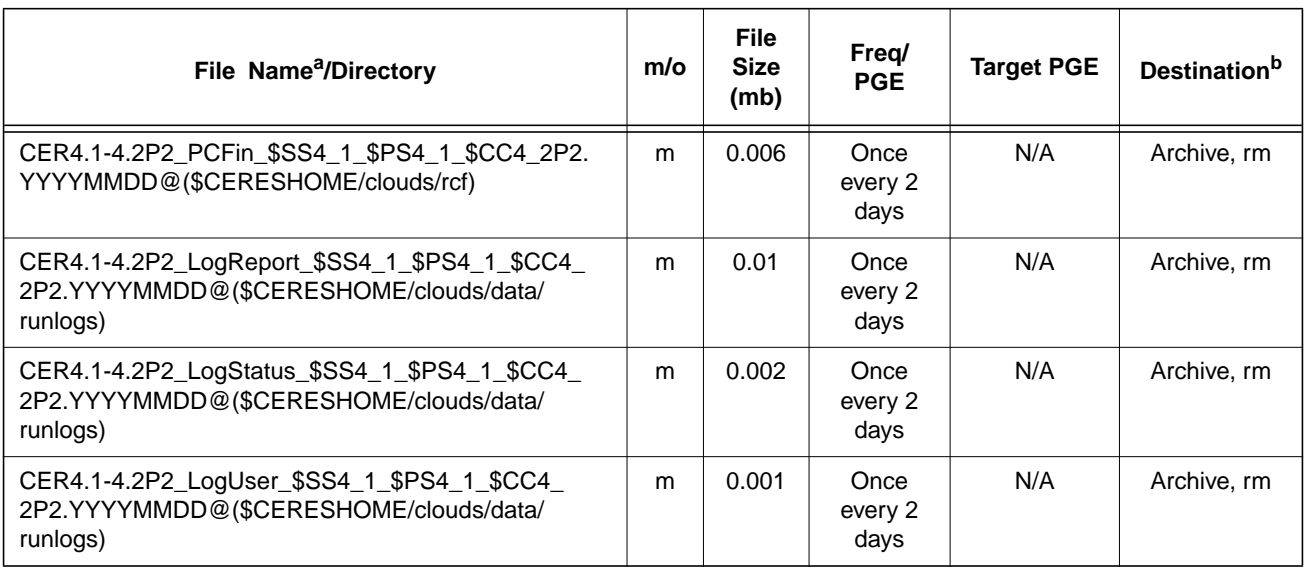

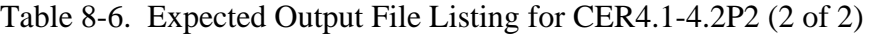

a. See [Section 8.2.2](#page-134-0) for information on variable data values

If "**(.met)**" is written next to an expected Output Filename, then the metadata file **must** exist with the identical filename and .met extension.

b. VD - Validation Days in 1998 (Jan./5, 12, 19, 26/, Apr./6, 13, 20, 27/, July/6, 13, 20, 27/, Oct./5, 12, 19, 26/)

/QA - File is to be written to the DAAC designated /QA directory

DB - File content is to be entered into the LaTIS Database rm - remove

- 
- YYYY 4 digit year<br>MM 2 digit mon
- MM 2 digit month {valid values:  $01$  .. 12}<br>DD 2 digit day {valid values:  $01$  .. 31
- DD 2 digit day {valid values: 01 .. 31<br>HH 2 digit hour of the day {valid value HH - 2 digit hour of the day {valid values: 00 .. 23}<br>m - mandatory output
- mandatory output

o - optional output

EOD - End of Data Month

NXD - The next Data Day NNXD - The Next Next Data Day

# **8.7 Expected Temporary Files/Directories.**

The toolkit creates a temporary file.

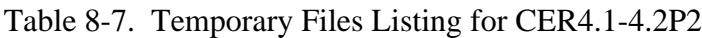

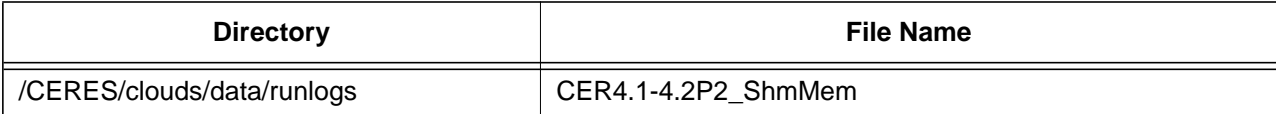

## **9.0 PGEName: CER4.1-4.2P3**

CER4.1-4.2P3 - Collection 005 Daily QC Processor

# **9.1 PGE Details**

## **9.1.1 Responsible Persons**

Responsible persons can be obtained from the primary contact listed in [Table 1-1.](#page-28-0)

## **9.1.2 E-mail Distribution List**

E-mail distribution list can be obtained from the primary contact listed in [Table 1-1](#page-28-0).

## **9.1.3 Parent PGE(s)**

| <b>PGEName</b> | <b>Description</b>                                                                                                    |
|----------------|----------------------------------------------------------------------------------------------------|
| CER4 1-4 1P4   | Imager Clear-Sky Determination and Cloud Detection, Cloud<br>Pressure Retrieval, Cloud Optical property Retrieval, and<br>Convolution of Imager Cloud Properties with CERES Foot-<br>print Point Spread Function Subsystem 4.1 through 4.4 Main<br>Processor for Terra Collection 005 |
| CER4 1-4 1P5   | Imager Clear-Sky Determination and Cloud Detection, Cloud<br>Pressure Retrieval, Cloud Optical property Retrieval, and<br>Convolution of Imager Cloud Properties with CERES Foot-<br>print Point Spread Function Subsystem 4.1 through 4.4 Main<br>Processor for Aqua Collection 005  |

Table 9-1. Parent PGEs for CER4.1-4.2P3

### **9.1.4 Target PGE(s)**

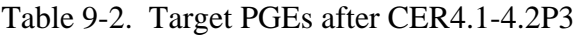

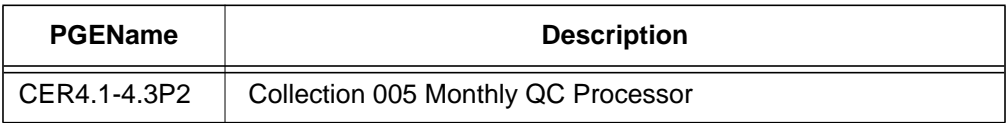

# **9.2 Operating Environment**

## **9.2.1 Runtime Parameters**

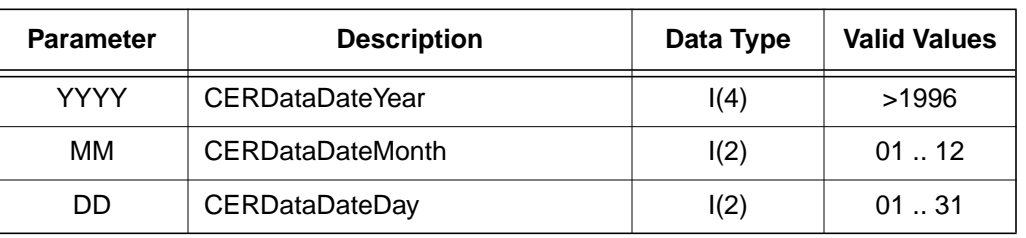

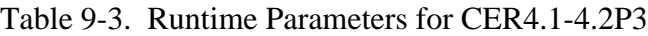

## <span id="page-148-0"></span>**9.2.2 Environment Script Requirements**

One environment script, named 'CER4.1-4.env', is required and contains the following parameters:

CC4\_1 - Configuration Code for hourly QC files, see CM Database and Production Request CC4\_2P3 - Configuration Code for CER4.1-4.2P3, see CM Database

DATA4\_1 - Data SCCR# for Clouds, see CM Database

IMAG - Imager Short Name (VIRS, MODIS)

INST - CERES Instrument Short Name as defined for the hourly PGE (FM1, FM2, FM1+FM2, FM3, FM4, FM3+FM4)

PS4\_1 - Production Strategy for hourly QC files, see Production Request

PS4\_3 - Production Strategy for CER4.1-4.2P3, see Production Request

SAT - Satellite Short Name (TRMM, Terra)

SS4\_1 - Sampling Strategy for hourly QC files, see Production Request

SS4\_3 - Sampling Strategy for CER4.1-4.2P3, see Production Request

SW4\_1 - Software SSCR # for Clouds, see CM Database

NOTE: In sequential processing, CC4\_1, PS4\_1, and SS4\_1 would be the same as CC4\_2P3, PS4\_3, and SS4\_3 respectively.

Refer to the CERES internal paper ([Reference 1](#page-179-0)) for a detailed description of the CERES environment parameters.

Also see Appendix D of this document for a detailed description of the Subsystem specific environment.

### **9.2.3 Execution Frequency**

**Daily (1/day/sat)** - This PGE is to be processed once per data-day per satellite, a maximum total of 31 days per satellite month, when input is available.

### **9.2.4 Memory/Disk Space/Time Requirements**

| <b>PGE</b><br><b>Number</b> | <b>PGE Name</b>                   | <b>Total Run</b><br>Time<br>(HR:MN:SEC) | <b>Memory</b><br>(MB) | <b>Disk</b><br><b>Storage</b><br>(MB) |
|-----------------------------|-----------------------------------|-----------------------------------------|-----------------------|---------------------------------------|
| CER4.1-4.2P3                | Collection 005 Daily QC Processor | 0:02:50                                 | 186                   | 248                                   |

Table 9-4. Memory/Disk Space/Time Requirements for CER4.1-4.2P3

## **9.2.5 Restrictions Imposed in Processing Order**

None. Process when Input Data are available (see [Section 9.3\)](#page-149-0).

# <span id="page-149-0"></span>**9.3 Processor Dependencies (Previous PGEs, Ingest Data,..)**

## **9.3.1 Input Dataset Name (#1): EQCHG**

a. Directory Location/Inputs Expected (Including .met files, Header files, etc.)

## **\$CERESHOME/clouds/data/out\_comp/QA\_Reports/ CER\_EQCHG\_\$SS4\_1\_\$PS4\_1\_\$CC4\_1.YYYYMMDD(00-23)**

- 1. Mandatory/Optional: **This file is optional.**
- 2. Time Related Dependency: **Twenty-four hours of the day must be processed through CER4.1-4.1P4 or PGE4.1-4.1P5 if the imager data are available.**
- 3. Waiting Period: **Should hold until entire day has been processed through CER4.1-4.1P4 or PGE4.1-4.1P5, or decision made not to process missing hours.**
- b. Source of Information (Source PGE name or Ingest Source):

### **PGE4.1-4.1P4 or PGE4.1-4.1P5**

- c. Alternate Data Set, if one exists (maximum waiting period): **N/A**
- d. File Disposition after successful execution: **Remove**
- e. Typical file size (mb): **~5**

### **9.3.2 Input Dataset Name (#2): EQCHB**

a. Directory Location/Inputs Expected (Including .met files, Header files, etc.)

## **\$CERESHOME/clouds/data/out\_comp/QA\_Reports/ CER\_EQCHB\_\$SS4\_1\_\$PS4\_1\_\$CC4\_1.YYYYMMDD(00-23)**

1. Mandatory/Optional: **This file is optional.**

- 2. Time Related Dependency: **Twenty-four hours of the day must be processed through CER4.1-4.1P4 or PGE4.1-4.1P5 if the imager data are available.**
- 3. Waiting Period: **Should hold until entire day has been processed through CER4.1-4.1P4 or PGE4.1-4.1P5, or decision made not to process missing hours.**
- b. Source of Information (Source PGE name or Ingest Source):

### **PGE4.1-4.1P4 or PGE4.1-4.1P5**

- c. Alternate Data Set, if one exists (maximum waiting period): **N/A**
- d. File Disposition after successful execution: **Remove**
- e. Typical file size (mb): 18.76

### **9.3.3 Input Dataset Name (#3): PCFin**

a. Directory Location/Inputs Expected (Including .met files, Header files, etc.)

# **\$CERESHOME/clouds/rcf/ CER4.1-4.1P4\_PCFin\_\$SS4\_1\_\$PS4\_1\_\$CC4\_1P4.YYYYMMDD(00-23)**

 **or**

## **CER4.1-4.1P5\_PCFin\_\$SS4\_1\_\$PS4\_1\_\$CC4\_1P5.YYYYMMDD(00-23)**

This is determined by the hourly processing leading to running this PGE.

- 1. Mandatory/Optional: **This file is optional.**
- 2. Time Related Dependency: **Twenty-four hours of the day must be processed through CER4.1-4.1P4 or CER4.1-4.1P5 if the imager data are available.**
- 3. Waiting Period: **Should hold until entire day has been processed through CER4.1-4.1P4 or CER4.1-4.1P5, or decision made not to process missing hours.**
- b. Source of Information (Source PGE name or Ingest Source):

### **PGE4.1-4.1P4, or PGE4.1-4.1P5**

- c. Alternate Data Set, if one exists (maximum waiting period): **N/A**
- d. File Disposition after successful execution: **Remove**
- e. Typical file size (mb): **0.019**

# **9.4 Operating Procedures**

The PGE CER4.1-4.2P3 production script, **Run.CER4.1-4.2P3**, references a Process Control File (PCF) which contains the correct file names and paths for the PGE. This PCF can be created by first sourcing the cloud retrieval-specific environment script, **CER4.1-4.env** then executing the PCF generator **CER4.1-4.2P3.PCFGen**.

## **9.4.1 How to Generate the PCF File**

The environment script requires two optional command-line arguments: 1-digit satellite (X) and character string prefix to production strategy (N). The default satellite is TRMM, 1-NOAA09, 2- TRMM, 3-Terra, and 6-Aqua. The prefix is usually Subset that generates special processing where only data in CERES validation regions is used. The PCF generator, **CER\_4.1-4.2P3.PCFGen**, requires three command-line arguments: 4-digit year (YYYY), 2-digit month (MM), and 2-digit day (DD)

At the command-line  $(>)$  type:

## **> source \$CERESHOME/clouds/bin/CER4.1-4.env X N > \$CERESHOME/clouds/bin/CER4.1-4.2P3.PCFGen YYYY MM DD**

The following files will be generated in **\$CERESHOME/clouds/rcf/**:

### **CER4.1-4.2P3\_PCFin\_\$SS4\_3\_\$PS4\_3\_\$CC4\_2P3.YYYYMMDD CER4.1-4.2P3\_PCF\_\$SS4\_3\_\$PS4\_3\_\$CC4\_2P3.YYYYMMDD**

### **9.4.2 How to Execute the Main Processor**

Execute the production script by typing the script name, **Run.CER4.1-4.2P3**, followed by the PCF file name including directory.

At the command-line  $(>)$  type:

#### >**cd \$CERESHOME/clouds/bin >\$CERESHOME/clouds/bin/Run.CER4.1-4.2P3 \$CERESHOME/clouds/rcf/ CER4.1-4.2P3\_PCF\_\$SS4\_3\_\$PS4\_3\_\$CC4\_2P3.YYYYMMDD**

### **9.4.3 Special Case Considerations**

Special case considerations will be handled on a case-by-case basis, where special instructions will accompany each special request.

### <span id="page-152-1"></span>**9.4.4 Special Reprocessing Instructions**

All output files are opened with Status = NEW in Subsystem 4.1 through 4.4 software. The output from previous runs must be removed before reprocessing. A cleanup script has been provided as a convenience. It is to be run prior to reprocessing.

At the command-line  $(>)$  type:

### >**cd \$CERESHOME/clouds/bin >\$CERESHOME/clouds/bin/Run.CER4.1-4.Cleanup \$CERESHOME/clouds/rcf/ CER4.1-4.2P3\_PCF\_\$SS4\_3\_\$PS4\_3\_\$CC4\_2P3.YYYYMMDD**

The cleanup script uses the PCFile from the PCFile Generator to identify files to be removed.

# **9.5 Execution Evaluation**

## **9.5.1 Exit Codes**

The processor CER4.1-4.2P3 terminates using the CERES-defined EXIT CODES for the Langley TRMM Information System (LaTIS) as seen in [Table 9-5](#page-152-0). Other Exit Codes may appear from the program, which may be the result of a system, compiler, or Toolkit related error. In these cases, contact the responsible person (see [Table 1-1\)](#page-28-0) for assistance.

<span id="page-152-0"></span>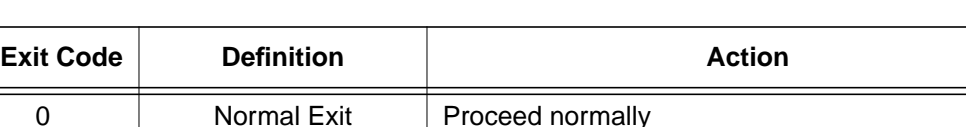

Other | Failure | Call responsible persons

Table 9-5. Exit Codes for CER4.1-4.2P3

### **9.5.2 Screen Messages**

When running the production script, Run.CER4.1-4.2P3, the system message, "No match," may be written to the screen. This message occurs when the scripts try to remove an old output file that does not exist. This does not signify a problem.

### **9.5.3 Log and Status Files Results**

The Log files contain all error and/or status messages produced by the PGE. The files are located in directory: **\$CERESHOME/clouds/data/runlogs**.

#### **9.5.3.1 Report Log File: CER4.1-4.2P3\_LogReport\_\$SS4\_3\_\$PS4\_3\_\$CC4\_2P3.YYYYMMDD**

The log report file contains informational messages for the PGE. They indicate progression through critical steps of the code or use of contingency code that will handle data problems. They point to algorithms that were executing when program problems occur. A comprehensive list of these messages, that can be generated during the execution of the PGE, is contained in Appendix B.

#### **9.5.3.2 Status Log File: CER4.1-4.2P3\_LogStatus\_\$SS4\_3\_\$PS4\_3\_\$CC4\_2P3.YYYYMMDD**

The Status Log File contains all messages created by the Toolkit and fatal processing messages. If an abnormal exit is encountered by the PGE, this file should be examined for  $\cdot$  F  $\cdot$ , fatal message type. The responsible person should be advised.

#### **9.5.3.3 User Log File: CER4.1-4.2P3\_LogUser\_\$SS4\_3\_\$PS4\_3\_\$CC4\_2P3.YYYYMMDD**

The User Log File is not used at this time, but exists to satisfy the Toolkit requirements. Typically the U and N (User information and Notice) will be written to User Log File and Status Log File.

#### **9.5.3.4 ShmMem File: CER4.1-4.2P3\_ShmMem**

The ShmMem File exists to satisfy the Toolkit requirements and is not actively used by CER4.1-4.2P3.

#### **9.5.4 Solutions to Possible Problems**

The most likely problems encountered are missing input or ancillary data files, or existing output files. These should be identified in the Status Log File. These errors could also be linked to missing .met files or other problems related to a temporary file needed to process metadata. As mentioned in [Section 9.4.4](#page-152-1), all output files are opened with Status = NEW in Subsystem 4.1 software. Prior to any reprocessing, please run the Cleanup script.

### **9.5.5 Conditions for Subsystem and/or Target PGE(s) Terminal Failure (Halt all further processing)**

#### a. Subsystem Termination

There are no foreseeable Subsystem terminating conditions at this time. If one day fails, continue processing the next day.

b. Target PGE Termination

There are no foreseeable Subsystem terminating conditions at this time. If the day fails, continue processing.

# **9.6 Expected Output Datasets**

The expected Output Datasets are listed below for each instance of the PGE. This PGE is expected to process 31 times, maximum, in a 31 day month per satellite.

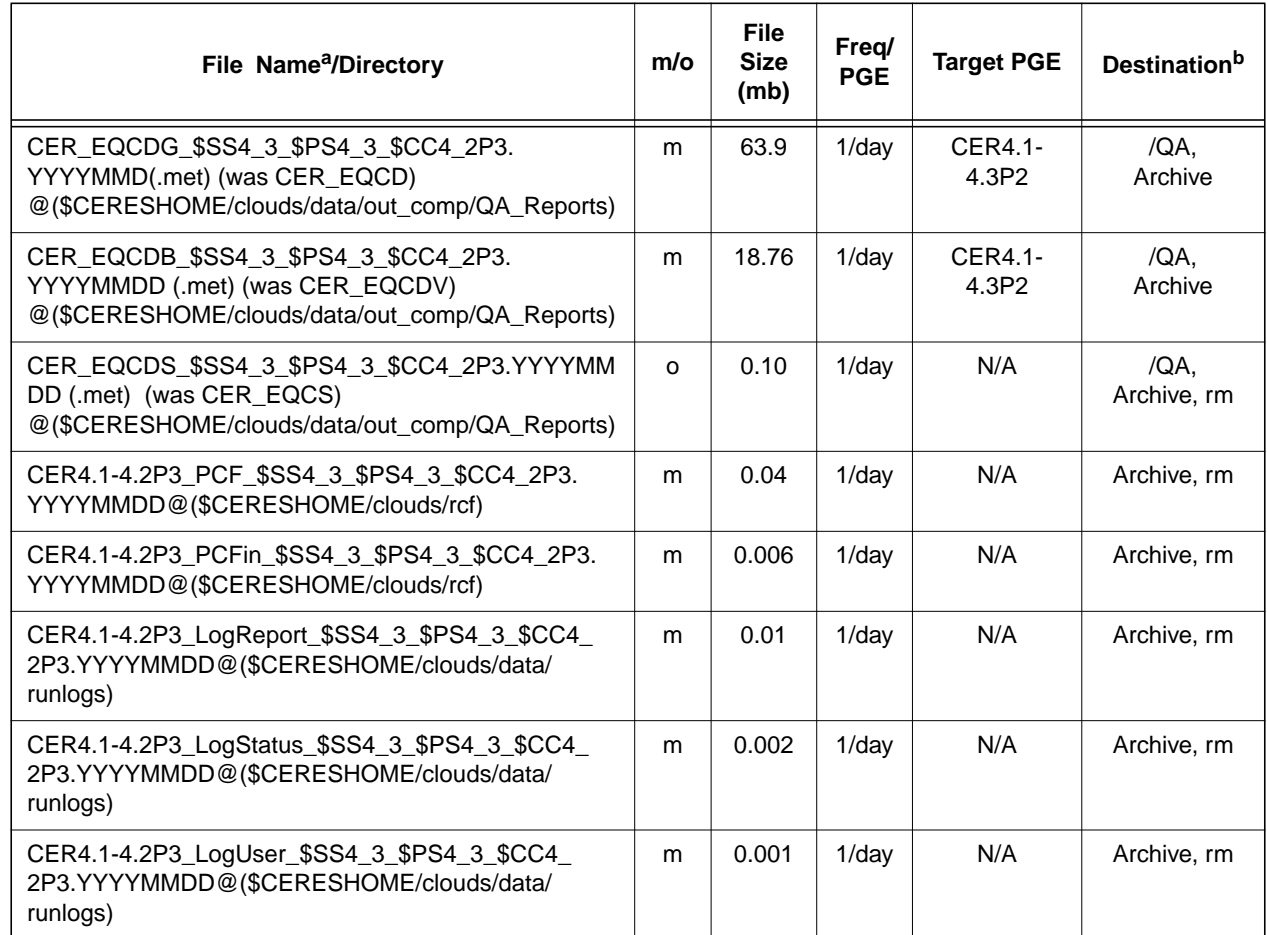

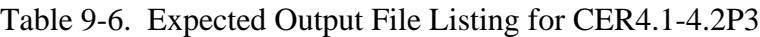

a. See [Section 9.2.2](#page-148-0) for information on variable data values

If "(met)" is written next to an expected Output Filename, then the metadata file must exist with the identical filename and .met extension.<br>b. VD - Validation Days in 1998 (Jan./5, 12, 19, 26/, Apr./6, 13, 20, 27/, July/6

/QA - File is to be written to the DAAC designated /QA directory

DB - File content is to be entered into the LaTIS Database

rm - remove

- YYYY 4 digit year
- MM 2 digit month {valid values: 01 .. 12}
- DD 2 digit day {valid values: 01 .. 31
- HH 2 digit hour of the day {valid values: 00 .. 23}
- m mandatory output

o - optional output<br>EOD - End of Data Mo

- End of Data Month NXD - The next Data Day

# **9.7 Expected Temporary Files/Directories.**

The toolkit creates a temporary file.

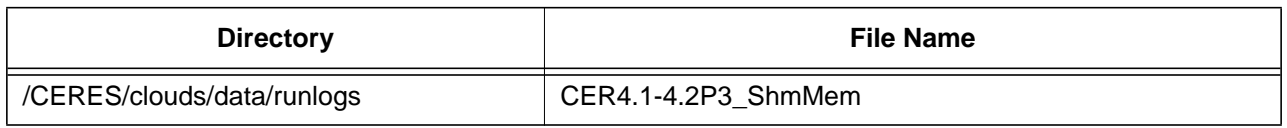

# Table 9-7. Temporary Files Listing for CER4.1-4.2P3

## **10.0 PGEName: CER4.1-4.3P1**

CER4.1-4.3P1 - Monthly QC Generator

## **10.1 PGE Details**

### **10.1.1 Responsible Persons**

Responsible persons can be obtained from the primary contact listed in [Table 1-1.](#page-28-0)

### **10.1.2 E-mail Distribution List**

E-mail distribution list can be obtained from the primary contact listed in [Table 1-1](#page-28-0).

## **10.1.3 Parent PGE(s)**

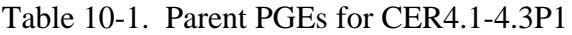

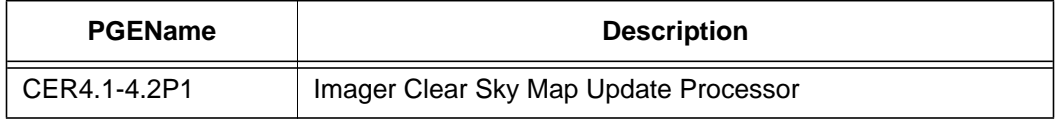

#### **10.1.4 Target PGE(s)**

Table 10-2. Target PGEs after CER4.1-4.3P1

| <b>PGEName</b> | <b>Description</b> |
|----------------|--------------------|
| None           | N/A                |

## **10.2 Operating Environment**

#### **10.2.1 Runtime Parameters**

Table 10-3. Runtime Parameters for CER4.1-4.3P1

| <b>Parameter</b> | <b>Description</b>      | Data Type       | <b>Valid Values</b> |  |
|------------------|-------------------------|-----------------|---------------------|--|
| YYYY             | <b>CERDataDateYear</b>  | $\mathsf{I}(4)$ | >1996               |  |
| ΜМ               | <b>CERDataDateMonth</b> | I(2)            | 0112                |  |

### <span id="page-157-0"></span>**10.2.2 Environment Script Requirements**

One environment script, named 'CER4.1-4.env', is required and contains the following parameters:

CC4\_3P1 - Configuration Code for CER4.1-4.3P1, see CM Database DATA4\_1 - Data SCCR# for Clouds, see CM Database IMAG - Imager Short Name (VIRS, MODIS) PS4\_1 - Production Strategy for CER4.1-4.2P1, see Production Request SAT - Satellite Short Name (TRMM, Terra) SS4\_1 - Sampling Strategy for CER4.1-4.2P1, see Production Request SW4\_1 - Software SSCR # for Clouds, see CM Database

Refer to the CERES internal paper ([Reference 1](#page-179-0)) for a detailed description of the CERES environment parameters.

Also see [Appendix D](#page-222-0) of this document for a detailed description of the Subsystem specific environment.

### **10.2.3 Execution Frequency**

**Monthly (1/month)** - This PGE is to be processed once per data-month when input is available.

#### **10.2.4 Memory/Disk Space/Time Requirements**

| <b>PGE</b><br><b>Number</b> | <b>PGE Name</b>      | <b>Total Run</b><br>Time<br>(HR:MN:SEC) | <b>Memory</b><br>(MB) | <b>Disk</b><br><b>Storage</b><br>(MB) |
|-----------------------------|----------------------|-----------------------------------------|-----------------------|---------------------------------------|
| CER4.1-4.3P1                | Monthly QC Processor | 0:05:00                                 | 186                   | 335                                   |

Table 10-4. Memory/Disk Space/Time Requirements for CER4.1-4.3P1

### **10.2.5 Restrictions Imposed in Processing Order**

None. Process when Input Data are available (see [Section 10.3\)](#page-158-0).

## <span id="page-158-0"></span>**10.3 Processor Dependencies**

### **10.3.1 Input Dataset Name (#1): EQCDG (was CER\_EQCD)**

a. Directory Location/Inputs Expected (Including .met files, Header files, etc.)

## **\$CERESHOME/clouds/data/out\_comp/QA\_Reports/ CER\_EQCDG\_\$SS4\_1\_\$PS4\_1\_\$CC4\_3P1.YYYYMM(01-31)**

- 1. Mandatory/Optional: **This file is optional.**
- 2. Time Related Dependency: **All days of the month must be processed through CER4.1-4.2P1 if the imager data are available.**
- 3. Waiting Period: **Hold until entire month has been processed through CER4.1- 4.2P1 or decision made not to process missing data.**
- b. Source of Information (Source PGE name or Ingest Source):

### **PGE4.1-4.2P1**

- c. Alternate Data Set, if one exists (maximum waiting period): **N/A**
- d. File Disposition after successful execution: **Remove**
- e. Typical file size (mb): **~115**

### **10.3.2 Input Dataset Name (#2): EQCDB (was CER\_EQCDV)**

a. Directory Location/Inputs Expected (Including .met files, Header files, etc.)

## **\$CERESHOME/clouds/data/out\_comp/QA\_Reports/ CER\_EQCDB\_\$SS4\_1\_\$PS4\_1\_\$CC4\_3P1.YYYYMM(01-31)**

- 1. Mandatory/Optional: **This file is optional.**
- 2. Time Related Dependency: **All days of the month must be processed through CER4.1-4.2P1 if the imager data are available.**
- 3. Waiting Period: **Hold until entire month has been processed through CER4.1- 4.2P1 or decision made not to process missing hours.**
- b. Source of Information (Source PGE name or Ingest Source):

### **PGE4.1-4.2P1**

- c. Alternate Data Set, if one exists (maximum waiting period): **N/A**
- d. File Disposition after successful execution: **Remove**
- e. Typical file size (mb): **18.76**

## **10.3.3 Input Dataset Name (#2): EQCDGLT(xx)**

**These files are listed in the PCF file for offline purposes. Please ignore.**

# **10.4 Operating Procedures (Procedure for each part of the processor's elements)**

The PGE CER4.1-4.3P1 production script, **Run.CER4.1-4.3P1**, references a Process Control File (PCF) which contains the correct file names and paths for the PGE. This PCF can be created by first sourcing the cloud retrieval-specific environment script, **CER4.1-4.env** then executing the PCF generator **CER4.1-4.3P1.PCFGen**.

## **10.4.1 How to Generate the PCF File**

The environment script requires two optional command-line arguments: 1-digit satellite (X) and character string prefix to production strategy (N). The default satellite is TRMM, 1-NOAA09, 2- TRMM, 3-Terra, and 6-Aqua. The prefix is usually Subset that generates special processing where only data in CERES validation regions is used. The PCF generator, **CER\_4.1-4.3P1.PCFGen**, requires two command-line arguments: 4-digit year (YYYY), 2-digit month (MM).

At the command-line  $(>)$  type:

## **> source \$CERESHOME/clouds/bin/CER4.1-4.env X N > \$CERESHOME/clouds/bin/CER4.1-4.3P1.PCFGen YYYY MM**

The following files will be generated in **\$CERESHOME/clouds/rcf/**:

### **CER4.1-4.3P1\_PCFin\_\$SS4\_1\_\$PS4\_1\_\$CC4\_3P1.YYYYMM CER4.1-4.3P1\_PCF\_\$SS4\_1\_\$PS4\_1\_\$CC4\_3P1.YYYYMM**

### **10.4.2 How to Execute the Main Processor**

Execute the production script by typing the script name, **Run.CER4.1-4.3P1**, followed by the PCF file name including directory.

At the command-line  $(>)$  type:

#### >**cd \$CERESHOME/clouds/bin >\$CERESHOME/clouds/bin/Run.CER4.1-4.3P1 \$CERESHOME/clouds/rcf/ CER4.1-4.3P1\_PCF\_\$SS4\_1\_\$PS4\_1\_\$CC4\_3P1.YYYYMM**

### **10.4.3 Special Case Considerations**

Special case considerations will be handled on a case-by-case basis, where special instructions will accompany each special request.

### <span id="page-160-1"></span>**10.4.4 Special Reprocessing Instructions**

All output files are opened with Status = NEW in Subsystem 4.1 through 4.4 software. The output from previous runs must be removed before reprocessing. A cleanup script has been provided as a convenience. It is to be run prior to reprocessing.

At the command-line  $(>)$  type:

### >**cd \$CERESHOME/clouds/bin >\$CERESHOME/clouds/bin/Run.CER4.1-4.Cleanup \$CERESHOME/clouds/rcf/ CER4.1-4.3P1\_PCF\_\$SS4\_1\_\$PS4\_1\_\$CC4\_3P1.YYYYMM**

The cleanup script uses the PCFile from the PCFile Generator to identify files to be removed.

## **10.5 Execution Evaluation**

### **10.5.1 Exit Codes**

The processor CER4.1-4.3P1 terminates using the CERES-defined EXIT CODES for the Langley TRMM Information System (LaTIS) as seen in [Table 10-5.](#page-160-0) Other Exit Codes may appear from the program, which may be the result of a system, compiler, or Toolkit related error. In these cases, contact the responsible person (see [Table 1-1\)](#page-28-0) for assistance.

<span id="page-160-0"></span>

| <b>Exit Code</b> | <b>Definition</b> | <b>Action</b>            |  |  |
|------------------|-------------------|--------------------------|--|--|
|                  | Normal Exit       | Proceed normally         |  |  |
| Other            | Failure           | Call responsible persons |  |  |

Table 10-5. Exit Codes for CER4.1-4.3P1

#### **10.5.2 Screen Messages**

When running the production script, Run.CER4.1-4.3P1, the system message, "No match," may be written to the screen. This message occurs when the scripts try to remove an old output file that does not exist. This does not signify a problem.

## **10.5.3 Log and Status Files Results (Include ALL Log Files)**

The Log files contain all error and/or status messages produced by the PGE. The files are located in directory: **\$CERESHOME/clouds/data/runlogs**.

#### **10.5.3.1 Report Log File: CER4.1-4.3P1\_LogReport\_\$SS4\_1\_\$PS4\_1\_\$CC4\_3P1.YYYYMM**

The log report file contains informational messages for the PGE. They indicate progression through critical steps of the code or use of contingency code that will handle data problems. They point to algorithms that were executing when program problems occur. A comprehensive list of these messages, that can be generated during the execution of the PGE, is contained in [Appendix B](#page-182-0).

### **10.5.3.2 Status Log File: CER4.1-4.3P1\_LogStatus\_\$SS4\_1\_\$PS4\_1\_\$CC4\_3P1.YYYYMM**

The Status Log File contains all messages created by the Toolkit and fatal processing messages. If an abnormal exit is encountered by the PGE, this file should be examined for '\_F\_', fatal message type. The responsible person should be advised.

### **10.5.3.3 User Log File: CER4.1-4.3P1\_LogUser\_\$SS4\_1\_\$PS4\_1\_\$CC4\_3P1.YYYYMM**

The User Log File is not used at this time, but exists to satisfy the Toolkit requirements. Typically the \_U\_ and \_N\_ (User information and Notice) will be written to User Log File and Status Log File.

#### **10.5.3.4 ShmMem File: CER4.1-4.3P1\_ShmMem**

The ShmMem File exists to satisfy the Toolkit requirements and is not actively used by CER4.1-4.3P1.

### **10.5.4 Solutions to Possible Problems**

The most likely problems encountered are missing input or ancillary data files, or existing output files. These should be identified in the Status Log File. These errors could also be linked to missing .met files or other problems related to a temporary file needed to process metadata. As mentioned in [Section 10.4.4](#page-160-1), all output files are opened with Status = NEW in Subsystem 4.1 software. Prior to any reprocessing, please run the Cleanup script.

### **10.5.5 Conditions for Subsystem and/or Target PGE(s) Terminal Failure (Halt all further processing)**

a. Subsystem Termination

There are no foreseeable Subsystem terminating conditions at this time.

b. Target PGE Termination

There are no target PGEs to this PGE.

# **10.6 Expected Output Datasets**

The expected Output Datasets are listed below for each instance of the PGE. This PGE is expected to process once per month per satellite.

| File Name <sup>a</sup> /Directory                                                                        | m/o | <b>File</b><br><b>Size</b><br>(mb) | <b>Freq/PGE</b> | <b>Target PGE</b> | <b>Destination</b> <sup>b</sup> |
|----------------------------------------------------------------------------------------------------|-----|------------------------------------|-----------------|-------------------|---------------------------------|
| CER EQCMG \$SS4 1 \$PS4 1 \$CC4 3P1.<br>YYYYMM(.met)<br>@(\$CERESHOME/clouds/data/out_comp/QA_Reports)   | m   | 315.7                              | 1/mon/sat       | N/A               | $/QA$ .<br>Archive, rm          |
| CER_EQCMB_\$SS4_1_\$PS4_1_\$CC4_3P1.<br>YYYYMM (.met)<br>@(\$CERESHOME/clouds/data/out_comp/QA_Reports)  | m   | 18.76                              | 1/mon/sat       | N/A               | $/QA$ .<br>Archive, rm          |
| CER4.1-4.3P1 PCF \$SS4 1 \$PS4 1 \$CC4 3P1.<br><b>YYYYMM</b><br>@(\$CERESHOME/clouds/rcf)                | m   | 0.03                               | 1/mon/sat       | N/A               | Archive, rm                     |
| CER4.1-4.3P1_PCFin_\$SS4_1_\$PS4_1_\$CC4_3P1.<br><b>YYYYMM</b><br>@(\$CERESHOME/clouds/rcf)              | m   | 0.004                              | $1/m$ on/sat    | N/A               | Archive, rm                     |
| CER4.1-4.3P1_LogReport_\$SS4_1_\$PS4_1_\$CC4_3P1.<br><b>YYYYMM</b><br>@(\$CERESHOME/clouds/data/runlogs) | m   | 0.002                              | 1/mon/sat       | N/A               | Archive, rm                     |
| CER4.1-4.3P1_LogStatus_\$SS4_1_\$PS4_1_\$CC4_3P1.<br><b>YYYYMM</b><br>@(\$CERESHOME/clouds/data/runlogs) | m   | 0.003                              | 1/mon/sat       | N/A               | Archive, rm                     |
| CER4.1-4.3P1_LogUser_\$SS4_1_\$PS4_1_\$CC4_3P1.<br><b>YYYYMM</b><br>@(\$CERESHOME/clouds/data/runlogs)   | m   | 0.002                              | $1/m$ on/sat    | N/A               | Archive, rm                     |

Table 10-6. Expected Output File Listing for CER4.1-4.3P1

a. See [Section 10.2.2](#page-157-0) for information on variable data values

If "**(.met)**" is written next to an expected Output Filename, then the metadata file **must** exist with the identical filename and .met extension.

b. VD - Validation Days in 1998 (Jan./5, 12, 19, 26/, Apr./6, 13, 20, 27/, July/6, 13, 20, 27/, Oct./5, 12, 19, 26/)

/QA - File is to be written to the DAAC designated /QA directory<br>DB - File content is to be entered into the LaTIS Database

- File content is to be entered into the LaTIS Database

rm - remove

YYYY - 4 digit year

MM - 2 digit month {valid values: 01 .. 12}

DD - 2 digit day {valid values: 01 .. 31<br>HH - 2 digit hour of the day {valid value - 2 digit hour of the day {valid values: 00 .. 23}

m - mandatory output

o - optional output<br>EOD - End of Data Mo EOD - End of Data Month

NXD - The next Data Day

 $\mathbf{I}$ 

# **10.7 Expected Temporary Files/Directories.**

There are no temporary files with this PGE.

## **11.0 PGEName: CER4.1-4.3P2**

CER4.1-4.3P2 - Collection 005 Monthly QC Generator

# **11.1 PGE Details**

## **11.1.1 Responsible Persons**

Responsible persons can be obtained from the primary contact listed in [Table 1-1.](#page-28-0)

## **11.1.2 E-mail Distribution List**

E-mail distribution list can be obtained from the primary contact listed in [Table 1-1](#page-28-0).

## **11.1.3 Parent PGE(s)**

Table 11-1. Parent PGEs for CER4.1-4.3P2

| <b>PGEName</b> | <b>Description</b>                |
|----------------|-----------------------------------|
| CER4.1-4.2P3   | Collection 005 Daily QC Processor |

### **11.1.4 Target PGE(s)**

#### Table 11-2. Target PGEs after CER4.1-4.3P2

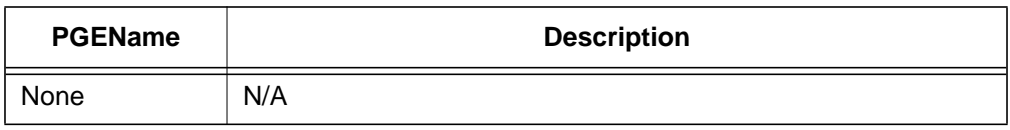

## **11.2 Operating Environment**

### **11.2.1 Runtime Parameters**

Table 11-3. Runtime Parameters for CER4.1-4.3P2

| <b>Parameter</b> | <b>Description</b>      | Data Type       | <b>Valid Values</b> |
|------------------|-------------------------|-----------------|---------------------|
| YYYY             | <b>CERDataDateYear</b>  | $\mathsf{I}(4)$ | >1996               |
| ΜМ               | <b>CERDataDateMonth</b> | I(2)            | 0112                |

## <span id="page-165-0"></span>**11.2.2 Environment Script Requirements**

One environment script, named 'CER4.1-4.env', is required and contains the following parameters:

CC4\_2P3 - Configuration Code for CER4.1-4.2P3, see CM Database CC4\_3P2 - Configuration Code for CER4.1-4.3P2, see CM Database DATA4\_1 - Data SCCR# for Clouds, see CM Database IMAG - Imager Short Name (VIRS, MODIS) PS4\_1 - Production Strategy for CER4.1-4.2P3, see Production Request PS4\_3 - Production Strategy for CER4.1-4.3P2, see Production Request SAT - Satellite Short Name (TRMM, Terra) SS4\_1 - Sampling Strategy for CER4.1-4.2P3, see Production Request SS4\_3 - Sampling Strategy for CER4.1-4.3P2, see Production Request SW4\_1 - Software SSCR # for Clouds, see CM Database

Refer to the CERES internal paper ([Reference 1](#page-179-0)) for a detailed description of the CERES environment parameters.

Also see Appendix D of this document for a detailed description of the Subsystem specific environment.

## **11.2.3 Execution Frequency**

**Monthly (1/month)** - This PGE is to be processed once per data-month when input is available.

### **11.2.4 Memory/Disk Space/Time Requirements**

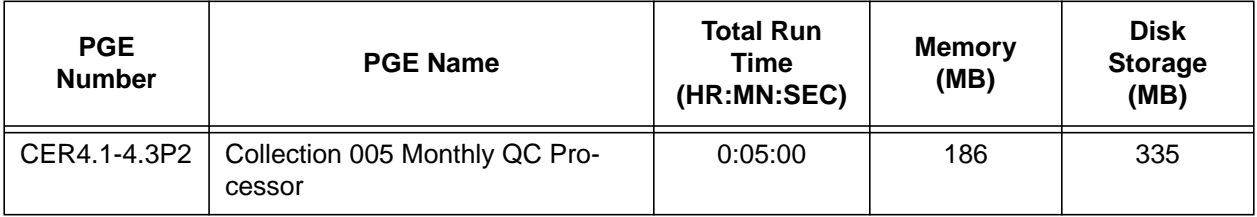

Table 11-4. Memory/Disk Space/Time Requirements for CER4.1-4.3P2

### **11.2.5 Restrictions Imposed in Processing Order**

None. Process when Input Data are available (see [Section 11.3\)](#page-166-0).

# <span id="page-166-0"></span>**11.3 Processor Dependencies**

## **11.3.1 Input Dataset Name (#1): EQCDG**

a. Directory Location/Inputs Expected (Including .met files, Header files, etc.)

## **\$CERESHOME/clouds/data/out\_comp/QA\_Reports/ CER\_EQCDG\_\$SS4\_1\_\$PS4\_1\_\$CC4\_2P3.YYYYMM(01-31)**

- 1. Mandatory/Optional: **This file is optional.**
- 2. Time Related Dependency: **All days of the month must be processed through CER4.1-4.2P3 if the imager data are available.**
- 3. Waiting Period: **Hold until entire month has been processed through CER4.1- 4.2P3 or decision made not to process missing data.**
- b. Source of Information (Source PGE name or Ingest Source):

### **PGE4.1-4.2P3**

- c. Alternate Data Set, if one exists (maximum waiting period): **N/A**
- d. File Disposition after successful execution: **Remove**
- e. Typical file size (mb): **~115**

### **11.3.2 Input Dataset Name (#2): EQCDB (was CER\_EQCDV)**

a. Directory Location/Inputs Expected (Including .met files, Header files, etc.)

## **\$CERESHOME/clouds/data/out\_comp/QA\_Reports/ CER\_EQCDB\_\$SS4\_1\_\$PS4\_1\_\$CC4\_2P3.YYYYMM(01-31)**

- 1. Mandatory/Optional: **This file is optional.**
- 2. Time Related Dependency: **All days of the month must be processed through CER4.1-4.2P3 if the imager data are available.**
- 3. Waiting Period: **Hold until entire month has been processed through CER4.1- 4.2P3 or decision made not to process missing hours.**
- b. Source of Information (Source PGE name or Ingest Source):

### **PGE4.1-4.2P3**

- c. Alternate Data Set, if one exists (maximum waiting period): **N/A**
- d. File Disposition after successful execution: **Remove**
- e. Typical file size (mb): **18.76**

## **11.3.3 Input Dataset Name (#2): EQCDGLT(xx)**

**These files are listed in the PCF file for offline purposes. Please ignore.**

# **11.4 Operating Procedures (Procedure for each part of the processor's elements)**

The PGE CER4.1-4.3P2 production script, **Run.CER4.1-4.3P2**, references a Process Control File (PCF) which contains the correct file names and paths for the PGE. This PCF can be created by first sourcing the cloud retrieval-specific environment script, **CER4.1-4.env** then executing the PCF generator **CER4.1-4.3P2.PCFGen**.

## **11.4.1 How to Generate the PCF File**

The environment script requires two optional command-line arguments: 1-digit satellite (X) and character string prefix to production strategy (N). The default satellite is TRMM, 1-NOAA09, 2- TRMM, 3-Terra, and 6-Aqua. The prefix is usually Subset that generates special processing where only data in CERES validation regions is used. The PCF generator, **CER\_4.1-4.3P2.PCFGen**, requires two command-line arguments: 4-digit year (YYYY), 2-digit month (MM).

At the command-line  $(>)$  type:

## **> source \$CERESHOME/clouds/bin/CER4.1-4.env X N > \$CERESHOME/clouds/bin/CER4.1-4.3P2.PCFGen YYYY MM**

The following files will be generated in **\$CERESHOME/clouds/rcf/**:

### **CER4.1-4.3P2\_PCFin\_\$SS4\_3\_\$PS4\_3\_\$CC4\_3P2.YYYYMM CER4.1-4.3P2\_PCF\_\$SS4\_3\_\$PS4\_3\_\$CC4\_3P2.YYYYMM**

### **11.4.2 How to Execute the Main Processor**

Execute the production script by typing the script name, **Run.CER4.1-4.3P2**, followed by the PCF file name including directory.

At the command-line  $(>)$  type:

#### >**cd \$CERESHOME/clouds/bin >\$CERESHOME/clouds/bin/Run.CER4.1-4.3P2 \$CERESHOME/clouds/rcf/ CER4.1-4.3P2\_PCF\_\$SS4\_3\_\$PS4\_3\_\$CC4\_3P2.YYYYMM**

### **11.4.3 Special Case Considerations**

Special case considerations will be handled on a case-by-case basis, where special instructions will accompany each special request.

## <span id="page-168-1"></span>**11.4.4 Special Reprocessing Instructions**

All output files are opened with Status = NEW in Subsystem 4.1 through 4.4 software. The output from previous runs must be removed before reprocessing. A cleanup script has been provided as a convenience. It is to be run prior to reprocessing.

At the command-line  $(>)$  type:

### >**cd \$CERESHOME/clouds/bin >\$CERESHOME/clouds/bin/Run.CER4.1-4.Cleanup \$CERESHOME/clouds/rcf/ CER4.1-4.3P2\_PCF\_\$SS4\_3\_\$PS4\_3\_\$CC4\_3P2.YYYYMM**

The cleanup script uses the PCFile from the PCFile Generator to identify files to be removed.

## **11.5 Execution Evaluation**

## **11.5.1 Exit Codes**

The processor CER4.1-4.3P2 terminates using the CERES-defined EXIT CODES for the Langley TRMM Information System (LaTIS) as seen in [Table 11-5.](#page-168-0) Other Exit Codes may appear from the program, which may be the result of a system, compiler, or Toolkit related error. In these cases, contact the responsible person (see [Table 1-1\)](#page-28-0) for assistance.

<span id="page-168-0"></span>

| <b>Exit Code</b> | <b>Definition</b> | <b>Action</b>            |  |
|------------------|-------------------|--------------------------|--|
|                  | Normal Exit       | Proceed normally         |  |
| Other            | Failure           | Call responsible persons |  |

Table 11-5. Exit Codes for CER4.1-4.3P2

### **11.5.2 Screen Messages**

When running the production script, Run.CER4.1-4.3P2, the system message, "No match," may be written to the screen. This message occurs when the scripts try to remove an old output file that does not exist. This does not signify a problem.

## **11.5.3 Log and Status Files Results (Include ALL Log Files)**

The Log files contain all error and/or status messages produced by the PGE. The files are located in directory: **\$CERESHOME/clouds/data/runlogs**.

### **11.5.3.1 Report Log File: CER4.1-4.3P2\_LogReport\_\$SS4\_3\_\$PS4\_3\_\$CC4\_3P2.YYYYMM**

The log report file contains informational messages for the PGE. They indicate progression through critical steps of the code or use of contingency code that will handle data problems. They point to algorithms that were executing when program problems occur. A comprehensive list of these messages, that can be generated during the execution of the PGE, is contained in Appendix B.

### **11.5.3.2 Status Log File: CER4.1-4.3P2\_LogStatus\_\$SS4\_3\_\$PS4\_3\_\$CC4\_3P2.YYYYMM**

The Status Log File contains all messages created by the Toolkit and fatal processing messages. If an abnormal exit is encountered by the PGE, this file should be examined for '\_F\_', fatal message type. The responsible person should be advised.

### **11.5.3.3 User Log File: CER4.1-4.3P2\_LogUser\_\$SS4\_3\_\$PS4\_3\_\$CC4\_3P2.YYYYMM**

The User Log File is not used at this time, but exists to satisfy the Toolkit requirements. Typically the \_U\_ and \_N\_ (User information and Notice) will be written to User Log File and Status Log File.

#### **11.5.3.4 ShmMem File: CER4.1-4.3P2\_ShmMem**

The ShmMem File exists to satisfy the Toolkit requirements and is not actively used by CER4.1-4.3P2.

### **11.5.4 Solutions to Possible Problems**

The most likely problems encountered are missing input or ancillary data files, or existing output files. These should be identified in the Status Log File. These errors could also be linked to missing .met files or other problems related to a temporary file needed to process metadata. As mentioned in [Section 11.4.4](#page-168-1), all output files are opened with Status = NEW in Subsystem 4.1 software. Prior to any reprocessing, please run the Cleanup script.

### **11.5.5 Conditions for Subsystem and/or Target PGE(s) Terminal Failure (Halt all further processing)**

a. Subsystem Termination

There are no foreseeable Subsystem terminating conditions at this time.

### b. Target PGE Termination

There are no target PGEs to this PGE.

# **11.6 Expected Output Datasets**

The expected Output Datasets are listed below for each instance of the PGE. This PGE is expected to process once per month per satellite.

| File Name <sup>a</sup> /Directory                                                                        | m/o | File<br><b>Size</b><br>(mb) | <b>Freq/PGE</b> | <b>Target PGE</b> | <b>Destination</b> <sup>b</sup> |
|----------------------------------------------------------------------------------------------------|-----|-----------------------------|-----------------|-------------------|---------------------------------|
| CER_EQCMG_\$SS4_3_\$PS4_3_\$CC4_3P2.<br>YYYYMM(.met)<br>@(\$CERESHOME/clouds/data/out_comp/QA_Reports)   | m   | 315.7                       | 1/mon/sat       | N/A               | /QA,<br>Archive, rm             |
| CER_EQCMB_\$SS4_3_\$PS4_3_\$CC4_3P2.<br>YYYYMM (.met)<br>@(\$CERESHOME/clouds/data/out_comp/QA_Reports)  | m   | 18.76                       | 1/mon/sat       | N/A               | /QA,<br>Archive, rm             |
| CER4.1-4.3P2_PCF_\$SS4_3_\$PS4_3_\$CC4_3P2.<br><b>YYYYMM</b><br>@(\$CERESHOME/clouds/rcf)                | m   | 0.03                        | 1/mon/sat       | N/A               | Archive, rm                     |
| CER4.1-4.3P2_PCFin_\$SS4_3_\$PS4_3_\$CC4_3P2.<br><b>YYYYMM</b><br>@(\$CERESHOME/clouds/rcf)              | m   | 0.004                       | 1/mon/sat       | N/A               | Archive, rm                     |
| CER4.1-4.3P2_LogReport_\$SS4_3_\$PS4_3_\$CC4_3P2.<br>YYYYMM<br>@(\$CERESHOME/clouds/data/runlogs)        | m   | 0.002                       | 1/mon/sat       | N/A               | Archive, rm                     |
| CER4.1-4.3P2_LogStatus_\$SS4_3_\$PS4_3_\$CC4_3P2.<br><b>YYYYMM</b><br>@(\$CERESHOME/clouds/data/runlogs) | m   | 0.003                       | 1/mon/sat       | N/A               | Archive, rm                     |
| CER4.1-4.3P2_LogUser_\$SS4_3_\$PS4_3_\$CC4_3P2.<br>YYYYMM<br>@(\$CERESHOME/clouds/data/runlogs)          | m   | 0.002                       | 1/mon/sat       | N/A               | Archive, rm                     |

Table 11-6. Expected Output File Listing for CER4.1-4.3P2

a. See [Section 11.2.2](#page-165-0) for information on variable data values

If "**(.met)**" is written next to an expected Output Filename, then the metadata file **must** exist with the identical filename and .met extension.

b. VD - Validation Days in 1998 (Jan./5, 12, 19, 26/, Apr./6, 13, 20, 27/, July/6, 13, 20, 27/, Oct./5, 12, 19, 26/)

/QA - File is to be written to the DAAC designated /QA directory<br>DB - File content is to be entered into the LaTIS Database

- File content is to be entered into the LaTIS Database

rm - remove

YYYY - 4 digit year

MM - 2 digit month {valid values: 01 .. 12}

- DD 2 digit day {valid values: 01 .. 31<br>HH 2 digit hour of the day {valid value - 2 digit hour of the day {valid values: 00 .. 23}
- m mandatory output
- 
- o optional output<br>EOD End of Data Mo EOD - End of Data Month
- NXD The next Data Day

# **11.7 Expected Temporary Files/Directories.**

There are no temporary files with this PGE.

## **12.0 PGEName: CER4.1-4.4P1**

CER4.1-4.4P1 - Subset Imager Data

## **12.1 PGE Details**

### **12.1.1 Responsible Persons**

Responsible persons can be obtained from the primary contact listed in [Table 1-1.](#page-28-0)

## **12.1.2 E-mail Distribution List**

E-mail distribution list can be obtained from the primary contact listed in [Table 1-1](#page-28-0).

## **12.1.3 Parent PGE(s)**

N/A

## **12.1.4 Target PGE(s)**

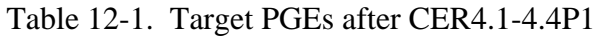

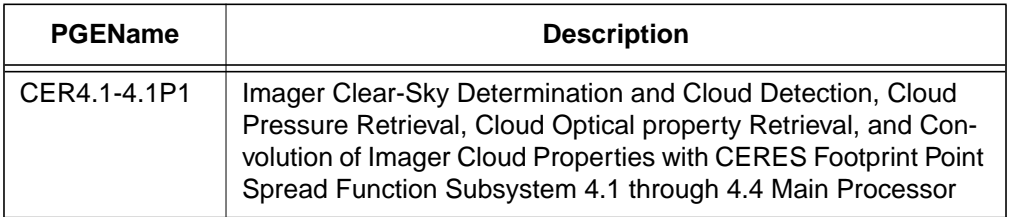

## **12.2 Operating Environment**

#### **12.2.1 Runtime Parameters**

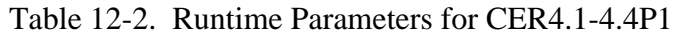

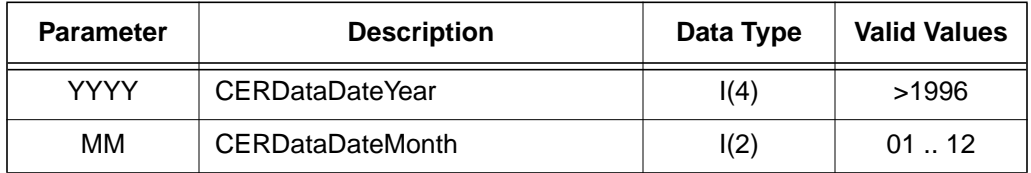

### <span id="page-173-1"></span>**12.2.2 Environment Script Requirements**

Refer to the CERES internal paper ([Reference 1](#page-179-0)) for a detailed description of the CERES environment parameters.

Also see [Appendix D](#page-222-0) of this document for a detailed description of the Subsystem specific environment.

### **12.2.3 Execution Frequency**

**Monthly (1/month)** - This PGE is to be processed once per data-month when input is available.

#### **12.2.4 Memory/Disk Space/Time Requirements**

| <b>PGE</b><br><b>Number</b> | <b>PGE Name</b>    | <b>Total Run</b><br>Time<br>(HR:MN:SEC) | <b>Memory</b><br>(MB) | <b>Disk</b><br><b>Storage</b><br>(MB) |
|-----------------------------|--------------------|-----------------------------------------|-----------------------|---------------------------------------|
| CER4.1-4.4P1                | Subset Imager Data | 0:05:20                                 | 97                    | 15                                    |

Table 12-3. Memory/Disk Space/Time Requirements for CER4.1-4.4P1

### **12.2.5 Restrictions Imposed in Processing Order**

None. Process when Input Data are available (see [Section 12.3\)](#page-173-0).

## <span id="page-173-0"></span>**12.3 Processor Dependencies**

### **12.3.1 Input Dataset Name (#1): ECID**

### **12.3.1.1 VIRS Data**

 $\mathbf{I}$ 

a. Directory Location/Inputs Expected (Including .met files, header files, etc.):

### **\$CERESHOME/clouds/data/input/VIRS/ 1B01.YYMMDD.OOOO.CC\_V.HDF, and maybe 1B01.YYMMDD.OOOP.CC\_V.HDF**

- 1. Mandatory/Optional: **This file is mandatory.**
- 2. Time Related Dependency:

**The DataDate must match the Runtime Parameters: YYYY,MM,DD OOOO represents the orbit number of the first VIRS file, OOOP represents the next orbit of VIRS data, CC\_V is the VIRS version number.**

- 3. Waiting Period: **None. Process when all input data are available.**
- b. Source of Information (Source is PGE name or Ingest Source):

### **INGEST Source: Goddard DAAC**

- c. Alternate Data Set, if one exists (maximum waiting period): **N/A**
- d. File Disposition after successful execution: **Remove**
- e. Typical file size (Mb): **91.9**

### **12.3.1.2 MODIS Radiance Data**

a. Directory Location/Inputs Expected (Including .met files, header files, etc.):

## **\$CERESHOME/clouds/data/input/MODIS/ MOD02SS1.AYYYYDDD.HHMM.CC\_M.yyyydddhhmmss.hdf**

- 1. Mandatory/Optional: **This file is mandatory.**
- 2. Time Related Dependency:

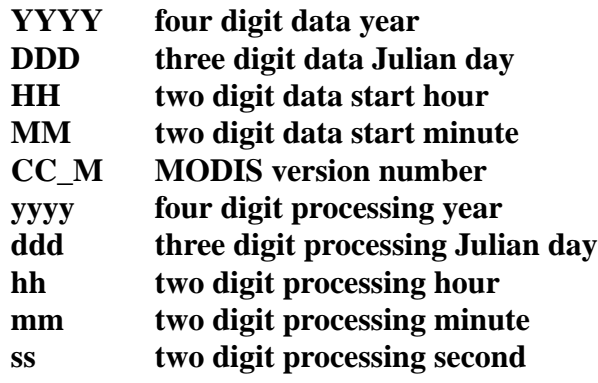

- 3. Waiting Period: **None. Process when all input data are available.**
- b. Source of Information (Source is PGE name or Ingest Source):

#### **INGEST Source: Goddard DAAC**

- c. Alternate Data Set, if one exists (maximum waiting period): **N/A**
- d. File Disposition after successful execution: **Remove**
- e. Typical file size (Mb): **291 per 5 minute granule**
- f. Special Requirements: Lots of disk space

### **12.3.1.3 MODIS Geolocation Data**

a. Directory Location/Inputs Expected (Including .met files, header files, etc.):

### **\$CERESHOME/clouds/data/input/MODIS/ MOD03.AYYYYDDD.HHMM.CC\_M.yyyydddhhmmss.hdf**

- 1. Mandatory/Optional: **This file is mandatory.**
- 2. Time Related Dependency:

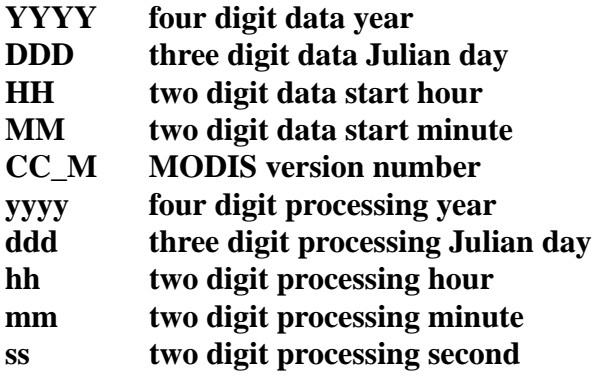

- 3. Waiting Period: **None. Process when all input data are available.**
- b. Source of Information (Source is PGE name or Ingest Source):

#### **INGEST Source: Goddard DAAC**

- c. Alternate Data Set, if one exists (maximum waiting period): **N/A**
- d. File Disposition after successful execution: **Remove**
- e. Typical file size (Mb): **61 per 5 minute granule**
- f. Special Requirements: Lots of disk space

## **12.4 Operating Procedures**

The PGE CER4.1-4.4P1 production script, **Run.CER4.1-4.4P1** takes up to 4 command-line parameters.

Parameter  $1 = YYYY$  (four digit year)

Parameter  $2 = MM$  (two digit month)

Parameter  $3 = \text{Data Pathname}$  (full path name to where data is located) Usually \$CERESHOME/clouds/data/input/<\$IMAG>.

Parameter  $4 = DD$  (two digit day). Restart capability. Can re-start processing at a given day. Optional, if not present, processing starts at day 01.

### **12.4.1 How to Execute the Main Processor**

Execute the production script by typing the script name, **Run.CER4.1-4.4P1**, followed by the desired parameters.

At the command-line  $(>)$  type:

### >**cd \$CERESHOME/clouds/bin >\$CERESHOME/clouds/bin/Run.CER4.1-4.4P1 YYYY MM <pathname> <start day>**

### **12.4.2 Special Case Considerations**

Special case considerations will be handled on a case-by-case basis, where special instructions will accompany each special request.

### **12.4.3 Special Reprocessing Instructions**

Prior to re-processing, the output from previous runs needs to be deleted from the archive. Currently there is no vehicle to capture version information in the filenames for the Subsetted imager data.

## **12.5 Execution Evaluation**

### **12.5.1 Exit Codes**

The processor CER4.1-4.4P1 terminates using the CERES-defined EXIT CODES for the Langley TRMM Information System (LaTIS) as seen in [Table 12-4.](#page-176-0) Other Exit Codes may appear from the program, which may be the result of a system, compiler, or Toolkit related error. In these cases, contact the responsible person (see [Table 1-1\)](#page-28-0) for assistance.

<span id="page-176-0"></span>

| <b>Exit Code</b> | <b>Definition</b> | Action                   |  |
|------------------|-------------------|--------------------------|--|
|                  | Normal Exit       | Proceed normally         |  |
| Other            | Failure           | Call responsible persons |  |

Table 12-4. Exit Codes for CER4.1-4.4P1

### **12.5.2 Screen Messages**

When running the production script, Run.CER4.1-4.4P1, the system message, "No match," may be written to the screen. This message occurs when the scripts try to remove an old output file that does not exist. This does not signify a problem. It may also indicate that there is no imager data staged.

### **12.5.3 Log and Status Files Results**

At this time, there are no log files produced by this PGE.

### **12.5.4 Solutions to Possible Problems**

At this time there are no possible errors for which solutions can be guessed.

### **12.5.5 Conditions for PGE and/or Target PGE(s) Terminal Failure**

a. PGE Termination

Since PGE processes a month of Imager data at a time, a restart capability was added to account for situations that cause problems. If a particular granule of Imager data causes problems, remove the granule from disk and restart the processing on the data day of failure and notify Subsystem analysts of problem.

b. Target PGE Termination

If the PGE fails, a subset Imager data set will not be produced for that granule. If none is produced for the granule, target PGEs cannot be processed using that granule.

## **12.6 Expected Output Datasets**

The expected Output Datasets are listed below for each instance of the PGE. This PGE is expected to process once per month per satellite. At this time, this PGE cannot produce the Subset Imager data for MODIS.

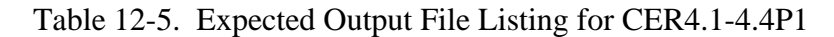

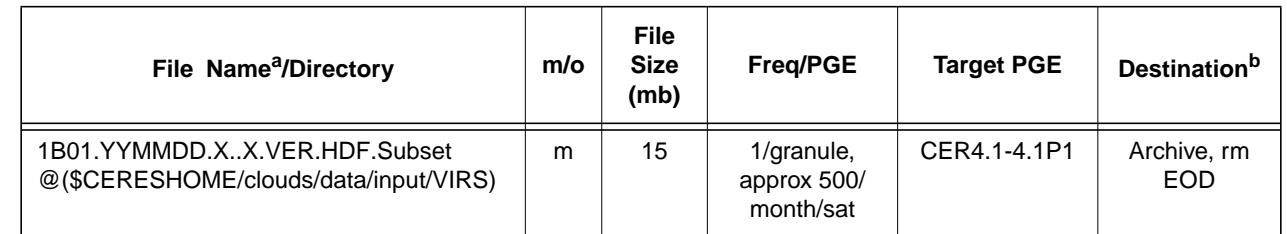

a. See [Section 12.2.2](#page-173-1) for information on variable data values

If "(.met)" is written next to an expected Output Filename, then the metadata file must exist with the identical filename and .met extension.<br>b.  $VD$  - Validation Days in 1998 (Jan./5, 12, 19, 26/, Apr./6, 13, 20, 27/, Jul

DB - File content is to be entered into the LaTIS Database

rm - remove YYYY - 4 digit year

 $\blacksquare$ 

YY - 2 digit year

MM - 2 digit month {valid values:  $01$  ... 12}<br>DD - 2 digit day {valid values:  $01$  ... 31

- DD 2 digit day {valid values: 01 .. 31<br>HH 2 digit hour of the day {valid value - 2 digit hour of the day {valid values: 00 .. 23}
- m mandatory output
- 

o - optional output<br>EOD - End of Data Mo - End of Data Month

NXD - The next Data Day<br>X..X - VIRS orbit number, X..X - VIRS orbit number, varying number of digits<br>VER - VIRS processing Version number.

- VIRS processing Version number.

# **12.7 Expected Temporary Files/Directories.**

There are no temporary files with this PGE.

# **References**

- <span id="page-179-0"></span>1. Reference "Proposal for Semi-Automated Sampling Strategy, Production Strategy, and Configuration Code Implementation" internal paper for detail description of the CERES environment parameters. [URL: http://asd-www.larc.nasa.gov/ceres/intern\\_doc/](http://asd-www.larc.nasa.gov/ceres/intern_doc/ )
- 2. Reference "DMT to DAAC Production Request." URL: http://asd-www.larc.nasa.gov/ ceres/dmt2daac/
$\overline{\mathbf{I}}$ 

### **Appendix A Acronyms and Abbreviations**

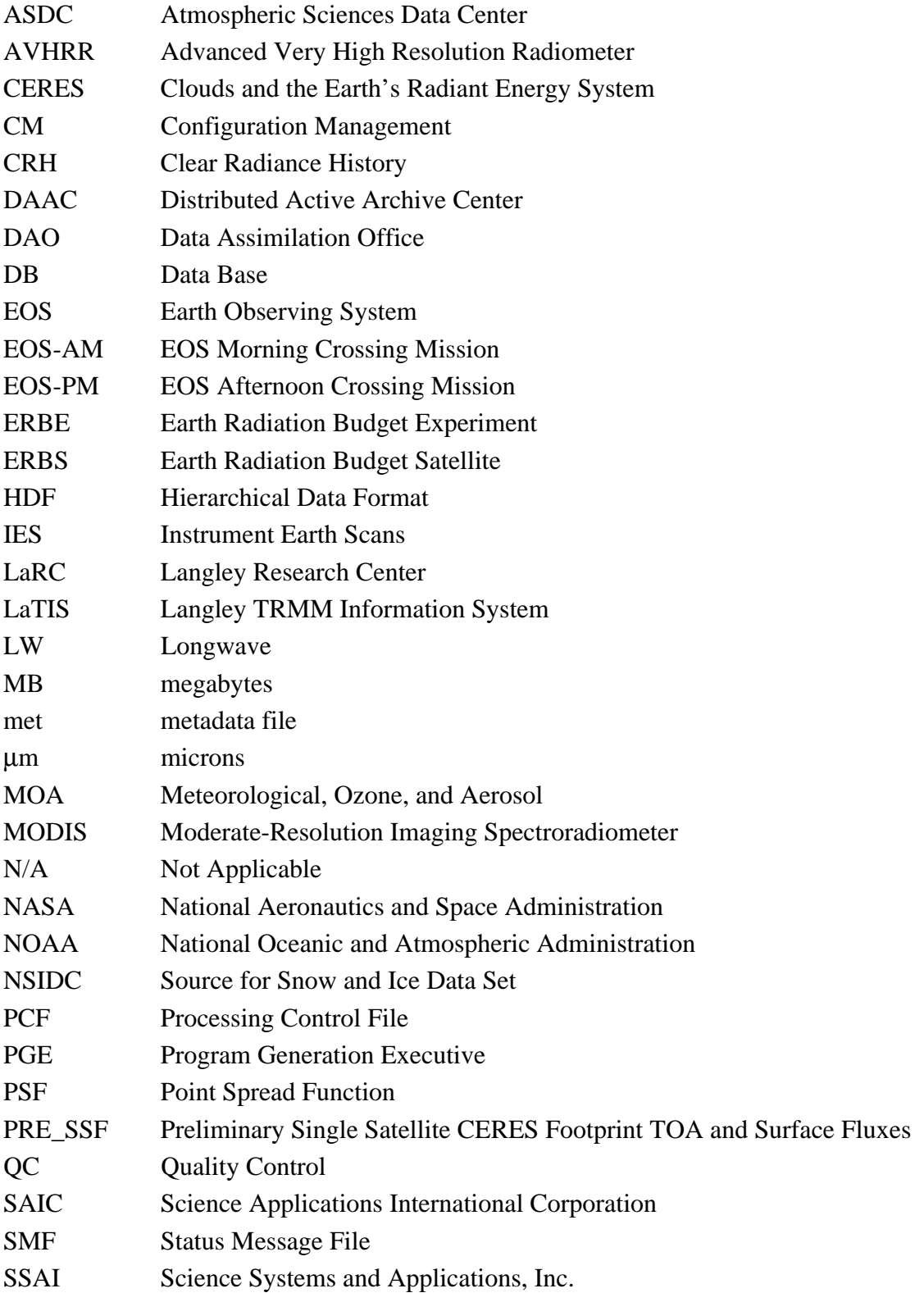

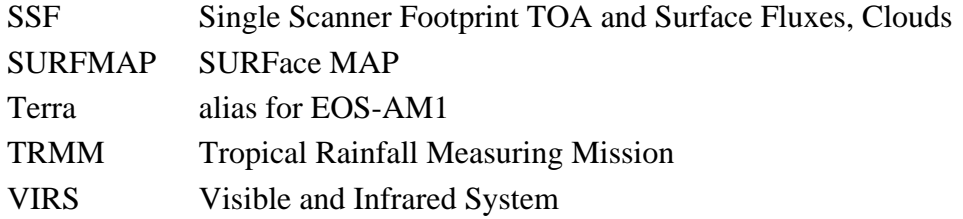

### **Appendix B Error Messages for Subsystems 4.1-4.4**

Appendix B contains a comprehensive list of messages that can be generated during the execution of PGEs CER4.1-4.0P1, CER4.1-4.1P1, CER4.1-4.1P2, CER4.1-4.1P3, CER4.1-4.1P4, CER4.1- 4.1P5, CER4.1-4.2P1, CER4.1-4.2P2, CER4.1-4.2P3, CER4.1-4.3P1, CER4.1-4.3P2, and CER4.1-4.4P1. These messages are used to inform the operator or analyst of specific circumstances encountered during data processing. These messages may be strictly informative (Error Type = Status or Warning), or may indicate a fatal condition that results in premature PGE termination (Error Type = Fatal). All messages are written to the LogReport file and/or the LogStatus File of the processing instance.

[Table B-1](#page-183-0) contains a list of the PGE CER4.1-4.0P1 diagnostic messages. Each table entry includes the mnemonic associated with the error, error message, module producing the error, and action number that refers to list below table.

[Table B-2](#page-184-0) contains a list of the PGE CER4.1-4.1P1, CER4.1-4.1P2, CER4.1-4.1P3, CER4.1- 4.1P4, and CER4.1-4.1P5 diagnostic messages. Each table entry includes the mnemonic associated with the error, error message, module producing the error, and action number that refers to list below table.

[Table B-3](#page-199-0) contains a list of the PGE CER4.1-4.2P1, CER4.1-4.2P2, and CER4.1-4.2P3 diagnostic messages. Each table entry includes the mnemonic associated with the error, error message, module producing the error, and action number that refers to list below table.

[Table B-4](#page-200-0) contains a list of the PGE CER4.1-4.3P1 and CER4.1-4.3P2 diagnostic messages. Each table entry includes the mnemonic associated with the error, error message, module producing the error, and action number that refers to list below table.

[Table B-5](#page-200-1) contains a list of the PGE CER4.1-4.4P1 diagnostic messages. Each table entry includes the mnemonic associated with the error, error message, module producing the error, and action number that refers to list below table.

#### **Operator Instructions:**

If a PGE prematurely terminates, then take the following steps:

- 1. Look at the last few records in the LogStatus file.
- 2. Find the error message in the following Error Message listing(s), and follow the appropriate ACTION.
- 3. If an error message is not in the LogStatus File, then repeat steps 1 and 2 using the LogReport File.
- 4. If no information is derived, then call the responsible person in [Table 1-1.](#page-28-0)
- 5. If the appropriate ACTION failed, then call the responsible person in [Table 1-1.](#page-28-0)

<span id="page-183-0"></span>.

6. In all cases, log all steps that were taken after the PGE failure, and send a copy to the responsible person listed in [Table 1-1](#page-28-0).

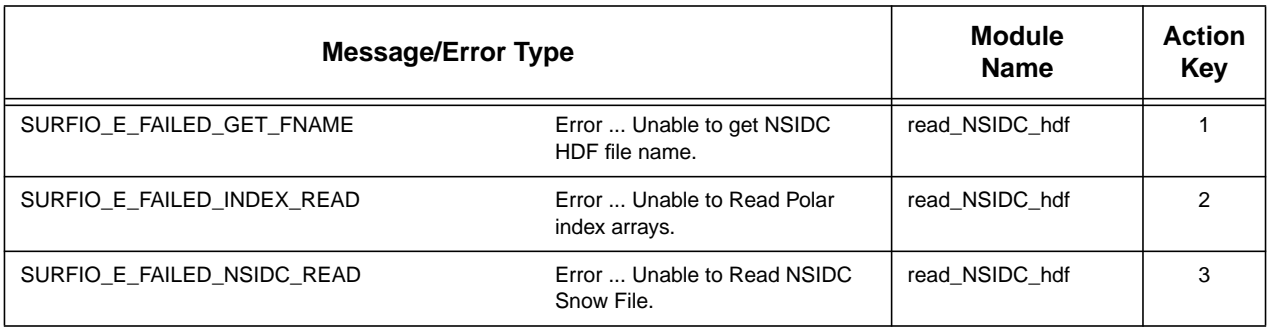

#### Table B-1. Toolkit (SMF) Utility Message Table for CER4.1-4.0P1

Action Keys for [Table B-1](#page-183-0): (Note if an ACTION does not work, call the Responsible Person in [Table 1-1.](#page-28-0))

1. Problem Reading PCF File

Ensure that PCF file for this run was properly created. If evidence of corruption, recreate PCF file and start job again. If still not successful, call the Responsible Person in [Table 1-1.](#page-28-0)

- 2. Problem reading surfmapIO index file Check file for existence from logical ID 200 of PCF. If evidence of corruption, reload file. If still not successful, call the Responsible Person in [Table 1-1.](#page-28-0)
- 3. Problem reading NSIDC HDF file Check file for correct date in the specified directory from 1.3.1. If evidence of corruption, reload NISE\_SSMIF13\_YYYMMDD.HDFEOS. If still not successful, call the Responsible Person in [Table 1-1.](#page-28-0)

<span id="page-184-0"></span>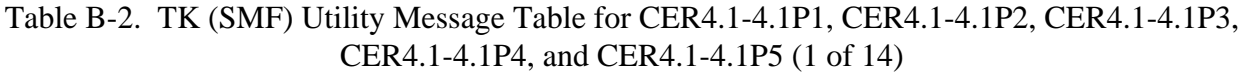

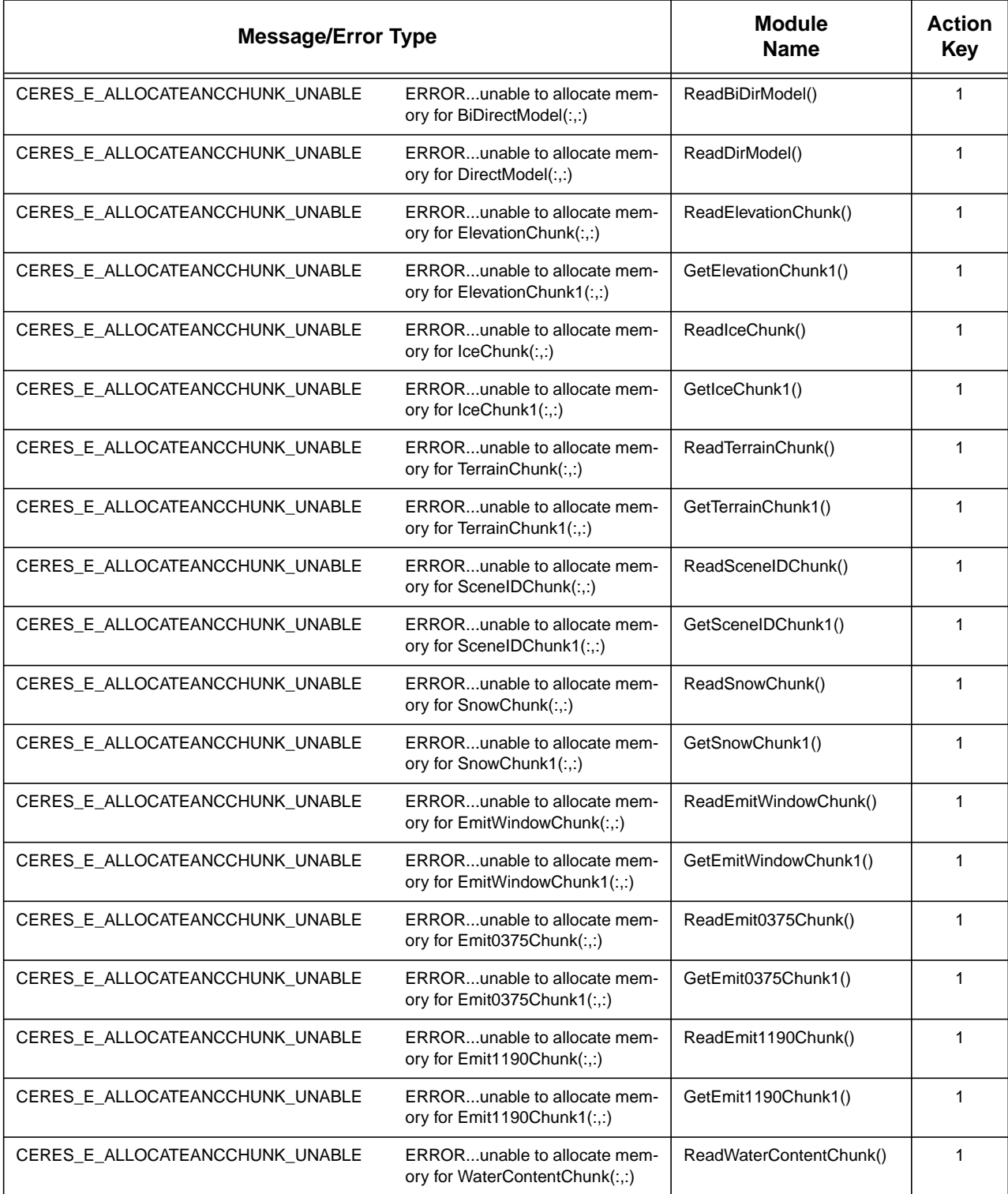

### Table B-2. TK (SMF) Utility Message Table for CER4.1-4.1P1, CER4.1-4.1P2, CER4.1-4.1P3, CER4.1-4.1P4, and CER4.1-4.1P5 (2 of 14)

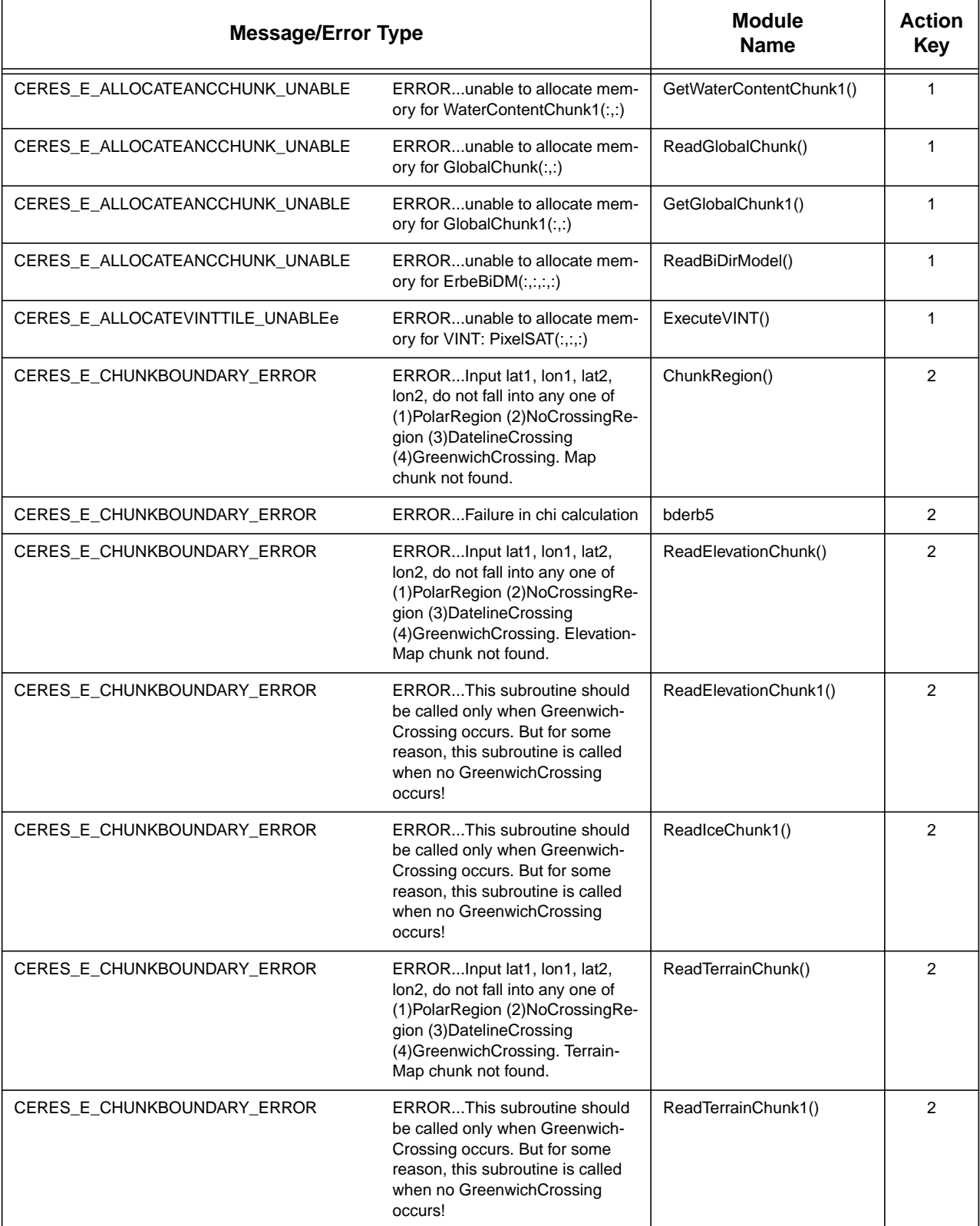

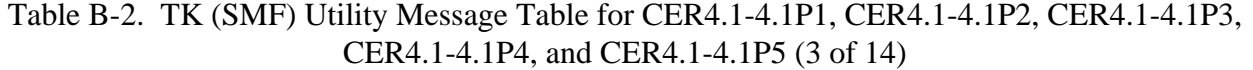

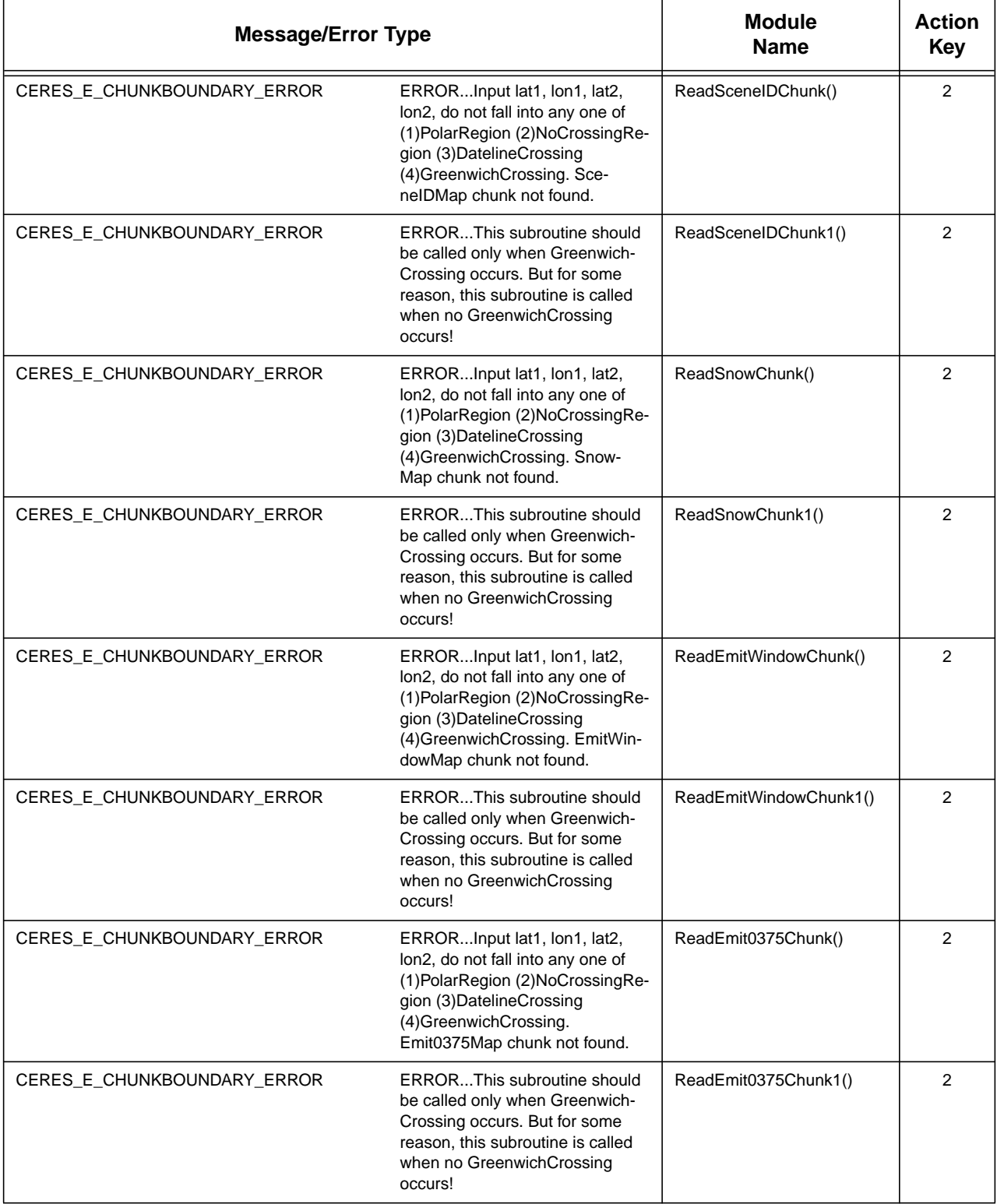

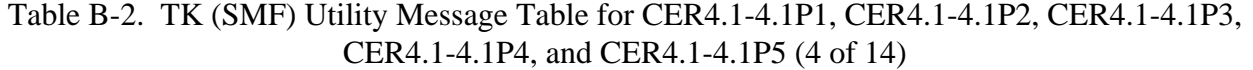

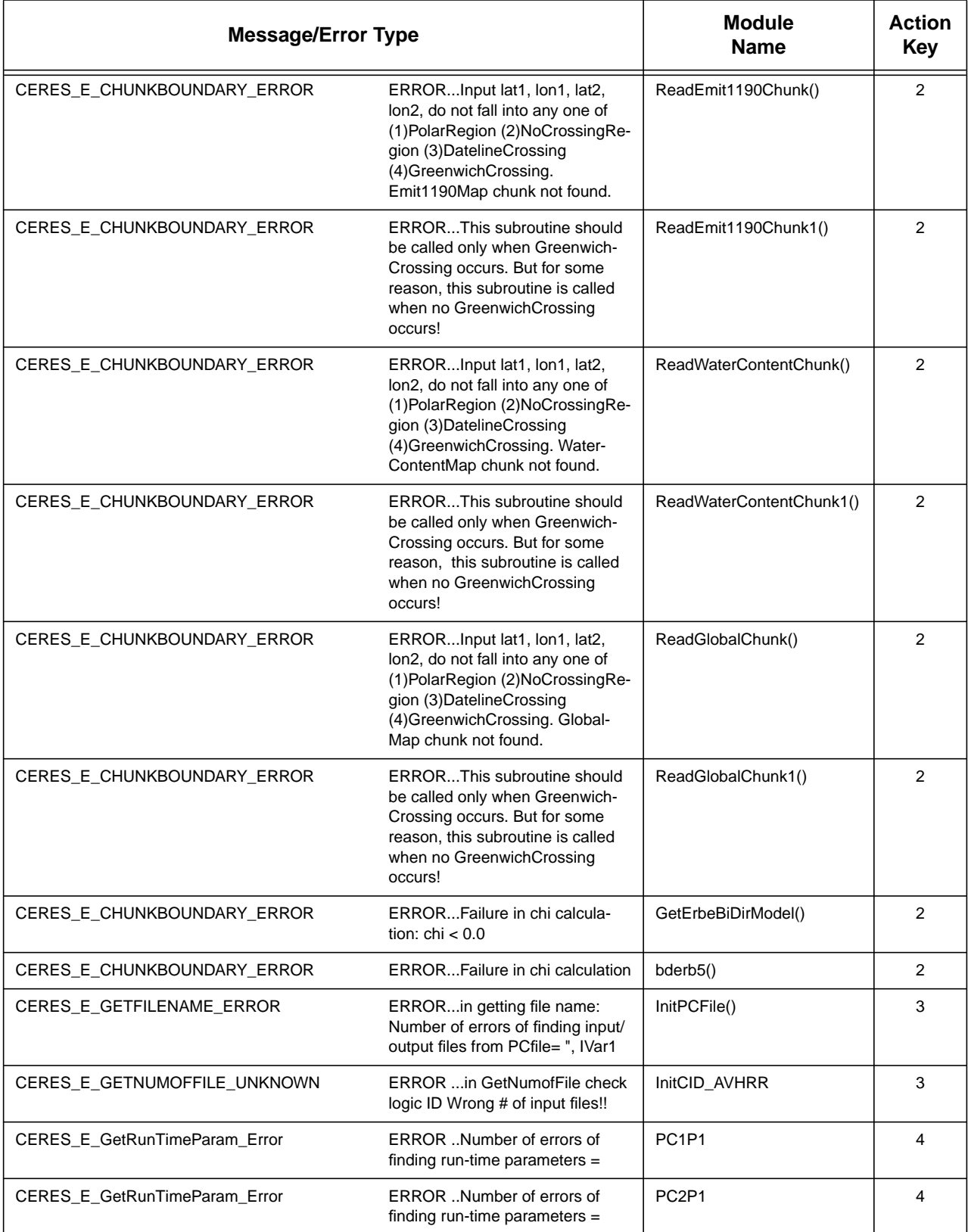

#### B-6

#### Table B-2. TK (SMF) Utility Message Table for CER4.1-4.1P1, CER4.1-4.1P2, CER4.1-4.1P3, CER4.1-4.1P4, and CER4.1-4.1P5 (5 of 14)

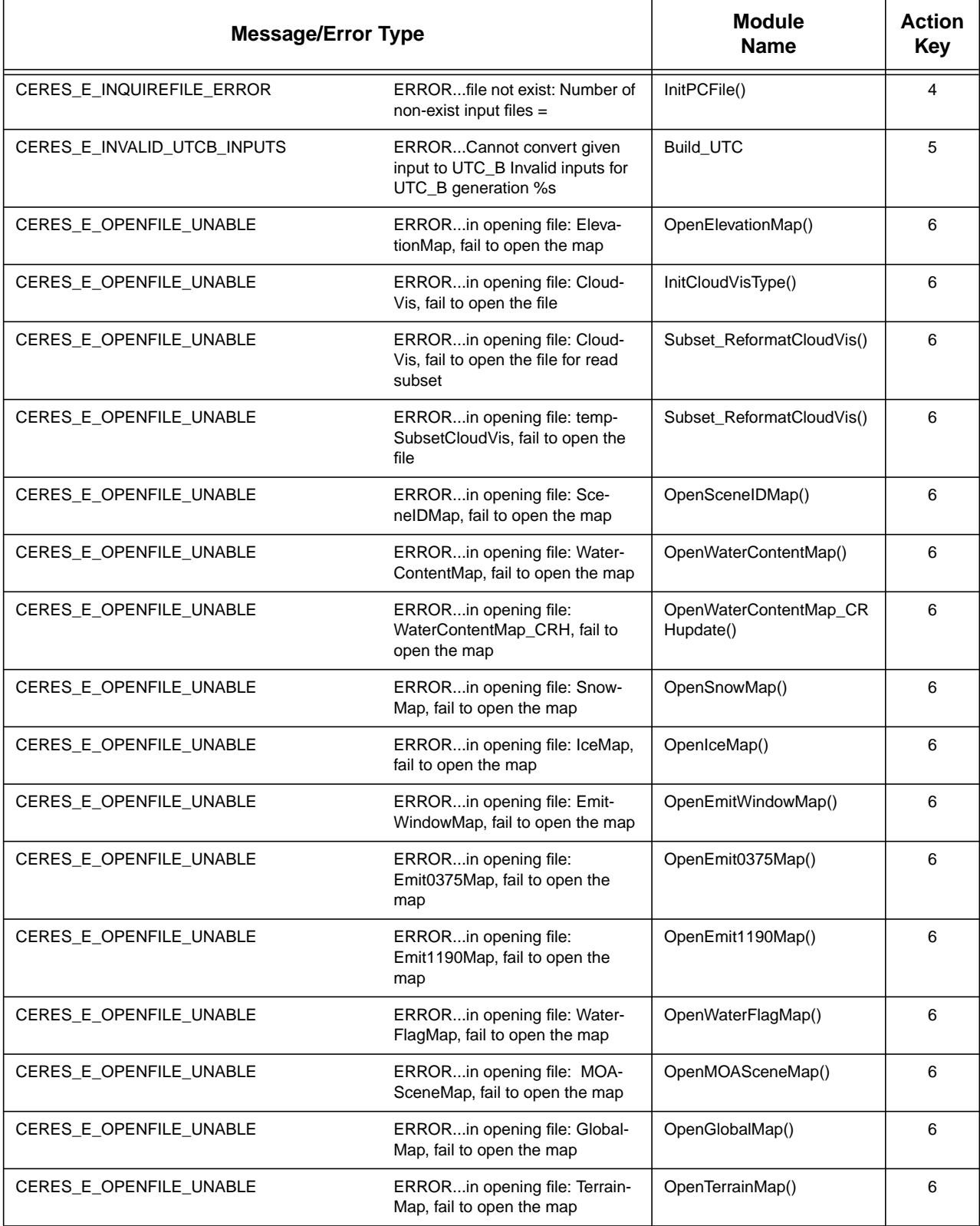

#### Table B-2. TK (SMF) Utility Message Table for CER4.1-4.1P1, CER4.1-4.1P2, CER4.1-4.1P3, CER4.1-4.1P4, and CER4.1-4.1P5 (6 of 14)

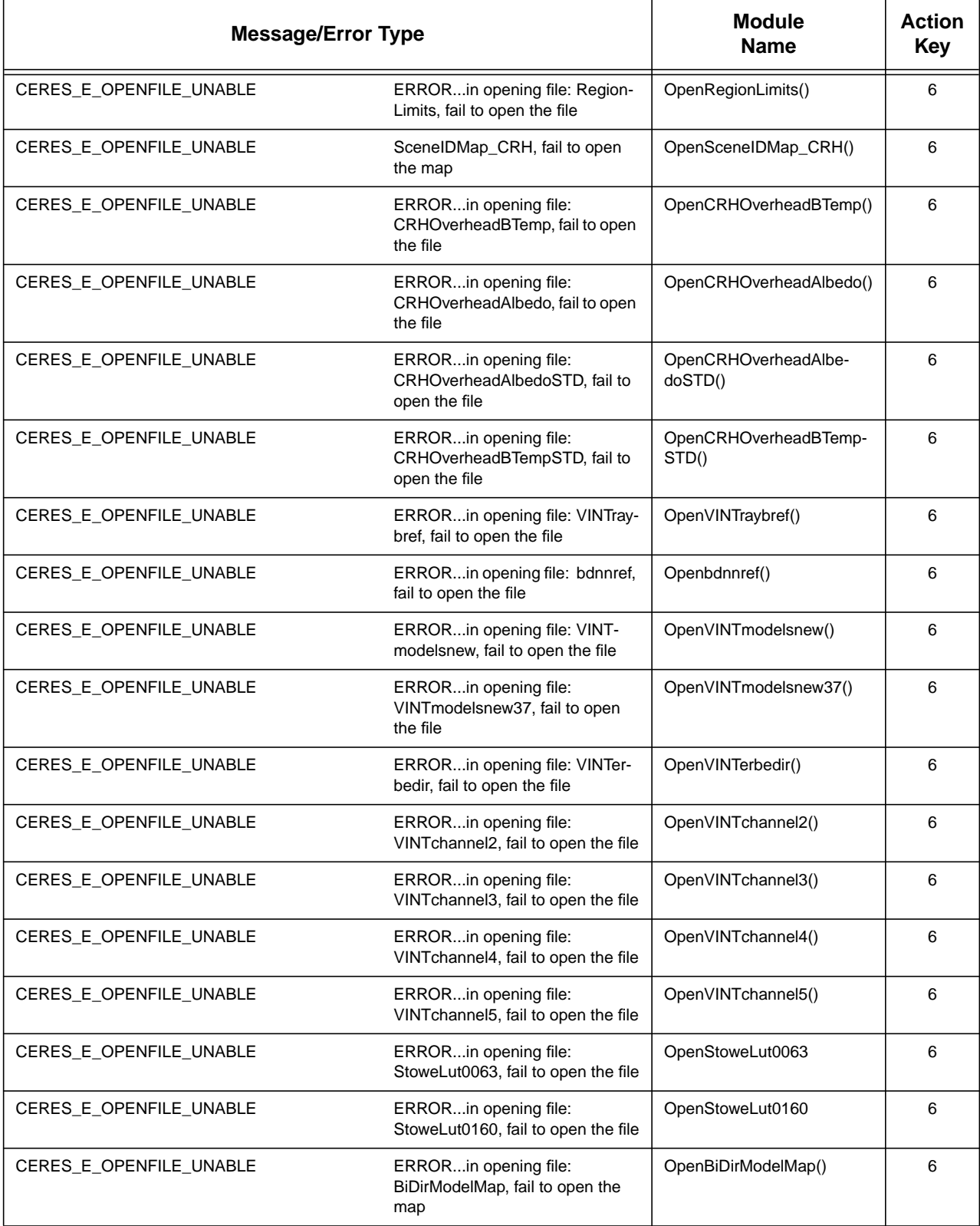

#### Table B-2. TK (SMF) Utility Message Table for CER4.1-4.1P1, CER4.1-4.1P2, CER4.1-4.1P3, CER4.1-4.1P4, and CER4.1-4.1P5 (7 of 14)

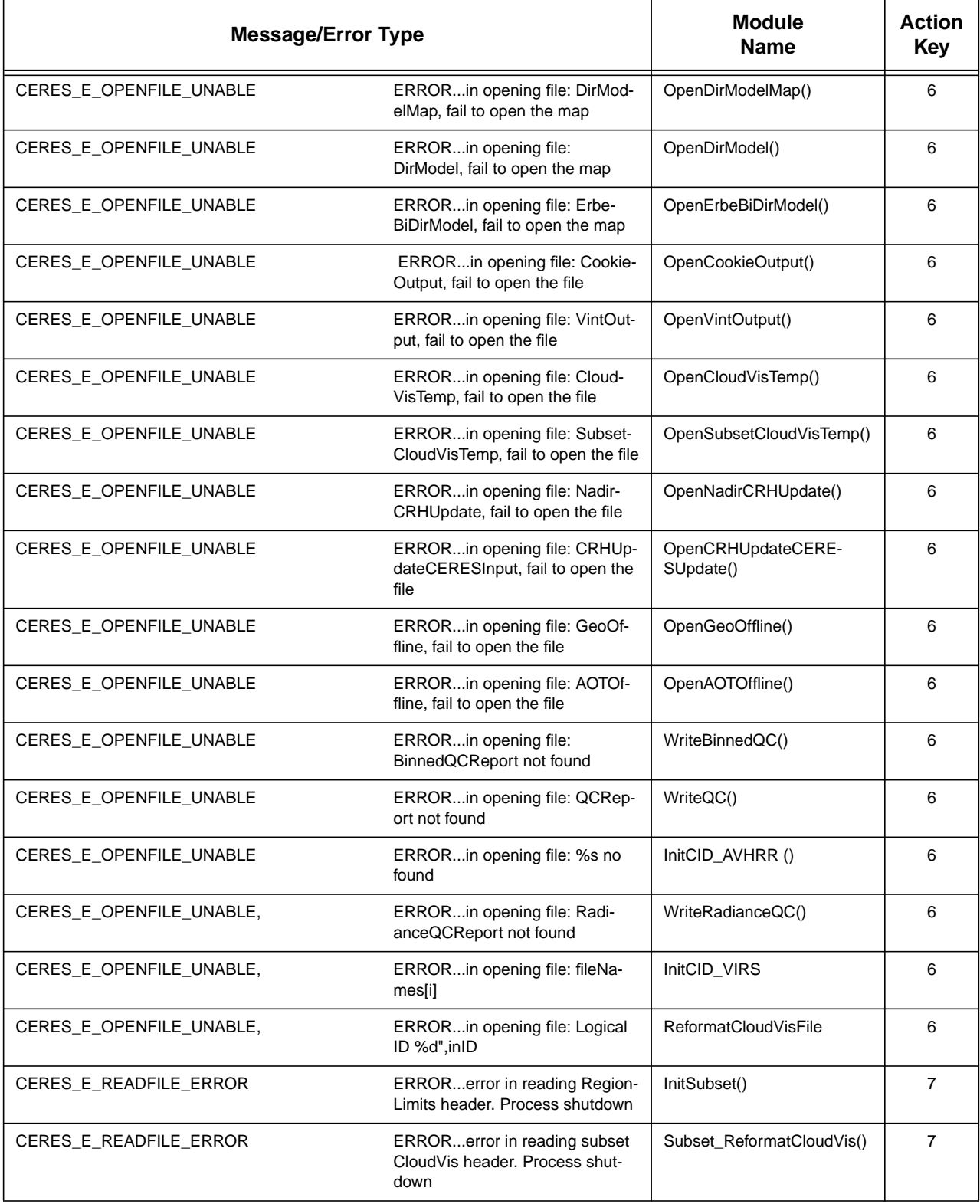

#### Table B-2. TK (SMF) Utility Message Table for CER4.1-4.1P1, CER4.1-4.1P2, CER4.1-4.1P3, CER4.1-4.1P4, and CER4.1-4.1P5 (8 of 14)

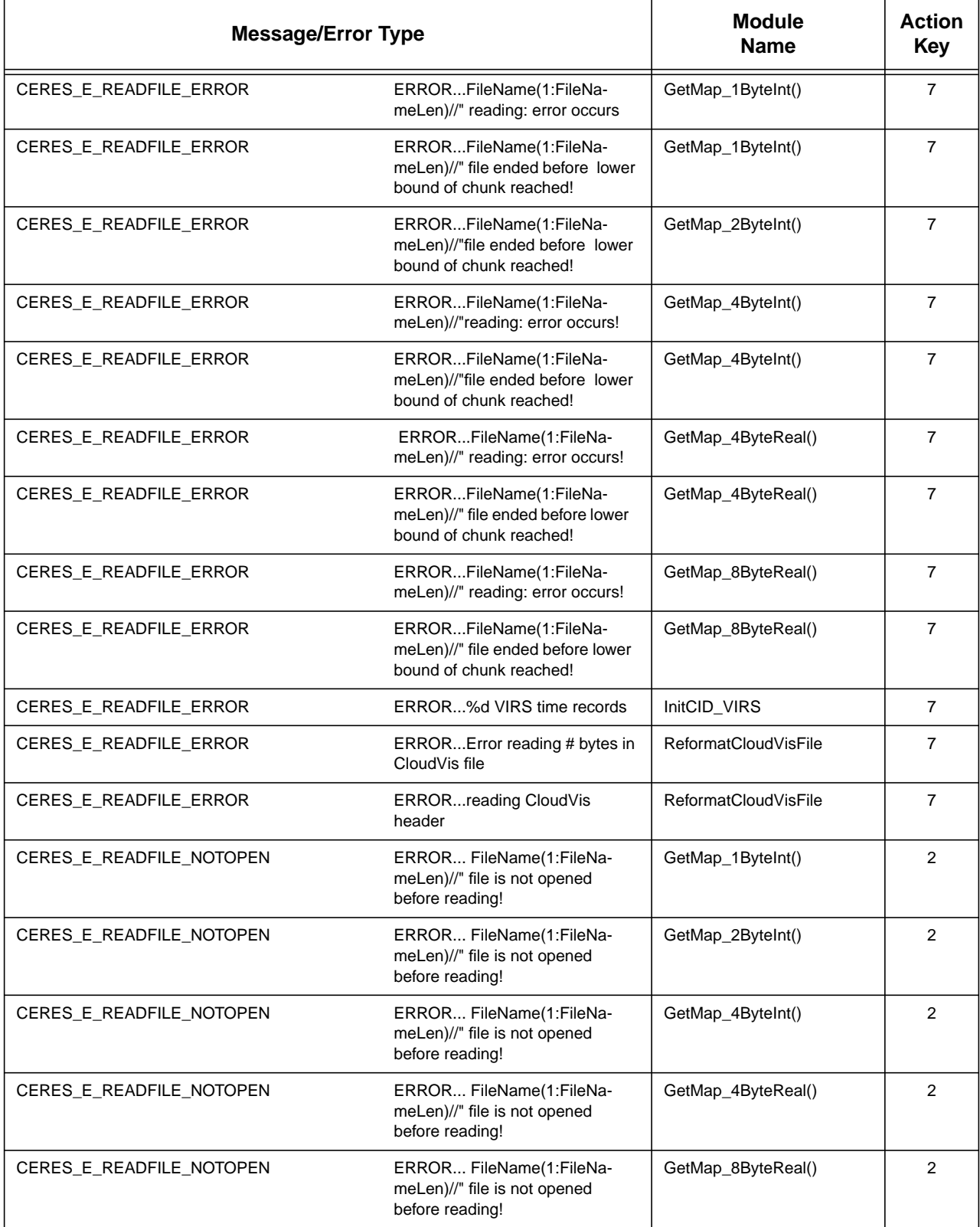

#### Table B-2. TK (SMF) Utility Message Table for CER4.1-4.1P1, CER4.1-4.1P2, CER4.1-4.1P3, CER4.1-4.1P4, and CER4.1-4.1P5 (9 of 14)

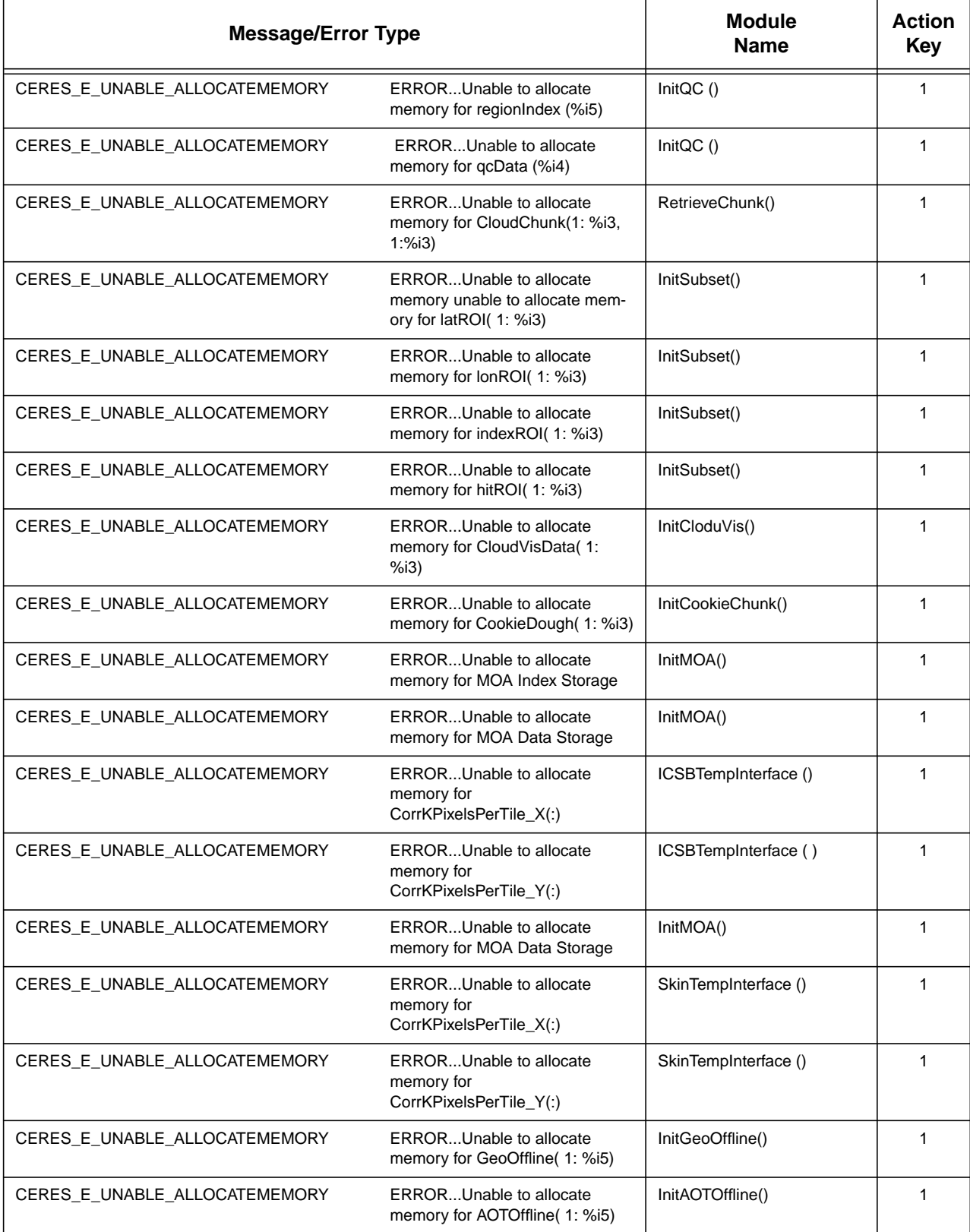

#### Table B-2. TK (SMF) Utility Message Table for CER4.1-4.1P1, CER4.1-4.1P2, CER4.1-4.1P3, CER4.1-4.1P4, and CER4.1-4.1P5 (10 of 14)

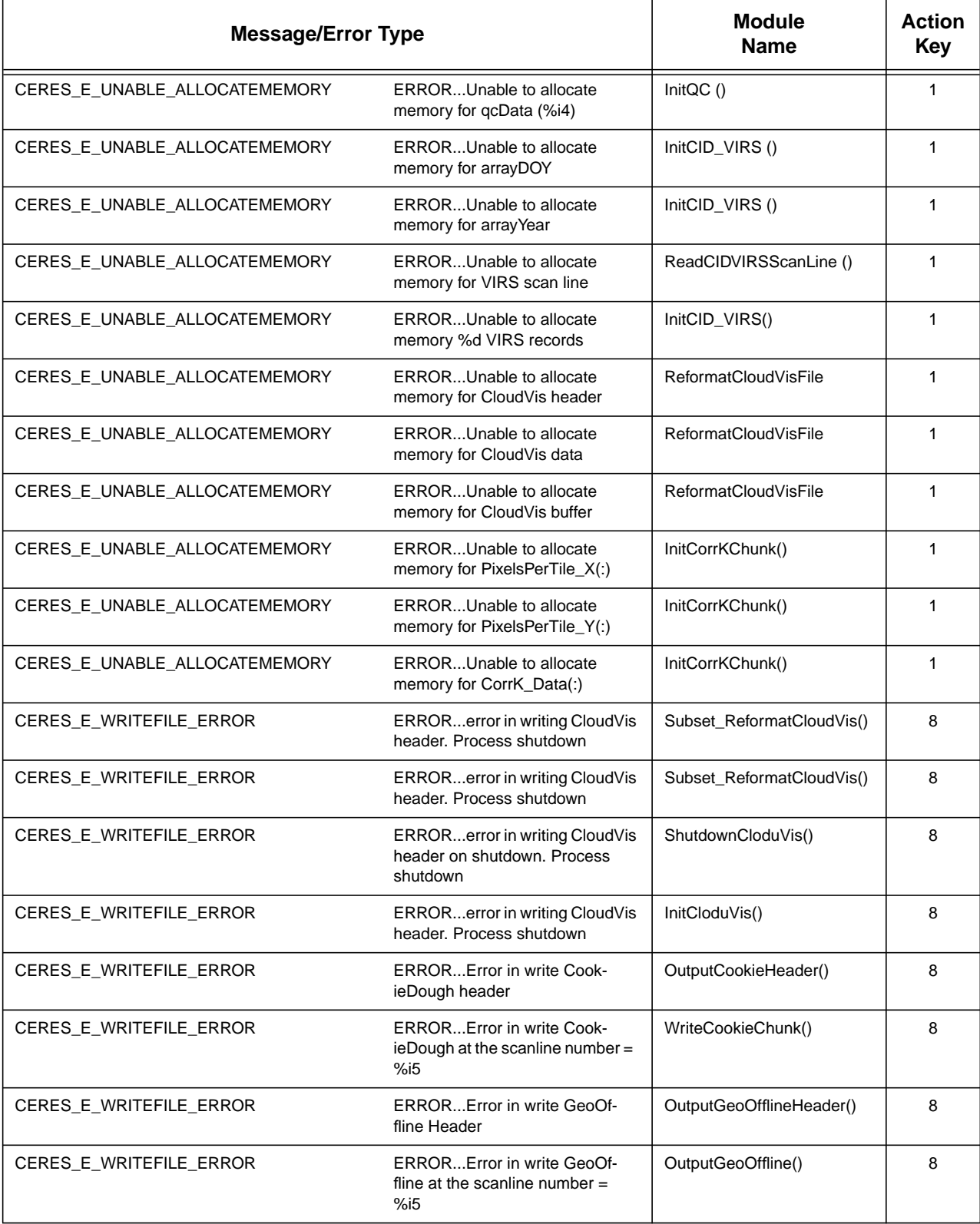

#### Table B-2. TK (SMF) Utility Message Table for CER4.1-4.1P1, CER4.1-4.1P2, CER4.1-4.1P3, CER4.1-4.1P4, and CER4.1-4.1P5 (11 of 14)

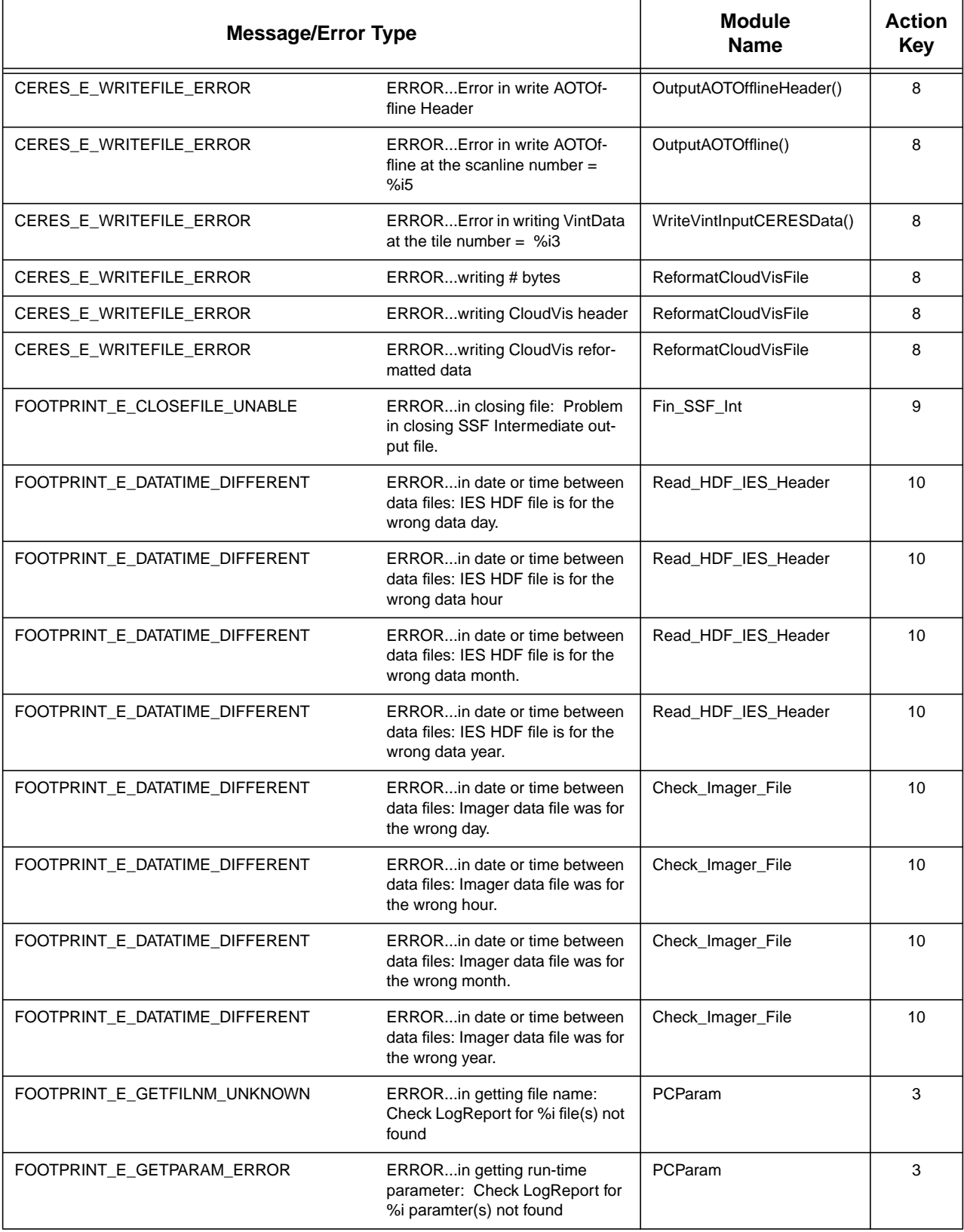

#### Table B-2. TK (SMF) Utility Message Table for CER4.1-4.1P1, CER4.1-4.1P2, CER4.1-4.1P3, CER4.1-4.1P4, and CER4.1-4.1P5 (12 of 14)

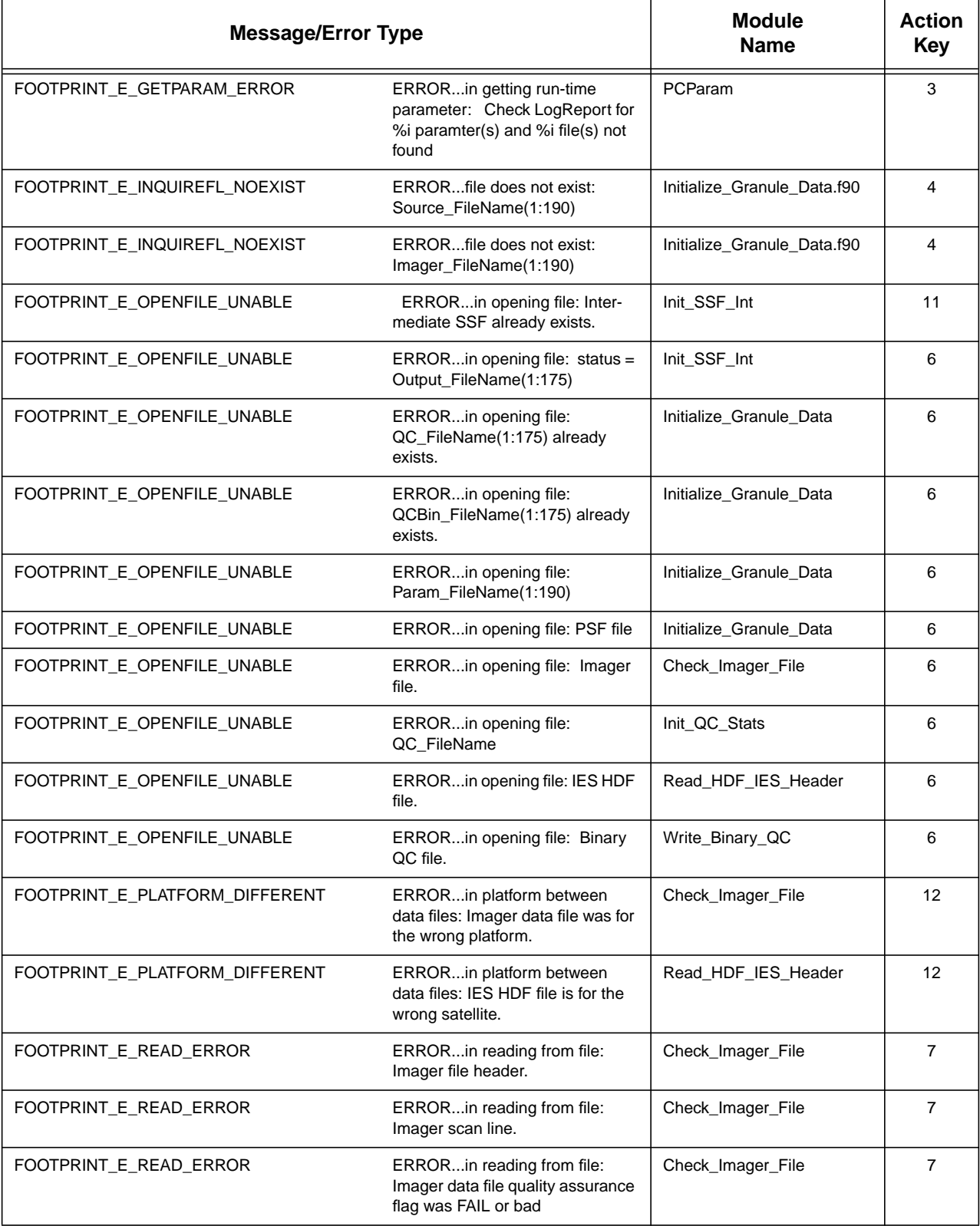

#### Table B-2. TK (SMF) Utility Message Table for CER4.1-4.1P1, CER4.1-4.1P2, CER4.1-4.1P3, CER4.1-4.1P4, and CER4.1-4.1P5 (13 of 14)

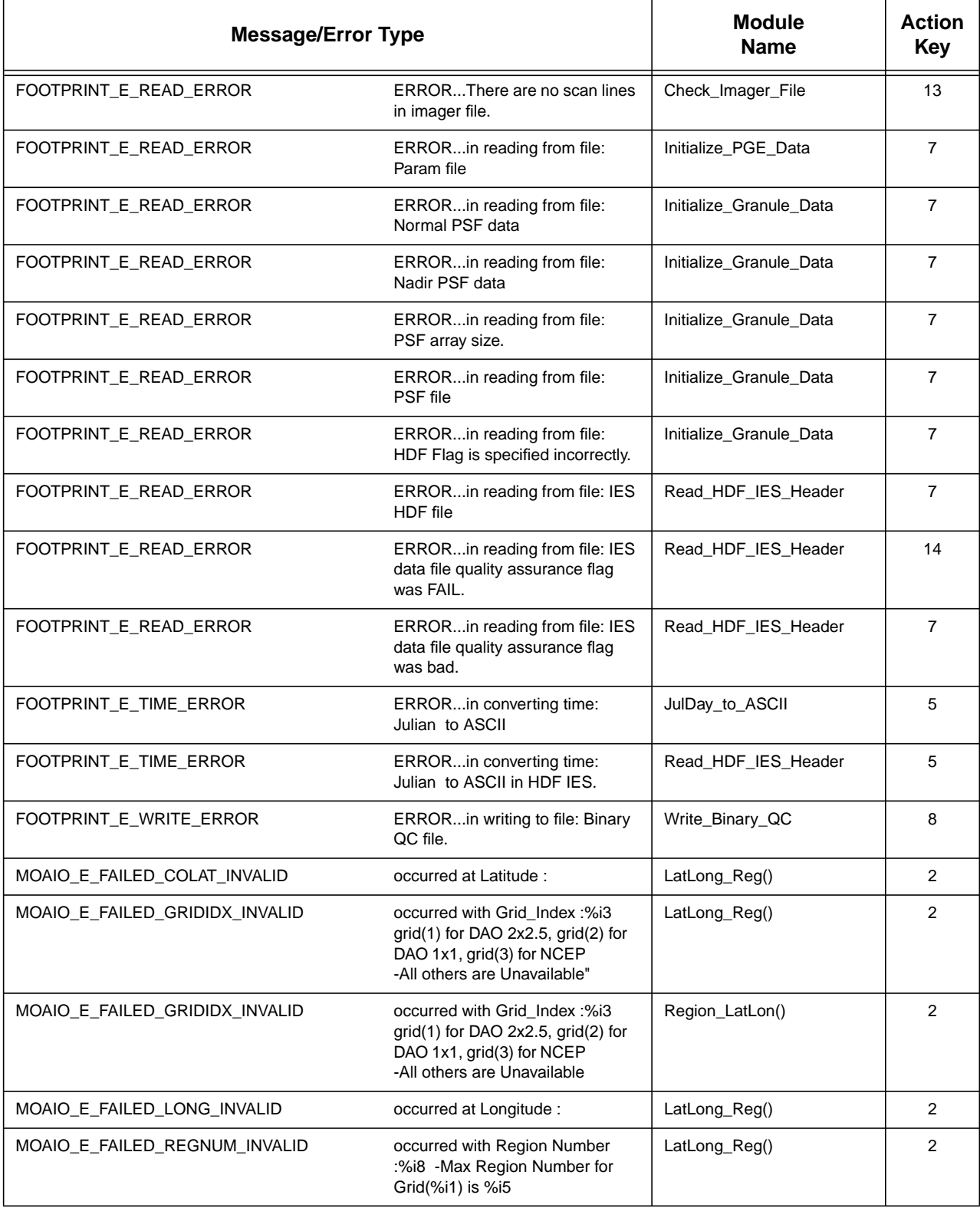

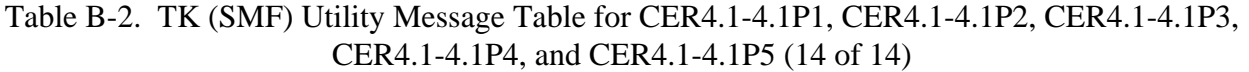

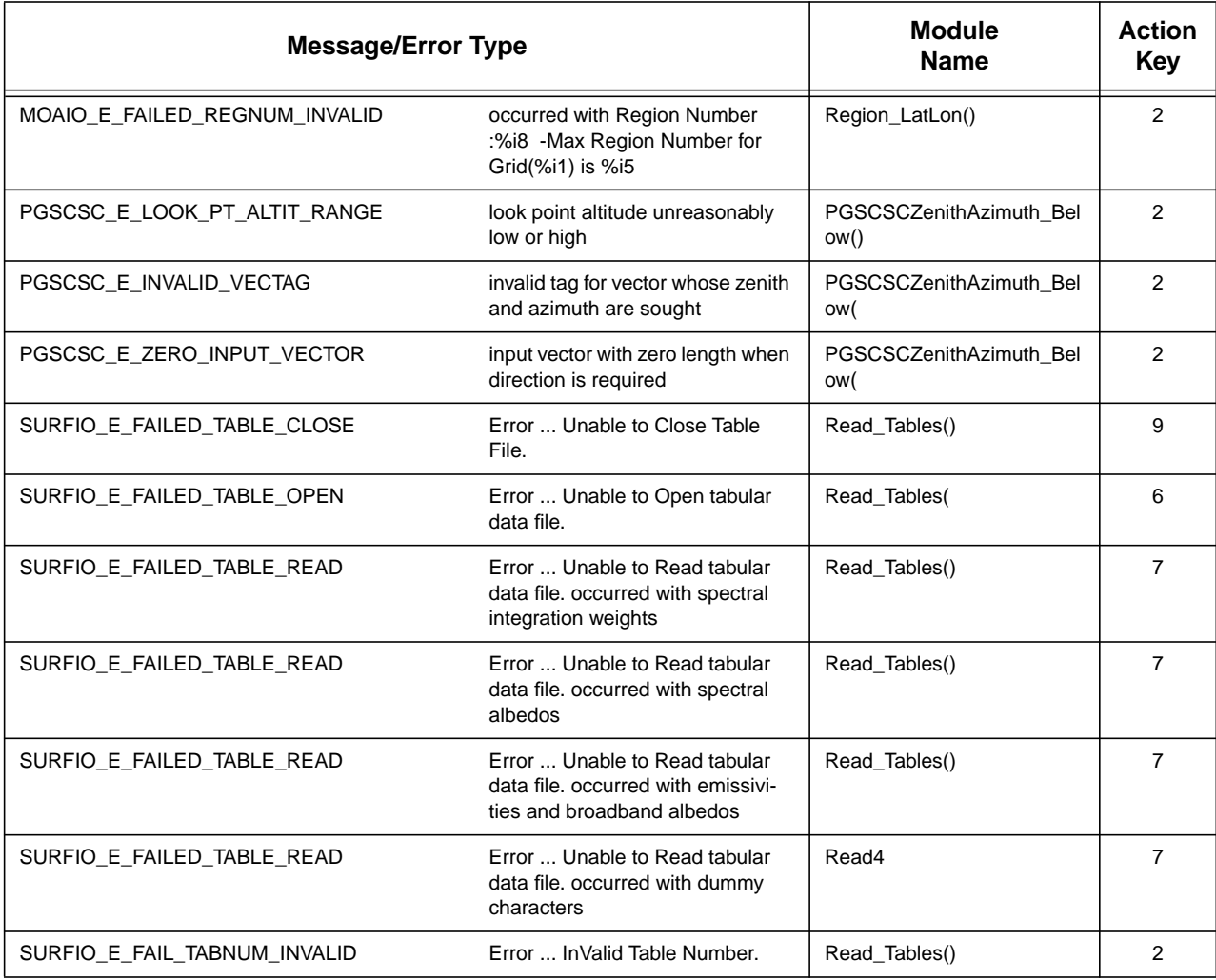

Action Keys for [Table B-2](#page-184-0): (Note if an ACTION does not work, call the Responsible Person in [Table 1-1.](#page-28-0))

- 1. Problem allocating memory Monitor system memory usage. Restart job when it is reduced. If still not successful, call the Responsible Person in [Table 1-1.](#page-28-0)
- 2. Problem Internal to Software Call the Responsible Person in [Table 1-1.](#page-28-0)
- 3. Problem Reading PCF Ensure that PCF file for this run was properly created. Check the appropriate LogReport file for the number of bad parameters or files.

ı

I

If evidence of corruption, recreate PCF file and start job again. If still not successful, call the Responsible Person in [Table 1-1.](#page-28-0)

- 4. Missing Files that are Specified in PCF Check the appropriate LogReport file for the name of missing files or [Section 2.3](#page-40-0). (If reported by Logical ID check file type in the PCF from a successful case.) Load files that are missing. If still not successful, call the Responsible Person in [Table 1-1.](#page-28-0)
- 5. Problem Converting Date Check ephemeris file for correct date. Check runtime date to be valid. If evidence of corruption or missing, reload ephemeris file. If still not successful, call the Responsible Person in [Table 1-1.](#page-28-0)
- 6. Problem Opening Specified File Check file for correct name in the specified directory from [Section 2.3.](#page-40-0) If evidence of corruption or missing, reload file. If still not successful, call the Responsible Person in [Table 1-1.](#page-28-0)
- 7. Problem Reading Specified File If evidence of corruption or missing, reload file. If still not successful, call the Responsible Person in [Table 1-1.](#page-28-0)
- 8. Problem Writing Specified File If disk is full, remove files and restart. Check for corrupted file. If still not successful, call the Responsible Person in [Table 1-1.](#page-28-0)
- 9. Problem Closing Specified File Check for file existence. Proceed as normal. Call the Responsible Person in [Table 1-1.](#page-28-0)
- 10. Problem with Different Input Data Dates Check the PCF dates to agree with request. Check input file metadata load file that instance agrees with data date. Call the Responsible Person in [Table 1-1.](#page-28-0)
- 11. Problem with Existing Output File Check the run date requested with PCF. Delete existing SSFI file. Call the Responsible Person in [Table 1-1.](#page-28-0)

I

- 12. Problem with Different Input Platforms Check the PCF dates to agree with request. Check input file metadata load file that satellite agrees with sampling strategy. Call the Responsible Person in [Table 1-1.](#page-28-0)
- 13. There was no imager scan lines in file. If subset processing was occurring, no action required do not start inversion. Check for known problems with imager that would have prevented data from being sent. Call the Responsible Person in [Table 1-1.](#page-28-0)
- 14. The input file has been marked failed, .met not staged, or file corrupted. The job cannot be processed, proceed to next data hour.

<span id="page-199-0"></span>Table B-3. TK (SMF) Utility Message Table for CER4.1-4.2P1, CER4.1-4.2P2 and CER4.1-4.2P3

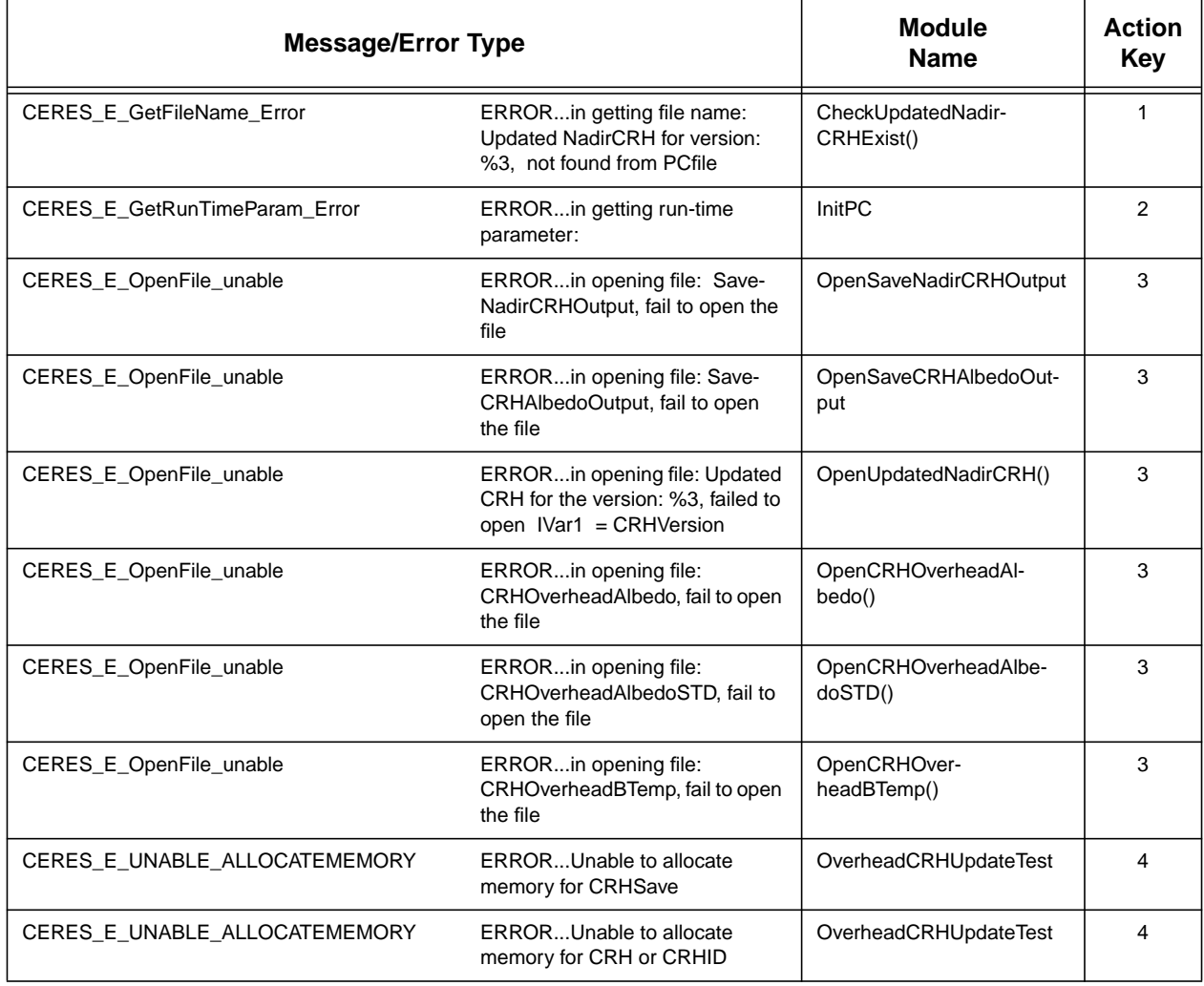

<span id="page-200-0"></span>I

Action Keys for [Table B-3](#page-199-0): (Note if an ACTION does not work, call the Responsible Person in [Table 1-1.](#page-28-0))

- 1. Problem Reading PCF File Ensure that PCF file for this run was properly created. If evidence of corruption, recreate PCF file and start job again. If still not successful, call the Responsible Person in [Table 1-1.](#page-28-0)
- 2. Problem Reading PCF File Ensure that PCF file for this run was properly created. Check the appropriate LogReport file for the number of bad parameters or files. If evidence of corruption, recreate PCF file and start job again. If still not successful, call the Responsible Person in [Table 1-1.](#page-28-0)
- 3. Problem reading specified file Check file for correct date in the specified directory from 3.3.1 If evidence of corruption or missing, reload file. If still not successful, call the Responsible Person in [Table 1-1.](#page-28-0)
- 4. Problem allocating memory Monitor system memory usage. Restart job when it is reduced. If still not successful, call the Responsible Person in [Table 1-1.](#page-28-0)

Table B-4. TK (SMF) Utility Message Table for CER4.1-4.3P1 and CER4.1-4.3P2

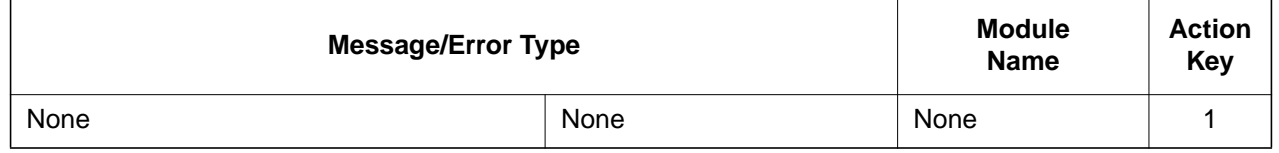

Action Keys for [Table B-3](#page-199-0): (Note if an ACTION does not work, call the Responsible Person in [Table 1-1.](#page-28-0))

1. Call the Responsible Person in [Table 1-1.](#page-28-0)

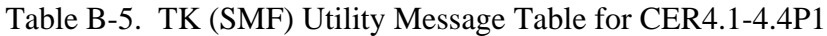

<span id="page-200-1"></span>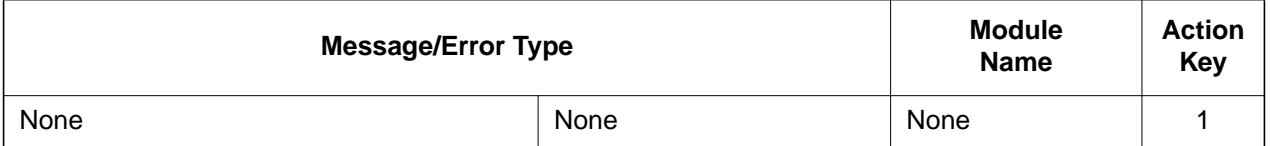

Action Keys for [Table B-3](#page-199-0): (Note if an ACTION does not work, call the Responsible Person in [Table 1-1.](#page-28-0))

1. Call the Responsible Person in [Table 1-1.](#page-28-0)

### **Appendix C Sample ASCII (PCFin) File Listings for Subsystems 4.1-4.4**

### **C.1 Sample ASCII (PCFin) File Listing for CER4.1-4.0P1**

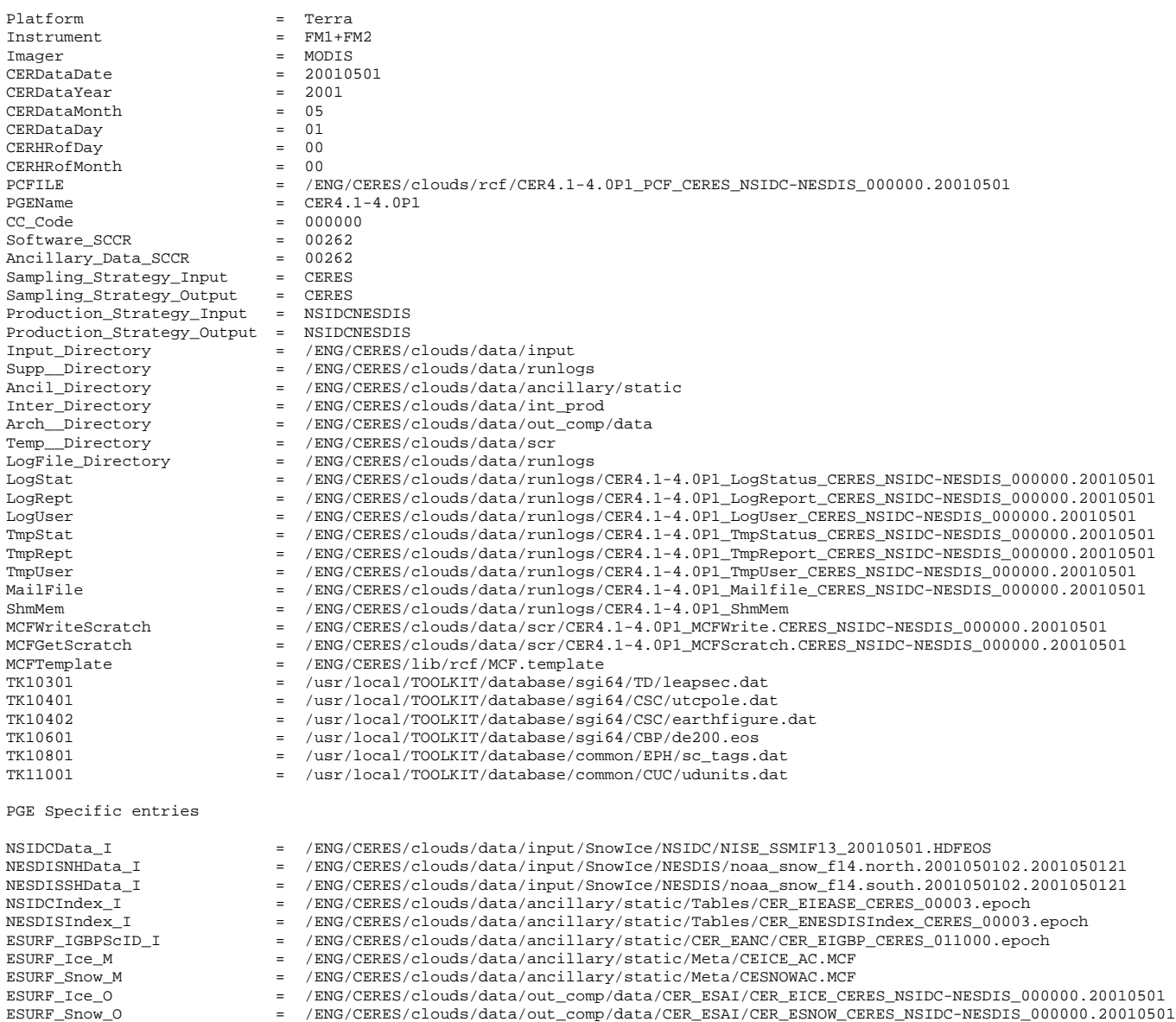

# **C.2 Sample ASCII (PCFin) File Listing for CER4.1-4.1P1**

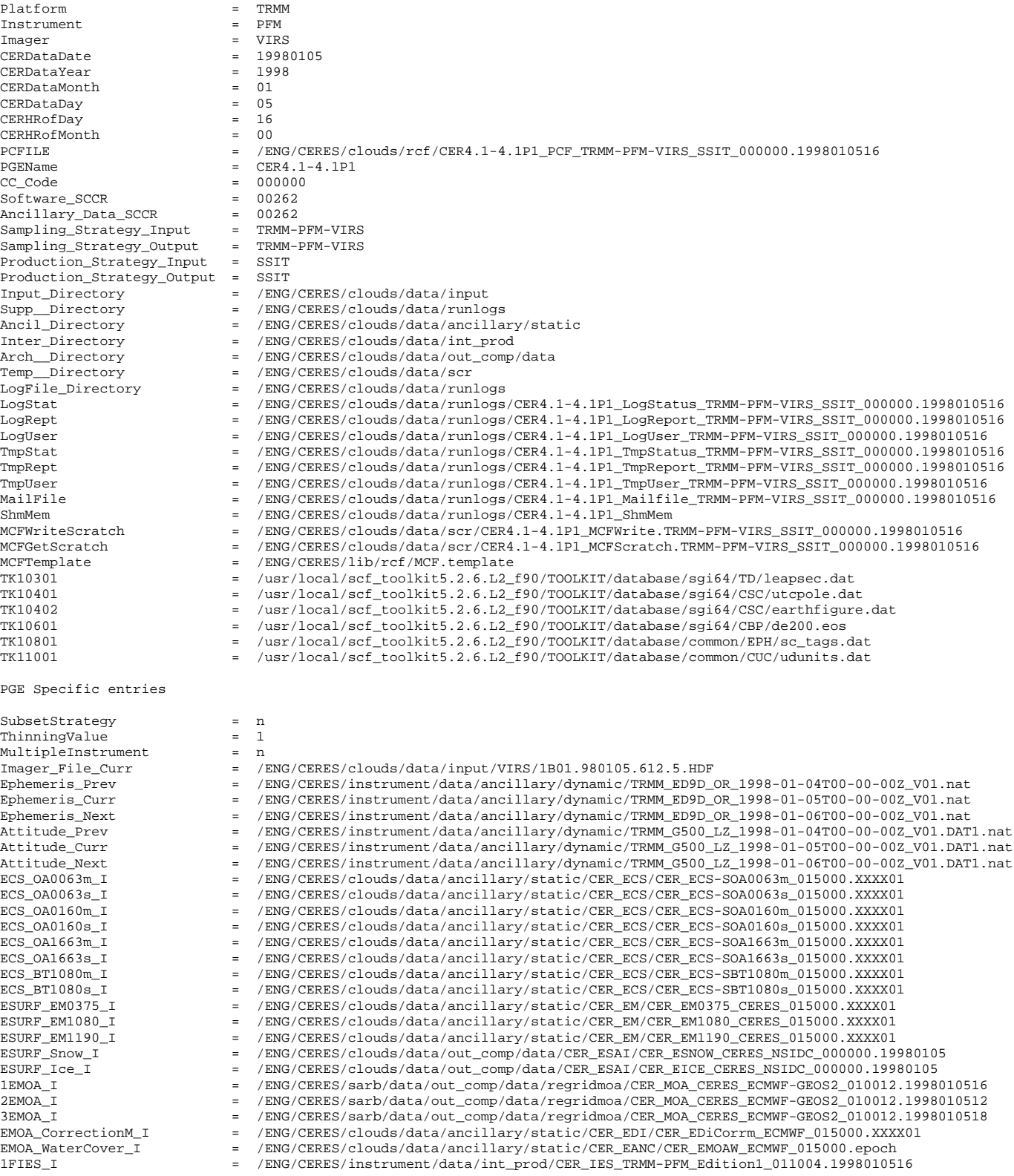

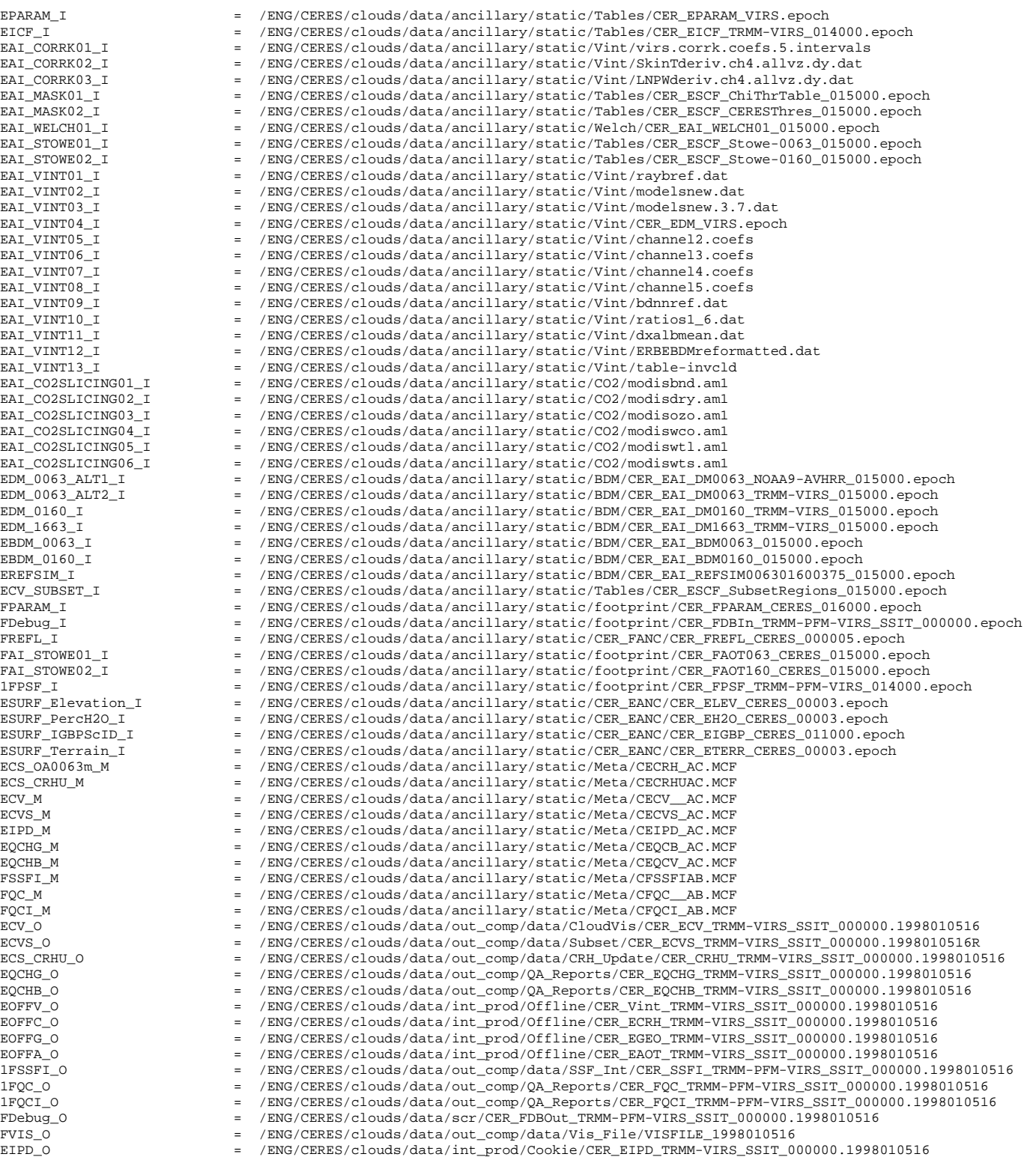

# **C.3 Sample ASCII (PCFin) File Listing for CER4.1-4.1P2**

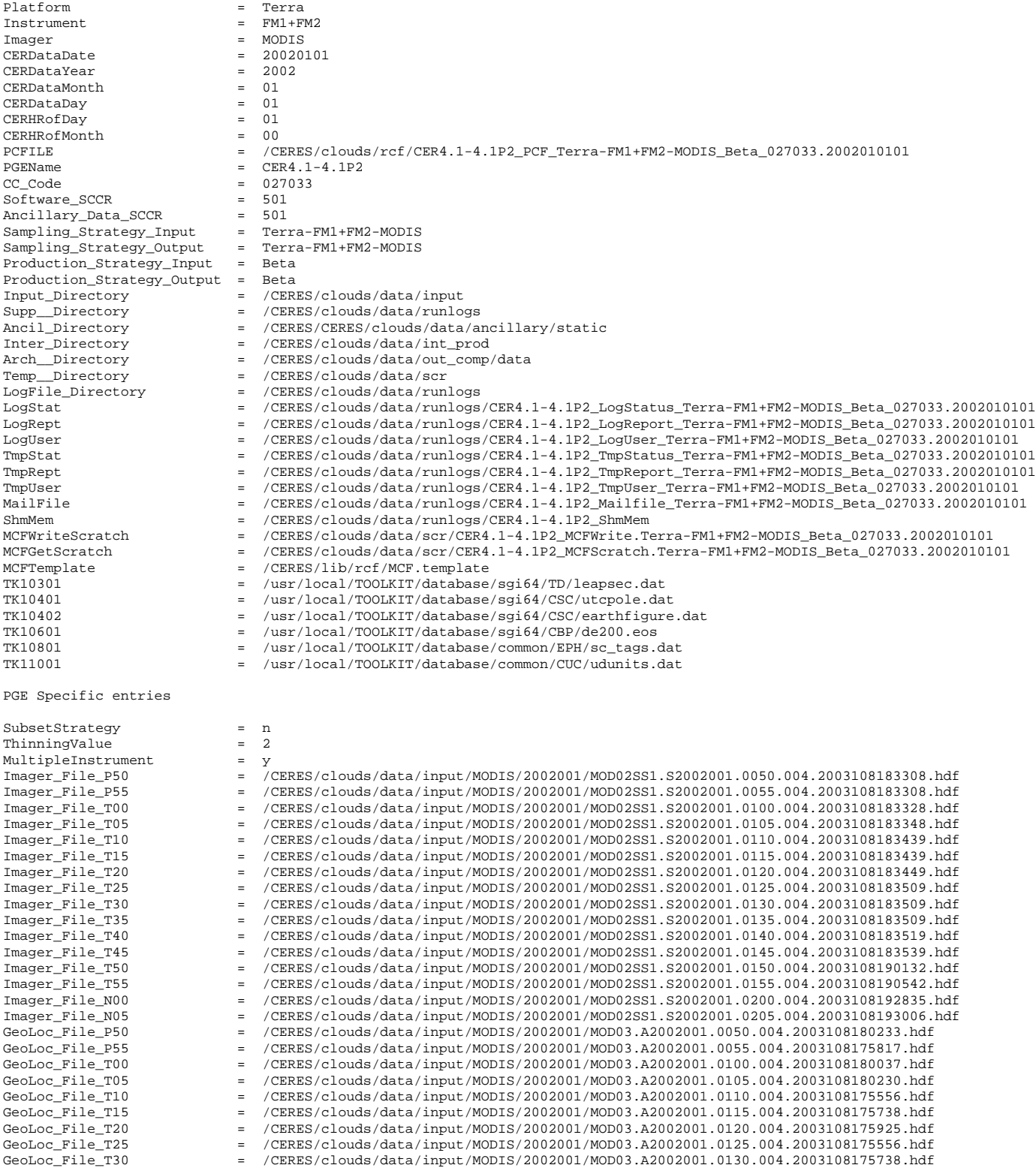

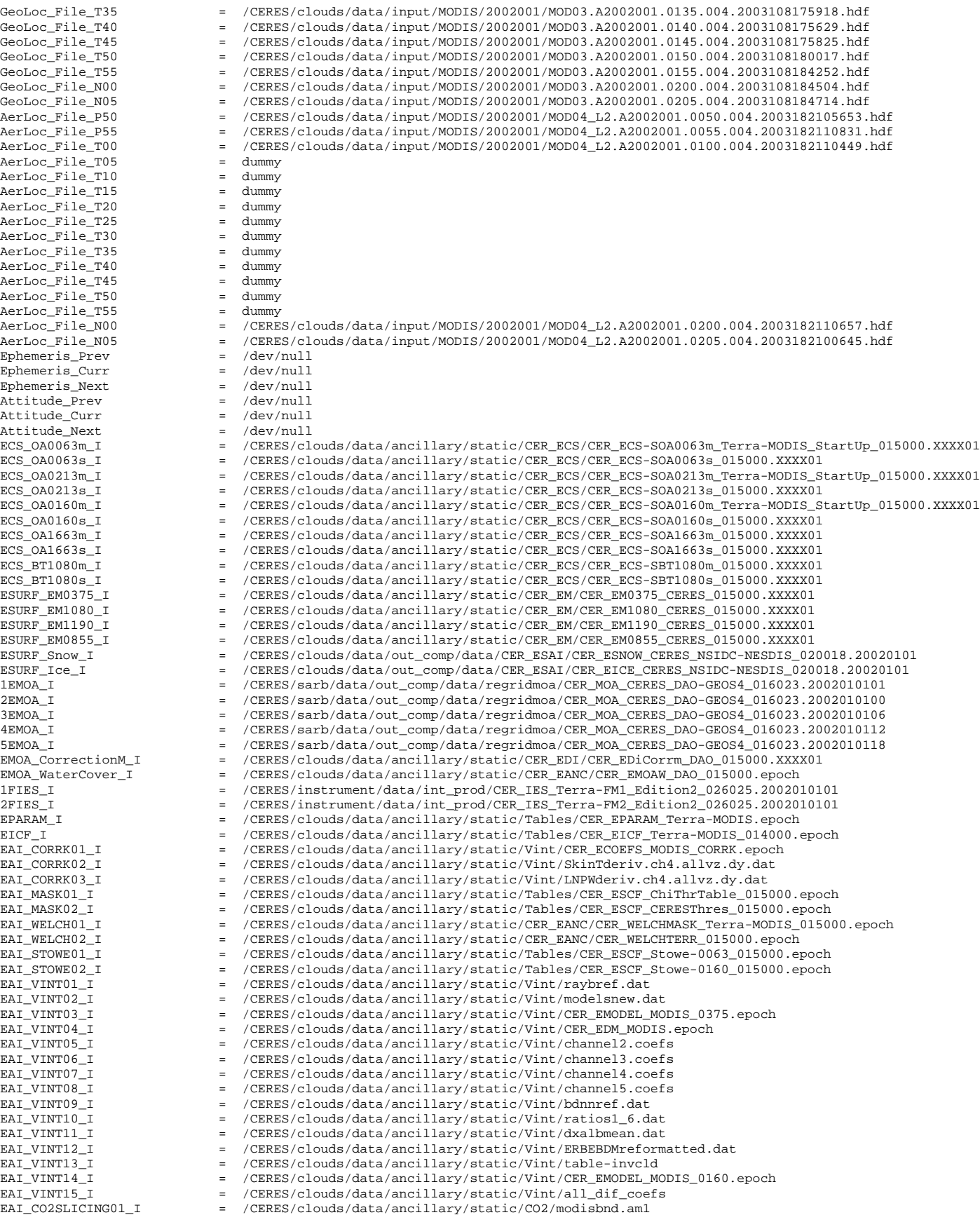

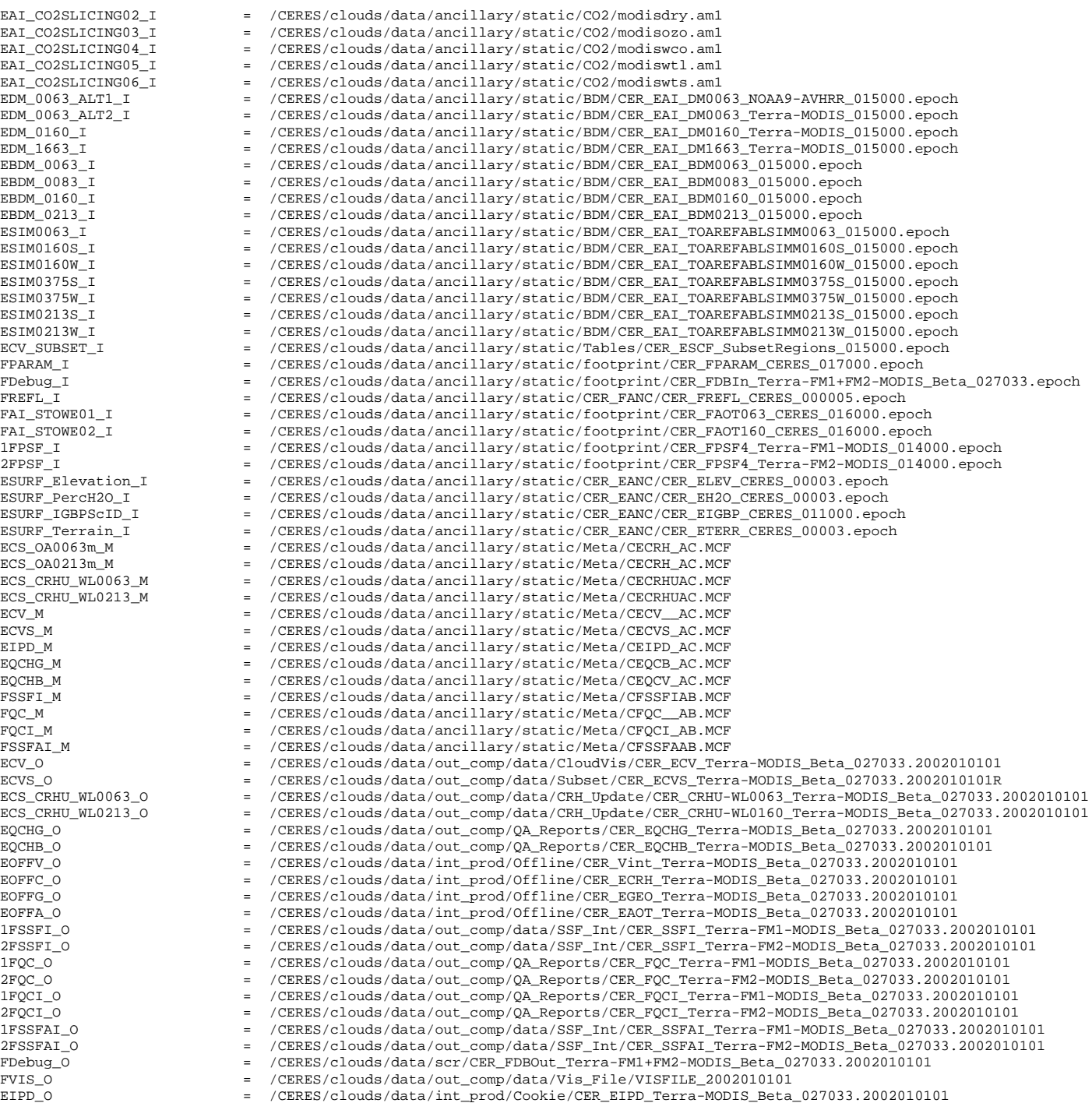

# **C.4 Sample ASCII (PCFin) File Listing for CER4.1-4.1P3**

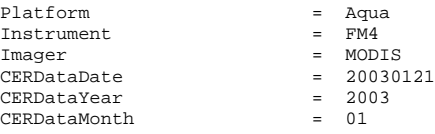

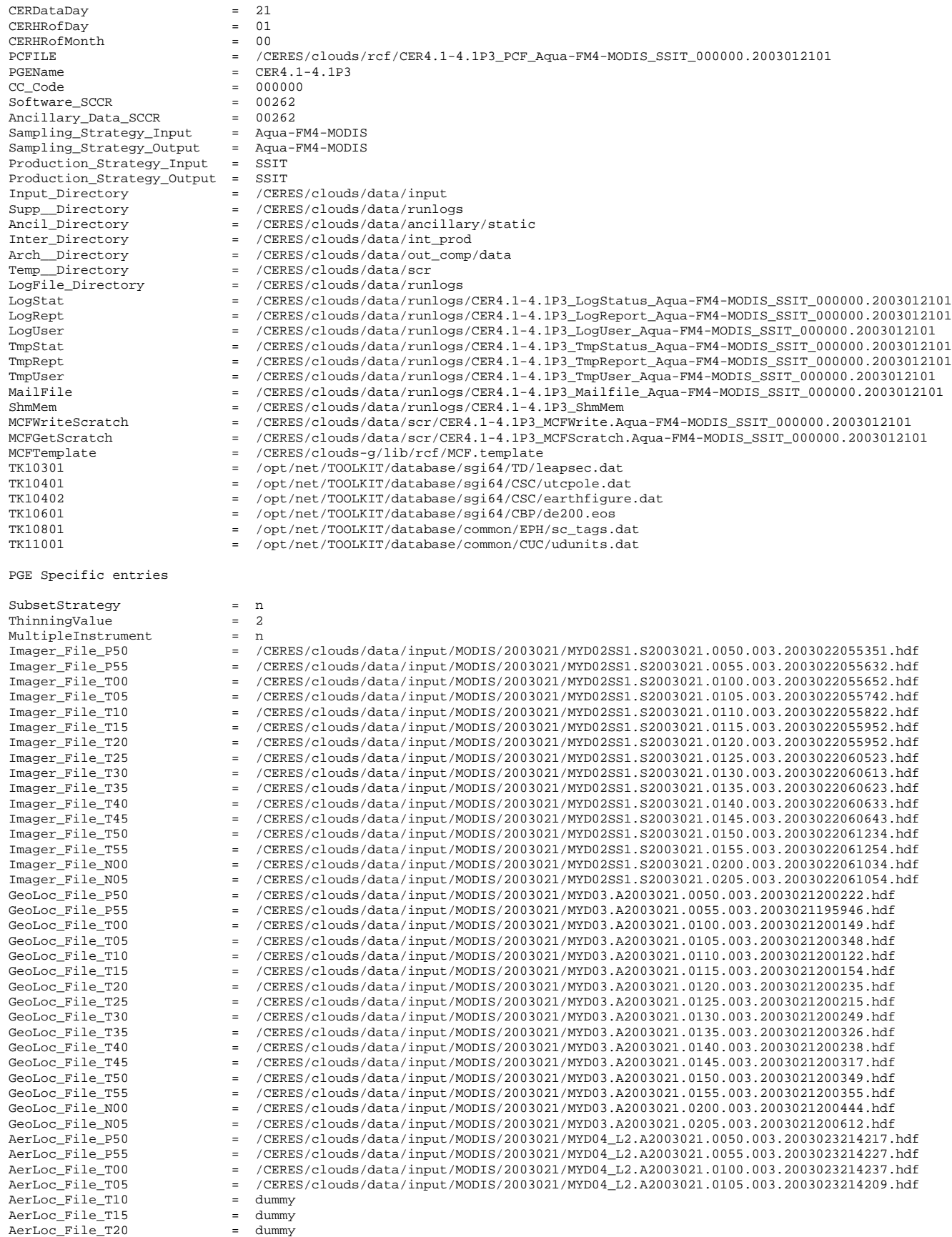

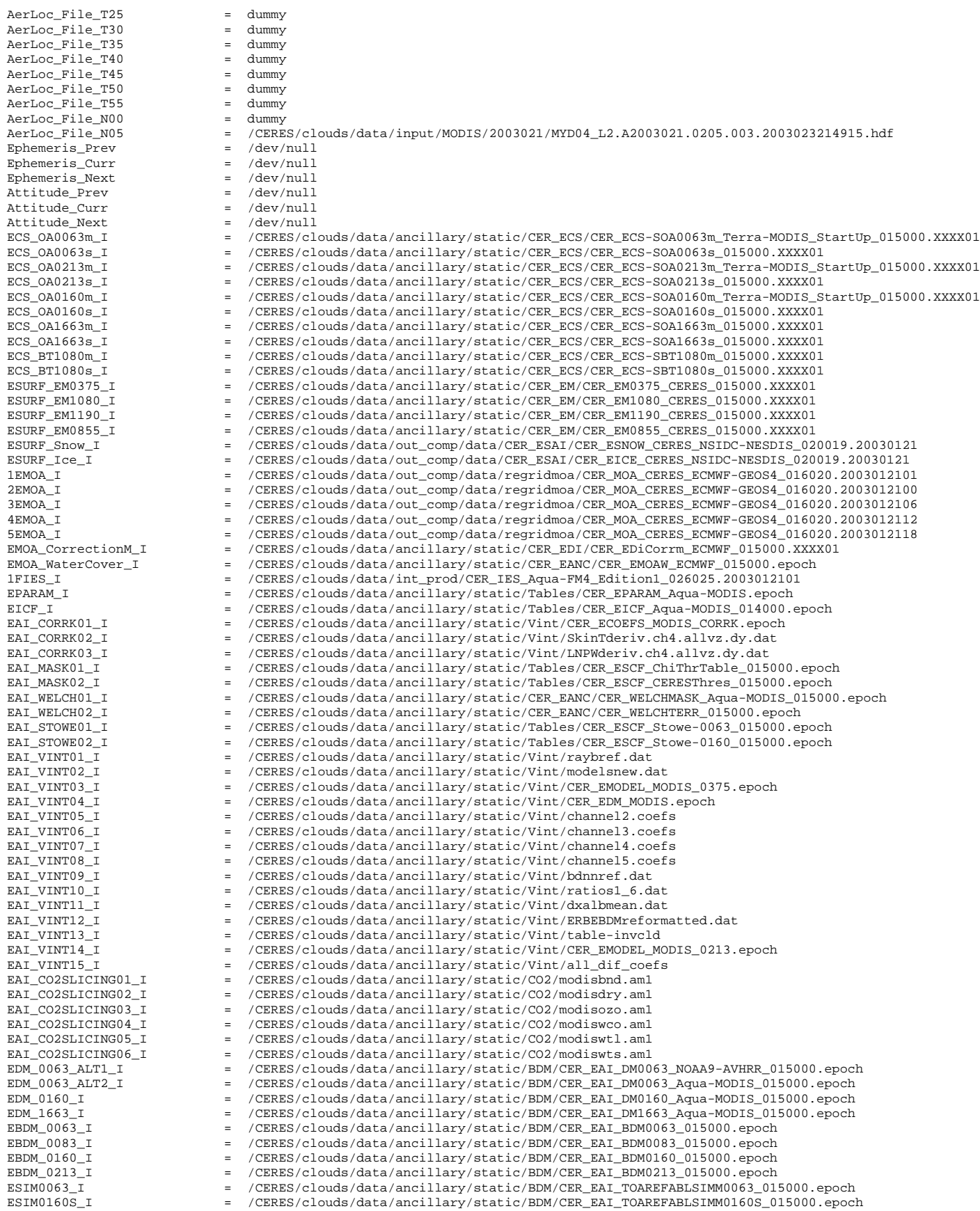

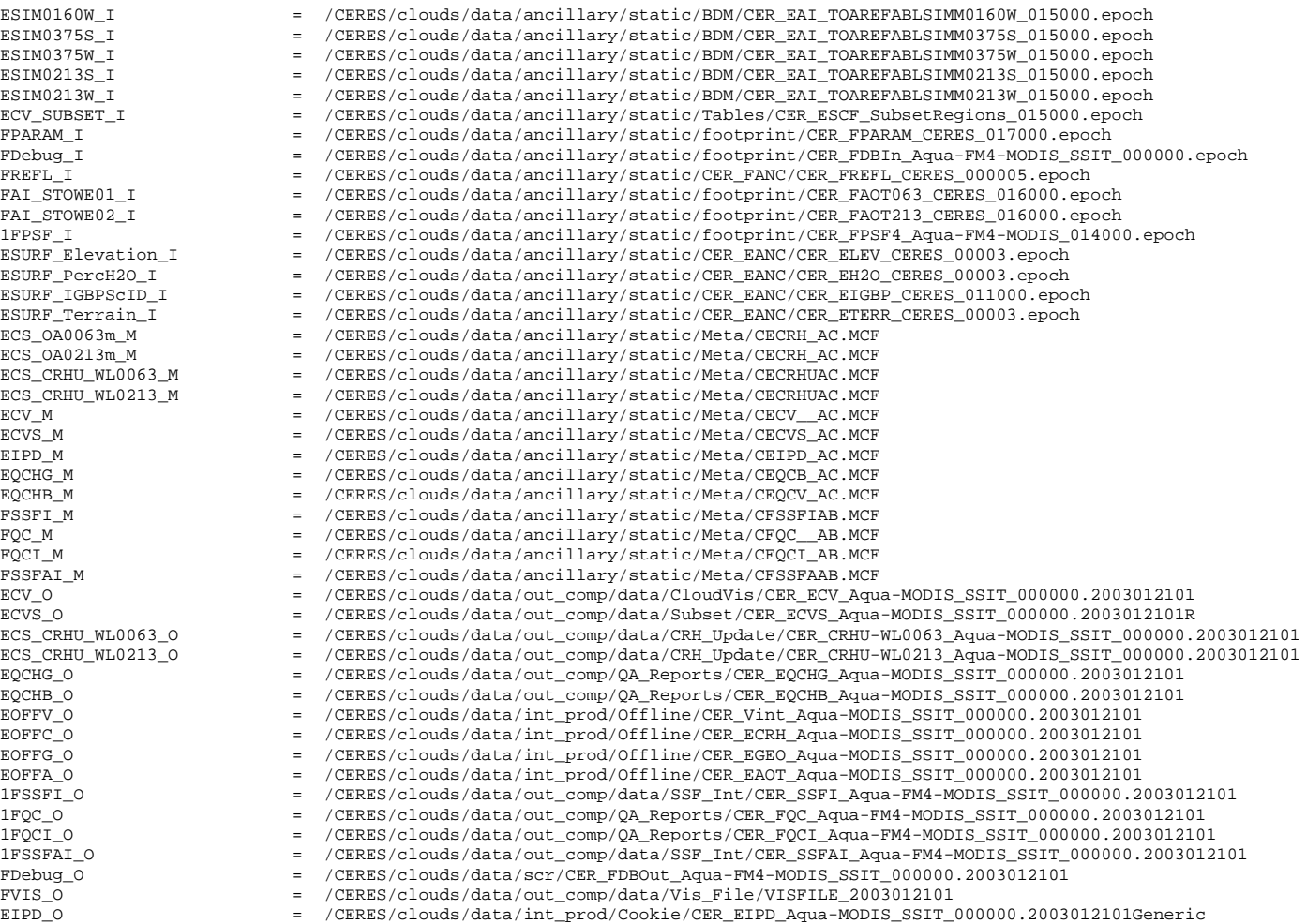

# **C.5 Sample ASCII (PCFin) File Listing for CER4.1-4.1P4**

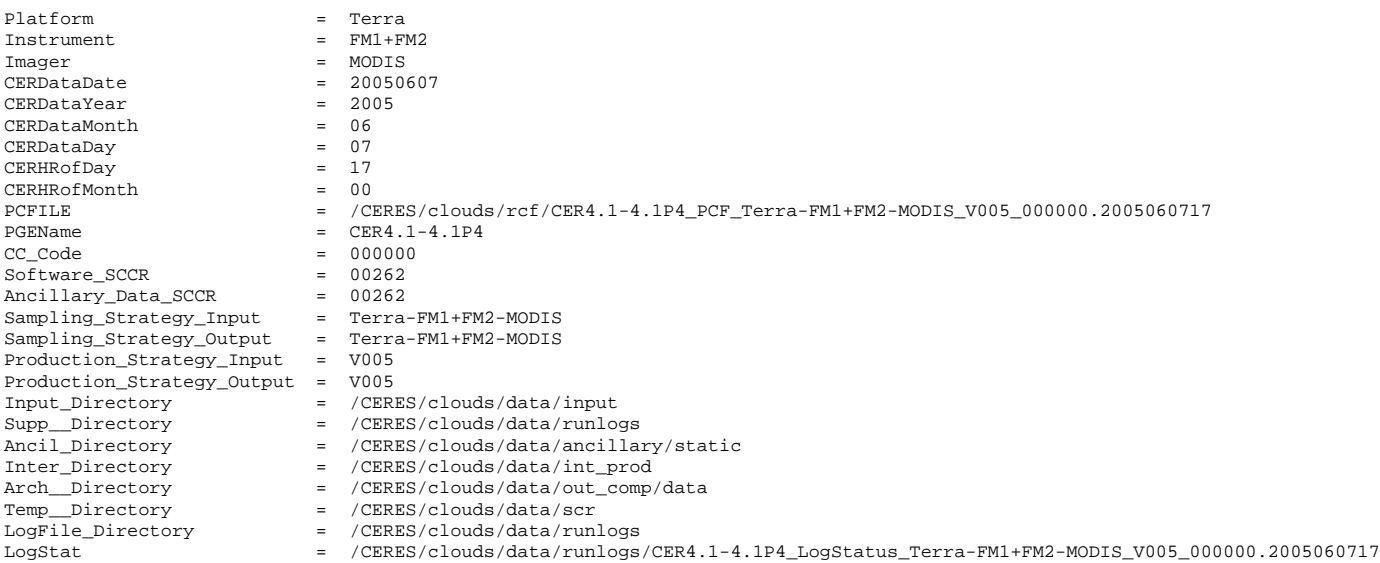

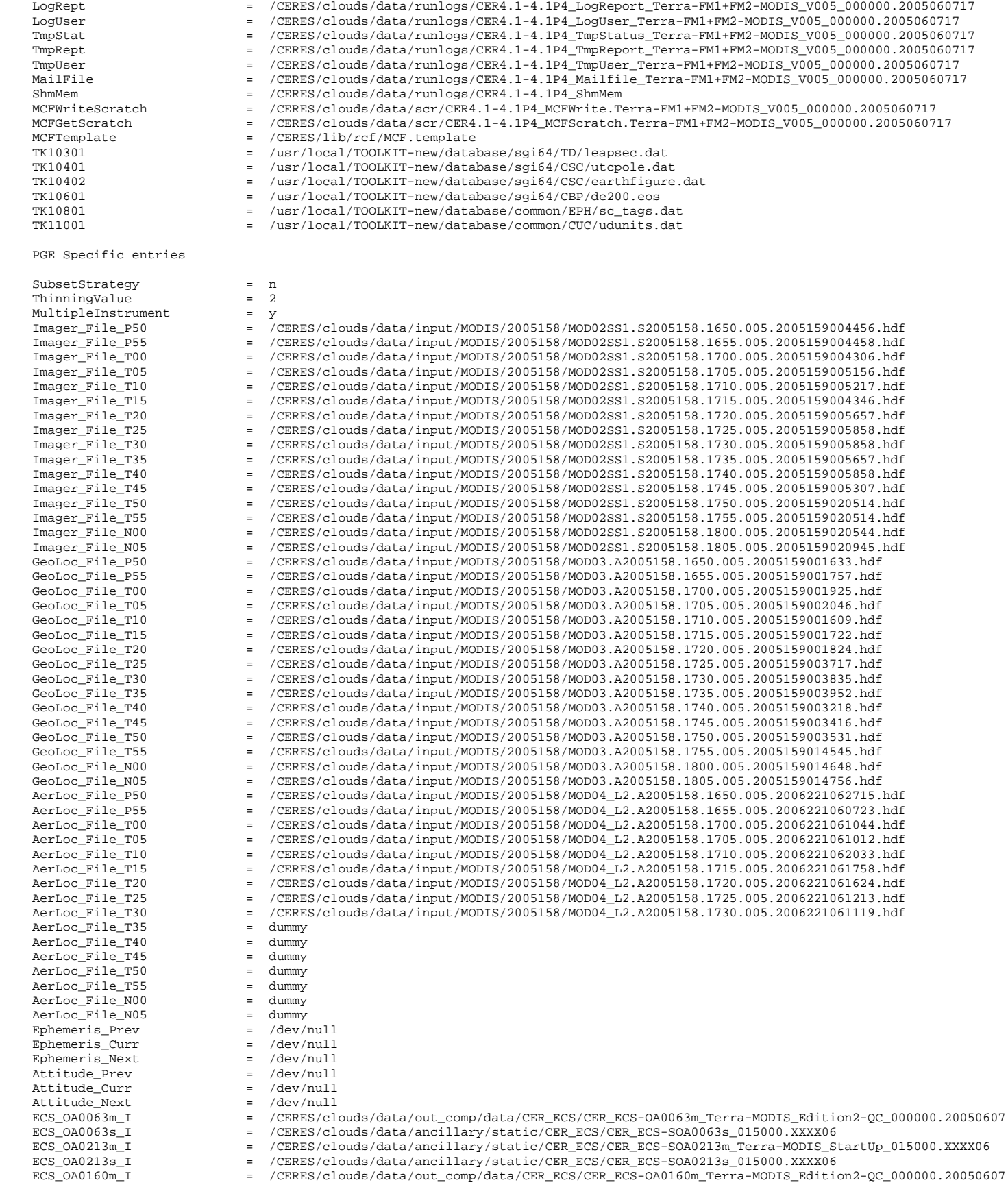

 $ECS_OA0160s_I$  = /CERES/clouds/data/ancillary/static/CER\_ECS/CER\_ECS-SOA0160s\_015000.XXXX06<br> $ECS_OA1663m_I$  = /CERES/clouds/data/ancillary/static/CER\_ECS/CER\_ECS-SOA1663m\_015000.XXXX06  $\text{ECS\_OAI663m\_I}$  = /CERES/clouds/data/ancillary/static/CER\_ECS/CER\_ECS-SOA1663m\_015000.XXXX06<br>ECS\_OA1663s\_I = /CERES/clouds/data/ancillary/static/CER\_ECS/CER\_ECS-SOA1663s\_015000.XXXX06 ECS\_OA1663s\_I /CERES/clouds/data/ancillary/static/CER\_ECS/CER\_ECS-SOA1663s\_015000.XXXX06<br>ECS\_BT1080m\_I /CERES/clouds/data/ancillary/static/CER\_ECS/CER\_ECS-SBT1080m\_01 ECS\_BT1080s\_I = /CERES/clouds/data/ancillary/static/CER\_ECS/CER\_ECS-SBT1080s\_015000.XXXX06 ESURF\_EM0375\_I = /CERES/clouds/data/ancillary/static/CER\_EM/CER\_EM0375\_CERES\_015000.XXXX06 ESURF\_EM1080\_I = /CERES/clouds/data/ancillary/static/CER\_EM/CER\_EM1080\_CERES\_015000.XXXX06 ESURF\_EM1190\_I = /CERES/clouds/data/ancillary/static/CER\_EM/CER\_EM1190\_CERES\_015000.XXXX06 ESURF\_EM0855\_I /CERES/clouds/data/ancillary/static/CER\_EM/CER\_EM0855\_CERES\_015000.XXXX06<br>ESURF\_Snow\_I /CERES/clouds/data/out\_comp/data/CER\_ESAI/CER\_ESNOW\_CERES\_NSIDC-N  $ESURE\_I$  = /CERES/clouds/data/out\_comp/data/CER\_ESAI/CER\_EICE\_CERES\_NSIDC-NESDIS\_021022.20050607<br>1EMOA I = /CERES/clouds/data/out comp/data/reqridmoa/CER\_MOA\_CERES\_DAO-GEOS4\_016023.2005060717 = /CERES/clouds/data/out\_comp/data/regridmoa/CER\_MOA\_CERES\_DAO-GEOS4\_016023.2005060717 2EMOA\_I = /CERES/clouds/data/out\_comp/data/regridmoa/CER\_MOA\_CERES\_DAO-GEOS4\_016023.2005060712 3EMOA\_I = /CERES/clouds/data/out\_comp/data/regridmoa/CER\_MOA\_CERES\_DAO-GEOS4\_016023.2005060718 4EMOA\_I = /CERES/clouds/data/out\_comp/data/regridmoa/CER\_MOA\_CERES\_DAO-GEOS4\_016023.2005060700 5EMOA\_I = /CERES/clouds/data/out\_comp/data/regridmoa/CER\_MOA\_CERES\_DAO-GEOS4\_016023.2005060706<br>
EMOA\_CorrectionM\_I = /CERES/clouds/data/ancillary/static/CER\_EDI/CER\_EDiCorrm\_DAO\_015000.XXXX06<br>
EMOA\_WaterCover\_I = /CERES/cl = /CERES/clouds/data/ancillary/static/CER\_EDI/CER\_EDiCorrm\_DAO\_015000.XXXX06 EMOA\_WaterCover\_I = /CERES/clouds/data/ancillary/static/CER\_EANC/CER\_EMOAW\_DAO\_015000.epoch<br>1FIES I = /CERES/clouds/data/int prod/CER IES Terra-FM1 Edition2 030032.200506071 1FIES\_I = /CERES/clouds/data/int\_prod/CER\_IES\_Terra-FM1\_Edition2\_030032.2005060717 2FIES\_I = /CERES/clouds/data/int\_prod/CER\_IES\_Terra-FM2\_Edition2\_030032.2005060717 EPARAM\_I = /CERES/clouds/data/ancillary/static/Tables/CER\_EPARAM\_Terra-MODIS.epoch  $\begin{tabular}{ll} \texttt{EICF\_I} & = & /CERES/clouds/data/ancillary/static/Tables/CER\_EICF\_Terra-MODIS_014000.epoch \\ \texttt{EAI\_CORRROI\_I} & = & /CERES/clouds/data/ancillary/static/Vint/CER\_ECOEFS_MODIS_QORRK.epoch \\ \end{tabular}$ EAI\_CORRK01\_I = /CERES/clouds/data/ancillary/static/Vint/CER\_ECOEFS\_MODIS\_CORRK.epoch<br>
EAI\_CORRK02\_I = /CERES/clouds/data/ancillary/static/Vint/SkinTderiv.ch4.allvz.dy.dat<br>
EAI\_CORRK03\_I = /CERES/clouds/data/ancillary/stat EAI\_STOWE01\_I = /CERES/clouds/data/ancillary/static/Tables/CER\_ESCF\_Stowe-0063\_015000.epoch<br>EAI\_STOWE02\_I = /CERES/clouds/data/ancillary/static/Tables/CER\_ESCF\_Stowe-0160\_015000.epoch<br>EAI\_VINT02\_I = /CERES/clouds/data/anci EAI\_VINT04\_I = /CERES/clouds/data/ancillary/static/Vint/CER\_EDM\_MODIS.epoch<br>EAI\_VINT04\_I = /CERES/clouds/data/ancillary/static/Vint/CER\_EDM\_MODIS.epoch<br>EAI\_VINT05\_I = /CERES/clouds/data/ancillary/static/Vint/channel2.coefs EAI\_VINT05\_I = /CERES/clouds/data/ancillary/static/Vint/channel2.coefs EAI\_VINT06\_I = /CERES/clouds/data/ancillary/static/Vint/channel3.coefs EAI\_VINT07\_I = /CERES/clouds/data/ancillary/static/Vint/channel4.coefs EAI\_VINT08\_I = /CERES/clouds/data/ancillary/static/Vint/channel5.coefs EAI\_VINT09\_I = /CERES/clouds/data/ancillary/static/Vint/bdnnref.dat EAI\_VINT10\_I = /CERES/clouds/data/ancillary/static/Vint/ratios1\_6.dat EAI\_VINT11\_I = /CERES/clouds/data/ancillary/static/Vint/dxalbmean.dat EAI\_VINT12\_I = /CERES/clouds/data/ancillary/static/Vint/ERBEBDMreformatted.dat  $EAI_VINT13_I$  = /CERES/clouds/data/ancillary/static/Vint/table-invcld<br>EAI\_VINT14\_I = /CERES/clouds/data/ancillary/static/Vint/CER\_EMODEL\_M = /CERES/clouds/data/ancillary/static/Vint/CER\_EMODEL\_MODIS\_0160.epoch  $EAI\_VINT15\_I$  = /CERES/clouds/data/ancillary/static/Vint/all\_dif\_coefs<br> $EAI\_CO2SLICING01\_I$  = /CERES/clouds/data/ancillary/static/CO2/modisbnd.aml  $\verb|EAICO2SLICING01_I| = /CERES/clouds/data/ancillary/static/CO2/modisbnd.xml\nEAI_CO2SLICING02_I| = /CERES/clouds/data/ancillary/static/CO2/modisdry.xml\n$ EAI\_CO2SLICING02\_I = /CERES/clouds/data/ancillary/static/CO2/modisdry.am1 EAI\_CO2SLICING03\_I = /CERES/clouds/data/ancillary/static/CO2/modisozo.am1  $EAI\_CO2SLICING04\_I = /CERES/clouds/data/ancillary/static/CO2/modiswco.am1  
EAI_O02SLICING05_I = /CERES/clouds/data/ancillary/static/CO2/modiswtl.am1$ EAI\_CO2SLICING05\_I = /CERES/clouds/data/ancillary/static/CO2/modiswtl.am1 EAI\_CO2SLICING06\_I = /CERES/clouds/data/ancillary/static/CO2/modiswts.am1 EDM\_0063\_ALT1\_I = /CERES/clouds/data/ancillary/static/BDM/CER\_EAI\_DM0063\_NOAA9-AVHRR\_015000.epoch<br>EDM\_0063\_ALT2\_I = /CERES/clouds/data/ancillary/static/BDM/CER\_EAI\_DM0063\_Terra-MODIS\_015000.epoch EDM\_0063\_ALT2\_I = /CERES/clouds/data/ancillary/static/BDM/CER\_EAI\_DM0063\_Terra-MODIS\_015000.epoch<br>EDM\_0160\_I = /CERES/clouds/data/ancillary/static/BDM/CER\_EAI\_DM0160\_Terra-MODIS\_015000.epoch EDM\_0160\_I /CERES/clouds/data/ancillary/static/BDM/CER\_EAI\_DM0160\_Terra-MODIS\_015000.epoch<br>EDM\_1663\_I /CERES/clouds/data/ancillary/static/BDM/CER\_EAI\_DM1663\_Terra-MO EDM\_1663\_I /CERES/clouds/data/ancillary/static/BDM/CER\_EAI\_DM1663\_Terra-MODIS\_015000.epoch<br>EBDM\_0063\_I /CERES/clouds/data/ancillary/static/BDM/CER\_EAI\_BDM0063\_015000.e EBDM\_0063\_I = /CERES/clouds/data/ancillary/static/BDM/CER\_EAI\_BDM0063\_015000.epoch EBDM\_0083\_I = /CERES/clouds/data/ancillary/static/BDM/CER\_EAI\_BDM0083\_015000.epoch EBDM\_0160\_I = /CERES/clouds/data/ancillary/static/BDM/CER\_EAI\_BDM0160\_015000.epoch EBDM\_0213\_I = /CERES/clouds/data/ancillary/static/BDM/CER\_EAI\_BDM0213\_015000.epoch ESIM0063\_I = /CERES/clouds/data/ancillary/static/BDM/CER\_EAI\_TOAREFABLSIMM0063\_015000.epoch ESIM0160S\_I = /CERES/clouds/data/ancillary/static/BDM/CER\_EAI\_TOAREFABLSIMM0160S\_015000.epoch<br>ESIM0160W\_I = /CERES/clouds/data/ancillary/static/BDM/CER\_EAI\_TOAREFABLSIMM0160W\_015000.epoch ESIM0160W\_I = /CERES/clouds/data/ancillary/static/BDM/CER\_EAI\_TOAREFABLSIMM0160W\_015000.epoch<br>ESIM0375S I = /CERES/clouds/data/ancillary/static/BDM/CER EAI TOAREFABLSIMM0375S 015000.epoch ESIM0375S\_I = /CERES/clouds/data/ancillary/static/BDM/CER\_EAI\_TOAREFABLSIMM0375S\_015000.epoch<br>ESIM0375W\_I = /CERES/clouds/data/ancillary/static/BDM/CER\_EAI\_TOAREFABLSIMM0375W\_015000.epoch ESIM0375W\_I = /CERES/clouds/data/ancillary/static/BDM/CER\_EAI\_TOAREFABLSIMM0375W\_015000.epoch<br>ESIM0213S I = /CERES/clouds/data/ancillary/static/BDM/CER EAI TOAREFABLSIMM0213S 015000.epoch ESIM0213S\_I = /CERES/clouds/data/ancillary/static/BDM/CER\_EAI\_TOAREFABLSIMM0213S\_015000.epoch<br>ESIM0213W\_I = /CERES/clouds/data/ancillary/static/BDM/CER\_EAI\_TOAREFABLSIMM0213W\_015000.epoch ESIM0213W\_I = /CERES/clouds/data/ancillary/static/BDM/CER\_EAI\_TOAREFABLSIMM0213W\_015000.epoch<br>ECV SUBSET I = /CERES/clouds/data/ancillary/static/Tables/CER ESCF SubsetRegions 016000.epoch  $ECV$ \_SUBSET\_I = /CERES/clouds/data/ancillary/static/Tables/CER\_ESCF\_SubsetRegions\_016000.epoch<br>FPARAM I = /CERES/clouds/data/ancillary/static/footprint/CER\_FPARAM CERES\_017000.epoch FPARAM\_I = /CERES/clouds/data/ancillary/static/footprint/CER\_FPARAM\_CERES\_017000.epoch FDebug\_I = /CERES/clouds/data/ancillary/static/footprint/CER\_FDBIn\_Terra-FM1+FM2-MODIS\_V005\_000000.epoch FREFL\_I = /CERES/clouds/data/ancillary/static/CER\_FANC/CER\_FREFL\_CERES\_000005.epoch<br>
FAI\_STOWE01\_I = /CERES/clouds/data/ancillary/static/footprint/CER\_FAOT063\_CERES\_016000.ep<br>
FAI\_STOWE02\_I = /CERES/clouds/data/ancillary/s = /CERES/clouds/data/ancillary/static/footprint/CER\_FAOT063\_CERES\_016000.epoch FAI\_STOWE02\_I = /CERES/clouds/data/ancillary/static/footprint/CER\_FAOT160\_CERES\_016000.epoch 1FPSF\_I = /CERES/clouds/data/ancillary/static/footprint/CER\_FPSF4\_Terra-FM1-MODIS\_014000.epoch 2FPSF\_I /CERES/clouds/data/ancillary/static/footprint/CER\_FPSF4\_Terra-FM2-MODIS\_014000.epoch<br>ESURF\_Elevation\_I /CERES/clouds/data/ancillary/static/CER\_EANC/CER\_ELEV\_CERES\_000 ESURF\_PercH2O\_I = /CERES/clouds/data/ancillary/static/CER\_EANC/CER\_EH2O\_CERES\_00003.epoch ESURF\_IGBPScID\_I = /CERES/clouds/data/ancillary/static/CER\_EANC/CER\_EIGBP\_CERES\_011000.epoch ESURF\_Terrain\_I = /CERES/clouds/data/ancillary/static/CER\_EANC/CER\_ETERR\_CERES\_00003.epoch ECS\_OA0063m\_M = /CERES/clouds/data/ancillary/static/Meta/CECRH\_AC.MCF ECS\_OA0213m\_M = /CERES/clouds/data/ancillary/static/Meta/CECRH\_AC.MCF

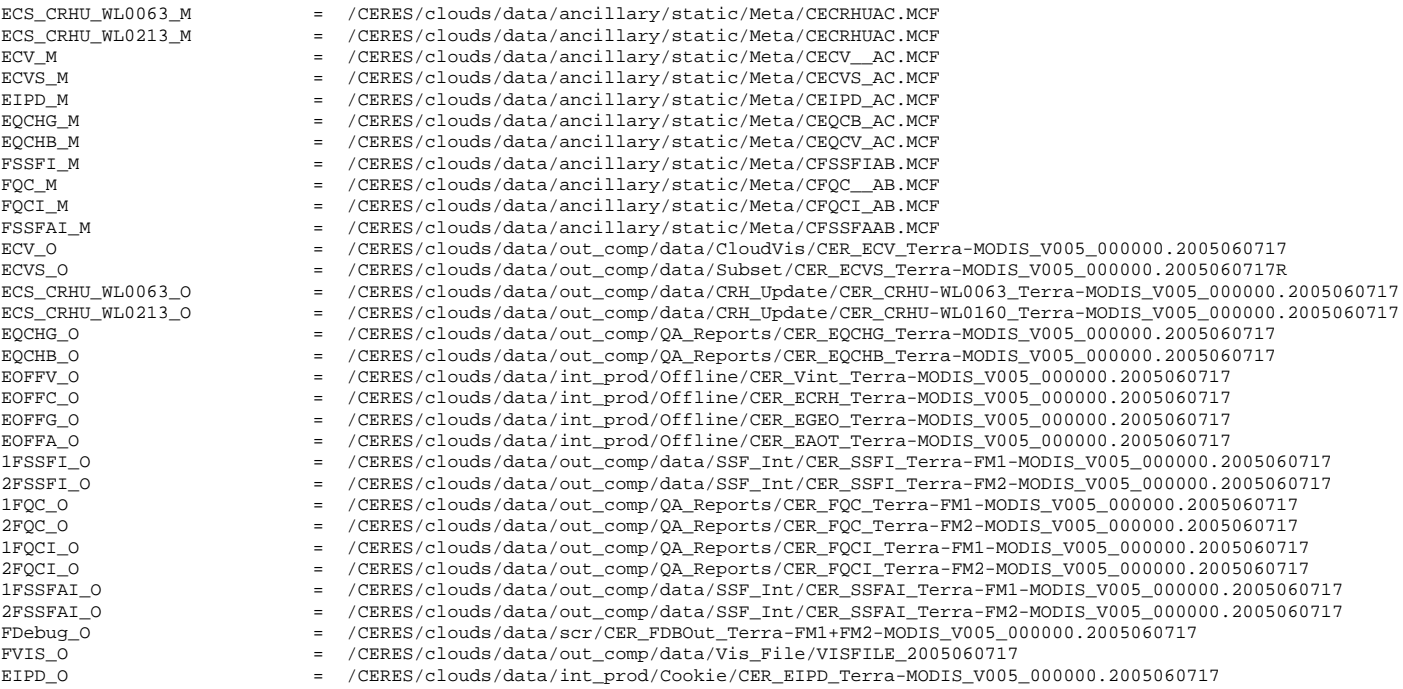

# **C.6 Sample ASCII (PCFin) File Listing for CER4.1-4.1P5**

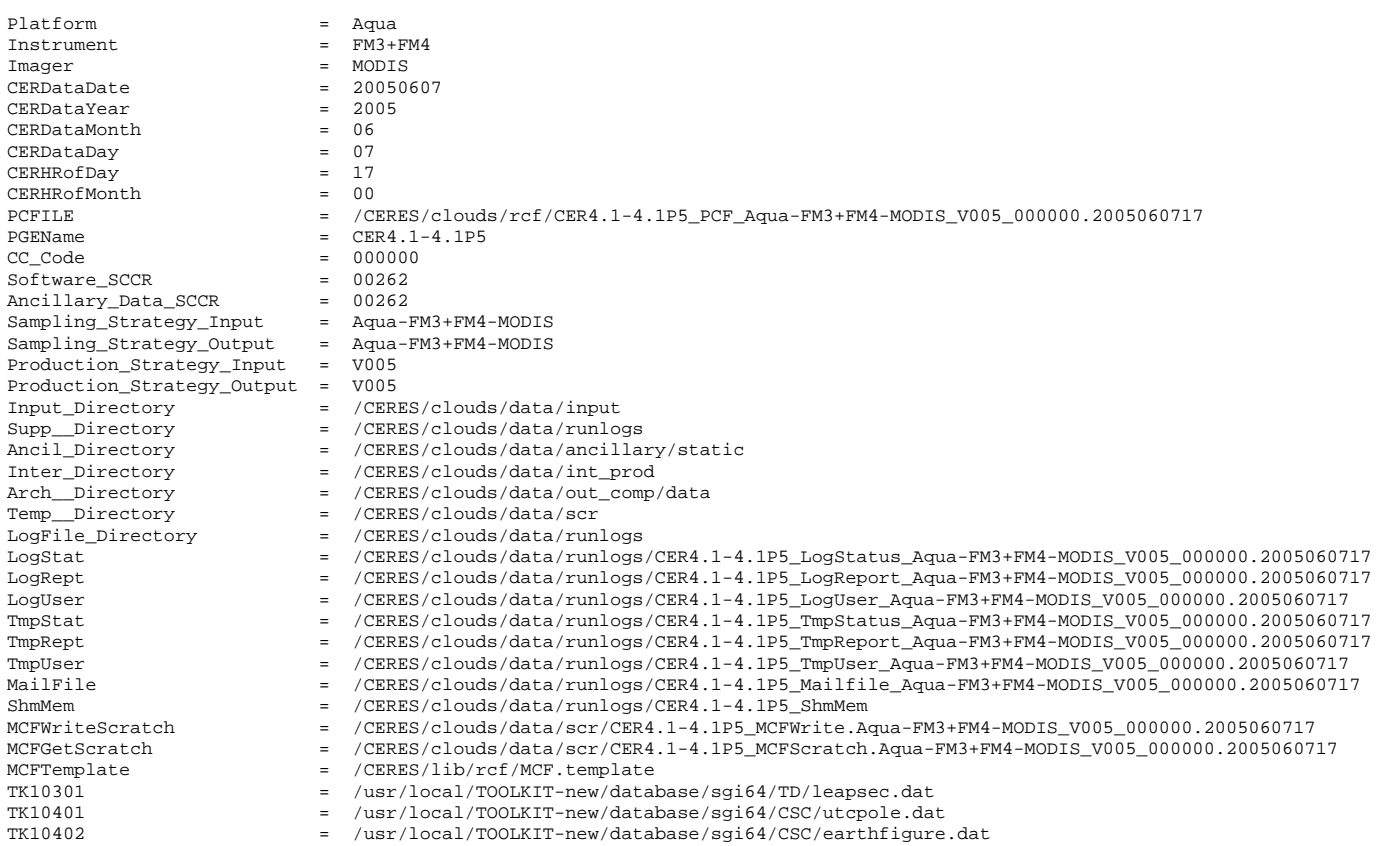

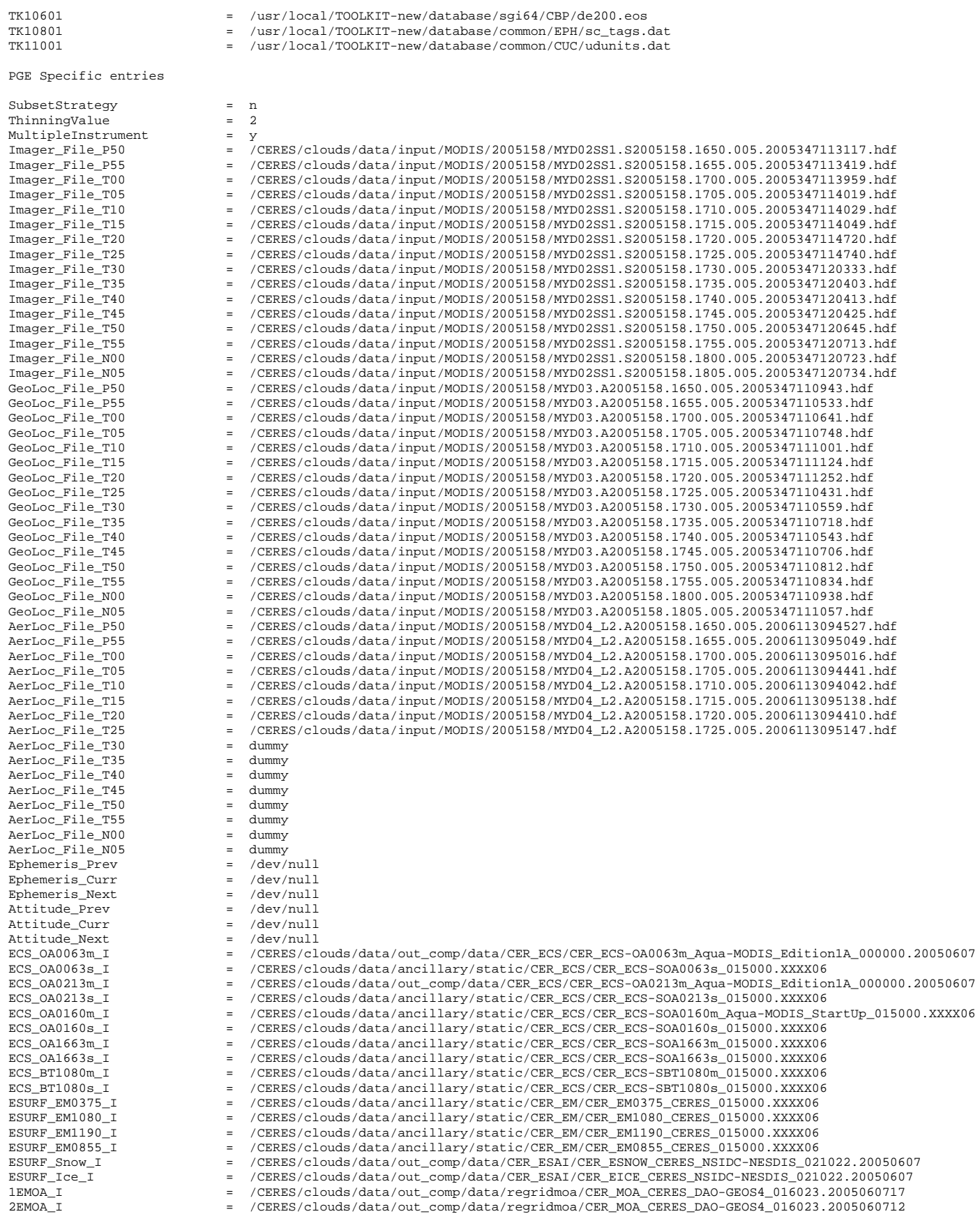

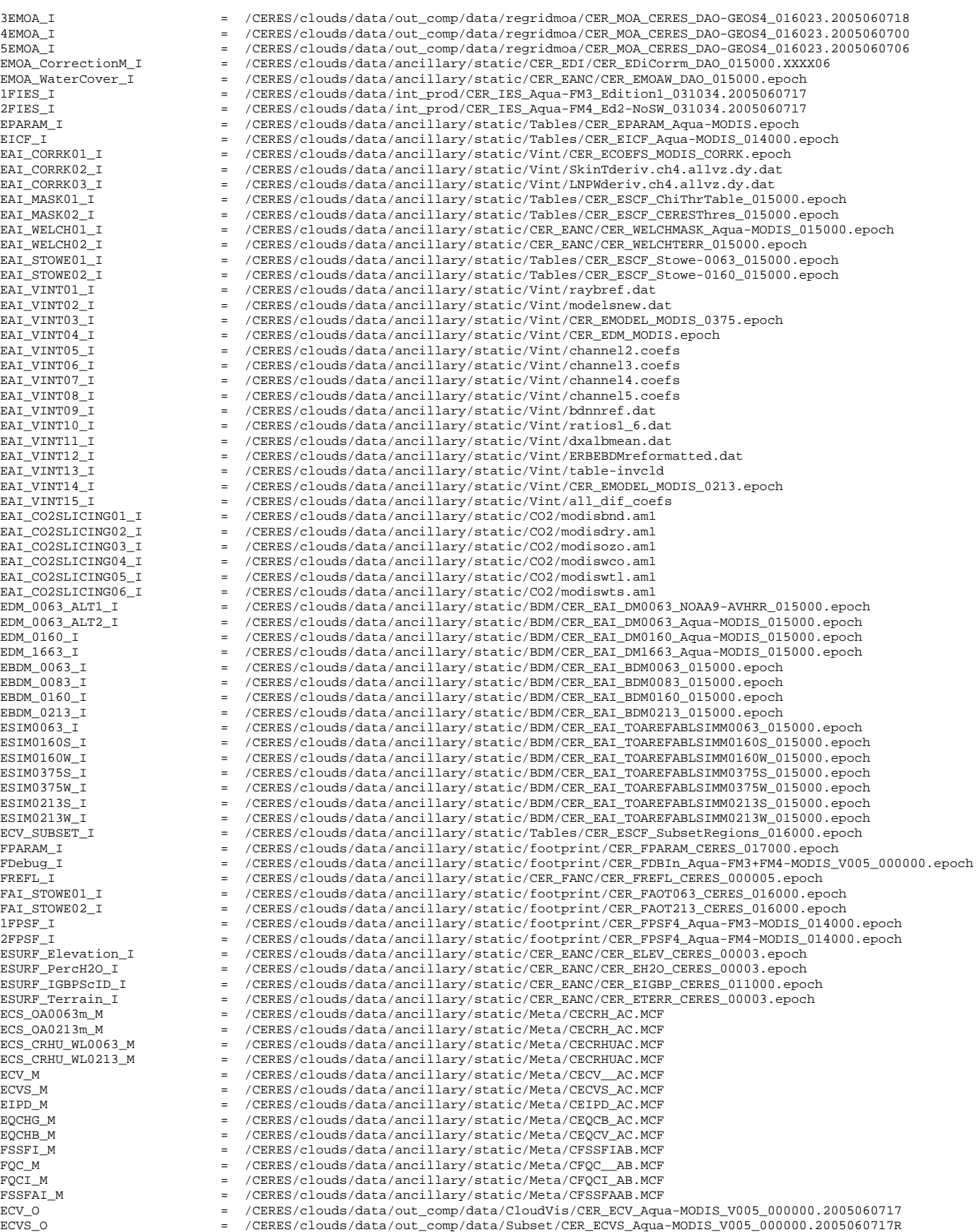
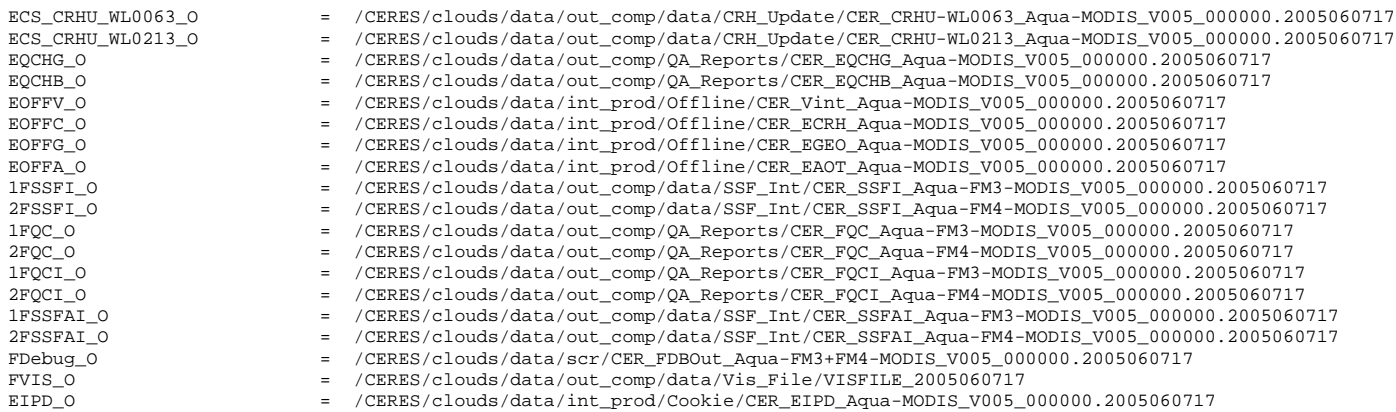

### **C.7 Sample ASCII (PCFin) File Listing for CER4.1-4.2P1**

#### Generic PGE entries

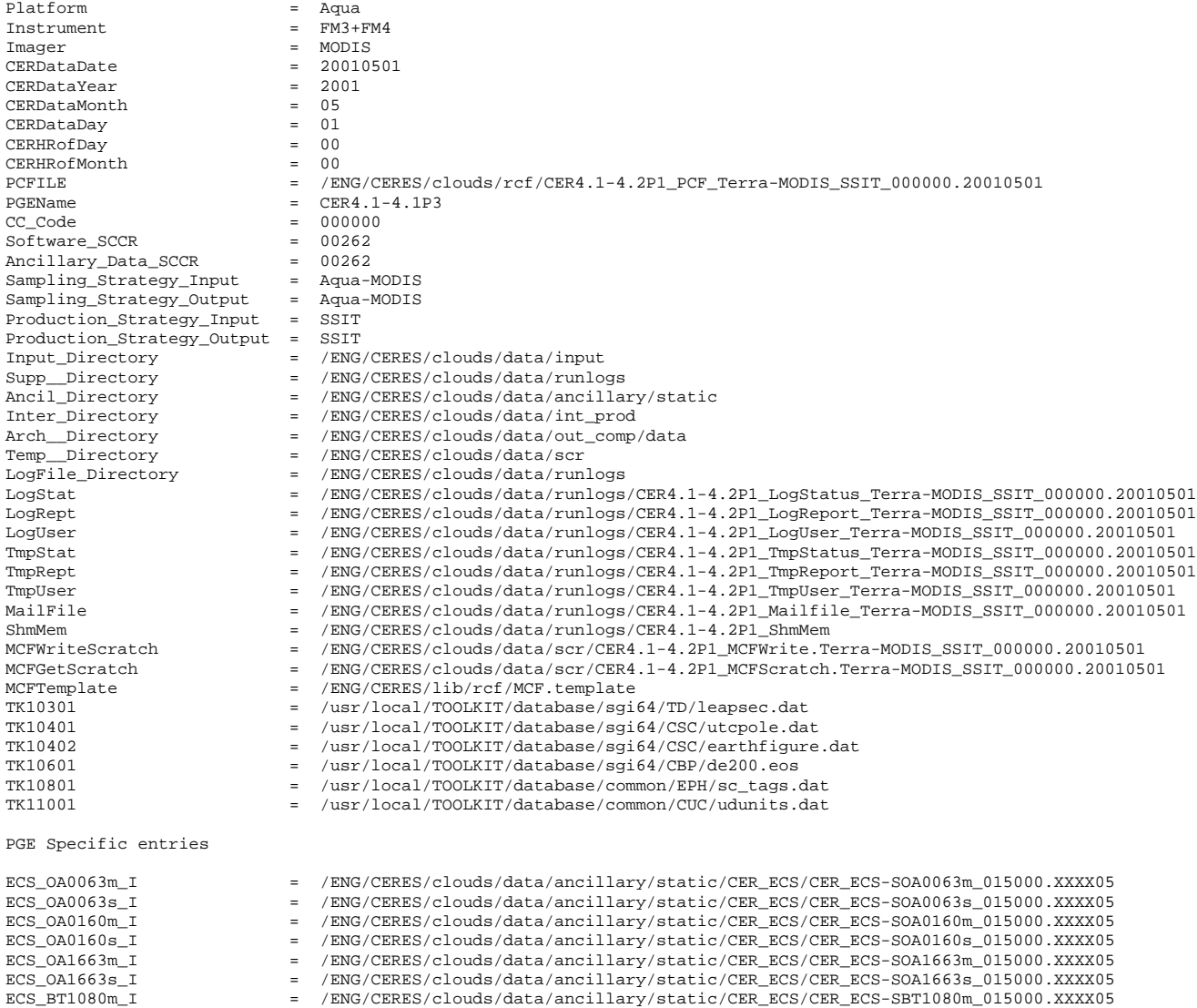

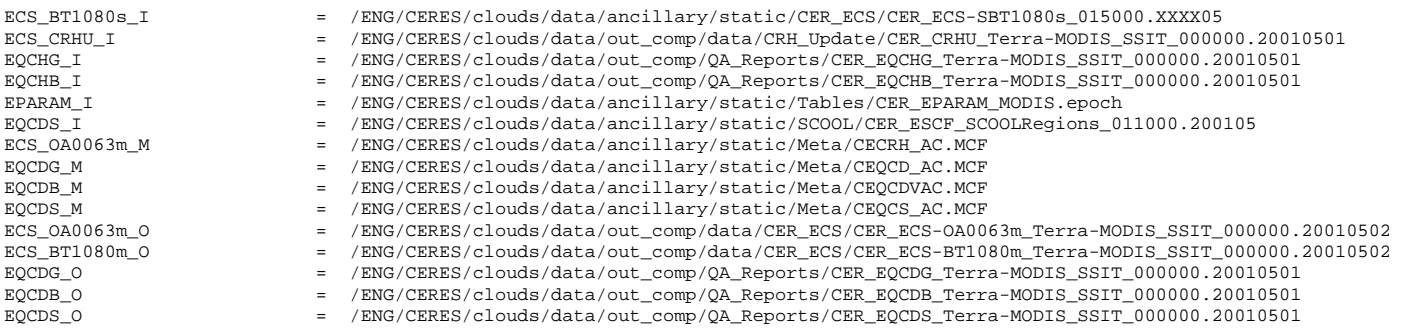

# **C.8 Sample ASCII (PCFin) File Listing for CER4.1-4.2P2**

Generic PGE entries

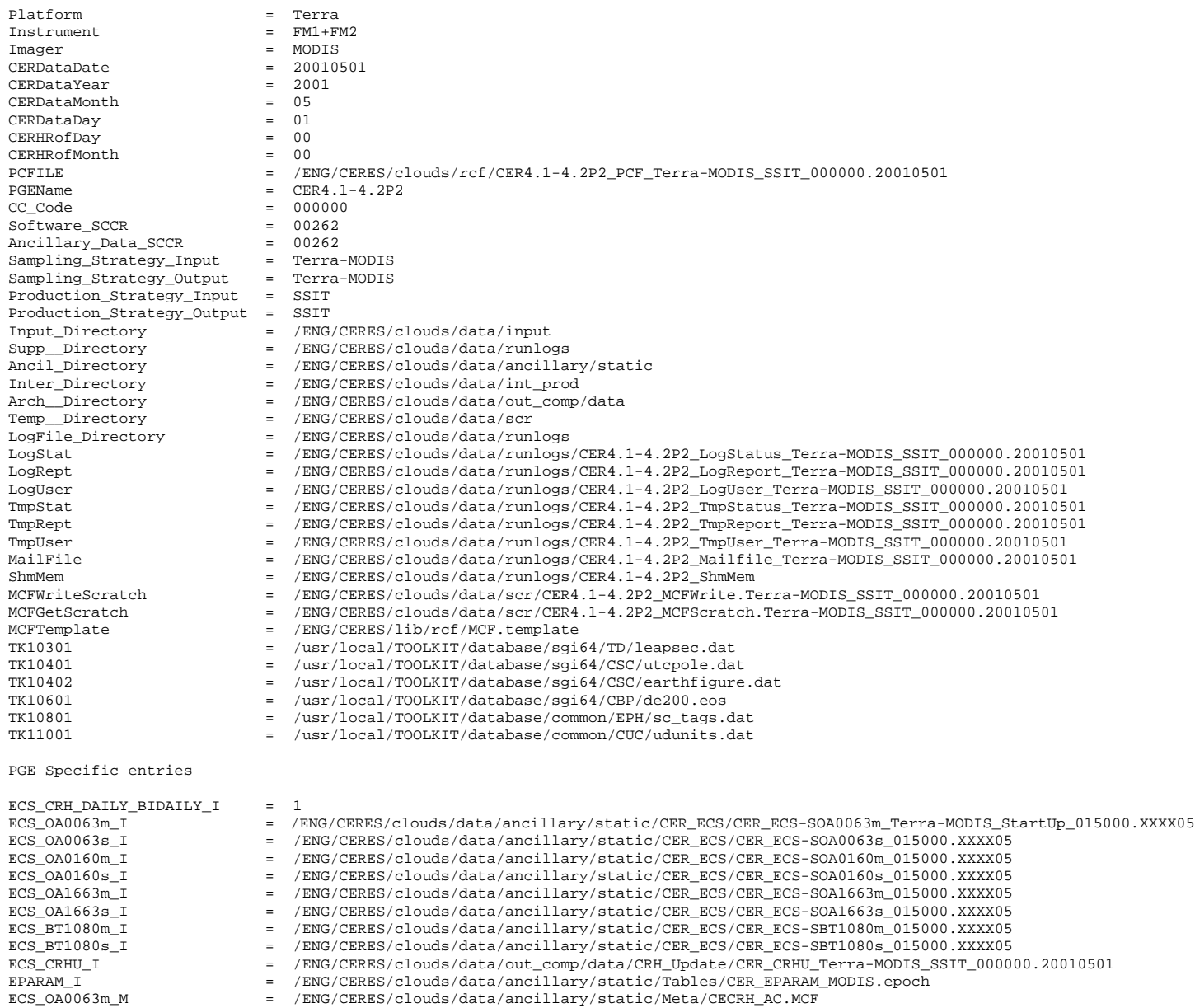

ECS\_OA0063m\_O = /ENG/CERES/clouds/data/out\_comp/data/CER\_ECS/CER\_ECS-OA0063m\_Terra-MODIS\_SSIT\_000000.20010502<br>ECS\_BT1080m\_O = /ENG/CERES/clouds/data/out\_comp/data/CER\_ECS/CER\_ECS-BT1080m\_Terra-MODIS\_SSIT\_000000.20010502  $=$  /ENG/CERES/clouds/data/out\_comp/data/CER\_ECS/CER\_ECS-BT1080m\_Terra-MODIS\_SSIT\_000000.20010502

### **C.9 Sample ASCII (PCFin) File Listing for CER4.1-4.2P3**

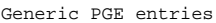

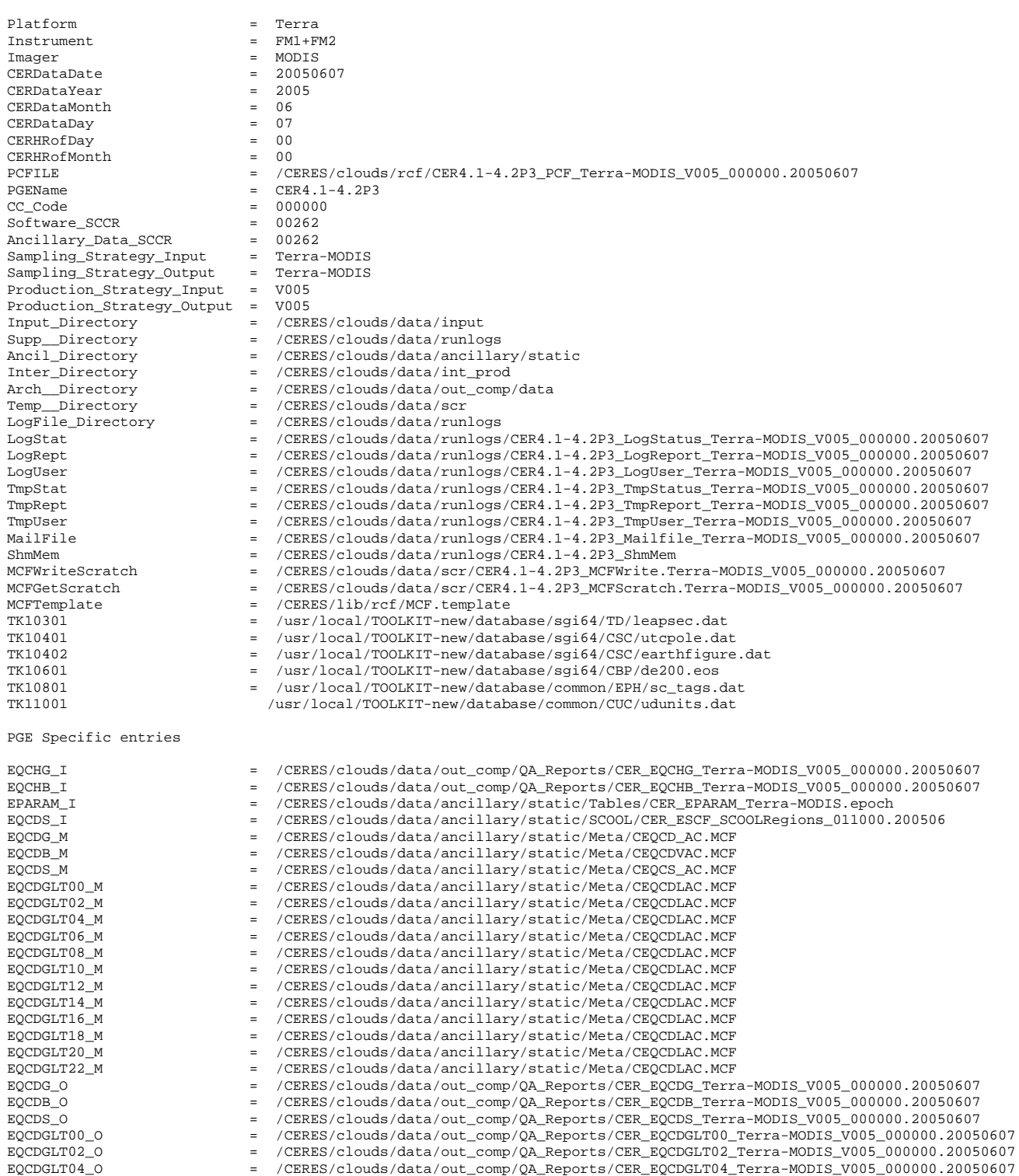

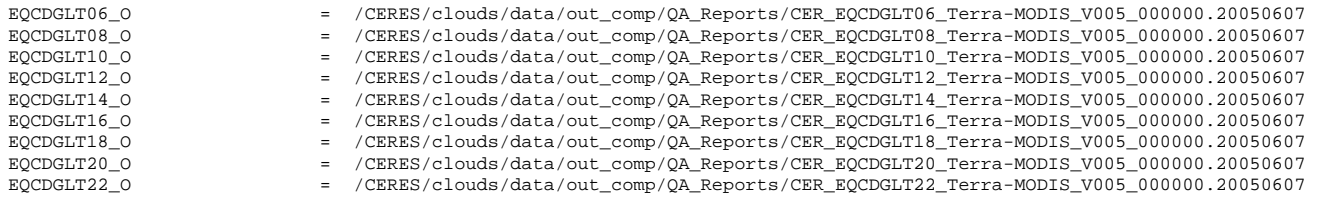

# **C.10 Sample ASCII (PCFin) File Listing for CER4.1-4.3P1**

Generic PGE entries

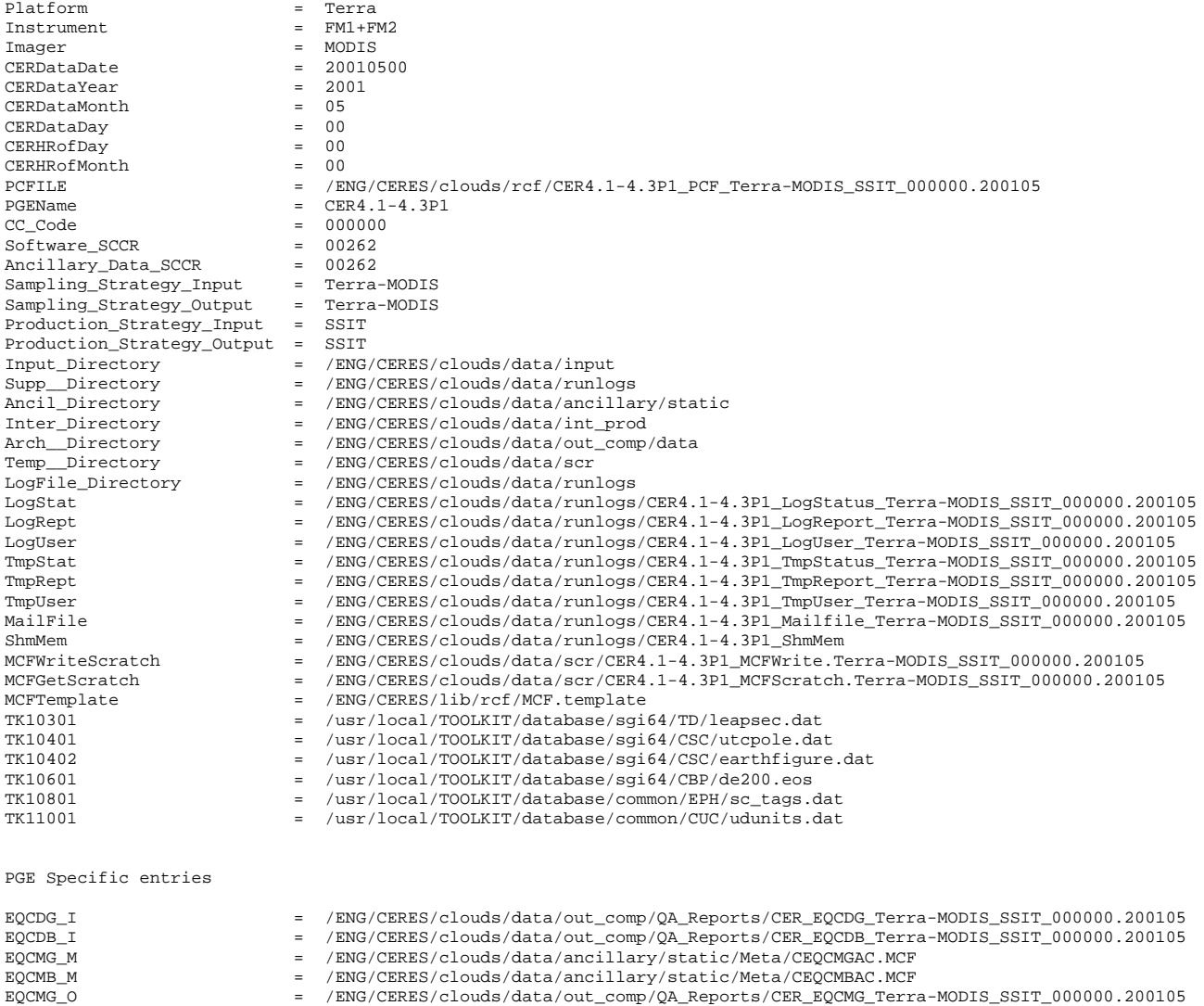

EQCMB\_O = /ENG/CERES/clouds/data/out\_comp/QA\_Reports/CER\_EQCMB\_Terra-MODIS\_SSIT\_000000.200105

# **C.11 Sample ASCII (PCFin) File Listing for CER4.1-4.3P2**

Generic PGE entries

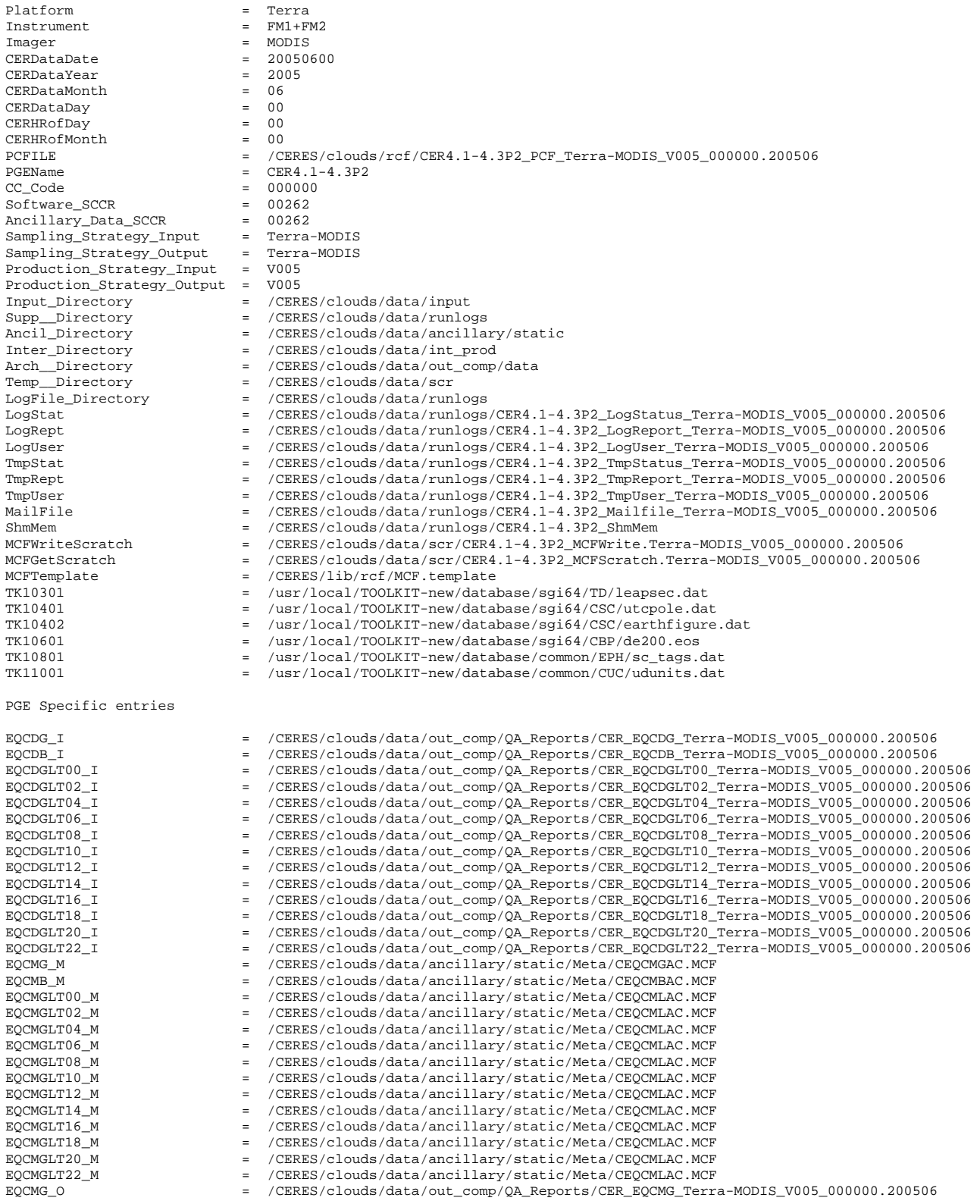

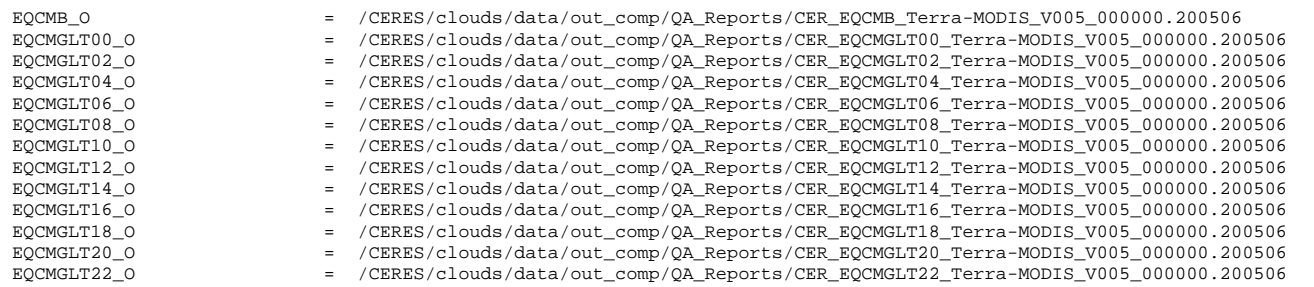

#### **Appendix D Subsystem Environment File**

One sample Environment Script is provided. It is located in **\$CERESHOME/clouds/bin**, is named '**CER4.1-4.env**' and contains the following environment variables:

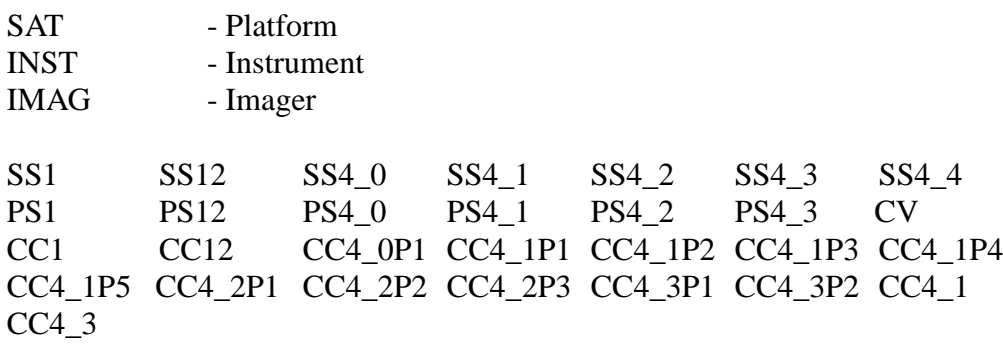

The SS variables refer to a Subsystem specific Sampling Strategy, the PS variables, its Production Strategy, and the CC variables, its Configuration Code. These variables take on different values depending on the SAT/INST/IMAG combination. For instance, processing of TRMM data requires Edition2 IES's whereas processing Terra data requires Alpha IES's. The values for the variables in the env file are set to values indicated for SSI&T. For Production processing, **the values for these variables must be set according to the values specified in the Production Request**, see Reference 2. The Sampling Strategy variables for SS4 are set according to the values for SAT, INST, and IMAG. The variable INST can, depending upon the satellite and processing request, take on the value of (NONE, FM1+FM2, FM3+FM4, FM1, FM2, FM3, FM4 or PFM). Each value for INST will cause different things to occur:

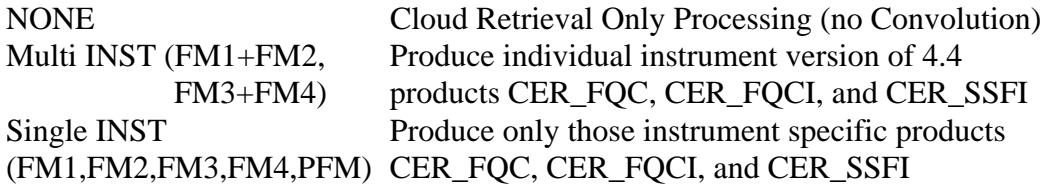

In order to facilitate processing of multiple satellites in various configurations, several parameters can be added to the command to source the env file. The first optional parameter dictates which Satellite to process and is implemented as follows:

#### **> source \$CERESHOME/clouds/bin/CER4.1-4.env <data\_type>**

where, for processing Clouds data, <data\_type> can take on the values (1, 2, 3, or 6) where:

 $1 = NOAA9$  $2 = TRMM$  $3 =$  Terra  $6 = \text{Aqua}$ 

I

 $\mathbf{I}$ 

If no parameter is given, the env script defaults to the TRMM case (2).

If Subset processing by CERES Validation Region is desired, a second, optional parameter is passed when sourcing the env file. (Subset imager data must already be staged and, in the case of VIRS data, renamed appropriately using the Rename script).

#### **> source \$CERESHOME/clouds/bin/CER4.1-4.env <data\_type> Subset**

This will trigger Subset processing by CERES Validation Region in convolution. If processing in Subset mode, the <data\_type> parameter **must** be specified.

```
#!/bin/csh -f
setenv DATA_TYPE $1
if (SDATA_TYPE == "") then setenv DATA_TYPE 2
endif
setenv PREFIX ""
if (S2 != "") then
    setenv PREFIX $2
endif
if ($DATA_TYPE == 1) then # CERES NOAA-09 Variables
   setenv SAT NOAA9
     setenv INST ERBE
    setenv IMAG AVHRR
   setenv PS1 Edition1
    setenv CC1 011004
    setenv PS12 ECMWF-GEOS2
endif
if ($DATA_TYPE == 2) then # CERES TRMM Variables setenv SAT TRMM
     setenv INST PFM
    setenv IMAG VIRS
   setenv PS1 Edition1
   seteny CC1 000031
    setenv PS12 ECMWF-GEOS2
endif
if ($DATA_TYPE = 3) then # CERES Terra Variables
    setenv SAT Terra
   setenv INST FM1+FM2
    setenv IMAG MODIS
    setenv PS1 Edition1
   setenv CC1 017012
    setenv PS12 ECMWF-GEOS3
endif
if (SDATA_TYPE = 4) then # CERES Terra Variables with MOD06 cloud product
     setenv SAT Terra
     setenv INST FM1+FM2
    setenv IMAG MODIS
   setenv PS1 Edition1
    setenv CC1 018013
     setenv PS12 ECMWF-GEOS3
endif
if ($DATA_TYPE = 6) then # CERES Aqua MODIS Variables
     setenv SAT Aqua
    setenv INST FM3+FM4
   setenv IMAG MODIS
```
setenv PS1 Beta1 setenv CC1 024021 setenv PS12 ECMWF-GEOS3 endif setenv SS1 \$SAT-\$INST setenv CURR\_CC\_0P1 020018 setenv CURR\_CC\_1P1 000000 setenv CURR\_CC\_1P2 000000 setenv CURR\_CC\_1P3 000000 setenv CURR\_CC\_1P4 000000 setenv CURR\_CC\_1P5 000000 setenv CURR\_CC\_2P1 000000 setenv CURR\_CC\_2P2 000000 setenv CURR\_CC\_2P3 000000 setenv CURR\_CC\_3P1 020019 setenv CURR\_CC\_3P2 020019 setenv CURR\_DA 00262 setenv CURR\_SW 00262 setenv DATA4\_1 \$CURR\_DA setenv SW4\_1 \$CURR\_SW setenv SS12 CERES setenv CC12 016020 setenv SS4\_0 CERES setenv PS4\_0 NSIDC-NESDIS setenv SS4\_1 \$SAT-\$IMAG setenv CC4\_0P1 \$CURR\_CC\_0P1 setenv CC4\_1P1 \$CURR\_CC\_1P1 setenv CC4\_1P2 \$CURR\_CC\_1P2 setenv CC4\_1P3 \$CURR\_CC\_1P3 setenv CC4\_1P4 \$CURR\_CC\_1P4 setenv CC4\_1P5 \$CURR\_CC\_1P5 setenv CC4\_2P1 \$CURR\_CC\_2P1 setenv CC4\_2P2 \$CURR\_CC\_2P2 setenv CC4\_2P2 \$CURR\_CC\_2P3 setenv CC4\_3P1 \$CURR\_CC\_3P1 setenv CC4\_3P1 \$CURR\_CC\_3P2 setenv PS4\_1 \$PREFIX\SSIT # for clear sky map setenv SS4\_2 \$SS4\_1 setenv PS4\_2 \$PS4\_1 setenv CC4\_2  $$CC4$ \_1P2 setenv CV notDefined # setenv  $CV$  y # CloudVis is turned on # setenv CV n # CloudVis is turned off if ( $$DATA_TYPE == 2$ ) then  $# CERES TRMM Variables$ setenv CC4\_2  $$CC4$ \_1P1 endif if ( $$DATA_TYPE = 6$ ) then # CERES Aqua Variables

setenv CC4\_2  $$CC4$ \_1P3 endif

# Collection 005 QC output vs. input if same as main processor setenv SS4\_3 \$SS4\_1 setenv PS4\_3 \$PS4\_1 setenv CC4\_3 000000

setenv CC4\_1 000000

setenv SS4\_4 \$SAT-\$INST-\$IMAG  $if ( $INST == "NONE") setenv$   $SS4_4$   $$ SAT$ SMAG$